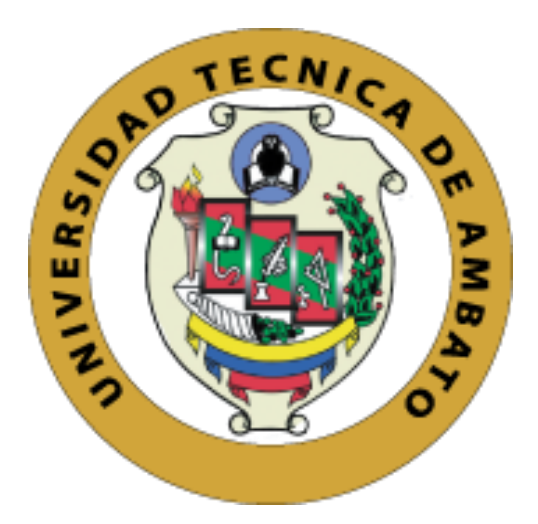

# **UNIVERSIDAD TÉCNICA DE AMBATO**

# **FACULTAD DE INGENIERÍA EN SISTEMA, ELECTRÓNICA E INDUSTRIAL**

# **CARRERA DE INGENIERÍA INDUSTRIAL EN PROCESOS DE AUTOMATIZACIÓN**

### **Tema:**

# **"REDISTRIBUCIÓN FÍSICA DE LA PLANTA DE FOAMY EVA EN LA EMPRESA PLASTICAUCHO INDUSTRIAL S.A."**

Trabajo de Graduación Modalidad: Proyecto de Investigación, presentado previo a la obtención del título de Ingeniero Industrial en Procesos de Automatización.

**ÁREA:** Industrial y Manufactura

**LÍNEA DE INVESTIGACIÓN:** Diseño, Materiales y Producción

**Autor:** Jorge Alberto López Ramos

**Tutor:** Ing. John Paul Reyes Vásquez Mg.

**AMBATO – ECUADOR**

**Enero 2021**

# **APROBACIÓN DEL TUTOR**

En calidad de tutor del trabajo de investigación sobre el tema: "REDISTRIBUCIÓN FÍSICA DE LA PLANTA DE FOAMY EVA EN LA EMPRESA PLASTICAUCHO INDUSTRIAL S.A." desarrollado bajo la modalidad Proyecto de Investigación por el señor Jorge Alberto López Ramos, estudiante de la carrera de Ingeniería Industrial en Procesos de Automatización de la Facultad de Ingeniería en Sistemas, Electrónica e Industrial, de la Universidad Técnica de Ambato, me permito indicar que el estudiante ha sido tutorado durante todo el desarrollo del trabajo hasta su conclusión, de acuerdo a lo dispuesto en el Artículo 15 del Reglamento para obtener el Título de Tercer Nivel, de Grado de la Universidad Técnica de Ambato, y el numeral 7.4 del respectivo instructivo.

Ambato, enero 2021.

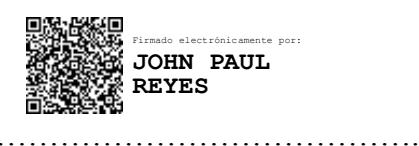

Ing. John Paul Reyes Vásquez Mg.

TUTOR

#### **AUTORÍA**

El presente proyecto de investigación titulado: "REDISTRIBUCIÓN FÍSICA DE LA PLANTA DE FOAMY EVA EN LA EMPRESA PLASTICAUCHO INDUSTRIAL S.A.", es absolutamente original, auténtico y personal. En tal virtud, el contenido, efectos legales y académicos que se desprenden del mismo son de exclusiva responsabilidad del autor.

Ambato, enero 2021.

tout . . . . . . .

Jorge Alberto López Ramos

CC: 1804432498

**AUTOR** 

# **APROBACIÓN DEL TRIBUNAL DE GRADO**

En calidad de par calificador del Informe Final del Trabajo de Titulación presentado por el señor Jorge Alberto López Ramos estudiante de la Carrera de Ingeniería Industrial en Procesos de Automatización de la Facultad de Ingeniería en Sistemas, Electrónica e Industrial, bajo la Modalidad Proyecto de Investigación, titulado "REDISTRIBUCIÓN FÍSICA DE LA PLANTA DE FOAMY EVA EN LA EMPRESA PLASTICAUCHO INDUSTRIAL S.A." nos permitimos informar que el trabajo ha sido revisado y calificado de acuerdo al Artículo 17 del Reglamento para obtener el Título de Tercer Nivel, de Grado de la Universidad Técnica de Ambato, y al numeral 7.6 del respectivo instructivo. Para cuya constancia suscribimos, conjuntamente con la señora Presidenta del Tribunal.

Ambato, enero 2021.

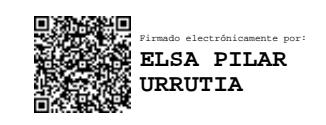

Ing. Elsa Pilar Urrutia Urrutia Mg.

PRESIDENTA DEL TRIBUNAL

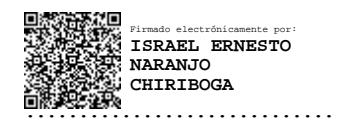

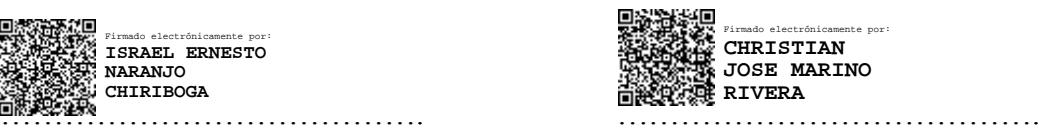

Ing. Israel Naranjo. Ing. Christian Mariño.

# PROFESOR CALIFICADOR PROFESOR CALIFICADOR

#### **DERECHOS DE AUTOR**

Autorizo a la Universidad Técnica de Ambato, para que haga uso de este Trabajo de Titulación como un documento disponible para la lectura, consulta y procesos de investigación.

Cedo los derechos de mi Trabajo de Titulación en favor de la Universidad Técnica de Ambato, con fines de difusión pública. Además, autorizo su reproducción total o parcial dentro de las regulaciones de la institución.

Ambato, enero 2021.

Creek

Jorge Alberto López Ramos

CC: 1804432498

**AUTOR** 

### **DEDICATORIA**

*A Dios. Todo sea para su gloria.*

*A mi madre Blanca Narciza Ramos Ramos, quien con su incansable esfuerzo, sacrificio y apoyo me formó como la persona que soy a pesar de todas las adversidades que se nos presentó en la vida.*

*A mi padre Jorge Alberto López López, mi ángel de la guarda que desde el cielo me protege y da guía, día tras día.*

*Jorge Alberto López Ramos*

#### **AGRADECIMIENTO**

*A Dios por brindarme la salud, protección y la tenacidad para formarme como profesional.*

*A mi madre por todo el apoyo y por ser mi mayor ejemplo de lucha y esfuerzo ante todas situaciones que se ponga en frente. A mi hermana Cristina, por su gran ejemplo de disciplina y constancia para cada objetivo de la vida. A mis abuelitos, papi Evelio y Mami Feli por todo el apoyo brindado hacia mi familia y hacia mí.*

*A mi familia en general, por ser apoyo moral fundamental para salir adelante, en especial a mi tía Emiliana Ramos y su familia por abrirme las puertas de su casa casi todos los días de Universidad. A Stephy, esa personita especial que ha estado creyendo en mí, apoyándome y llenando mis días de felicidad.*

*A todos los "Amigos de la División" por su amistad leal y sincera en cada momento desde la niñez, en especial a Byron y Jesús por facilitarme el equipo para la simulación del proyecto.*

*A mis compañeros y personal docente de la FISEI por todos los momentos, experiencias y conocimientos impartidos en toda la carrera, en especial a los Ing. John Reyes y Jessica López por su colaboración y guía en este proyecto.*

*A toda la familia Plasticaucho Industrial S.A. por la apertura para desarrollar este trabajo de investigación, en especial al gerente de operaciones Ing. Iván Álvarez y todos los que conforman la Planta de Industrias Diversas y Calzado Cementado por su colaboración y predisposición para la toma de datos: Ing. Oscar Altamirano, Ing. Henrry Muños, Ing. Amanda Martínez e Ing. Edisson Solís.*

*Jorge Alberto López Ramos*

# ÍNDICE GENERAL DE CONTENIDOS

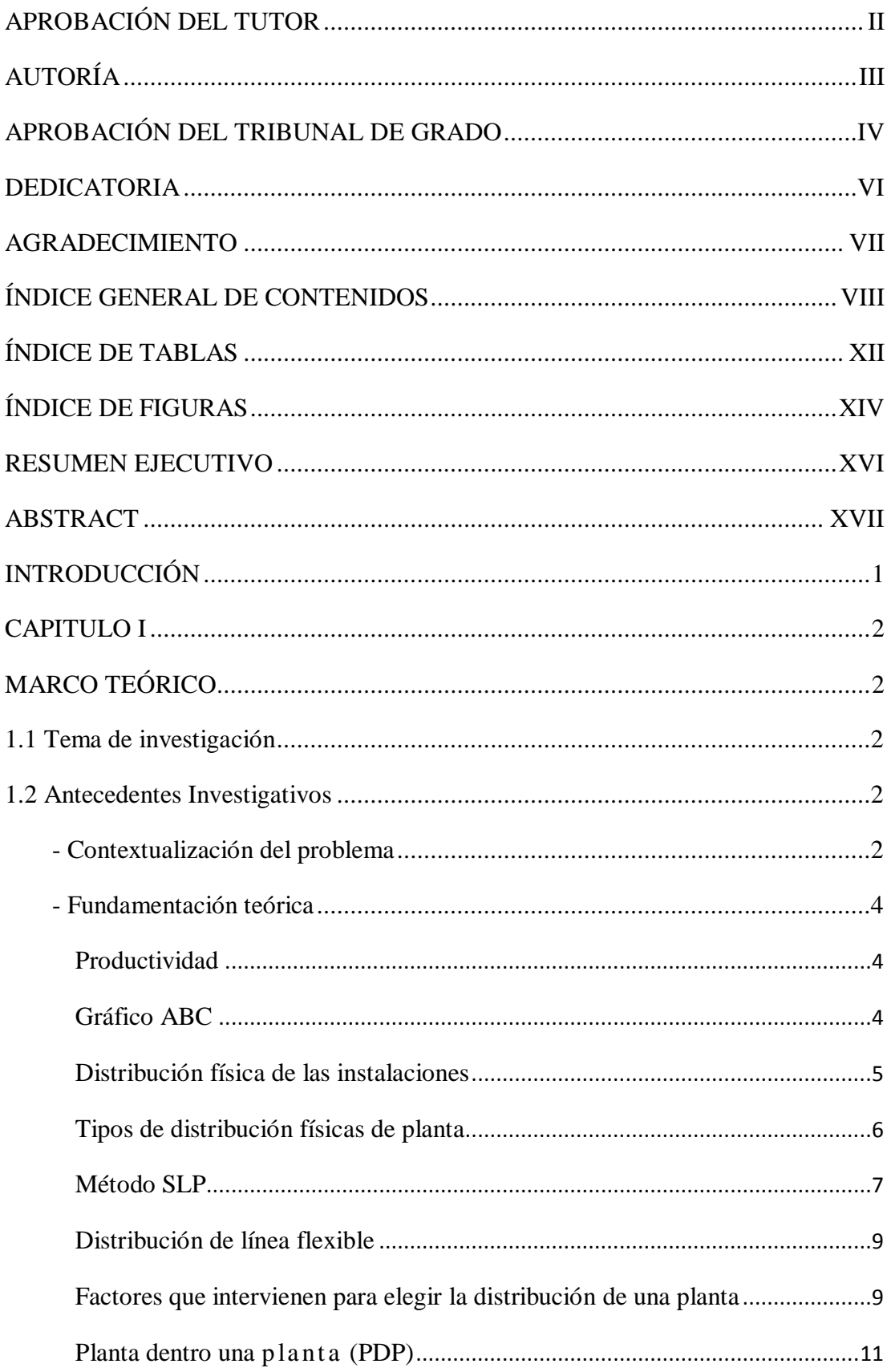

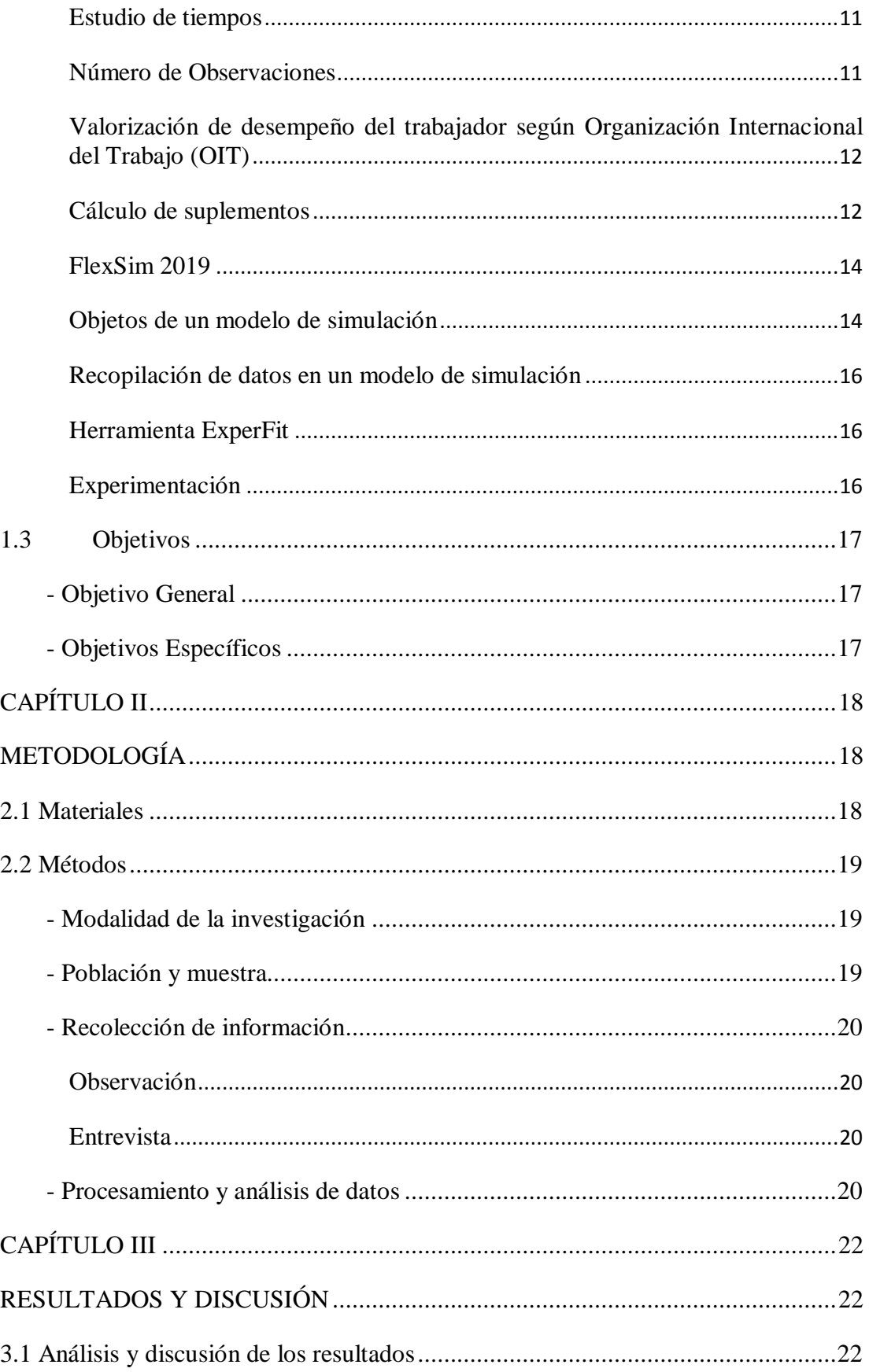

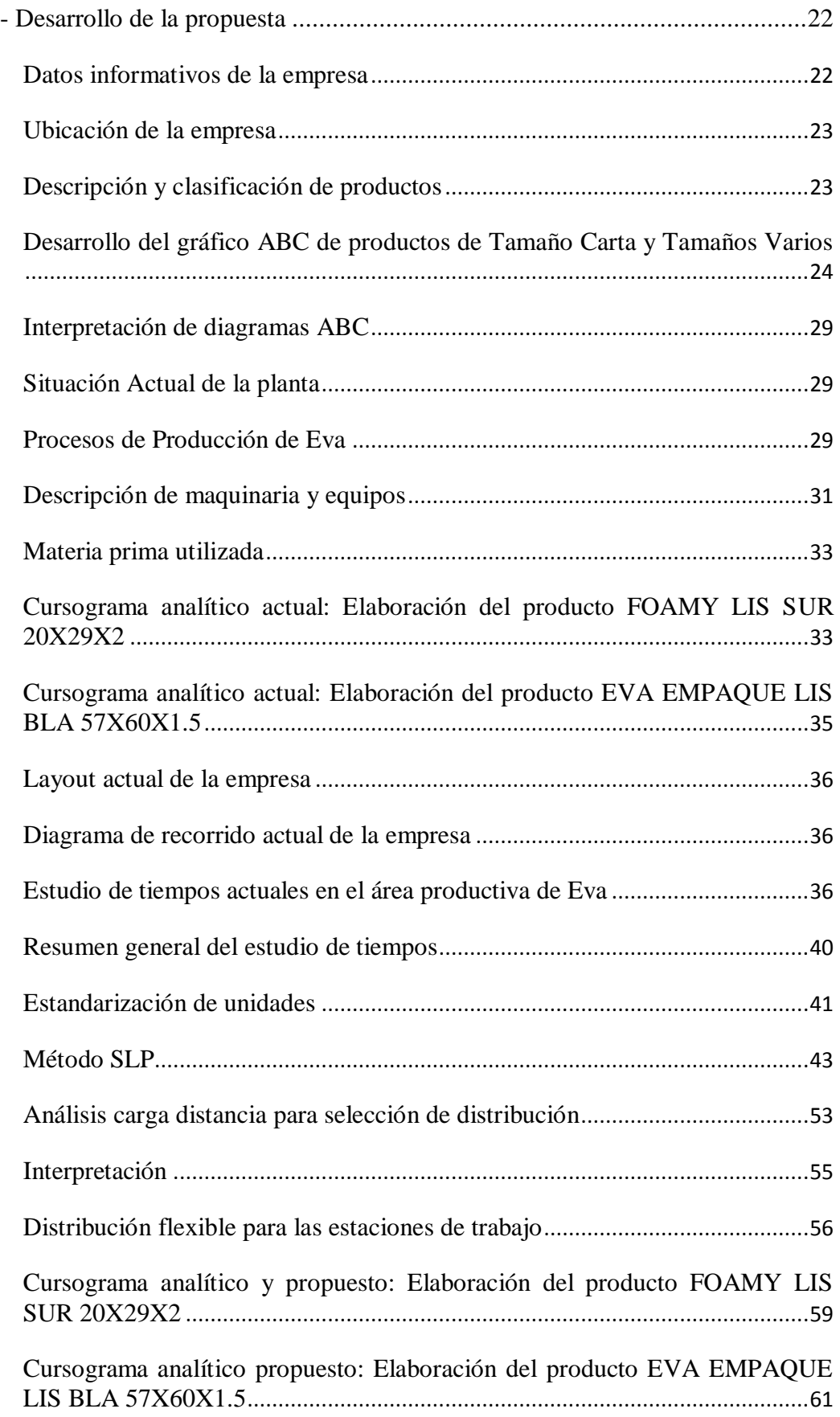

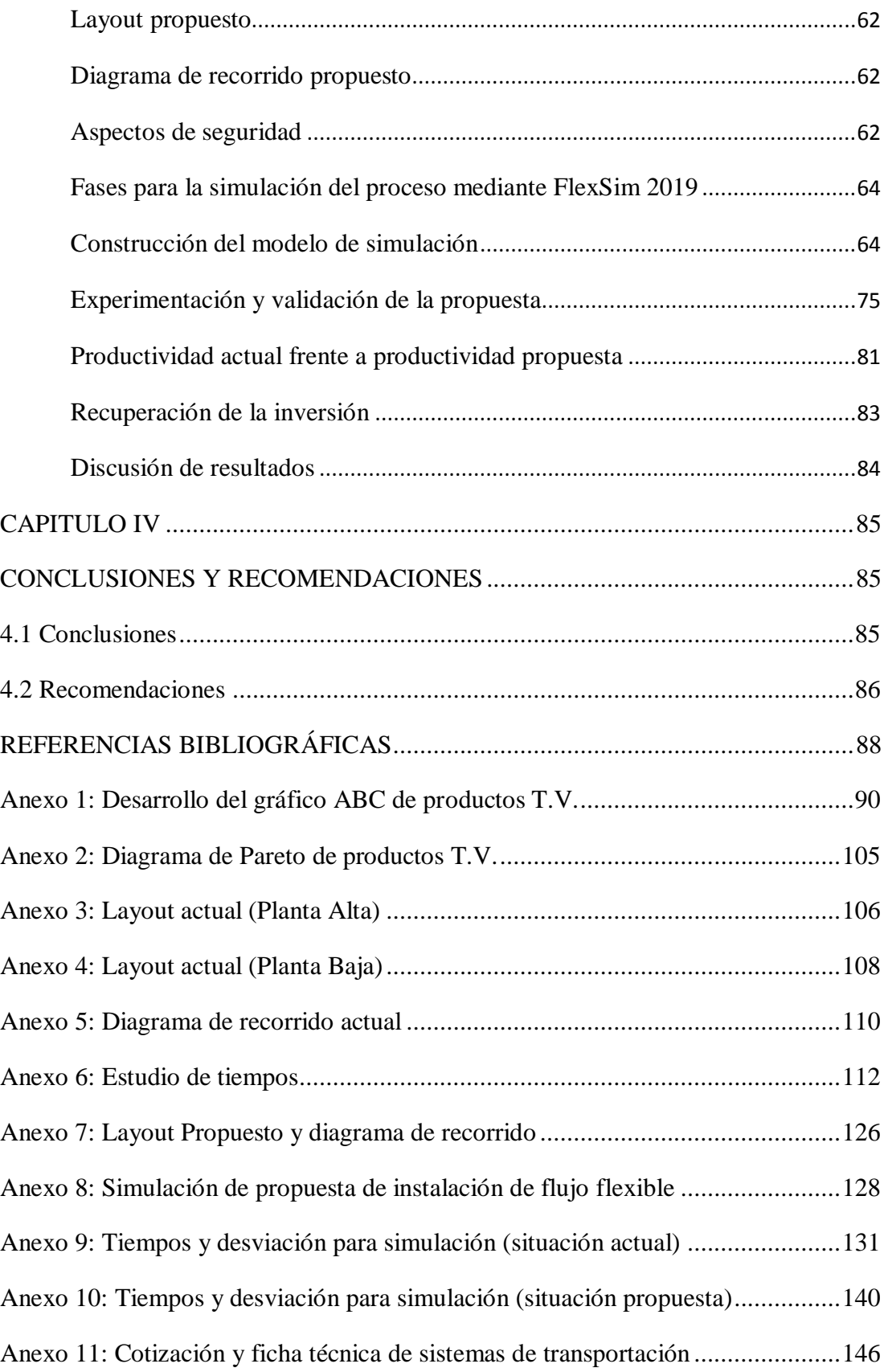

# **ÍNDICE DE TABLAS**

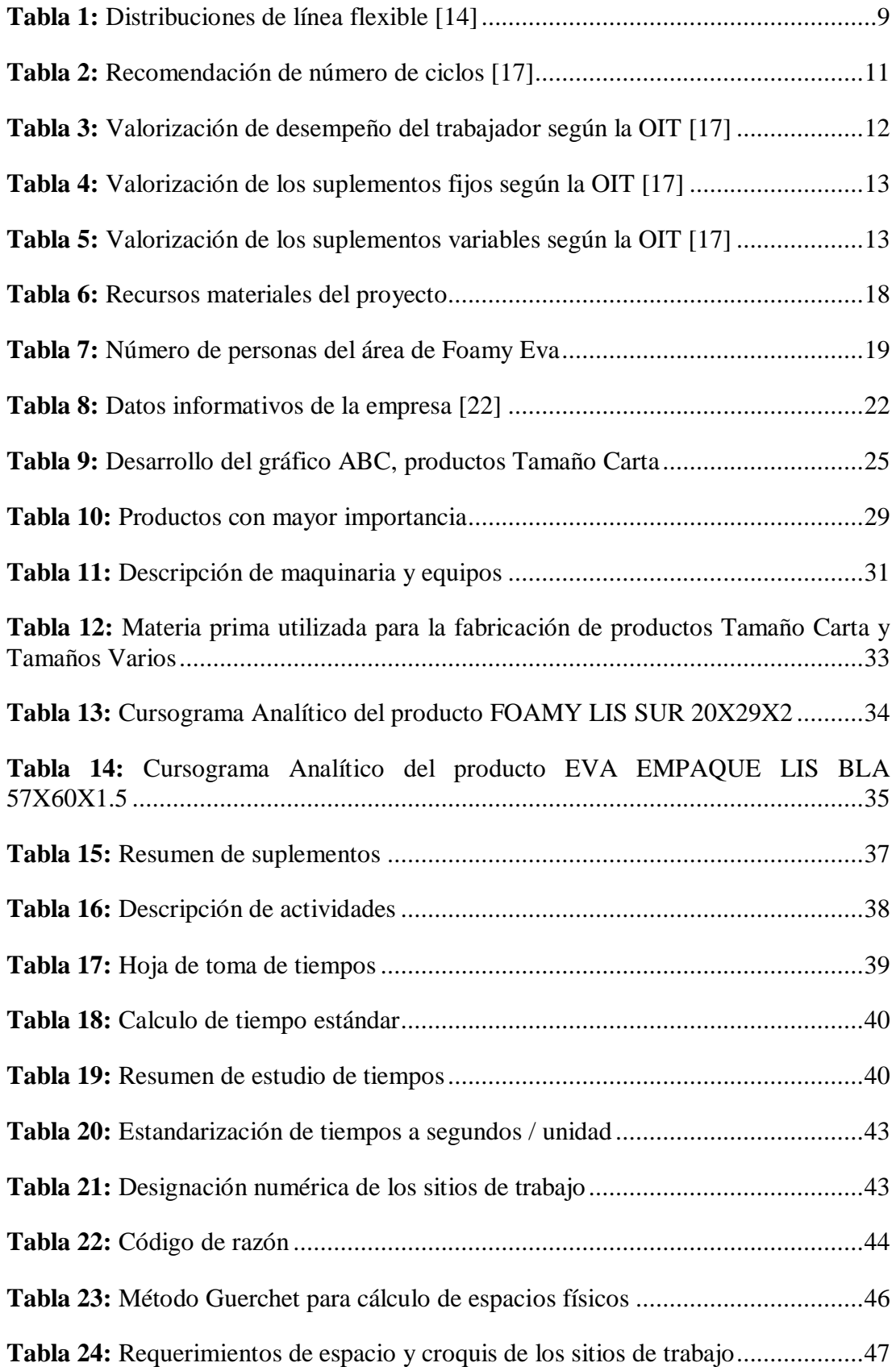

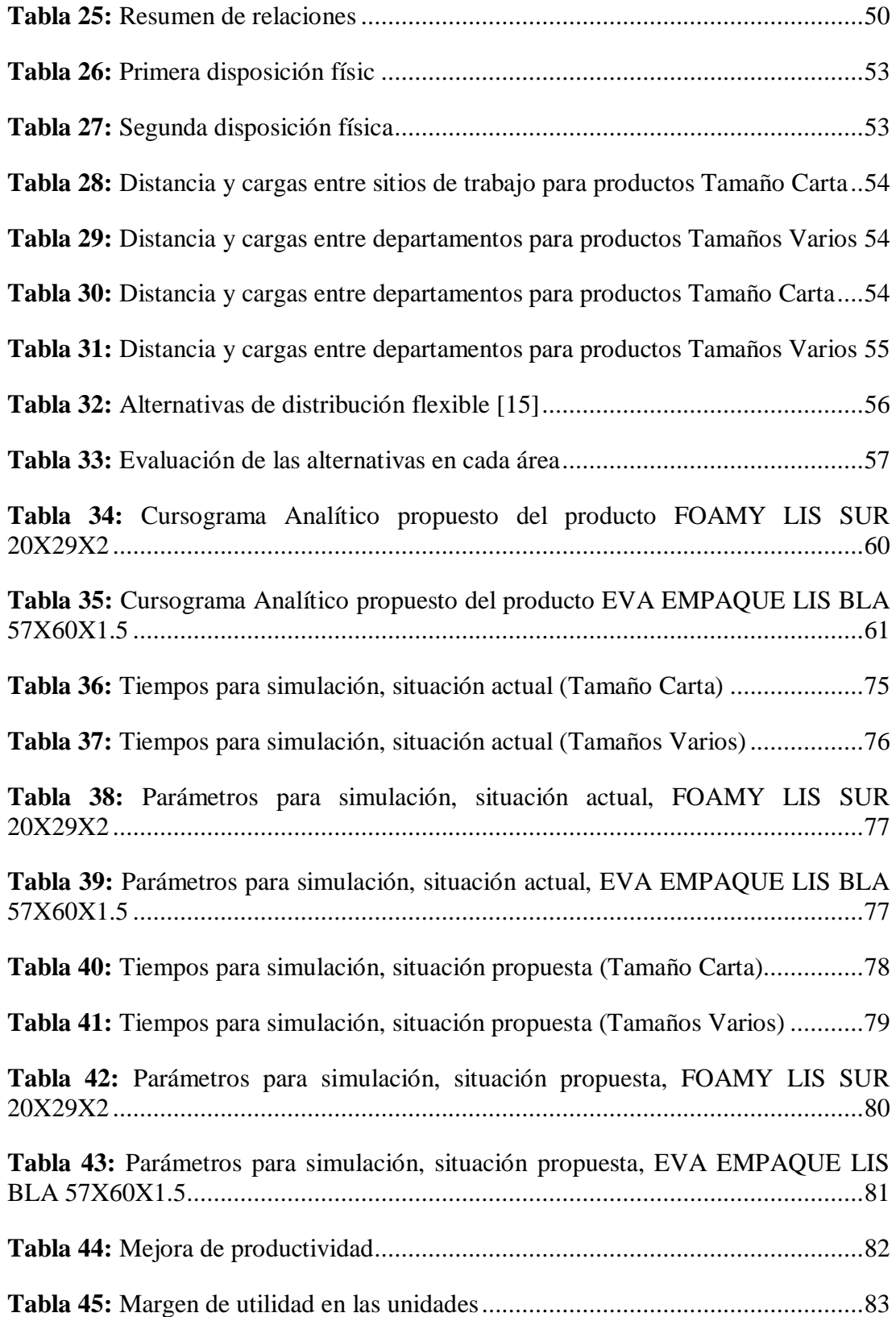

# **ÍNDICE DE FIGURAS**

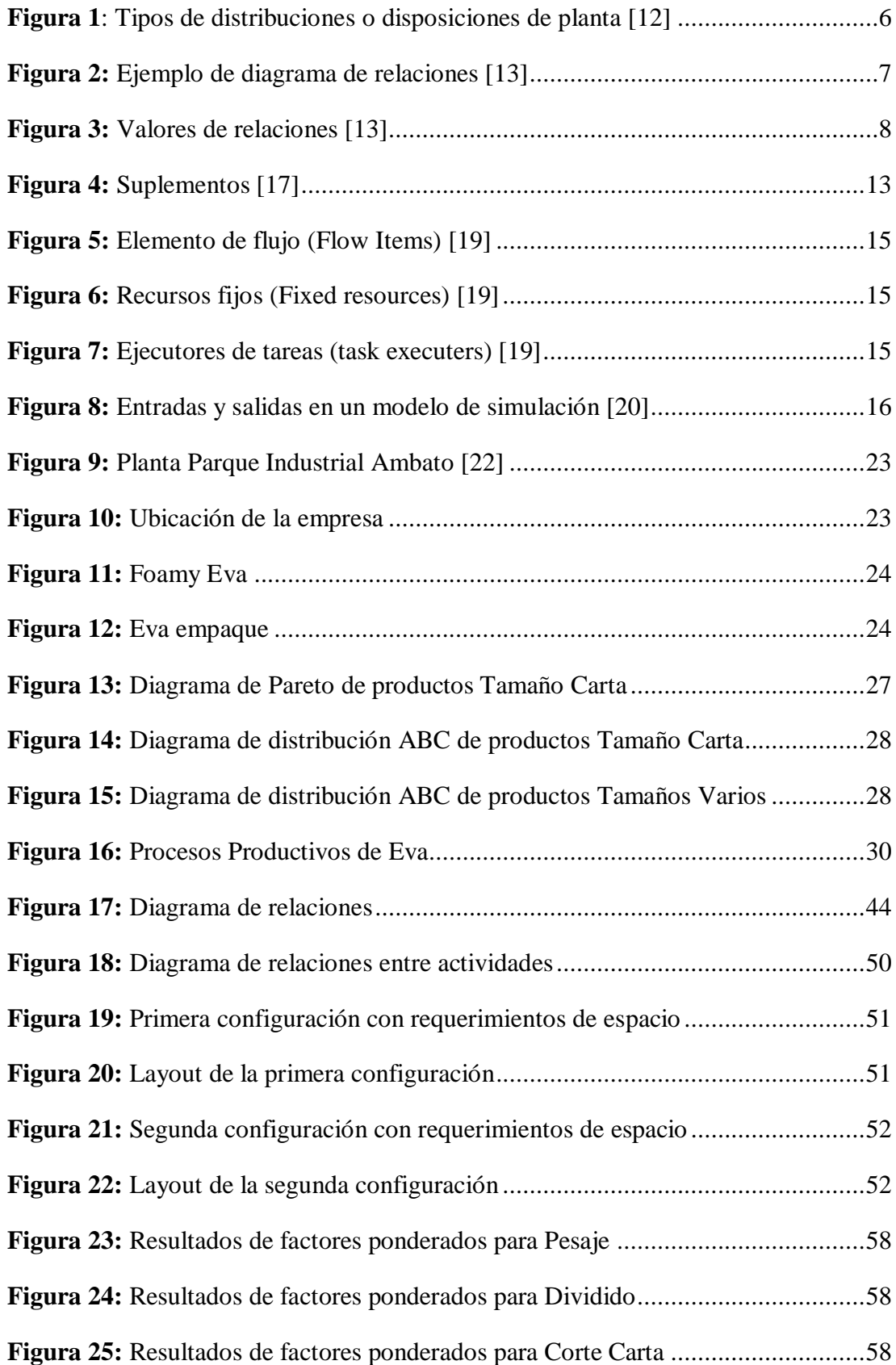

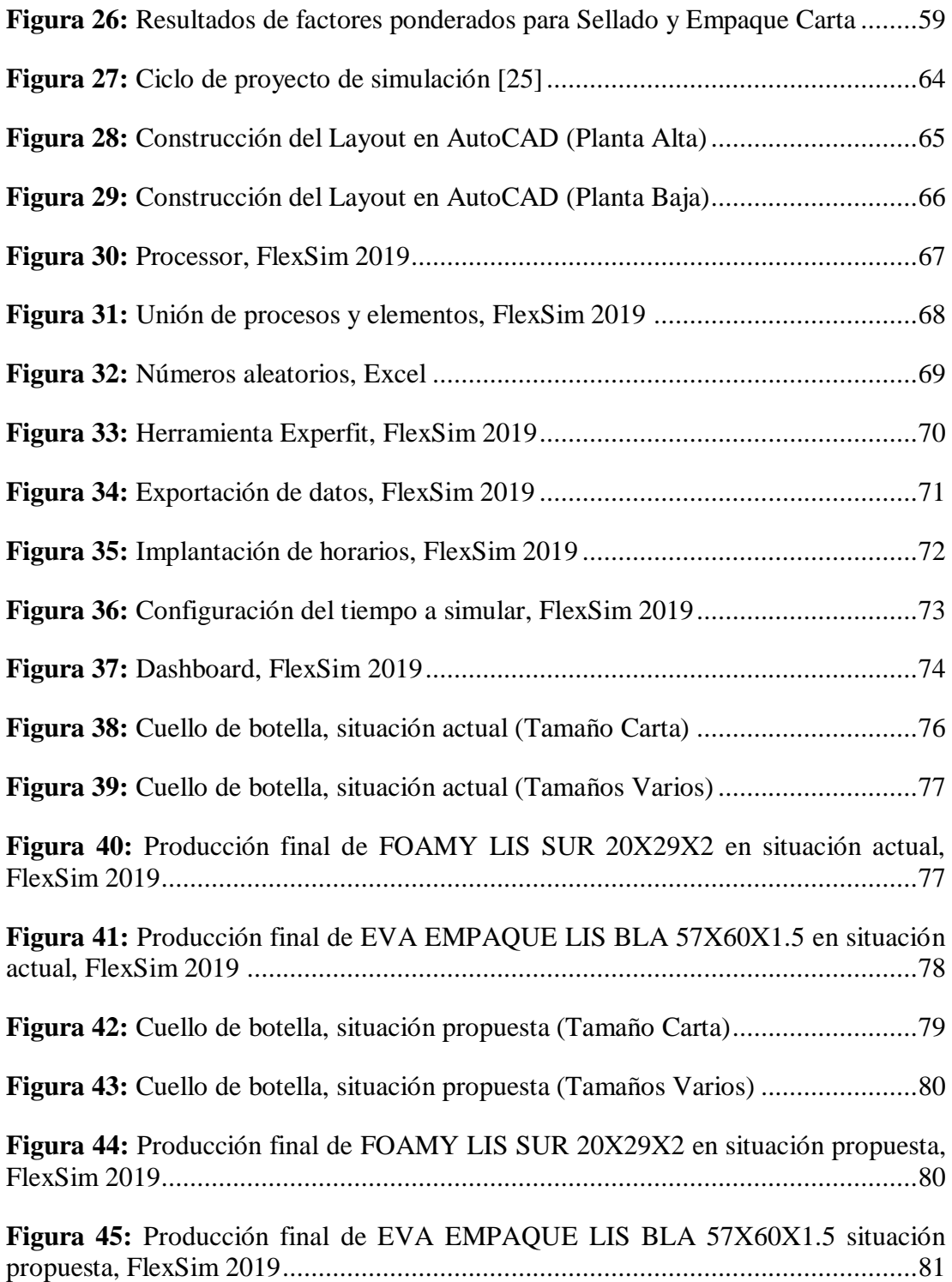

#### **RESUMEN EJECUTIVO**

Esta investigación tiene como finalidad desarrollar una propuesta de redistribución física de la planta de Foamy Eva en la empresa Plasticaucho Industrial S.A; propuesta que consigue una instalación de flujo flexible mejorando la productividad del proceso.

El proyecto considera las etapas de: identificación de los productos más representativos, el análisis de las condiciones actuales del proceso, la aplicación de técnicas de distribución de planta, validación y verificación simulando con el software en FlexSim 2019.

Se clasifica los productos en dos grupos según el proceso, para identificar los más demandados de cada grupo. Con el uso del método SLP se genera alternativas de redistribución física, de las cuales se selecciona la segunda con la ayuda del método carga distancia. Además, para varias áreas seleccionadas se elige alternativas para una distribución de flujo flexible con sistemas de transportación de materiales, consiguiendo así el comienzo de un proceso semi-automatizado.

La propuesta se valida mediante la simulación de la fabricación de cada producto, en la situación actual y propuesta; y una comparación de las mismas. En donde se consigue un aumento de la productividad semanal de hasta 200,64 unidades en el primer grupo de productos y de 155,04 unidades en el segundo grupo de productos, que representan al 3,41por ciento y 5,79 por ciento respectivamente.

Se estima que el aumento de productividad generaría una utilidad de \$4.097,43 anuales y la inversión para la implementación de la propuesta se recuperaría en 60 meses y 11 días.

**Palabras clave:** Distribución de planta, FlexSim, Simulación, Productividad.

### **ABSTRACT**

This investigation has a proposal for the physical redistribution of the Foamy Eva plant in the company Plasticaucho Industrial S.A; proposal that achieves a flexible flow installation improving the productivity of the process.

The project considers the stages of: identification of the most representative products, analysis of current process conditions, application of plant distribution techniques, validation and verification simulating with the software in FlexSim 2019.

Products are classified into two groups according to the process, to identify the most demanded of each group. Using the SLP method, physical redistribution alternatives are generated, of which the second is selected with the help of the distance load method. In addition, for several selected areas alternatives are chosen for a flexible flow distribution with material transport systems, thus achieving the beginning of a semi-automated process.

The proposal is validated by simulating the manufacture of each product, in the current and proposed situation; and a comparison of them. Where an increase in weekly productivity is achieved of up to 200.64 units in the first group of products and 155.04 units in the second group of products, representing 3.41 percent and 5.79 percent, respectively.

It is estimated that the increase in productivity would generate a profit of \$ 4,097.43 per year and the investment for the implementation of the proposal would be recovered in 60 months and 11 days.

**Keywords:** Distribution plant, FlexSim, Simulation, Productivity.

### **INTRODUCCIÓN**

La presente investigación surge de la necesidad de redistribuir las instalaciones de mejor manera para mejorar la productividad y conseguir flexibilidad en el proceso de elaboración de Foamy Eva que se encuentra dentro de la planta de Industrias Diversas de la empresa Plasticaucho Industrial S.A; la cual desde hace pocos años se encuentra en un proceso de traslado de sus instalaciones antiguas a su nueva planta.

La problemática principal radica en que la nueva planta fue construida sin tomar en cuenta los futuros cambios de maquinaria, necesidad de aumento de productividad y nuevos requerimientos de los procesos.

En el primer capítulo se describe los antecedentes investigativos y los conceptos necesarios para el desarrollo de la investigación.

El segundo capítulo describe la metodología del proyecto, el cual incluye: los materiales necesarios, la modalidad investigativa usada, la población y muestra, los métodos de recolección de información, el modo de procesamiento de los datos y, por último, los pasos del desarrollo del proyecto.

La tercera parte de la investigación se trata de los resultados y discusión, en donde se desarrolla la propuesta, comenzando por la identificación de los productos con mayor demanda. Posterior se analiza el proceso productivo mediante técnicas de estudio de trabajo y se desarrolla la propuesta de instalación de flujo flexible. Se experimenta la propuesta mediante la simulación de la fabricación de los dos artículos estudiados tanto en la situación actual como en la propuesta con miras a mejorar la productividad.

Finalmente, el último capítulo presenta las conclusiones y recomendaciones del proyecto de investigación.

#### **CAPITULO I**

### **MARCO TEÓRICO**

#### **1.1 Tema de investigación**

"REDISTRIBUCIÓN FÍSICA DE LA PLANTA DE FOAMY EVA EN LA EMPRESA PLASTICAUCHO INDUSTRIAL S.A."

#### **1.2 Antecedentes Investigativos**

#### - **Contextualización del problema**

PLASTICAUCHO INDUSTRIAL S.A. es una empresa que se ha planteado el objetivo de abrirse campo en el mercado nacional e internacional con la venta de gran variedad de productos, entre ellos los productos "Foamy Eva". Con la fabricación de estos productos la empresa busca cumplir necesidades de los clientes con productos de calidad y en conjunto buscando la mejora constante de sus procesos, sin embargo el espacio físico de planta de Industrias Diversas es nuevo en relación a las demás plantas productivas de la empresa, esto ya que desde el año 2018 hasta la actualidad se encuentra en proceso de traslado de las instalaciones desde el sector de Catiglata hasta el Parque Industrial Ambato, razón por la cual el área productora de Foamy Eva ha tenido un ordenamiento empírico basado en la experiencia de los trabajadores y espacio físico disponible en la nueva planta, sin tomar en cuenta las condiciones óptimas para una producción flexible. Por lo cual es necesario desarrollar un estudio de una redistribución física del área, con el propósito de reducir demoras, mejorar la eficiencia y eficacia de las operaciones, eliminar transportes innecesarios y conseguir un flujo flexible de producción.

La distribución o redistribución física ordena departamentos, grupos de trabajo, estaciones y demás elementos del área en estudio, de tal manera que el flujo productivo sea continuo o sigan un modelo de transito establecido de la forma más eficaz y eficiente posible [1].

Durante los últimos años se han desarrollado trabajos referentes al aumento de la producción y mejora de operaciones productivas, por ejemplo; en una empresa metalmecánica se desarrolló una distribución de sus instalaciones, utilizando metodologías como las 5 S, diagramas de Pareto, actividades, diagramas causa efecto con el fin de operar más eficientemente y reducir costos de fabricación [2].

Así mismo MV Construcciones aplica varias herramientas de ingeniería industrial para optimizar el espacio físico de sus instalaciones y así solucionar la problemática que tiene de falta de espacio y alta contaminación en sus acciones productivas [3].

Por otro lado, en Strocalza se plasma un modelo de simulación basado en la distribución de instalaciones, flujos óptimos de producción con el objetivo de mejorar la productividad, dando un incremento de 0,67 pares de zapatos. Tomando en cuenta que existe una gran cantidad de productos que realiza la empresa, se realiza un gráfico ABC en la producción de los últimos 3 meses, logrando así identificar los modelos más representativos y presentar una propuesta de distribución de instalaciones para mejora de la productividad [4].

Se realiza una simulación de una distribuidora de muebles con el software promodel, con el que se propone ciertas modificaciones en el proceso de almacenamiento y distribución para determinar un sistema de inventarios que promuevan mejorar y optimizar los procesos [5].

Con respecto la simulación en softwares interactivos 3D la empresa Textindustria S.A desarrolla la simulación de negocios mediante el software FlexSim, logrando así hallar que el tiempo real del proceso de fabricación era menos que el real posteriormente explotar el cuello de botella y consiguiendo satisfacer la necesidad del producto más demandado [6].

"Redistribución de instalaciones en el área de producción de pantuflas de la empresa CM Original de la provincia de Tungurahua" esta investigación aplica la metodología SLP, abarcando estudio de tiempos, evaluación de la eficiencia de los recursos, dimensionamiento de puestos de trabajo y finalmente obtiene un mejor flujo de materiales e incremento de la capacidad del producción y competitividad [7].

La empresa PLASTICAUCHO INDUSTRIAL S.A. en su planta antigua de Industrias Diversas tiene estudios de planeación y control de la producción mediante la aplicación de un sistema pull que reduce los tiempos entre procesos, sistema Toc que detalla el número de unidades que se producirá en el tiempo correcto. Toda esta investigación [8].

#### - **Fundamentación teórica**

### **Productividad**

La productividad relaciona la cantidad de artículos producidos y la cantidad de recursos que fueron necesarios para su fabricación. Puede ser usada para medir valorar el grado en que se puede tener cierto producto o insumo establecido. Se puede calcular mediante el producto del total de artículos por el tiempo operativo que fue necesario, la misma se puede llegar a estimar diariamente y por jornada de trabajo [9]**.**

La productividad de las empresas puede ser afectada por varias causas internas y externas, resaltando que los factores externos están fuera del control del empleador como pueden ser: mano de obra, materias primas, políticas gubernamentales, infraestructura, etc. No obstante existen factores que si están dentro del control de los empleadores como son: terrenos y edificaciones, materiales, energía de la empresa, maquinarias, equipos, recursos humanos de la empresa, etc. [9].

#### **Gráfico ABC**

Permite visualizar la relación del 80/20 o diagrama de Pareto, en el cual se puede identificar los elementos que tienen más valor o se consideran los más significativos en relación a los demás. Esta técnica clasifica los artículos en 3 clases A, B, C, dando la prioridad y mayor importancia a los artículos A, seguido de los artículos B con importancia secundaria y finalmente los C con menor importancia. Cabe recalcar que en la mayoría de los casos las zonas B y C contienen la mayor cantidad de materiales en inventario del proceso [10].

- Para el desarrollo del análisis ABC se inicia indicando la cantidad de participación de cada producto (demanda) y se lo multiplica por el precio para así obtener la valoración de cada uno.
- $\checkmark$  A continuación, es necesario representar este valor en términos porcentuales para a continuación sacar un porcentaje acumulado de cada elemento.
- $\checkmark$  Una vez indicado el porcentaje acumulado, se lo compara con los valores para identificar la zona a la que pertenecen:

 $0\% \le$  Acumulado  $\le$  80%; pertenecen a la ZONA A

 $80\% \leq$  Acumulado  $\leq$  95%; pertenecen a la ZONA B

95% <= Acumulado <= 100%; pertenecen a la ZONA C

 $\checkmark$  A partir de los datos tabulados es necesario construir una gráfica de los elementos vs. la valoración y el acumulado porcentual [10].

Cada empresa o negocio tiene diferentes tipos de gráficos ABC, sin embargo, es importante considerar que:

**Artículos A.-** Para estos artículos se debe realizar revisiones continuas, su trato se establecerá con mucha exactitud y el control es de nivel alto. Además son los más importantes o representativos en el estudio y para la toma de decisiones [10].

**Artículos B.-** Tienen un nivel de control intermedio y pueden contener gran parte de los materiales en inventario [10].

**Artículos C.-** El control es menor y de menor exactitud, además en la mayoría de los casos contienen la mayor cantidad de materiales o productos en inventario [10].

#### **Distribución física de las instalaciones**

Se trata de planear la configuración o disposición física que tiene o va tener una planta industrial, en donde se considera departamentos, puestos de trabajo, líneas de producción, bodegas, ubicación de mano de obra, servicios sanitarios, comedores, bebederos, áreas de servicio para clientes y empleados; y demás unidades necesarias para el desarrollo de las actividades en una planta industrial [11].

#### **Tipos de distribución físicas de planta**

Las disposiciones físicas o distribuciones de planta se pueden clasificar según la necesidad del proceso productivo como se muestra en la Figura 1 [12].

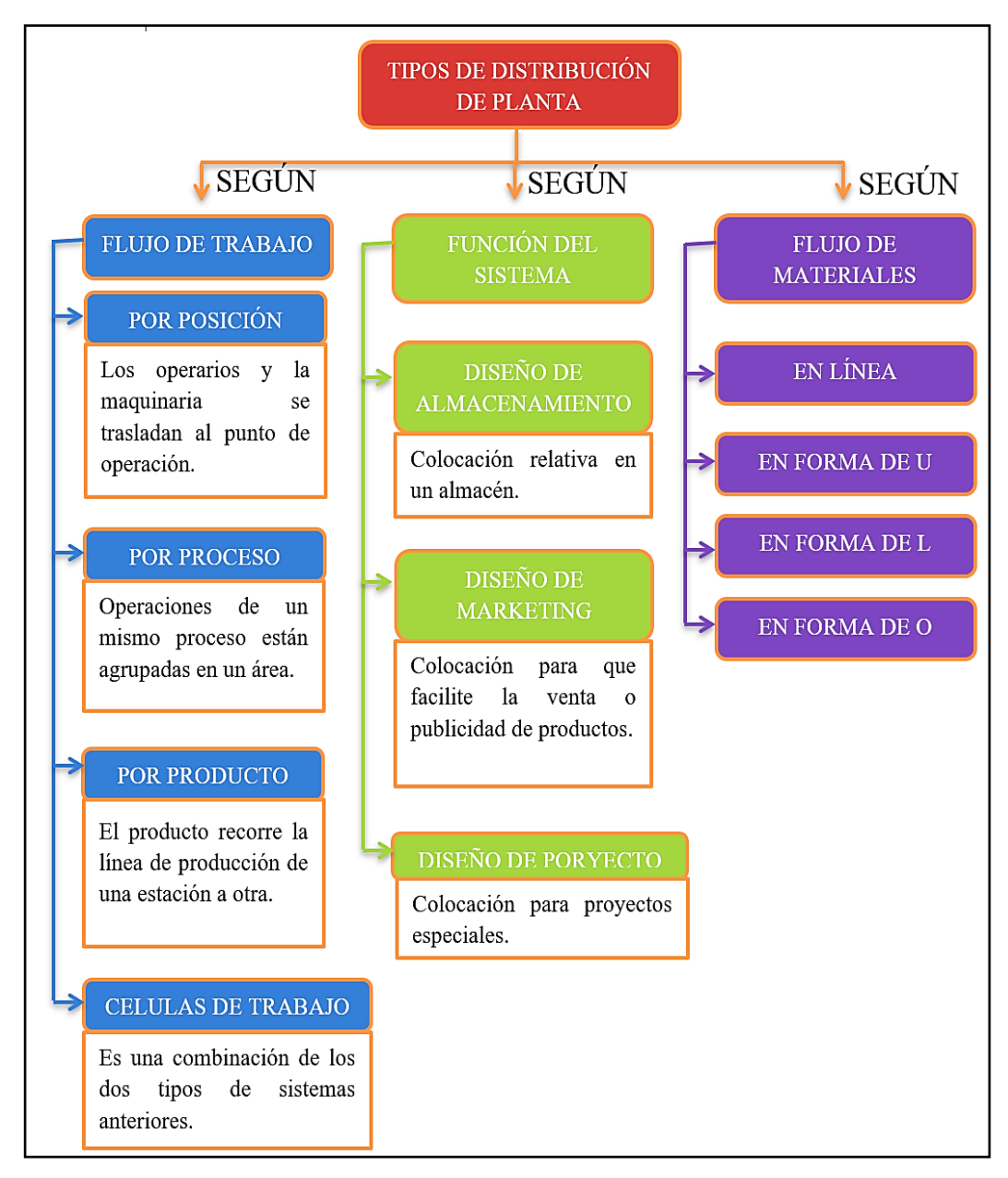

**Figura 1**: Tipos de distribuciones o disposiciones de planta [12]

### **Método SLP**

Es un método para configuración de plantas, también llamado como planeación sistemática de distribuciones (SLP) que tiene como objetivo situar las áreas con varias relaciones lógicas y cercanía entre sí mediante 6 pasos [13].

**Primer paso:** Diagramar las relaciones

Se establece las relaciones entre las áreas mediante un formato especial llamado diagrama de relaciones como muestra el ejemplo de la Figura 2, el cual se llena con los valores de relaciones de SLP mostrados en la Figura 3 y tomando en cuenta el proceso productivo [13].

| <b>Actividad</b>            | Área (pies <sup>2</sup> ) |
|-----------------------------|---------------------------|
| Oficina de M. Dorben (DOR)  | 125                       |
| Oficina de ingeniería (ENG) | 120                       |
| Secretaria (SEC)            | 65                        |
| Recibidor (FOY)             | 50                        |
| Archivo (FIL)               | 40                        |
| Área de copiado (COP)       | 20                        |
| Bodega (STO)                | 80                        |
|                             |                           |
|                             |                           |
|                             |                           |
|                             |                           |
|                             |                           |
|                             |                           |
|                             |                           |
|                             |                           |
|                             |                           |

**Figura 2:** Ejemplo de diagrama de relaciones [13]

| <b>Relación</b>          | <b>Valores más cercanos</b> |    | Valor Líneas en el diagrama | <b>Color</b> |
|--------------------------|-----------------------------|----|-----------------------------|--------------|
| Absolutamente necesario  |                             |    | ━                           | Rojo         |
| Especialmente importante |                             |    |                             | Amarillo     |
| Importante               |                             |    |                             | Verde        |
| Ordinario                |                             |    |                             | Azul         |
| Sin importancia          |                             |    |                             |              |
| No deseable              |                             | -1 | ww.                         | Café         |

**Figura 3:** Valores de relaciones [13]

**Segundo paso:** Fijar las necesidades de espacio

En este paso se establece el espacio físico que se necesita, tomando en cuenta las necesidades productivas de cada área, a partir de áreas ya existentes, proyección a expansiones futuras o medidas instituidas por estándares legales. Es importante señalar que las necesidades de espacio se las fija para un plazo de 5 a 10 años [13].

**Tercer paso:** Elaborar diagramas de relaciones entre actividades

En esta etapa se dibuja una representación de las diferentes actividades. La Figura 3 muestra las relaciones en la cual las absolutamente importantes (A) utilizan 4 líneas paralelas de color rojo, las especialmente importantes (E) utilizan 3 líneas paralelas de color amarillo, las importantes (I) utilizan 2 líneas paralelas de color verde, las relaciones ordinarias (O) utilizan una línea azul, etc., la longitud de las líneas debe ir variando desde las más cortas (A) hasta las más largas (X) y evitando que exista muchos cruces entre ellas [13].

**Cuarto paso:** Elaborar las relaciones de espacio en la distribución

Se crea una representación a una escala aproximada del espacio disponible en donde se ubica las áreas. Además se puede incluir modificaciones con respecto al manejo de materiales, servicios generales, necesidades del personal, características del edificio e instalaciones de almacenamiento [13].

**Quinto paso:** Evaluar una distribución alterna

Se debe evaluar una segunda opción para poder determinar una solución más óptima, para esto es imprescindible identificar factores relevantes como transportes, la posibilidad de ampliación a futuro, la estética, la seguridad, supervisión, etc. [13].

**Sexto paso:** Seleccionar la distribución

Establecer criterios de selección cuantitativa en base a las necesidades de mejora de la distribución anterior [13].

### **Distribución de línea flexible**

En sin número de ocasiones los balances de línea tienen tiempos asimétricos en cada estación de trabajo. Este problema es factible atacarlo mediante las distribuciones flexibles como se muestra en la Tabla 1 [14].

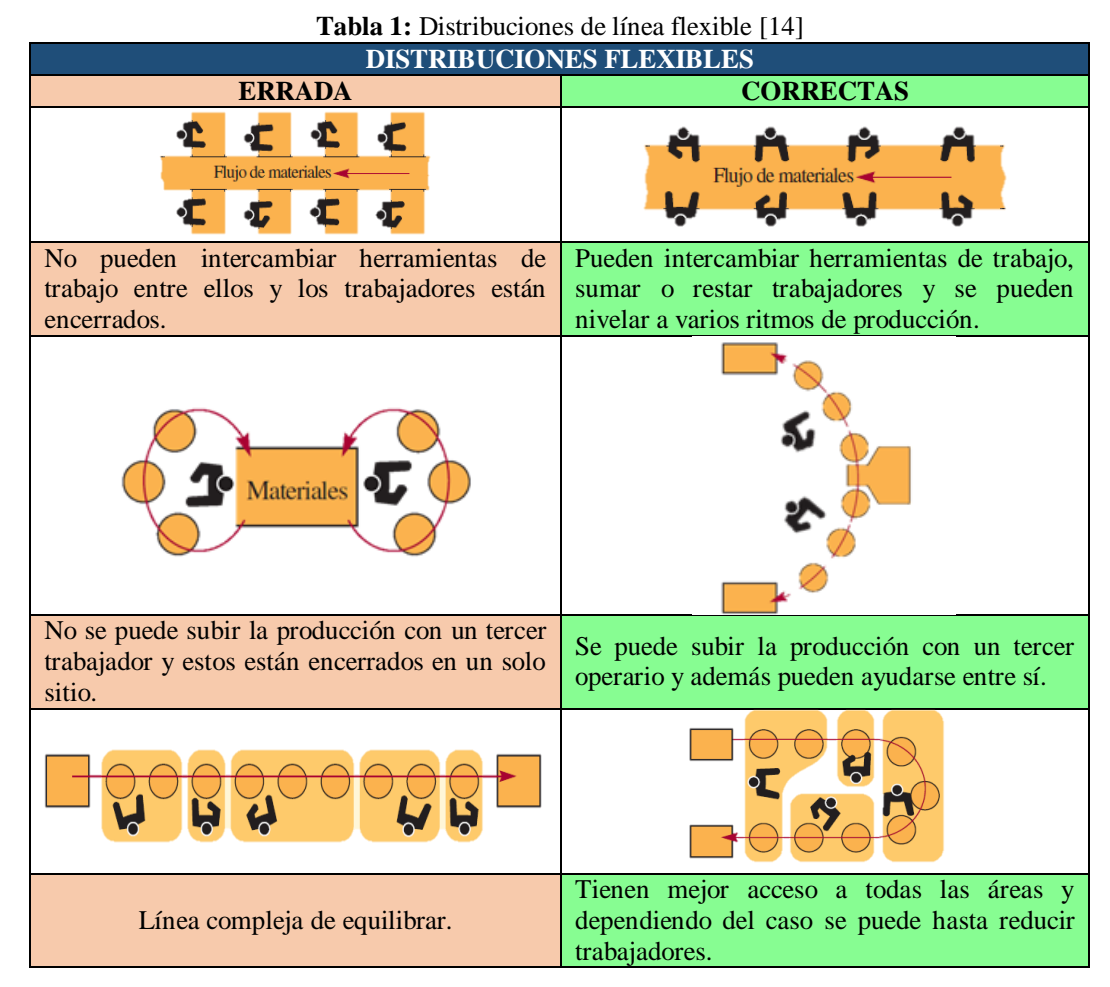

**Factores que intervienen para elegir la distribución de una planta**

Los factores que intervienen pueden agruparse en 8 grupos:

**Materiales:** Los materiales tienen que ver mucho en la disposición de los factores productivos de las empresas. Para su almacenamiento y manipulación intervienen varias características como el volumen, el peso, la forma, características químicas y físicas de cada uno [12].

**Maquinaria:** Para una distribución óptima es necesario tener registrada la maquinaria existente, el utillaje y demás equipos necesarios en el proceso productivo. Se deberá considerar el tipo de maquinaria, la cantidad de equipos y además varios factores conexos como las medidas físicas, trabajadores requeridos, riesgos potenciales, etc. [12].

**Mano de obra:** En el proceso de redistribución física es imprescindible ordenar también la mano de obra directa como indirecta, considerando siempre su seguridad y salud [12].

**Movimiento:** Es necesario reducir este aspecto al mínimo y si es posible eliminarlo, ya que se debe tener presente que no añade ningún valor al producto. Además hay que evitar que los movimientos se combinen con otras operaciones en el proceso [12].

**Esperas:** Con las distribuciones de planta se pretende que la circulación de materiales se en su mayoría sea fluida y esto se consigue evitando que existan esperas y demoras en el proceso ya que este aspecto también tiene un coste [12].

**Servicios auxiliares:** Son los que facilitan las actividades en las plantas y entre ellos están: los referentes a los materiales (Ejemplo: control de calidad e inspecciones), referentes al personal (Ejemplo: vías de evacuación, movilidad, supervisión, seguridad y salud ocupacional, etc.) y referentes a la maquinaria (Ejemplo: mantenimientos y estado de la maquinaria ) [12].

**Edificaciones:** Es un factor fundamental en la distribución física de plantas ya que puede presentarse como una limitación a la redistribución. (Ejemplo: forma de planta, espacio de suelo, ubicación de escaleras, ubicación de elevadores, tomas corriente, bebederos, servicios sanitarios, etc.) [12].

**Cambios:** Uno de los principales objetivos que persigue la distribución física de planta es la flexibilidad, por esto es necesario prever que el estudio actual esté sujeto a variaciones. Dicha flexibilidad se alcanza manteniendo la propuesta inicial libre de características fijas y permitiendo la adaptación a situaciones fuera de común o variaciones inesperadas tanto de producción como de proceso [12].

#### **Planta dentro una planta (PDP)**

Se trata de un tipo de planta enfocada a contener varias plantas en su interior (PDP), en donde cada una de ellas tiene sus propias suborganizaciones, equipos, políticas, métodos, etc., independientemente una de otra para la fabricación de distintos productos que únicamente comparten el techo de la planta principal. Esta forma de organización de las plantas consigue que cada departamento halle su más alto nivel de operación [15].

#### **Estudio de tiempos**

Se emplea para realizar un registro de tiempos y ritmos de trabajo que intervienen en una actividad, realizada en condiciones que se deseen estudiar. Es decir, determina con exactitud el tiempo que se necesita para realizar tareas determinadas. El estudio de tiempos requiere como materiales: un cronometro, un tablero de observaciones y un formulario [16].

Antes de realizar el estudio de tiempos es necesario realizar una "Selección del trabajo" en donde seleccionamos lo que vayamos a estudiar, en donde se puede considerar tareas con novedades, cambios de métodos o materiales, quejas de los trabajadores, demoras, bajos rendimientos, costos excesivos de trabajos, etc. [16].

#### **Número de Observaciones**

| Tabla 2: Recomendación de número de ciclos [17] |                                   |  |  |  |  |
|-------------------------------------------------|-----------------------------------|--|--|--|--|
| Tiempo básico o de ciclo (minutos)              | Recomendación de numero de ciclos |  |  |  |  |
| 0,10                                            | <b>200</b>                        |  |  |  |  |
| 0,25                                            | 100                               |  |  |  |  |
| 0,50                                            | 60                                |  |  |  |  |
| 0,75                                            | 40                                |  |  |  |  |
| 1,00                                            | 30                                |  |  |  |  |
| 2,00                                            | 20                                |  |  |  |  |
| $2,00-5,00$                                     | 15                                |  |  |  |  |
| 5,00-10,00                                      | 10                                |  |  |  |  |
| 10,00-20,00                                     | 8                                 |  |  |  |  |
| 20,00-40,00                                     | 5                                 |  |  |  |  |
| 40,00 o más                                     | 3                                 |  |  |  |  |

El número de ciclos a tomar en la mayoría de los casos depende de la forma de trabajo en cada operación, para lo cual se basa en el criterio de la Tabla 2 de la General Electric en donde se expresa una guía del número aproximado de ciclos a tomar [17].

# **Valorización de desempeño del trabajador según Organización Internacional del Trabajo (OIT)**

La Tabla 3 muestra a valorización de desempeño de los trabajadores según la OIT en donde la escala 0-100 tiene ha sido adoptada como normativa británica. En esta escala el 0 constituye la actividad nula y el 100 es el ritmo tipo o el trabajador motivado [17].

| VALORIZACIÓN DE DESEMPEÑO OIT |               |               |           |                                                                                       |                                                                                                    |                |          |  |  |  |
|-------------------------------|---------------|---------------|-----------|---------------------------------------------------------------------------------------|----------------------------------------------------------------------------------------------------|----------------|----------|--|--|--|
| <b>Escalas</b>                |               |               |           | <b>Velocidad</b><br>de marcha                                                         |                                                                                                    |                |          |  |  |  |
| $60 -$<br>80                  | $75 -$<br>100 | $100-$<br>133 | $0 - 100$ | <b>Desempeño</b>                                                                      | <b>Descripción</b>                                                                                         | m<br>/h        | Km/h     |  |  |  |
| $\Omega$                      | $\Omega$      | $\Omega$      | $\Omega$  | Actividad nula                                                                        |                                                                                                    | $\Omega$       | $\Omega$ |  |  |  |
| 40                            | 50            | 67            | 50        | Lento                                                                                 | Movimientos torpes e inseguros,<br>aparenta estar dormido y sin interés.                                   |                | 3.2      |  |  |  |
| 60                            | 75            | 100           | 75        | Constan<br>te                                                                         | Sin prisa, aparenta lentitud, pero no<br>pierde el tiempo mientras lo miran.                               |                | 4.8      |  |  |  |
| 80                            | 100           | 133           | 100       | Logra tranquilamente el nivel de<br><b>Activo</b><br>calidad y precisión establecido. |                                                                                                    | $\overline{4}$ | 6.4      |  |  |  |
| 100                           | 125           | 167           | 125       | Rápido                                                                                | Con mucha seguridad, destreza y<br>coordinación de movimientos.                                            | 5              | 8        |  |  |  |
| 120                           | 150           | 200           | 150       | <b>Muy</b><br>rápido                                                                  | Alto nivel de concentración<br>V <sub>y</sub><br>esfuerzo, sin probabilidad de durar<br>periodos extensos. | 6              | 9.6      |  |  |  |

**Tabla 3:** Valorización de desempeño del trabajador según la OIT [17]

### **Cálculo de suplementos**

Para el cálculo de suplementos la Figura 4, muestra que es importante identificar que existen suplementos que pueden reponerse de la fatiga y suplementos que pueden o no aplicar a nuestro estudio, dependiendo del caso [17].

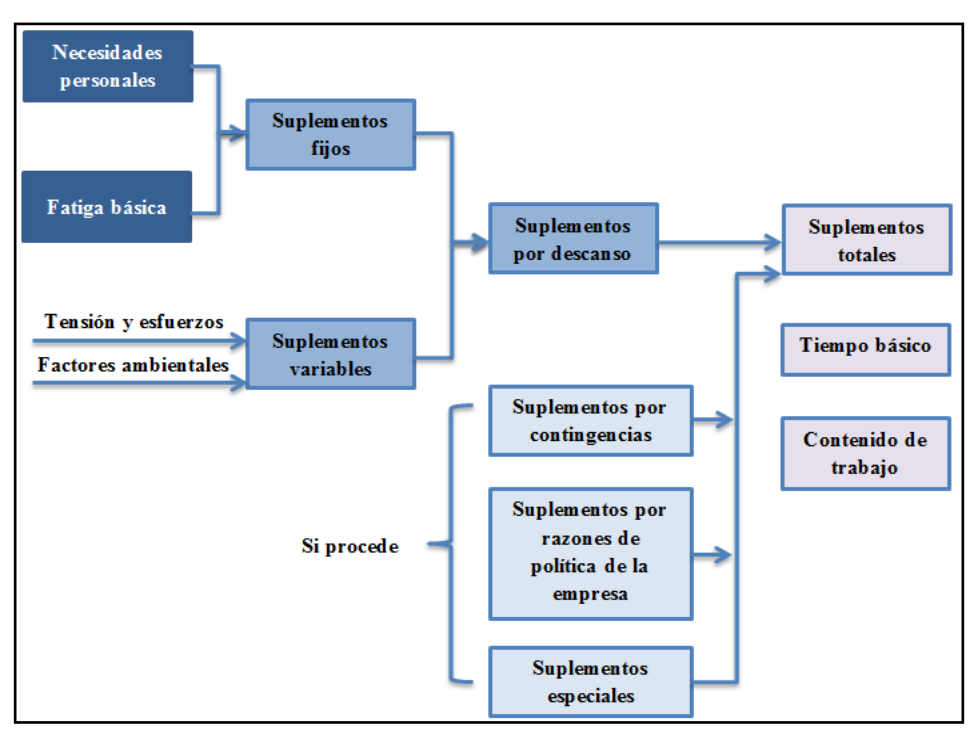

**Figura 4:** Suplementos [17]

Según la Organización Internacional del Trabajo los suplementos fijos y variables se subdividen en varios, tanto para hombres como para mujeres como se puede ver en la Tabla 4 y Tabla 5 respectivamente [17].

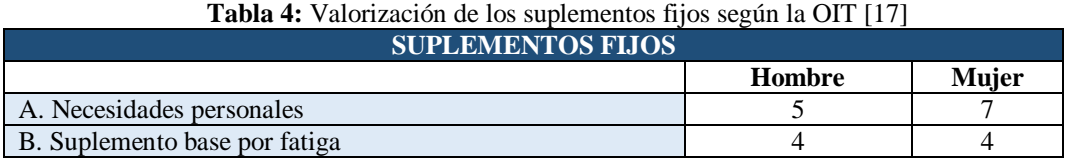

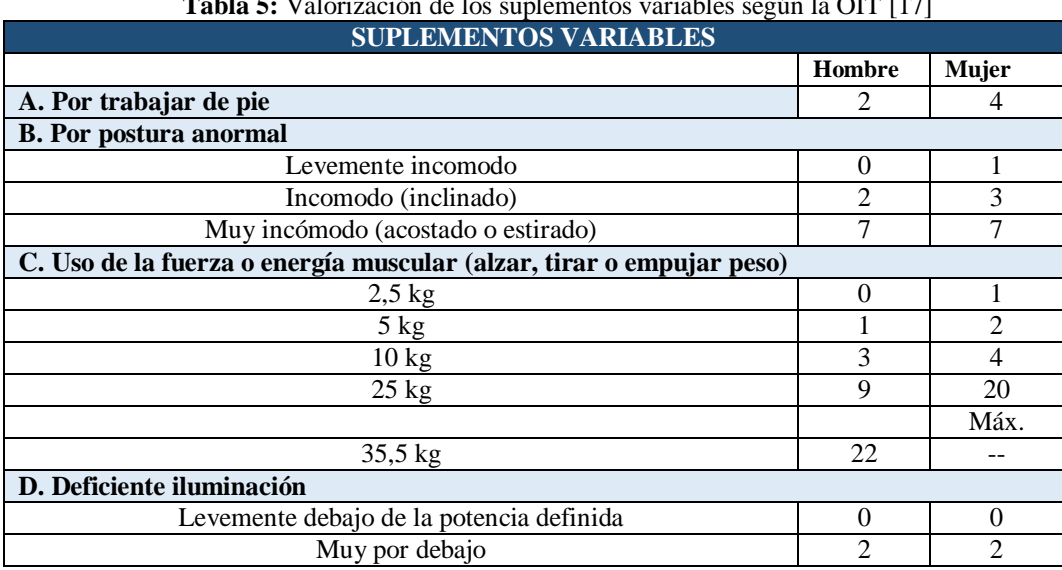

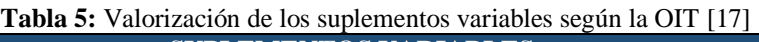

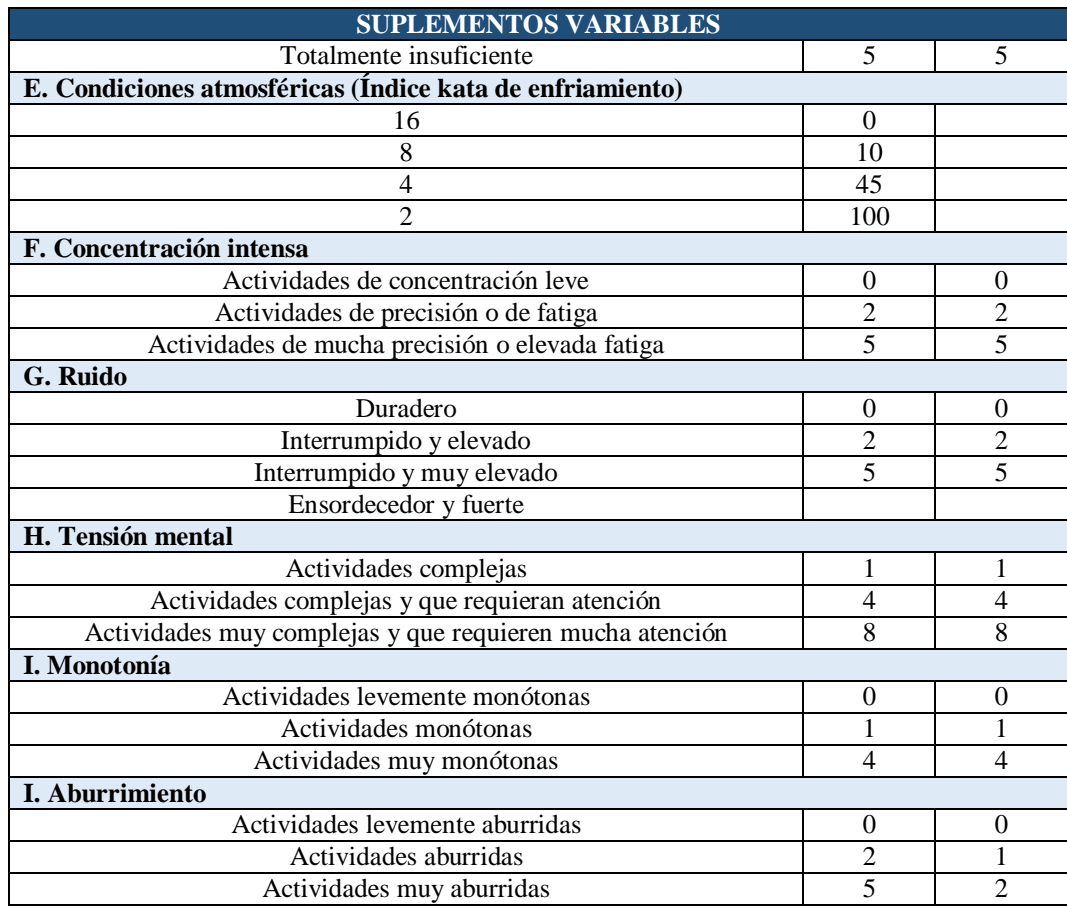

#### **FlexSim 2019**

FlexSim es un software de modelado dinámico y análisis de simulaciones en entornos 3D, con el cual se puede comprender y realizar mejoras a cualquier tipo de sistema, además ayuda a realizar predicciones muy precisas basadas en los datos históricos probando escenarios "que pasa si" en cada simulación. La versión 2019 de este programa incluye industrias como: fabricación, manejo de materiales, salud y almacenamiento [18].

El software puede usarse para mejorar la comunicación mostrando los nuevos cambios propuestos en alguna situación o como método de capacitación para demostrar cómo funciona algún sistema relacionado al trabajo que desempeña [18].

### **Objetos de un modelo de simulación**

Los objetos son los componentes más básicos de un modelo de simulación, entre los más comunes están:

 **Elementos de flujo (Flow Items):** Son objetos que fluyen de una estación (recurso fijo) a otra y estos pueden representar productos, cliente, o cualquier elemento que se mueva a varias estaciones en una empresa. En la Figura 5 se puede ver un ejemplo de cajas en donde además se puede cambiar las apariencias de cada elemento si así lo requerimos [19].

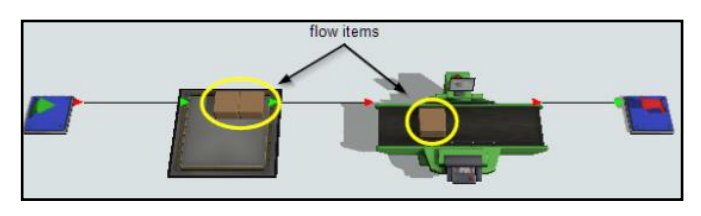

**Figura 5:** Elemento de flujo (Flow Items) [19]

 **Recursos fijos (Fixed resources):** Son objetos que no se mueven en el modelado y cada uno realiza una actividad específica. Como nos muestra la Figura 6, es necesario señalar que los elementos de flujo interactúan con los elementos fijos [19].

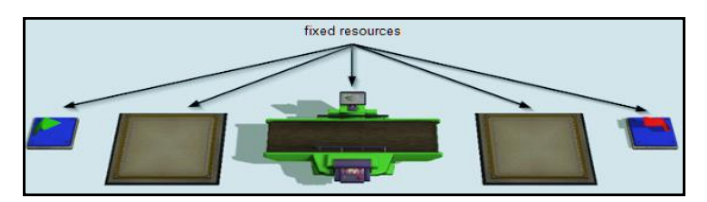

**Figura 6:** Recursos fijos (Fixed resources) [19]

 **Ejecutores de tareas (Task executers):** Realizan tareas en el modelado 3D, tales como operar máquinas, transporte de elementos de flujo, etc. Todos los ejecutores prácticamente tienen la misma funcionalidad con la única diferencia del modo que se mueven como podemos ver en la Figura 7 [19].

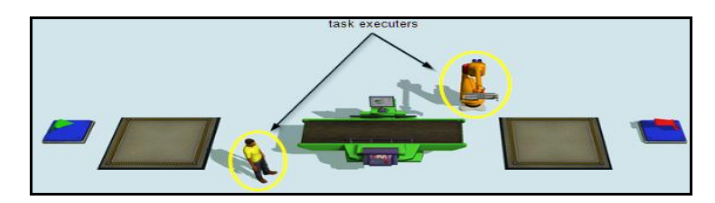

**Figura 7:** Ejecutores de tareas (task executers) [19]

#### **Recopilación de datos en un modelo de simulación**

Como nos muestra la Figura 8 hay que estar seguros que datos son las entradas y salidas en el proceso ya que existen varios tipos de entradas de datos.

Para la recopilación de datos se pueden usar varios métodos como son: datos históricos, estudio de tiempos, observación, entrevista, estimación, análisis de sensibilidad [20].

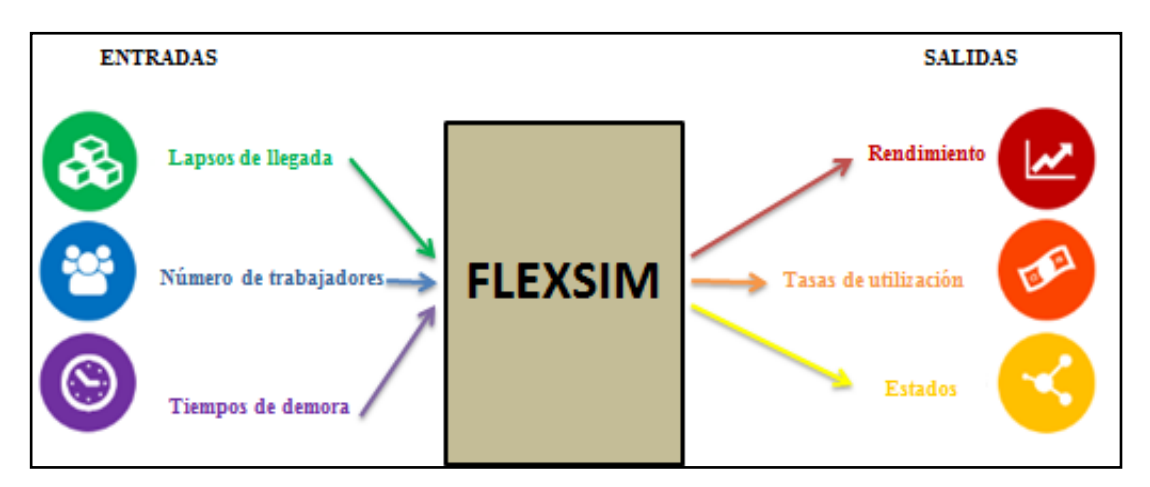

**Figura 8:** Entradas y salidas en un modelo de simulación [20]

#### **Herramienta ExperFit**

Brinda la capacidad de simular muchos tipos de fluctuaciones de datos en el modelo y de una manera automática determina la distribución probabilística que mejor representa a los datos ingresados al sistema [20].

#### **Experimentación**

Una experimentación se basa en probar y examinar las virtudes y propiedades de algo, ya sea cambiando ciertas variables o características presentes para descubrir, verificar o demostrar determinados fenómenos [21].

En FlexSim, la primera experimentación consiste en dar a correr una nueva simulación diseñada, en donde se ejecuta el nuevo modelo realizado y se puede verificar el escenario de resultado[20].

# **1.3 Objetivos**

### - **Objetivo General**

Planificar la redistribución de la planta de producción de Foamy Eva en la empresa Plasticaucho Industrial S.A. para el mejoramiento de la productividad.

### - **Objetivos Específicos**

- $\checkmark$  Identificar el producto con mayor demanda dentro del proceso productivo de Foamy Eva.
- $\checkmark$  Analizar el proceso productivo de Foamy Eva mediante técnicas para estudio de trabajo.
- $\checkmark$  Plantear una propuesta de solución para una instalación de flujo flexible mediante técnicas de distribución de planta.
- $\checkmark$  Experimentar la propuesta de solución para mejora de productividad utilizando simulación.

# **CAPÍTULO II**

# **METODOLOGÍA**

# **2.1 Materiales**

En la Tabla 6 se detalla los materiales que se emplearan en el desarrollo del proyecto de investigación.

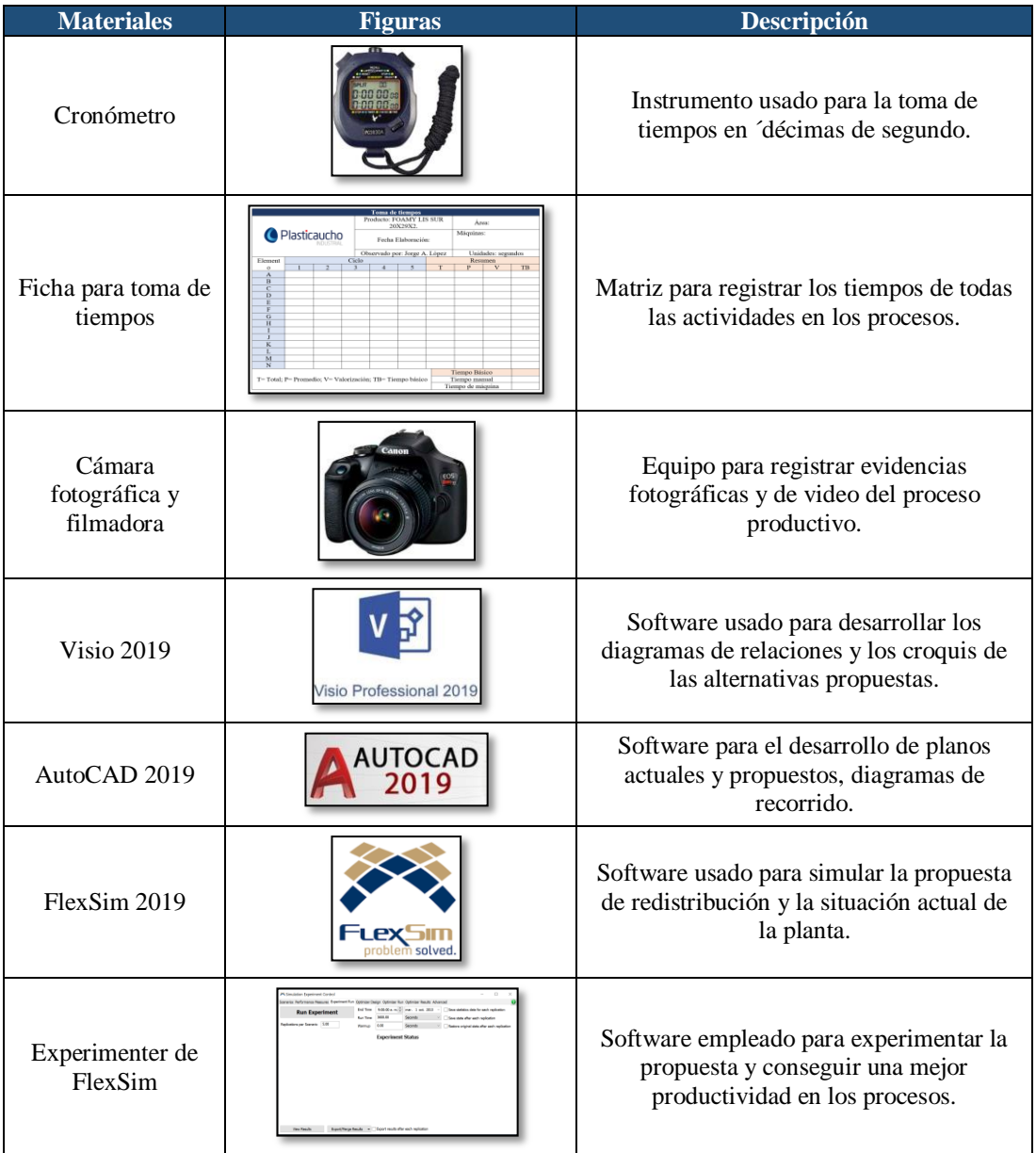

**Tabla 6:** Recursos materiales del proyecto

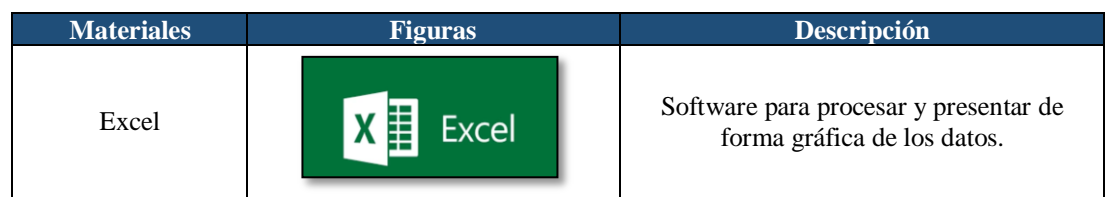

### **2.2 Métodos**

#### - **Modalidad de la investigación**

Este proyecto se desarrolla con investigación de **campo**, debido a que el investigador está presente por jornadas completas dentro de las instalaciones de la planta de Industrias Diversas de Plasticaucho Industrial S.A, logrando así una buena interacción con el lugar de los hechos para la obtención de datos e información de la empresa.

Conjuntamente, se utiliza la modalidad de investigación **bibliográfica documental,**  ya que se cuenta como base información primaria y secundaria, con fundamentación teórica de libros, artículos científicos, internet y otras, para obtener el criterio del tema propuesto de diferentes trabajos de varios autores.

La investigación se trabaja con la investigación de tipo **aplicada** ya que se maneja el software FlexSim 2019, para simular la nueva distribución física.

Además, se utiliza la investigación **experimental** ya que con el uso del software FlexSim se experimenta la nueva propuesta mediante simulación.

#### - **Población y muestra**

La población a tomar en cuenta es el total de empleados que intervienen en el área de Foamy Eva, tanto personal operativo como administrativo, siendo un total de 24 personas. Las cuales se detallan en la Tabla 7.

**Número de Personas Proceso Número** Jefe de planta 1 Supervisor de producción 1

**Tabla 7:** Número de personas del área de Foamy Eva
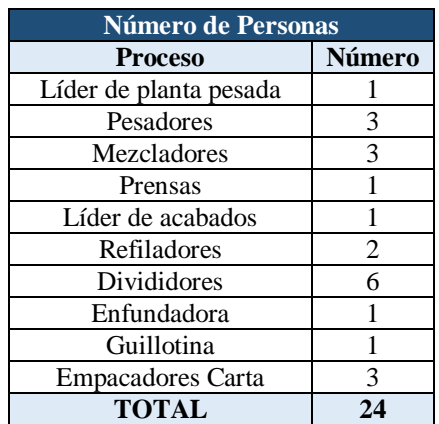

No se considera necesario obtener una muestra para representación, ya que la población es menor que los 100 elementos.

### - **Recolección de información**

Para recolectar la información se usó las siguientes técnicas:

### **Observación**

Mediante esta técnica se logró conocer de mejor manera el proceso y verificar su comportamiento, con el uso de fichas de observación para constatar las variables de tiempo y cantidad de producto, con el objetivo de analizar dicha información y plantear una propuesta de solución ante los problemas presentados en el área productiva de Eva.

# **Entrevista**

Con esta técnica se consiguió tener diferentes puntos de vista del proceso y sus problemáticas, en los que están presentes tanto los trabajadores como el jefe de planta, supervisores y líderes de sección en área de Acabados.

### - **Procesamiento y análisis de datos**

A partir de la recolección de información mediante los instrumentos mencionados, los datos se analizan y procesan siguiendo estos procedimientos:

 $\checkmark$  Análisis de las condiciones actuales de la empresa mediante observación.

- Identificación de los productos más representativos del proceso productivo con el desarrollo del diagrama de distribución ABC, en base a datos históricos de la empresa.
- $\checkmark$  Realizar el estudio de los tiempos y movimientos del área.
- $\checkmark$  Rediseño de la distribución física mediante técnicas de distribución de planta.
- $\checkmark$  Simulación de la propuesta con el soporte del marco teórico.
- $\checkmark$  Medición de la productividad en la distribución física, propuesta y actual de la planta.
- Experimentación de la propuesta para mejora de la productividad mediante la simulación diseñada.

# **CAPÍTULO III**

# **RESULTADOS Y DISCUSIÓN**

# **3.1 Análisis y discusión de los resultados**

# - **Desarrollo de la propuesta**

# **Datos informativos de la empresa**

La Tabla 8 muestra los datos informativos de la empresa Plasticaucho Industrial S.A.

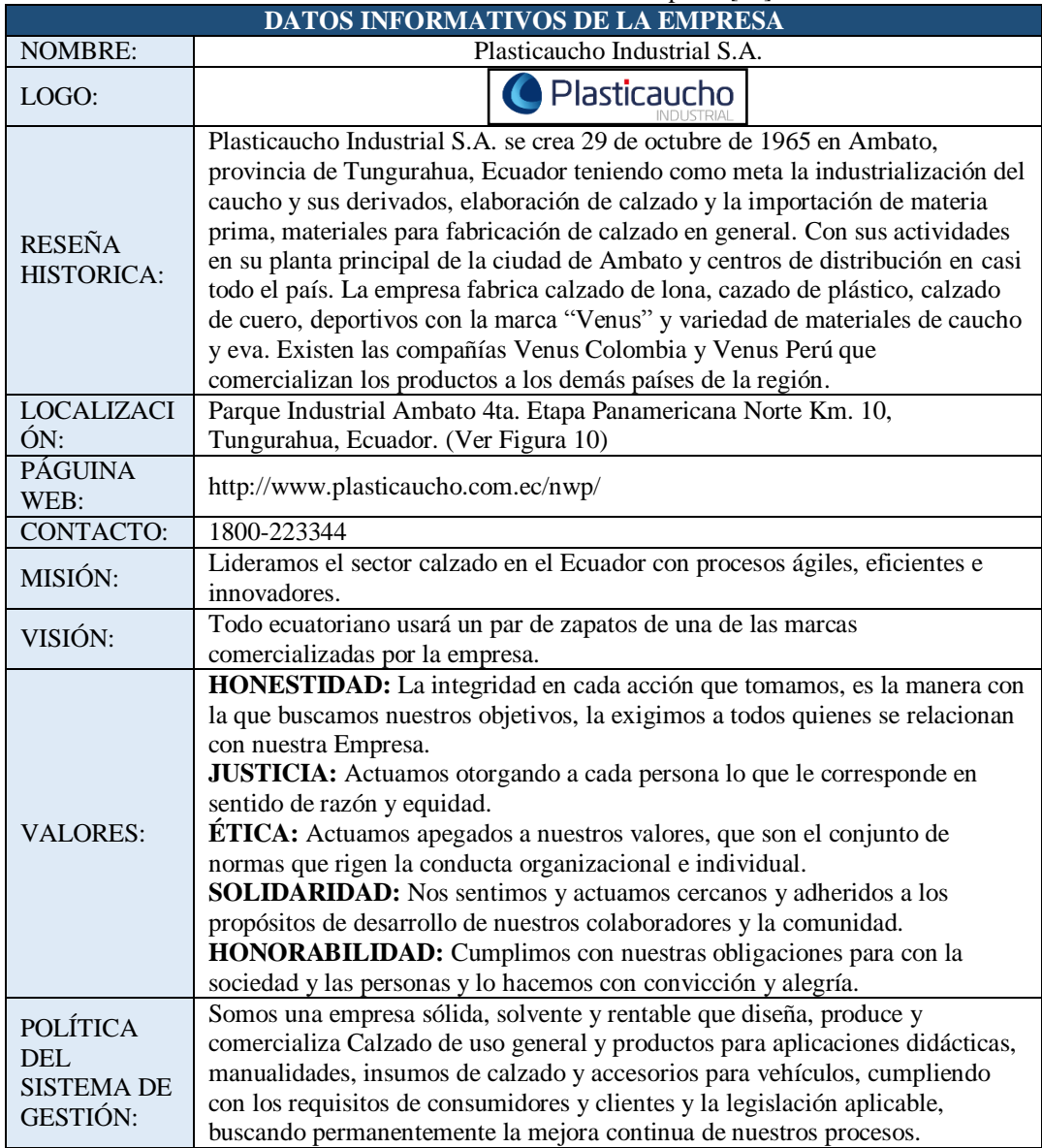

#### **Tabla 8:** Datos informativos de la empresa [22]

### **Ubicación de la empresa**

La Figura 9 y la Figura 10 muestran las plantas productivas de Plasticaucho Industrial S.A. y su ubicación geográfica en la ciudad de Ambato respectivamente.

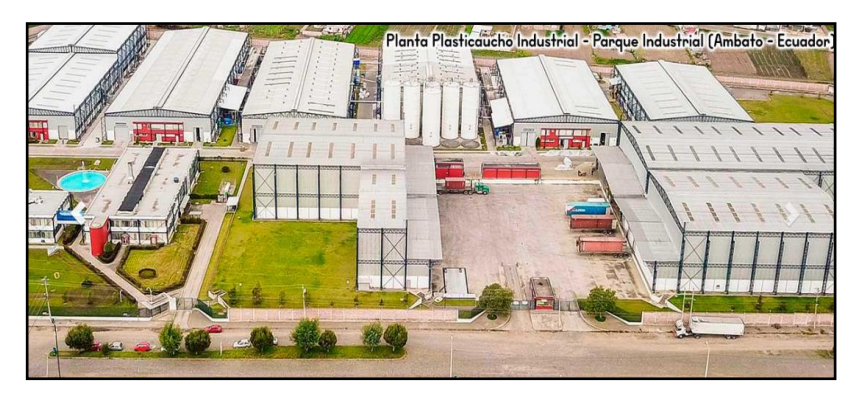

**Figura 9:** Planta Parque Industrial Ambato [22]

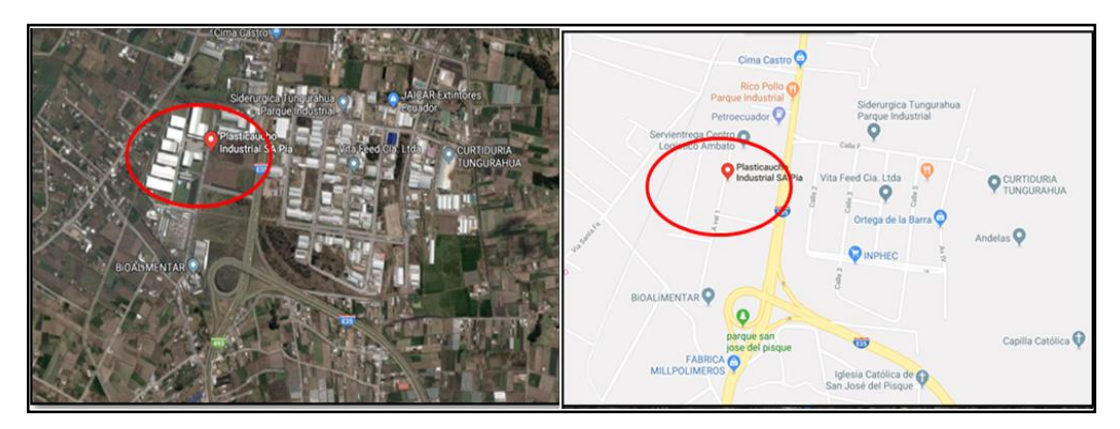

**Figura 10:** Ubicación de la empresa

### **Descripción y clasificación de productos**

"PLASTICACUCHO INDUSTRIAL S.A." en su planta de Industrias Diversas, cuenta con una gran cantidad de productos de Eva como: Foamy Liso, Foamy Liso Carta, Eva Plantilla, Eva Sandalia, Pack Ideal, Empaque; todos estos de varios colores y una gran variedad de dimensiones como se puede observar los ejemplos en la Figura<sup>11</sup> y Figura<sup>12</sup>.

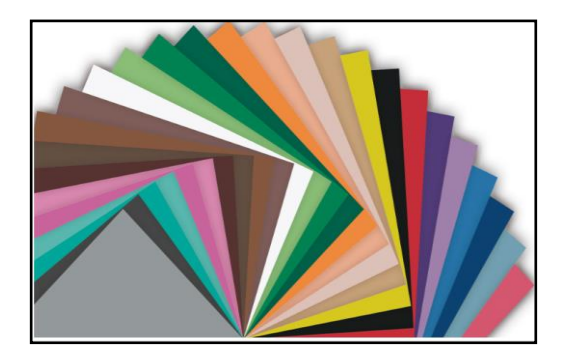

**Figura 11:** Foamy Eva

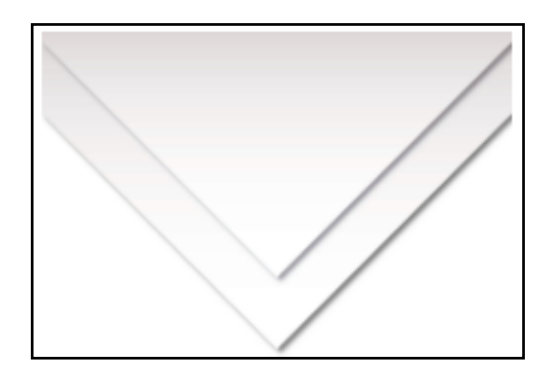

**Figura 12:** Eva empaque

De acuerdo a la gran variedad de dimensiones y colores de los productos, estos siguen diferentes procesos, por lo que conviene clasificarlos en 2 familias:

- Productos Tamaño Carta [T.C.]
- $\checkmark$  Productos Tamaños Varios [T.V.]

## **Desarrollo del gráfico ABC de productos de Tamaño Carta y Tamaños Varios**

A continuación, se detalla la valorización económica, valorización porcentual y valorización acumulada porcentual de cada uno de los productos tanto para los de Tamaño Carta en la Tabla 9, como para los de Tamaños Varios en el Anexo 1. Los cálculos son desarrollados de acuerdo a un referente de ventas de un año, desde octubre 2018 hasta octubre 2019, ya que la producción es muy variable por las diferentes temporadas del país.

Estos valores se hallan con la aplicación de las Ecuaciones (1), (2) y (3), respectivamente, además se muestra los resultados de la distribución ABC en donde los productos A están dentro del 80% de porcentaje acumulado, los productos B van desde el 80% hasta 95% y los productos C el 5% restante.

$$
Valorización ($) = Demanda * Costo
$$
\n(1)

$$
\% Demanda = \left(\frac{Demanda \, de \, producto}{Demanda \, Total} \right) * 100 \tag{2}
$$

% = % −1 + % (3)

| Desarrollo gráfico ABC para productos Tamaño Carta |                              |                                |                                |                                     |                              |                 |
|----------------------------------------------------|------------------------------|--------------------------------|--------------------------------|-------------------------------------|------------------------------|-----------------|
| <b>DESCRIPCIÓN</b>                                 | <b>DEMANDA</b><br>(Unidades) | <b>COSTO</b><br>\$/Unid<br>ad) | <b>VALORIZA</b><br>$CIÓN$ (\$) | $\frac{0}{0}$<br><b>Deman</b><br>da | $\frac{0}{0}$<br>Dem<br>Acum | ZO<br><b>NA</b> |
| <b>FOAMY LIS SUR</b><br>20X29X2                    | 10.570.200,00                | \$0,06                         | 644.782,20                     | 25,61%                              | 25,61<br>$\%$                | $\mathbf{A}$    |
| <b>FOAMY LIS ROJ 199U</b><br>20X29X2               | 3.212.000,00                 | \$0,06                         | 195.932,00                     | 7,78%                               | 33,39<br>$\%$                | A               |
| <b>FOAMY LIS BLA</b><br>20X29X2                    | 2.955.400,00                 | \$0,06                         | 180.279,40                     | 7,16%                               | 40,55<br>$\frac{0}{6}$       | A               |
| <b>FOAMY LIS NEG</b><br>20X29X2                    | 2.323.200,00                 | \$0,06                         | 141.715,20                     | 5,63%                               | 46,18<br>$\%$                | A               |
| FOAMY LIS AMA 101U<br>20X29X2                      | 1.979.500,00                 | \$0,06                         | 120.749,50                     | 4,80%                               | 50,98<br>$\%$                | $\mathbf{A}$    |
| FOAMY LIS AZU 2945U<br>20X29X2                     | 1.749.800,00                 | \$0,06                         | 106.737,80                     | 4,24%                               | 55,22<br>$\%$                | A               |
| <b>FOAMY LIS VER 7484U</b><br>20X29X2              | 1.638.800,00                 | \$0,06                         | 99.966,80                      | 3,97%                               | 59.19<br>$\%$                | Α               |
| <b>FOAMY LIS ANA 151U</b><br>20X29X2               | 1.542.000,00                 | \$0,06                         | 94.062,00                      | 3,74%                               | 62,93<br>$\%$                | A               |
| <b>FOAMY LIS CEL 2905U</b><br>20X29X2              | 1.501.100,00                 | \$0,06                         | 91.567,10                      | 3,64%                               | 66,56<br>$\frac{0}{6}$       | A               |
| FOAMY LIS MEL 162U<br>20X29X2                      | 1.417.400,00                 | \$0,06                         | 86.461,40                      | 3,43%                               | 70,00<br>$\frac{0}{6}$       | A               |
| <b>FOAMY LIS VER 373U</b><br>20X29X2               | 1.405.600,00                 | $\$$ 0,06                      | 85.741,60                      | 3,41%                               | 73,40<br>$\%$                | A               |
| <b>FOAMY LIS ROS 203U</b><br>20X29X2               | 1.292.000,00                 | \$0,06                         | 78.812,00                      | 3,13%                               | 76,53<br>$\%$                | A               |
| FOAMY LIS AMA 109U<br>20X29X2                      | 1.231.600,00                 | \$0,06                         | 75.127,60                      | 2,98%                               | 79,52<br>$\%$                | A               |
| FOAMY LIS CAF 1615U<br>20X29X2                     | 900.000,00                   | \$0,06                         | 54.900,00                      | 2,18%                               | 81,70<br>$\%$                | <sub>B</sub>    |
| FOAMY LIS AZU 300U<br>20X29X2                      | 814.900,00                   | \$0,06                         | 49.708,90                      | 1,97%                               | 83,67<br>%                   | B               |
| <b>FOAMY LIS FUC 240U</b><br>20X29X2               | 708.400,00                   | \$0,06                         | 43.212,40                      | 1,72%                               | 85,39<br>$\%$                | <sub>B</sub>    |
| <b>FOAMY LIS VIO 2577U</b><br>20X29X2              | 674.500,00                   | \$0,06                         | 41.144,50                      | 1,63%                               | 87,02<br>$\frac{0}{6}$       | $\overline{B}$  |
| FOAMY LIS CAF 1817U<br>20X29X2                     | 631.500,00                   | \$0,06                         | 38.521,50                      | 1,53%                               | 88,55<br>$\frac{0}{6}$       | B               |

**Tabla 9:** Desarrollo del gráfico ABC, productos Tamaño Carta

| Desarrollo gráfico ABC para productos Tamaño Carta    |                              |                                |                                |                                     |                              |                 |
|-------------------------------------------------------|------------------------------|--------------------------------|--------------------------------|-------------------------------------|------------------------------|-----------------|
| <b>DESCRIPCIÓN</b>                                    | <b>DEMANDA</b><br>(Unidades) | <b>COSTO</b><br>\$/Unid<br>ad) | <b>VALORIZA</b><br>$CIÓN$ (\$) | $\frac{0}{0}$<br><b>Deman</b><br>da | $\frac{0}{0}$<br>Dem<br>Acum | ZO<br><b>NA</b> |
| FOAMY LIS VIO 2745U                                   | 625.000,00                   | \$0,06                         | 38.125,00                      | 1,51%                               | 90,07                        | $\overline{B}$  |
| 20X29X2                                               |                              |                                |                                |                                     | %                            |                 |
| <b>FOAMY LIS BEI 7508U</b><br>20X29X2                 | 590.700,00                   | \$0,06                         | 36.032,70                      | 1,43%                               | 91,50<br>%                   | $\overline{B}$  |
| <b>FOAMY LIS TUR 572U</b><br>20X29X2                  | 4.800,00                     | \$6,30                         | 30.240,00                      | 0,01%                               | 91,51<br>%                   | $\overline{B}$  |
| FOAMY LIS TUR 333U<br>20X29X2                         | 484.900,00                   | \$0,06                         | 29.578,90                      | 1,17%                               | 92,69<br>%                   | B               |
| <b>FOAMY LIS GRI 429U</b><br>20X29X2                  | 444.800,00                   | \$0,06                         | 27.132,80                      | 1,08%                               | 93,76<br>%                   | $\overline{B}$  |
| FOAMY LIS VIO 254U<br>20X29X2                         | 432.800,00                   | \$0,06                         | 26.400,80                      | 1,05%                               | 94,81<br>%                   | $\overline{B}$  |
| <b>FOAMY LIS FUC 224U</b><br>20X29X2                  | 303.900,00                   | \$0,06                         | 18.537,90                      | 0,74%                               | 95,55<br>$\%$                | $\mathbf C$     |
| <b>FOAMY LIS VER 362U</b><br>20X29X2                  | 287.200,00                   | \$0,06                         | 17.519,20                      | 0,70%                               | 96,24<br>$\%$                | $\mathbf C$     |
| <b>FOAMY LIS TUR 7710U</b><br>20X29X2                 | 282.600,00                   | \$0,06                         | 17.238,60                      | 0,68%                               | 96,93<br>$\%$                | $\mathbf C$     |
| FOAMY LIS BEI 7499U<br>20X29X2                        | 262.300,00                   | \$0,06                         | 16.000,30                      | 0,64%                               | 97,56<br>$\%$                | $\mathbf C$     |
| <b>FOAMY LIS GRI 405U</b><br>20X29X2                  | 258.000,00                   | \$0,06                         | 15.738,00                      | 0,63%                               | 98,19<br>$\%$                | $\mathcal{C}$   |
| FOAMY LIS AZU 640U<br>20X29X2                         | 220.400,00                   | \$0,06                         | 13.444,40                      | 0,53%                               | 98,72<br>$\%$                | $\mathcal{C}$   |
| FOAMY LIS ROS 7423U<br>20X29X2                        | 197.700,00                   | \$0,06                         | 12.059,70                      | 0,48%                               | 99,20<br>%                   | $\mathbf C$     |
| FOAMY LIS ANA 1665U<br>20X29X2                        | 146.400,00                   | \$0,06                         | 8.930,40                       | 0,35%                               | 99,56<br>%                   | $\mathbf C$     |
| FOAMY LIS CAF 1545U<br>20X29X2                        | 139.200,00                   | \$0,06                         | 8.491,20                       | 0,34%                               | 99,90<br>%                   | $\mathcal{C}$   |
| <b>FOAMY LIS CAF 7595U</b><br>20X29X2                 | 1.300,00                     | \$6,30                         | 8.190,00                       | 0,00%                               | 99,90<br>%                   | $\mathcal{C}$   |
| FOAMY LIS CAF 7586U<br>20X29X2                        | 36.000,00                    | \$0,06                         | 2.196,00                       | 0,09%                               | 99,99<br>%                   | Ċ               |
| <b>SE FOAMY LIS</b><br><b>SANDALIA CAF</b><br>20x29x2 | 2.000,00                     | \$ 0,00                        | 1,16                           | 0,00%                               | 99,99<br>%                   | $\mathbf C$     |
| <b>SE FOAMY LIS</b><br><b>SANDALIA NEG</b><br>20x29x2 | 2.000,00                     | \$ 0,00                        | 1,16                           | 0,00%                               | 100,00<br>%                  | $\mathbf C$     |
| SE FOAMY LIS EVA<br>PLANTILLA BLA<br>20x29X2          | 2.000,00                     | \$0,00                         | 1,16                           | 0,00%                               | 100,00<br>%                  | $\mathbf C$     |
| <b>TOTAL</b>                                          | 41.271.900,00                |                                |                                |                                     |                              |                 |

Basado en la Herramienta de la calidad de diagrama de Pareto, se puede identificar los productos con mayor valorización en las 2 familias de productos.

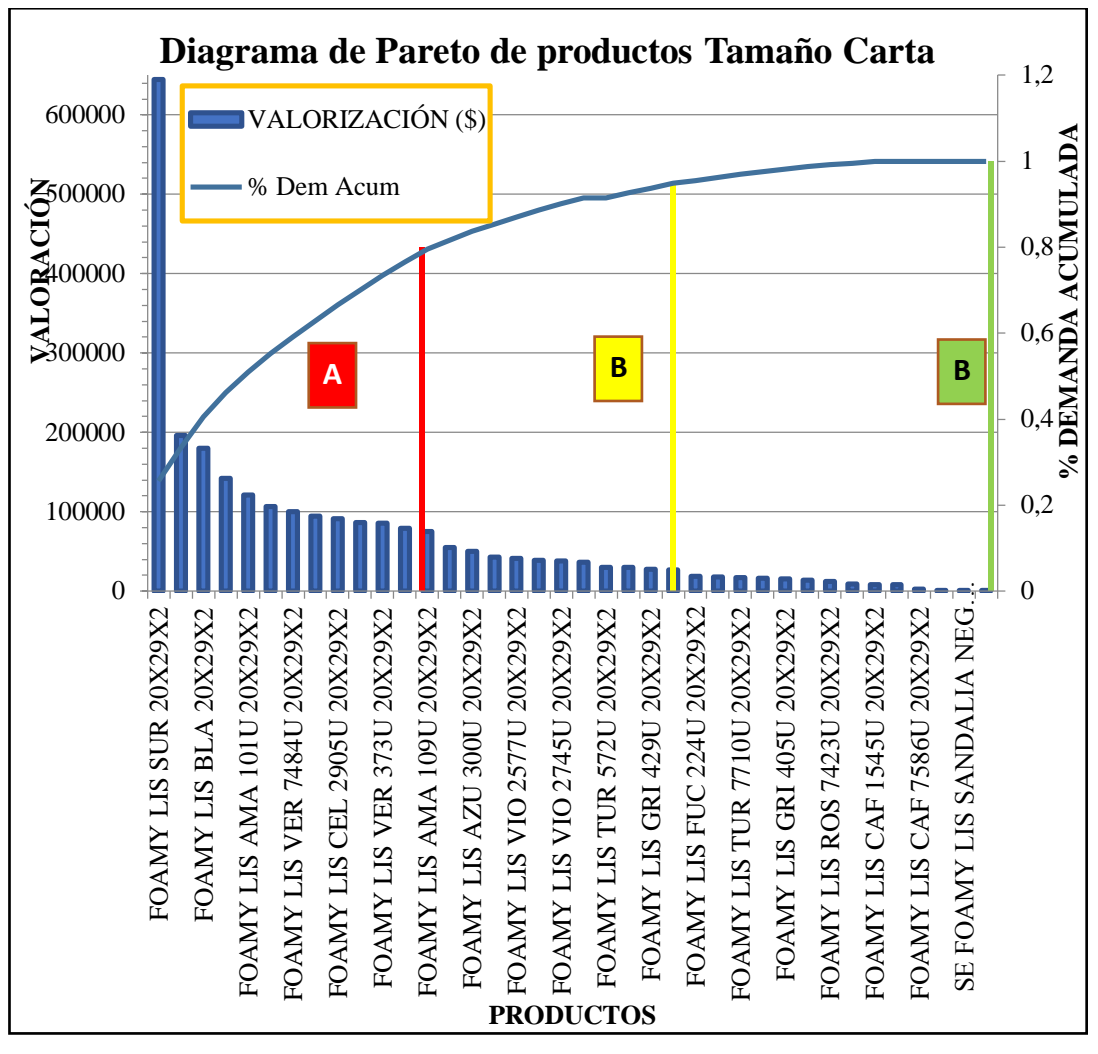

**Figura 13:** Diagrama de Pareto de productos Tamaño Carta

Como se puede identificar en la Figura 14, de los 38 productos, 13 pertenecen a la zona A con 79,52% de la valorización, 11 pertenecen a la zona B con 15,29% de la valorización y 14 pertenecen a la zona C con 5,19% de la valorización.

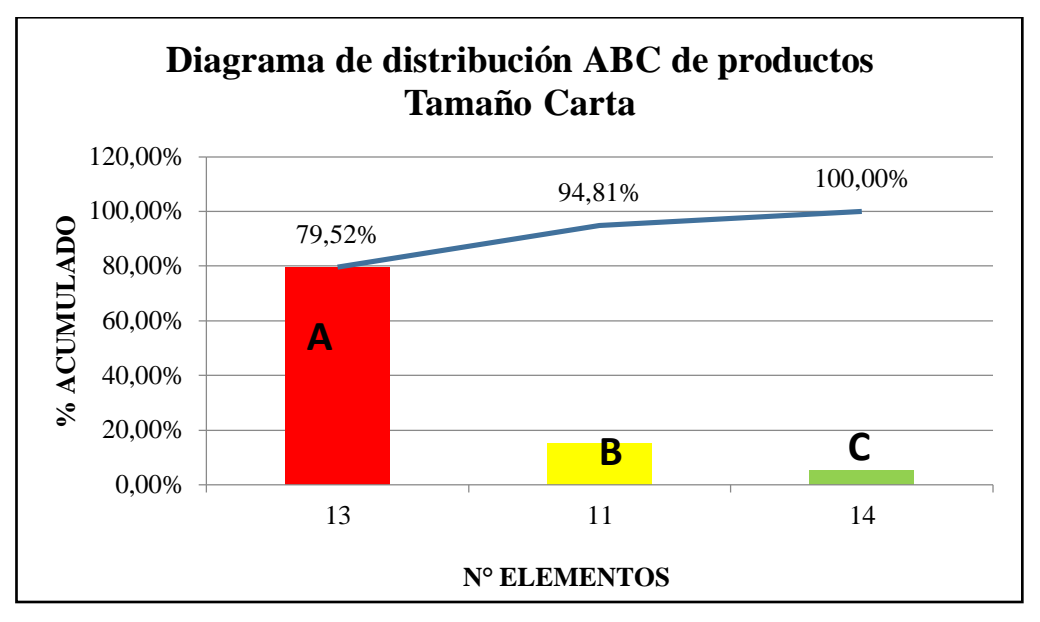

**Figura 14:** Diagrama de distribución ABC de productos Tamaño Carta

De acuerdo al Anexo 2 que muestra el diagrama de Pareto de los productos Tamaños Varios; en la Figura 15 se identifica que, de los 422 productos, 126 pertenecen a la zona A con 79,54% de la valorización, 93 pertenecen a la zona B con 15,45% de la valorización y 203 pertenecen a la zona C con 5% de la valorización.

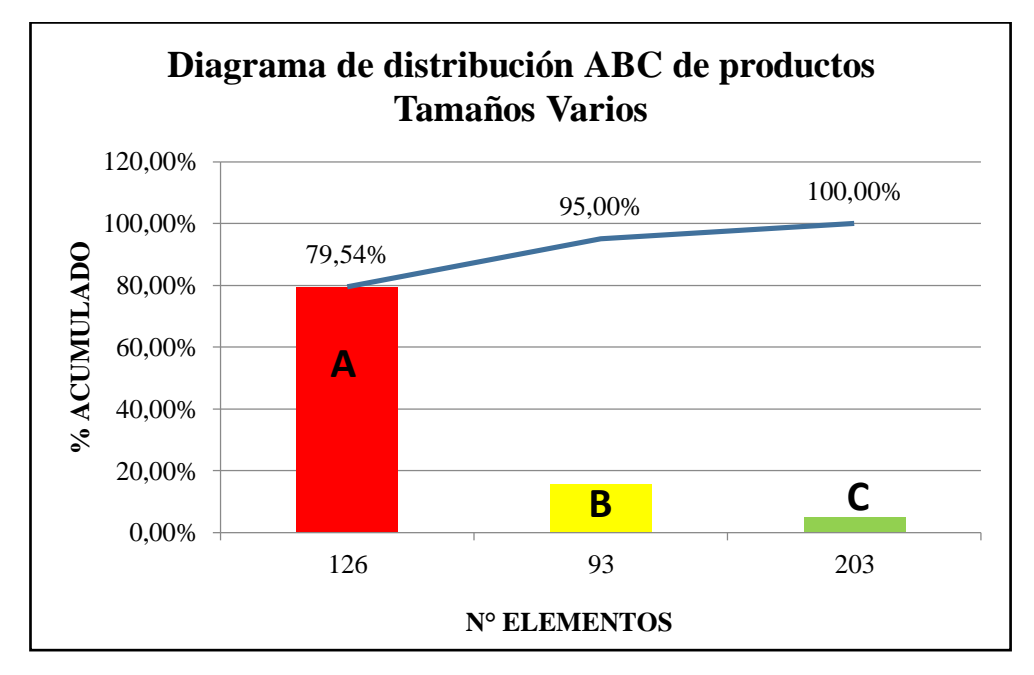

**Figura 15:** Diagrama de distribución ABC de productos Tamaños Varios

## **Interpretación de diagramas ABC**

Según el Diagrama de distribución ABC de los prodcutos de Tamaño Carta y Tamaños Varios, en la Tabla 10 se puede identificar los productos con mayor importancia y más demandados con una clara diferencia frente a los demás.

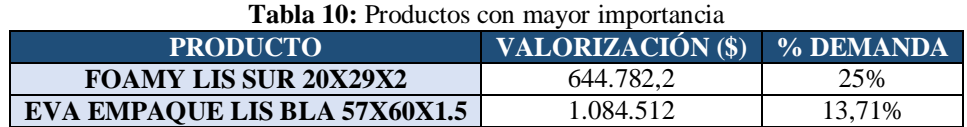

Para esta investigación se toma los productos FOAMY LIS SUR 20X29X2, EVA EMPAQUE LIS BLA 57X60X1.5, ya que todos los elementos de las familias a las estos representan tienen el mismo proceso productivo.

## **Situación Actual de la planta**

La distribución física actual de la planta de Industrias Diversas de la Empresa "PLASTICAUCHO INDUSTRIAL S.A" es relativamente nueva en relación a las demás plantas productivas, esto ya que desde el año 2018 hasta la fecha actual se encuentra en proceso de traslado de instalaciones desde el sector de Catiglata, hasta el Parque Industrial en la misma ciudad.

Actualmente el área de Foamy Eva ha tenido un ordenamiento empírico deacuerdo al espacio de la nueva planta y a la experiencia de quienes laboran en ella, sin tomar en cuenta las condiciones optimas para la producción.

# **Procesos de Producción de Eva**

La sección productora de Eva cuenta con los siguientes procesos y subprocesos que se muestran en la Figura 16.

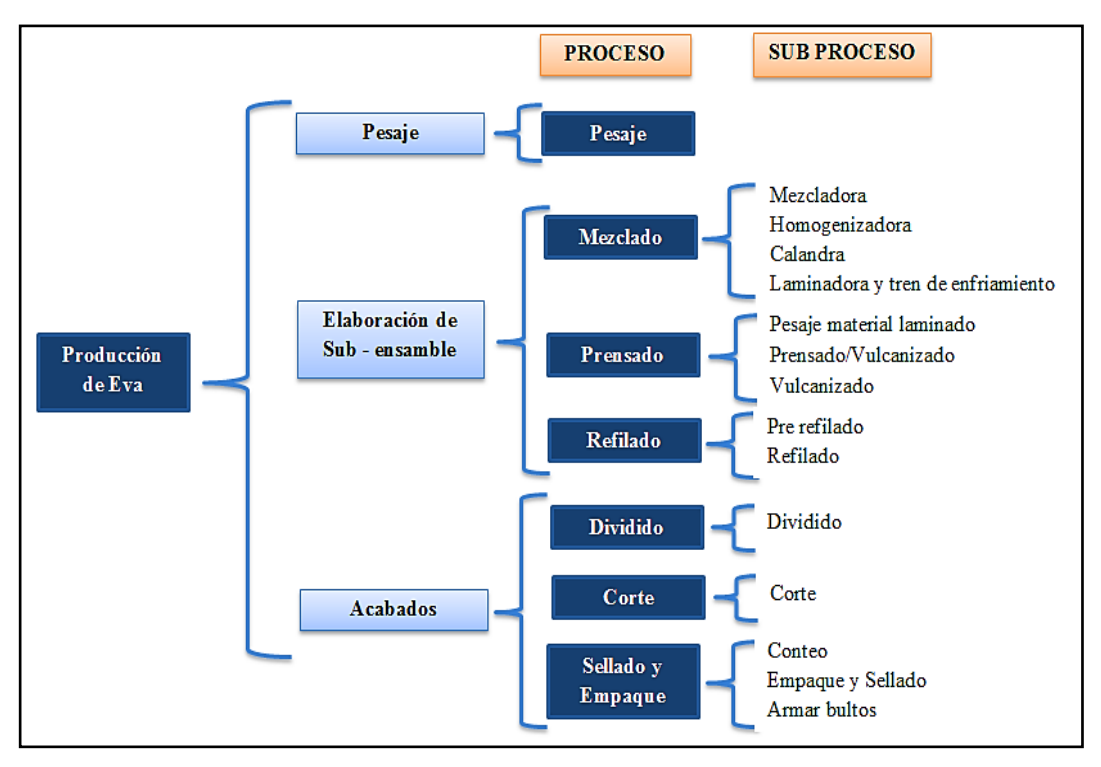

**Figura 16:** Procesos Productivos de Eva

Cada una de las operaciones a su vez cuenta con su área en la planta de Industrias Diversas.

- **Área de Pesaje:** En esta área comienza la elaboración de los sub-ensambles, en donde se recibe los planes de producción semanal y las materias primas, a continuación se inician pesando y colocando los elementos en jabas de acuerdo a una fórmula establecida para cada producto.
- **Área de Mezclado:** Esta área se compone de 3 subprocesos en serie, los cuales inician con mezclar los elementos de las paradas hasta tener una mezcla homogénea, continuando con el Calandrado la cual fricciona el material a altas temperaturas hasta obtener una mezcla con condiciones específicas, finalmente es laminado, enfriado y cortado.
- **Área de Prensado:** En este proceso el material es sometido a altas temperaturas y presiones durante un tiempo establecido para sufrir una expansión y dar forma a las sub-ensambles en bruto.

Luego los sub-ensambles son enfriados por ventilación y almacenados para a continuación dar el formato necesario.

- **Área de Refilado:** A continuación se retira las rebabas (material en exceso), deformidades y defectos de cada uno de los sub-ensambles en bruto; además estos se cortan para darles la medida base del formato que se está fabricando.
- **Área de Dividido:** El material obtenido es ingresado a la maquina divididora para ser segmentado por repetidas ocasiones, obteniendo así el espesor determinado del formato que se está fabricando.
- **Área de Corte:** Una vez obtenido el espesor determinado las guillotinas proceden a cortar con a dimensiones precisas según el formato establecido.
- **Área de Sellado y Empaque:** Este proceso inicia con un control visual para descartar los materiales defectuosos de acuerdo a parámetros de calidad y a continuación empacar y sellar los productos.

# **Descripción de maquinaria y equipos**

La maquinaria especializada para la elaboración de los productos Foamy Eva se describen a continuación en la Tabla 11.

| <b>Ítem</b>                                    | <b>Proceso</b> | <b>Maquinaria</b>                    | $C$ anti<br>dad                                         | <b>Función</b>                                                                       |                                                                |  |  |
|------------------------------------------------|----------------|--------------------------------------|---------------------------------------------------------|--------------------------------------------------------------------------------------|----------------------------------------------------------------|--|--|
| <b>PESAJE</b>                                  |                | Balanza                              | 1                                                       | Pesar formulación.                                                                   |                                                                |  |  |
|                                                | Pesaje         | Detector de metales                  | Identificar partículas metálicas<br>1<br>en formulación |                                                                                      |                                                                |  |  |
| <b>ELABORACI</b><br>ÓN SUB-<br><b>ENSAMBLE</b> |                | Mezcladora                           | 2                                                       | Triturar y mezclar los<br>materiales.                                                |                                                                |  |  |
|                                                | Mezclado       |                                      | Homogenizadora                                          | 2                                                                                    | Moler y homogenizar los<br>materiales a altas temperaturas.    |  |  |
|                                                |                |                                      | Calandra                                                | $\overline{2}$                                                                       | Friccionar el material mediante<br>presión y alta temperatura. |  |  |
|                                                |                | Laminadora y tren<br>de enfriamiento | $\mathfrak{D}$                                          | Enfriar y cortar el material<br>laminado.                                            |                                                                |  |  |
|                                                | Prensado       | Prensas                              | 3                                                       | Someter al material a altas<br>temperaturas y presiones en un<br>tiempo determinado. |                                                                |  |  |

**Tabla 11:** Descripción de maquinaria y equipos

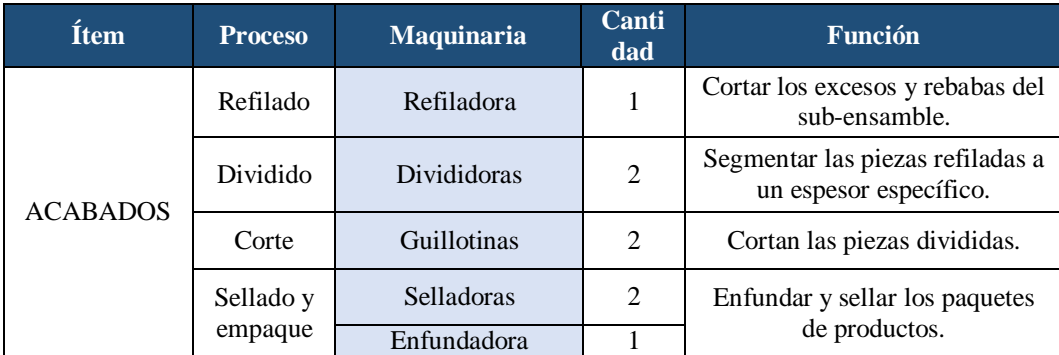

- **Balanzas:** Brindan la información del peso exacto de cada materia prima para las formulaciones de los productos.
- **Mezcladora:** Mezcla todos los elementos durante un tiempo determinado para obtener una combinación de todos los materiales.
- **Homogenizadora:** Molino que se encarga de triturar los materiales durante un cierto tiempo, para obtener una mezcla homogenea.
- **Calandra:** Se encargan de friccionar el material a altas temperaturas establecidas para definir el espesor y ancho de la preforma.
- **Laminadora y tren de enfriamiento:** Por medio del movimiento coordinado de rodillos en serie con encoder y una cuchilla, permiten enfriar el material laminado, medir el material y dar la señal de corte.
- **Prensas:** Constan con moldes los cuales se encargan de contener al material previamente cortado y pesado, sometiendolo a altas presiones y temperaturas, lo cual permite al material segregarse hasta cubrir todo el interior del molde. Después de un tiempo establecido los moldes se abren dejando salir al material que sufre un proceso de expanción y da como resultado los sub-ensambles.
- **Refiladoras:** Son máquinas que por medios de bandas incorporadas permiten cortar los excesos, rebabas y partes defectuosas de los sub-ensambles, dandoles así la medida base para los productos.
- **Divididoras:** Estas máquinas se encargan de seccionar las planchas de material refilado a un espesor o calibre establecido.
- **Guillotinas:** Se encargan de realizar un corte preciso a las láminas de material, de acuerdo al formato establecido para cada producto final.
- **Selladora:** Sella la funda plastica que contiene el prodcuto terminado.
- **Enfundadora:** Por medio de una banda sincronizada con un dispensador de plastico y una selladora, enfundan los paquetes de Foamy Eva para su posterior empaque y distribución.

# **Materia prima utilizada**

La Tabla 12 muestra la materia prima que se utiliza para la fabricación de los materiales de Eva en "Plasticaucho Industrial S.A." en donde, todos los productos que pertenecen a la familia Tamaño Carta y Tamaños Varios son elaborados con la misma materia prima que FOAMY LIS SUR 20X29X2 y EVA EMPAQUE LIS BLA 57X60X1.5 respectivamente, en los cuales varía únicamente su cantidad.

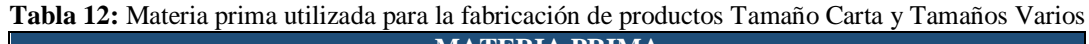

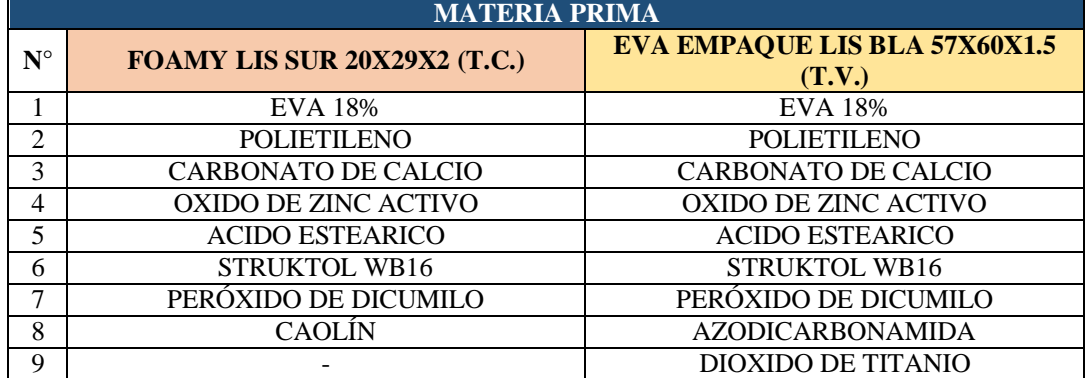

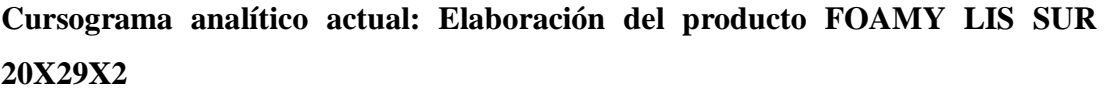

En la Tabla 13 se puede observar el cursograma actual de la elaboración de productos Tamaño Carta compuesto por las siguientes actividades:

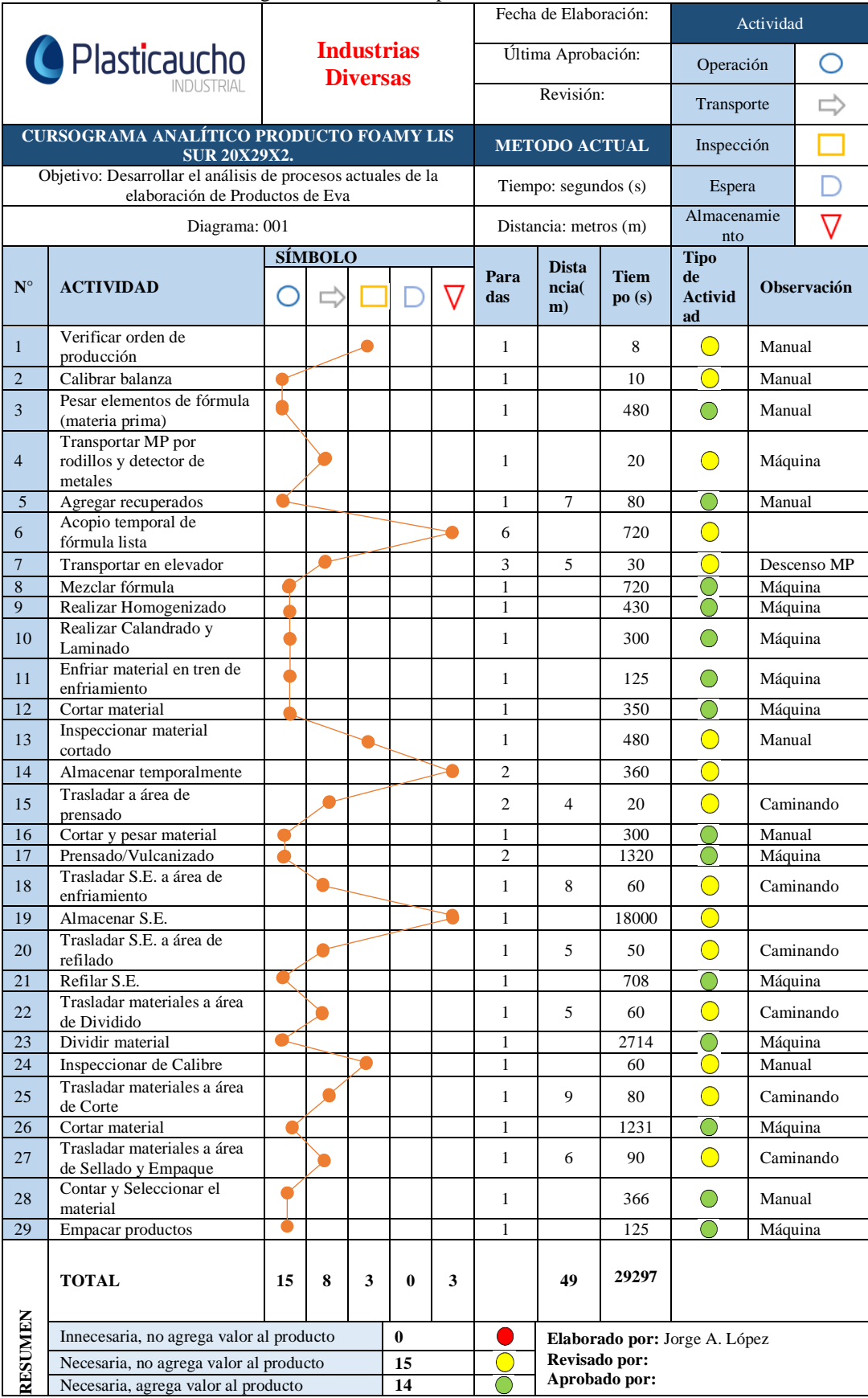

# **Tabla 13:** Cursograma Analítico del producto FOAMY LIS SUR 20X29X2

**Cursograma analítico actual: Elaboración del producto EVA EMPAQUE LIS BLA 57X60X1.5**

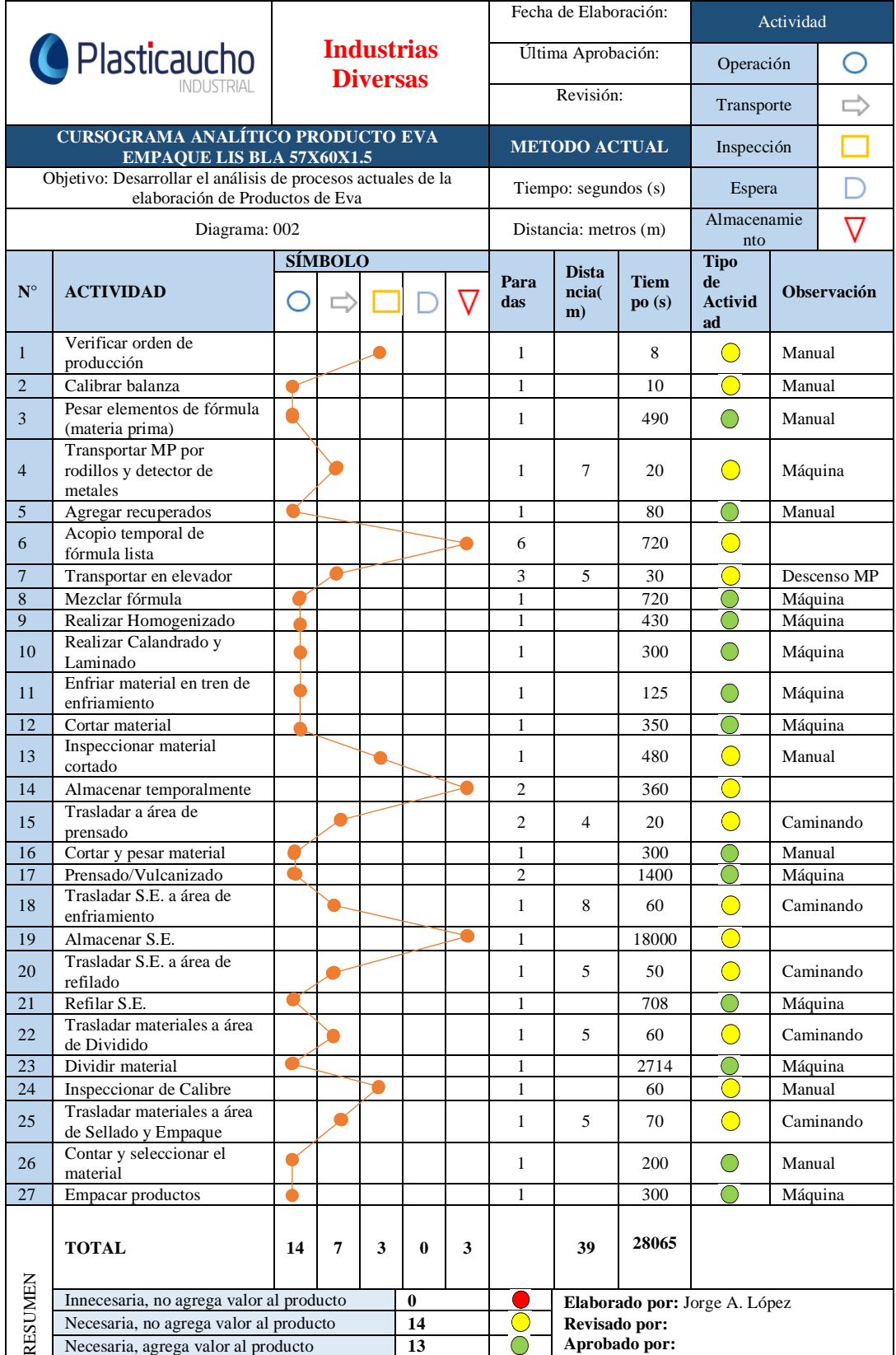

**Tabla 14:** Cursograma Analítico del producto EVA EMPAQUE LIS BLA 57X60X1.5

Se puede observar en la Tabla 14 el cursograma actual de la elaboración de productos Tamaños Varios compuesto por las siguientes actividades:

#### **Layout actual de la empresa**

El Anexo 3 muestra el layout actual de la planta alta del proceso productivo de Eva en donde está el área de Pesaje y el Anexo 4 presenta la planta baja con las áreas de Pesaje, Mezclado, Prensado, Enfriamiento y Bodega, Refilado, Dividido, Corte, Sellado y Empaque.

### **Diagrama de recorrido actual de la empresa**

Los cursogramas analíticos de la Tabla 13 y Tabla 14 en conjunto con diagrama de recorrido del Anexo 5 muestra una idea clara de la secuencia de actividades, la distribución física actual de cada área y a la vez el recorrido que realiza el material en la producción de Eva desde que materia prima es recibida y pesada hasta que se empaca.

### **Estudio de tiempos actuales en el área productiva de Eva**

**Selección del operario:** Es importante elegir un operario promedio o superior al promedio, el cual sea seguro y hábil en su trabajo, esté familiarizado con el proceso, tenga voluntad e interés por hacer bien sus actividades. Con estos aspectos se puede considerar el estudio será adecuado y sin mucho error [23].

**Técnica para toma de tiempos:** Se usa la técnica de cronometraje con retorno a cero, en donde la precisión depende de la cantidad de ciclos tomados para lo cual se usa el método estadístico. Además, la toma de tiempos se la realiza a una distancia prudente del operario para tener una buena visión y a la vez no inferir en sus actividades [23].

**Número de ciclos a tomar:** Se establece mediante el método dispuesto por la General Electric, el cual nos da el número de observaciones preliminares a tomar en base al tiempo de ciclo. Posterior a la determinación del número de ciclos de cada actividad se procede a tomar los datos [17].

**Cálculo de desempeño:** Se trata del desempeño natural que demuestra el operario sin necesidad de hacer sobre esfuerzos. Por lo cual corresponde el valor de 100 en la escala de la Tabla 3 de la valorización de desempeño del trabajador según la OIT [22].

**Tiempo básico:** Consiste en el tiempo que el operador tarda en hacer un elemento de manera normal y se lo calcula con la Ecuación (4).

$$
TB = \frac{Tiempo\;Observado * valor\; de\; ritmo\; observado}{valor\; del\; ritmo\; tipo}
$$
\n(4)

**Tiempo Estándar:** Se trata del tiempo en que el operador tarda en hacer una actividad de manera normal considerando suplementos por descanso [23].

**Cálculo de suplementos:** Es necesario identificar hallando un método donde el operador no gaste mucha energía, además es imprescindible definir los suplementos necesarios para que este pueda remediar la fatiga y hacer sus necesidades personales como lo indica la Tabla 4 y Tabla 5 de valorización de los suplementos fijos y variables según la OIT [17].

La Tabla 15 expone el resumen de los suplementos constantes y variables del proceso productivo de Eva en la Empresa "Plasticaucho Industrial S.A."

**Tabla 15:** Resumen de suplementos

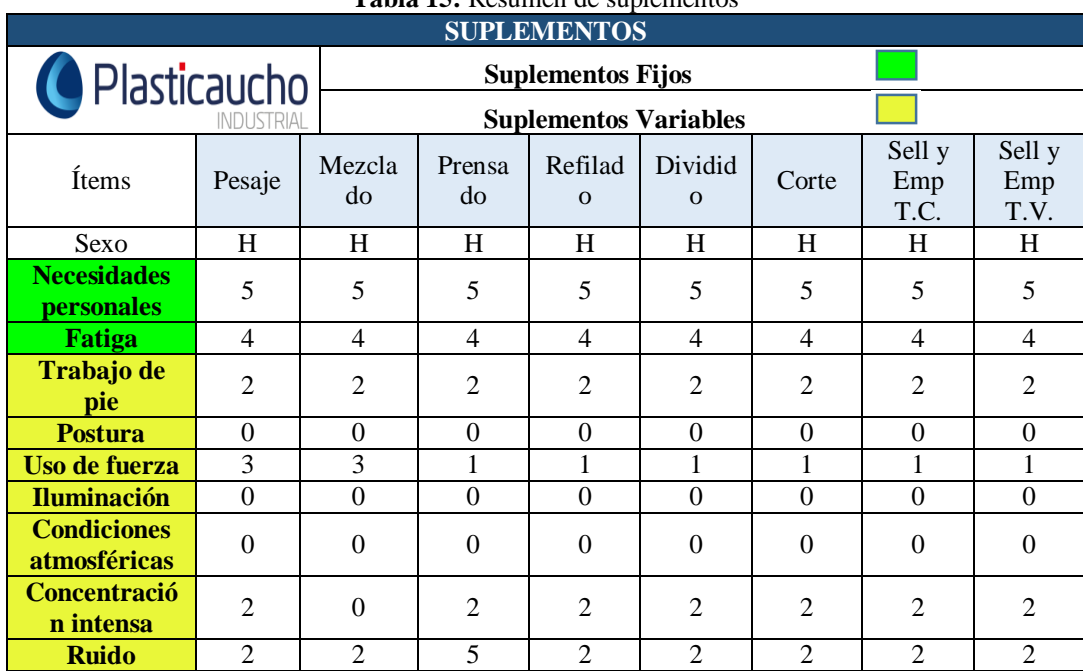

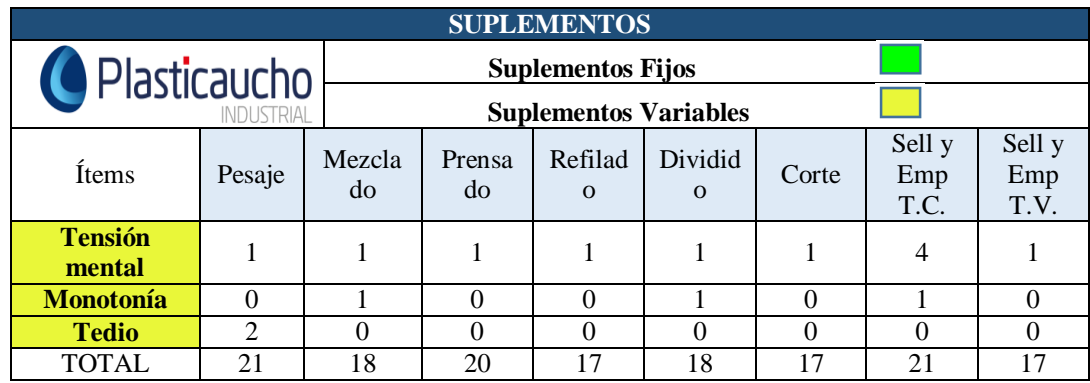

**Procedimiento del estudio de tiempos:** Procede con la descripción de actividades de cada operación, como se muestra en el ejemplo del primer estudio en la operación de Pesaje de la Tabla 16. Es necesario descomponer las operaciones en actividades a criterio del investigador, pero siempre respetando la metodología de trabajo que se desarrolle.

El número de ciclos a tomar en la mayoría de los casos depende de la forma de trabajo en cada operación, los cuales se determinan mediante el criterio de la tabla de la General Electric en donde se expresa una guía del número de ciclos a tomar.

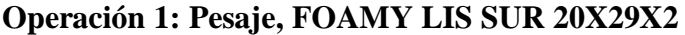

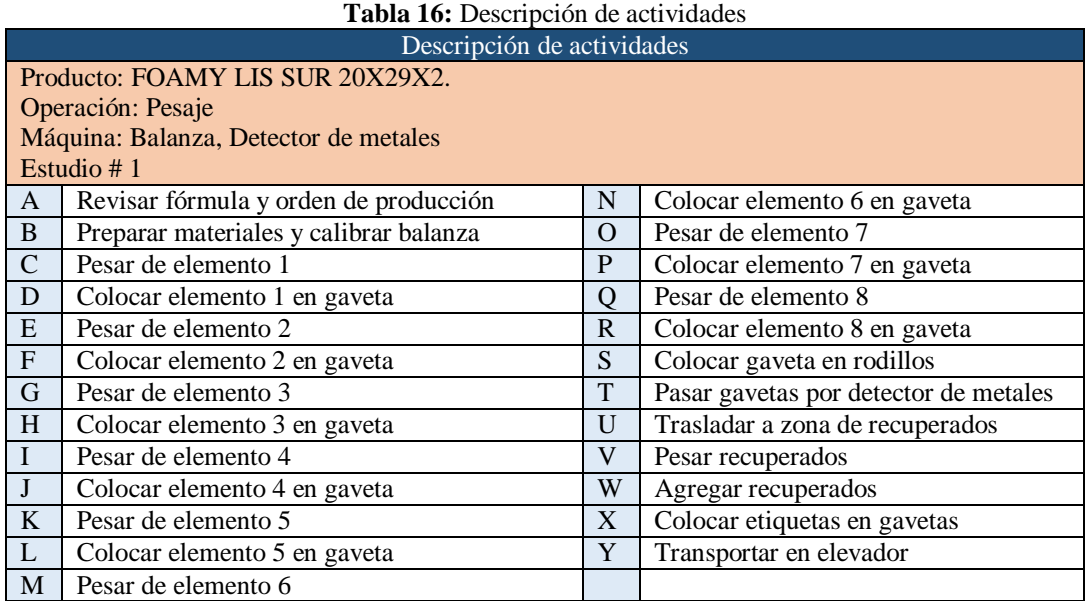

Para la operación de Pesaje el tiempo de ciclo está entre 5,00 minutos – 10,00 minutos, la Tabla 2 recomienda tomar 10 observaciones. Las cuales se registran en segundos para la unidad establecida en el estándar de producción, en donde a continuación se efectúa un promedio de todos estos (P). Ver Tabla 17.

De la misma manera se asigna la valorización de 100 del trabajador cualificado al que se le toma dichos los tiempos (V) y se procede a determinar el tiempo básico (T.B.) empleando la Ecuación (4). Ver Tabla 17.

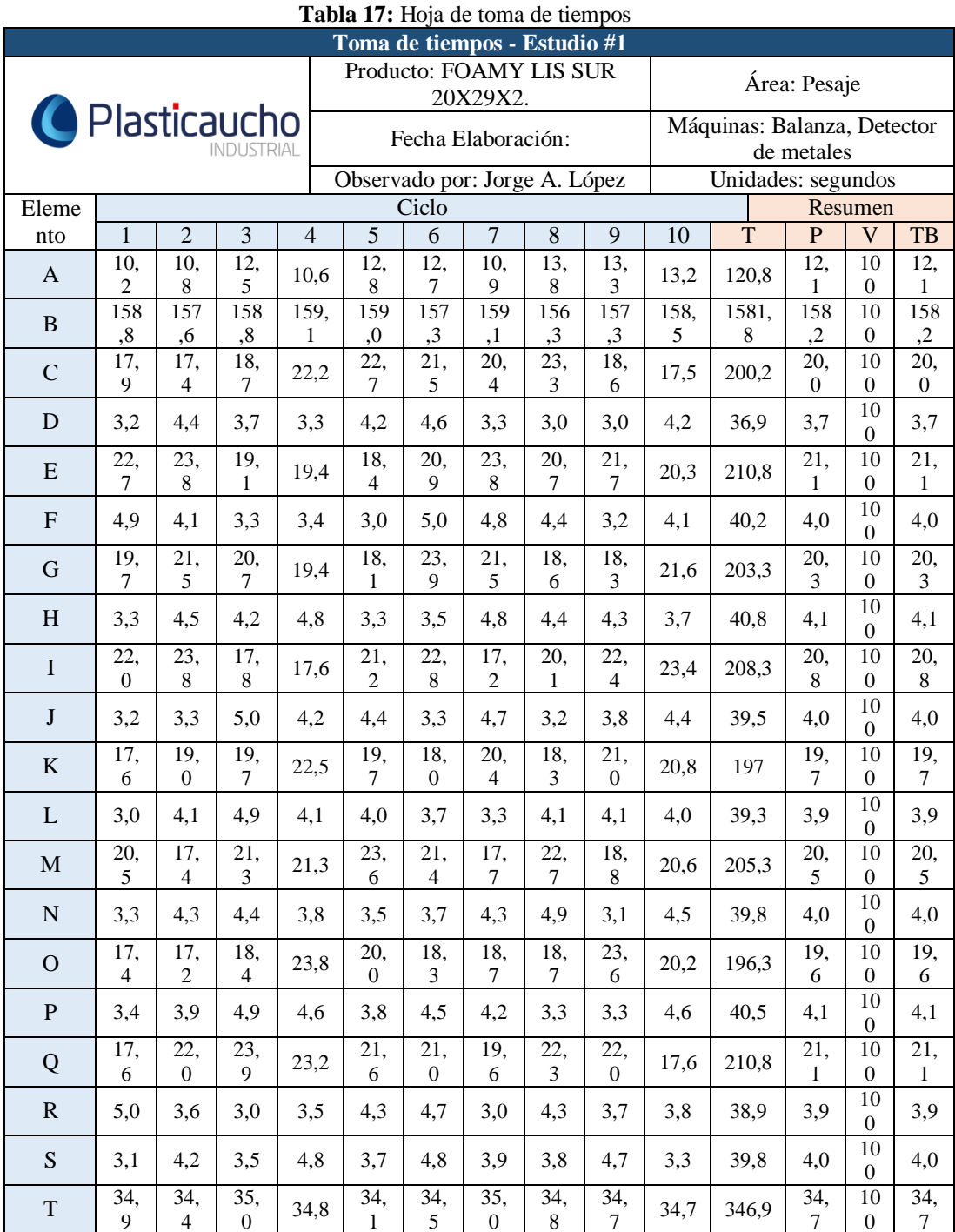

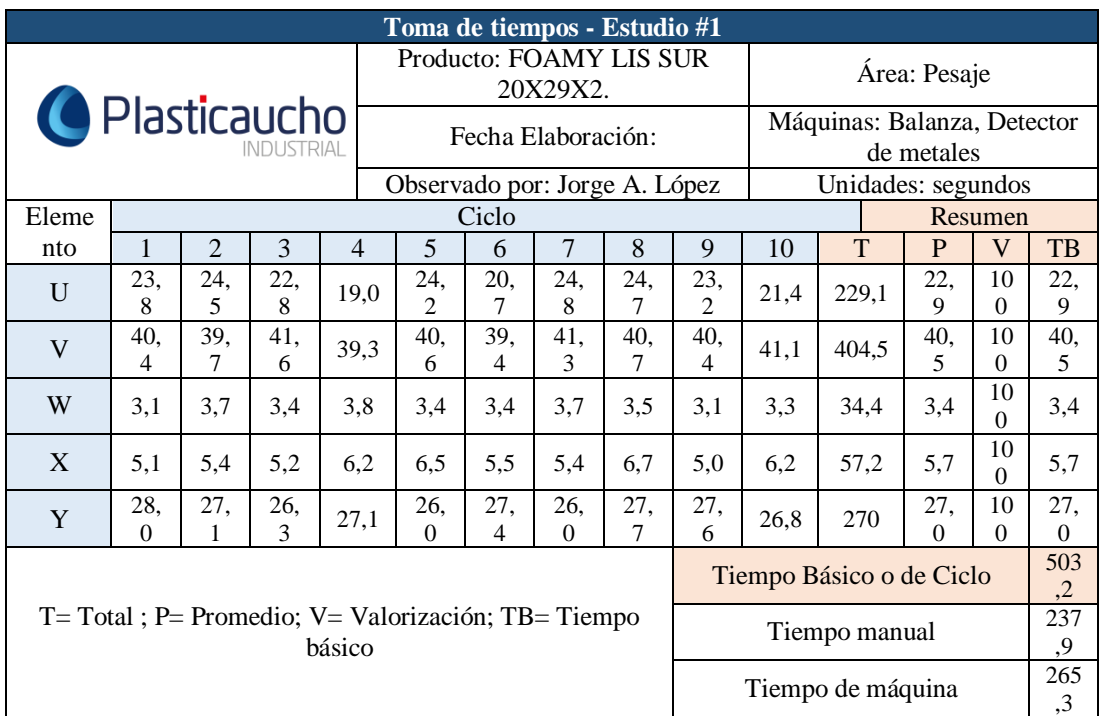

#### **Tabla 18:** Calculo de tiempo estándar

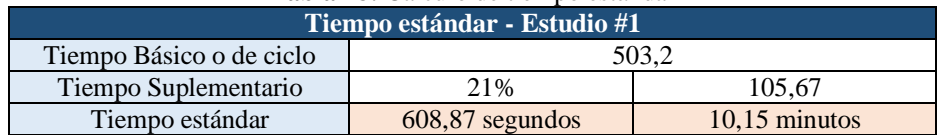

Una vez determinado el tiempo básico, este es multiplicado con el suplemento correspondiente de la Tabla 15, para así hallar el tiempo estándar como se puede observar en la Tabla 18.

### **Resumen general del estudio de tiempos**

La Tabla 19 presenta el resumen general de estudio de tiempos desarrollado en el Anexo 6 en todas las operaciones de la fabricación de Eva para los 2 productos en estudio.

| 1 WAAN 17 F FLOOMHOU GO OOLGGIO GO HOHIDOO |           |        |                     |                     |                               |                               |        |                   |
|--------------------------------------------|-----------|--------|---------------------|---------------------|-------------------------------|-------------------------------|--------|-------------------|
| Operaciones                                |           | Pesaje | <b>Mezcla</b><br>do | <b>Prensa</b><br>do | <b>Refilad</b><br>$\mathbf 0$ | <b>Dividid</b><br>$\mathbf o$ | Corte  | Sell y<br>Emp     |
| Unidades                                   |           | S/Prd  | S/Prd               | S/2Prd              | S/2Prd                        | S/2Prd                        | S/2Prd | S/Bult,<br>S/Pack |
| <b>Tiempo</b>                              | TC        | 503,2  | 2263,3              | 4581,4              | 418,3                         | 2671                          | 745,3  | 127,2             |
| <b>Básico</b>                              | TV        | 539,3  | 2263,3              | 4660,2              | 453,8                         | 2664,4                        |        | 67,6              |
| <b>Tiempo</b>                              | <b>TC</b> | 237.9  | 448.2               | 3200,3              | 71                            | 270,9                         | 163,3  | 72,5              |
| <b>Manual</b>                              | TV        | 281,4  | 447,2               | 3198,3              | 69,7                          | 267                           |        | 38,6              |
| <b>Tiempo</b>                              | <b>TC</b> | 265,3  | 1815,1              | 1381,1              | 71,1                          | 2400,2                        | 582    | 54,7              |

**Tabla 19:** Resumen de estudio de tiempos

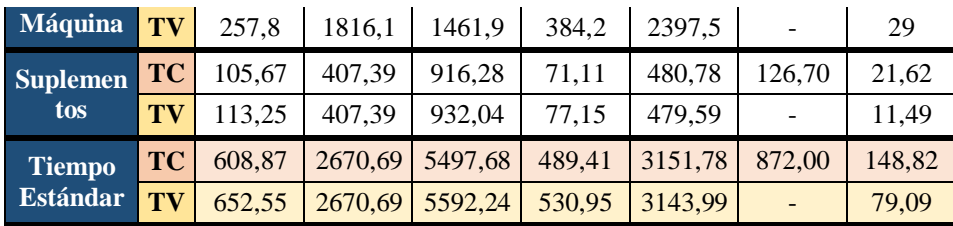

En cada operación se maneja diferente unidad de material, por lo tanto, para continuar con la investigación es necesario estandarizarlos a segundos por cada paquete de producto terminado.

### **Estandarización de unidades**

Es necesario igualar las unidades de los tiempos estándar, para lo cual se pregunta a los líderes de cada sección, cual es la valoración en unidades de producto terminado en cada operación para los productos Tamaño Carta y Tamaños Varios. Además, se divide para el número de máquinas que trabajan en cada operación, para lo cual la Tabla 20 presenta el resumen de los tiempos estándar en segundos / unidad de producto terminado.

### **Pesaje (FOAMY LIS SUR 20X29X2)**

 $TS = | 608,87$ Segundos <del>∘§……∘∘</del><br><del>Parada</del> \* 1 Parada  $\frac{1}{4}$  Planchas<sup>\*</sup> 1 Plancha  $\frac{1}{1008}$  Unidades) / 1 Máquina  $= 0,151$ Segundos Unidad

## **Mezclado (FOAMY LIS SUR 20X29X2)**

$$
TS = \left(2670,69 \frac{Segundos}{Parada} * \frac{1 \text{ Parada}}{4 \text{ Planchas}} * \frac{1 \text{ Plancha}}{1008 \text{ Unidades}}\right) / 1 \text{ Máquina}
$$

$$
= 0,662 \frac{Segundos}{Unidad}
$$

**Prensado (FOAMY LIS SUR 20X29X2)**

 $TS = | 5497,68$ Segundos <sup>2</sup> <sup>∗</sup> 1 Parada  $\frac{1}{4}$  Planchas<sup>\*</sup> 1 Plancha  $\left(\frac{1}{1008}\frac{\text{V}}{\text{Unidades}}\right)$ /2 Máquinas  $= 0,341$ Segundos Unidad

**Refilado (FOAMY LIS SUR 20X29X2)**

$$
TS = \left(489,41 \frac{Segundos}{\frac{2~Paradas}{2~Paradas}} * \frac{1~Parada}{4~Planchas} * \frac{1~Planchas}{1008~Unidades} * \right) / 1~Máquina
$$

$$
= 0.061~\frac{Segundos}{Unidad}
$$

**Dividido (FOAMY LIS SUR 20X29X2)**

$$
TS = \left(3151,78\frac{Segundos}{2Paradas} * \frac{1~Parada}{4~Planchas} * \frac{1~Planchas}{1008~Unidades}\right) / 2~M\'a quinas
$$
  
= 0,195  $\frac{Segundos}{Unidad}$ 

**Corte (FOAMY LIS SUR 20X29X2)**

$$
TS = \left(872,00 \frac{Segundos}{2Paradas} * \frac{1 \text{ Parada}}{4 \text{ Planchas}} * \frac{1 \text{ Planchas}}{1008 \text{ Unidades}}\right) / 1 \text{ Máquina}
$$

$$
= 0,108 \frac{Segundos}{Unidad}
$$

**Sellado y Empaque (FOAMY LIS SUR 20X29X2)**

$$
TS = \left(148,82 \frac{Segundos}{Bulto} * \frac{1 \text{ Bulto}}{24 \text{ Paquetes}} * \frac{Paquette}{10 \text{ Unidades}}\right) / 1 \text{ Máquina}
$$

$$
= 0,620 \frac{Segundos}{Unidad}
$$

**Pesaje (EVA EMPAQUE LIS BLA 57X60X1.5)**

$$
TS = \left(652,55\frac{Segundos}{Parada} * \frac{1 \text{ Parada}}{4 \text{ Planchas } } 96 \text{ Unidades}\right) / 1 \text{ Máquina } = 1,699 \frac{Segundos}{Unidad}
$$

**Mezclado (EVA EMPAQUE LIS BLA 57X60X1.5)**

$$
TS = \left(2670,69 \frac{Segundos}{Parada} * \frac{1 \text{ Parada}}{4 \text{ Planchas}} * \frac{1 \text{ Plancha}}{96 \text{ Unidades}}\right) / 1 \text{ Máquina}
$$

$$
= 6,955 \frac{Segundos}{Unidad}
$$

# **Prensado (EVA EMPAQUE LIS BLA 57X60X1.5)**

$$
TS = \left(5592,24 \frac{Segundos}{2Parada} * \frac{1 \text{ Parada}}{4 \text{ Planchas}} * \frac{1 \text{ Plancha}}{96 \text{ Unidades}}\right) / 2 \text{ Máquinas}
$$

$$
= 3,641 \frac{Segundos}{Unidad}
$$

**Refilado (EVA EMPAQUE LIS BLA 57X60X1.5)**

$$
TS = \left(530,95 \frac{Segundos}{2Parada} * \frac{1 \text{ Parada}}{4 \text{ Planchas}} * \frac{1 \text{ Plancha}}{96 \text{ Unidades}}\right) / 1 \text{ Máquina}
$$

$$
= 0.691 \frac{Segundos}{Unidad}
$$

**Dividido (EVA EMPAQUE LIS BLA 57X60X1.5)**

$$
TS = \left(3143,99 \frac{Segundos}{2Parada} * \frac{1 \text{ Parada}}{4 \text{ Planchas}} * \frac{1 \text{ Plancha}}{96 \text{ Unidades}}\right) / 2 \text{ Máquinas}
$$

$$
= 4,094 \frac{Segundos}{Unidad}
$$

**Sellado y Empaque (EVA EMPAQUE LIS BLA 57X60X1.5)**

$$
TS = \left(79,09 \frac{Segundos}{Paquete} * \frac{1 \text{ Paquete}}{20 \text{ Unidades}}\right) / 1 \text{ Máquina} = 3,955 \frac{Segundos}{Unidad}
$$

**Tabla 20:** Estandarización de tiempos a segundos / unidad

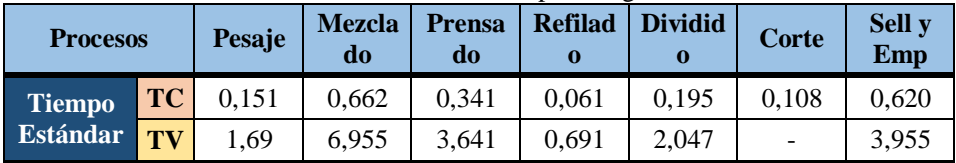

# **Método SLP**

Los procesos productivos de la planta de Industrias Diversas se operan por lotes de trabajo (paradas) en cada área, debido a esto se utiliza técnicas de distribución de planta orientadas al proceso.

### **1er Paso:** Diagrama de relaciones

La Tabla 21 muestra la identificación de superficies de las áreas presentes en el proceso productivo de la fabricación de Eva.

| Designación numérica a cada sitio de trabajo |                       |
|----------------------------------------------|-----------------------|
| Sitios de trabajo                            | Número Identificativo |
| Pesaje                                       |                       |
| Mezclado                                     | 2                     |
| Prensado                                     | 3                     |
| Bodega                                       |                       |
| Refilado                                     | 5                     |
| Dividido                                     | 6                     |
| Corte                                        | 7                     |
| Sellado y Empaque T.C.                       | 8                     |
| Sellado y Empaque T.V.                       | 9                     |
| Líderes Acabados                             | 10                    |
| Líderes planta pesada                        | 11                    |
| Pruebas                                      | 12                    |

**Tabla 21:** Designación numérica de los sitios de trabajo

La Tabla 22 presenta el código de razón con su respectivo número identificativo, los cuales se los sitúa en la parte inferior de la relación en el diagrama.

|        | Tabla 22: Código de razón |
|--------|---------------------------|
| Número | Razón                     |
|        | Por control               |
| 2      | Por higiene               |
| 3      | Por proceso               |
|        | Por conveniencia          |
|        | Por seguridad             |

A continuación, la Figura 17 presenta el diagrama de relaciones entre los diferentes

sitios de trabajo.

| #              | Sitios de trabajo          | m2     |
|----------------|----------------------------|--------|
| 1              | Pesaje                     |        |
| $\overline{2}$ | Mezclado                   | 225,26 |
| 3              | Prensado                   | 132,50 |
| 4              | Bodega                     | 48,40  |
| 5              | Refilado                   | 81,00  |
| 6              | Dividido                   | 89,6   |
| 7              | Corte                      | 44     |
| 8              | Empacado T.C.              | 120,56 |
| 9              | Empacado T.V.              | 53,76  |
| 10             | Lideres<br><u>Acabados</u> | 20,80  |
| 11             | Líder planta<br>pesada     | 8,64   |
| 12             | Pruebas                    | 14     |

**Figura 17:** Diagrama de relaciones

## **2do Paso:** Requerimientos de espacio

Los requerimientos de espacio indicados en la Tabla 23, se establecen mediante la medición física de cada sitio de trabajo y se valida mediante el método Guerchet, con excepción del Pesaje, ya que la planta alta cuenta con un área especialmente diseñada para esta operación, facilitando el ingreso de la materia prima y la salida de las "paradas" hacia el resto del proceso.

La Tabla 23, muestra el desarrollo del método Guerchet que permite calcular y validar medidas de espacios físicos que requieren los sitios de trabajo en una planta[24].

La superficie total que se necesita es calculada mediante la ecuación (5).

$$
S_t = S_s + S_g + S_e \tag{5}
$$

En donde:

 $St = Superficie total.$ 

Ss = Superficie estática; corresponde al área que ocupan los equipos y enseres [24].

 $Sg =$ Superficie de gravitación; es la superficie que usa el operario [24].

Se = Superficie de evolución; se trata del espacio que deben existir entre puestos de trabajo [24].

 $K =$ Coeficiente de evolución; es la medida ponderada de relacionar las alturas de los elementos móviles y los estáticos [24].

La Tabla 24 indica las dimensiones de largo y ancho, número de máquinas, espacios para pallets, mesas y estantes para cada sitio de trabajo del proceso. También se detalla un croquis con la ubicación de los elementos en cada área.

# **Tabla 23:** Método Guerchet para cálculo de espacios físicos

![](_page_62_Picture_1009.jpeg)

![](_page_63_Figure_0.jpeg)

![](_page_63_Figure_1.jpeg)

![](_page_64_Picture_85.jpeg)

| Sitios de<br>Trabajo               | <b>Dimensio</b><br>nes(m) | Máquinas y<br>elementos     | <b>Croquis</b>   |
|------------------------------------|---------------------------|-----------------------------|------------------|
| Sell y Emp T.V.<br>$\infty$        | $6,5 * 8,27$              | Selladora (1)               | 6,5<br>8,27      |
| Líderes Acabados<br>$\ddot{\circ}$ | $4.3 * 4.8$               | Computadoras<br>(3)         | 4,8<br>4,3       |
| 10. Líder planta pesada            | $2.7 * 3.2$               | Computadora<br>(1)          | 3,2<br>2,7       |
| 11. Pruebas                        | 5<br>$\ast$<br>2, 8       | Mesa $(1)$ ,<br>Estante (1) | ${\bf 5}$<br>2,8 |

**3er Paso:** Diagramación de relaciones entre actividades

La Tabla 25 se muestra un resumen del número de relaciones presentes en el caso de estudio, sin tomar en cuenta las relaciones "U" sin importancia y "X" no deseables.

| Tabla 25: Resumen de relaciones |                         |                 |  |  |
|---------------------------------|-------------------------|-----------------|--|--|
| <b>Relación</b>                 | <b>Valores cercanos</b> | <b>Cantidad</b> |  |  |
| Absolutamente necesario         |                         |                 |  |  |
| Especialmente importante        |                         |                 |  |  |
| Importante                      |                         |                 |  |  |
| Ordinario                       |                         |                 |  |  |

La Figura 18 expresa el diagrama de relaciones entre actividades en base a las relaciones del primer paso.

![](_page_66_Figure_2.jpeg)

**Figura 18:** Diagrama de relaciones entre actividades

**4to Paso:** Relación de espacio para distribución

En la Figura 19 se presenta el diagrama de relaciones entre actividades con los requerimientos de espacio de la Tabla 23.

![](_page_67_Figure_0.jpeg)

**Figura 19:** Primera configuración con requerimientos de espacio

Sin embargo, es necesario considerar los requerimientos de espacio en el área disponible de la planta, por esto la Figura 20 muestra una primera configuración tentativa para la nueva distribución.

![](_page_67_Figure_3.jpeg)

**Figura 20:** Layout de la primera configuración

**5to Paso:** Evaluación de una distribución alterna

La Figura 21 muestra otra posible distribución, considerando las necesidades de movimientos de material que puede presentarse.

![](_page_68_Figure_0.jpeg)

**Figura 21:** Segunda configuración con requerimientos de espacio

De la misma manera la Figura 22 presenta el Layout de la segunda configuración tentativa.

![](_page_68_Figure_3.jpeg)

**Figura 22:** Layout de la segunda configuración

### **6to Paso:** Selección de la distribución

Posterior a la aplicación del método SLP se debe seleccionar una distribución de las 2 opciones presentadas, para lo cual se opta desarrollar un análisis carga distancia en donde se evalúa y selecciona la mejor de las opciones con referencia a la menor distancia de recorrido del material y además considerando que la reducción de la distancia es una de las características principales de la redistribución física en instalaciones.

### **Análisis carga distancia para selección de distribución**

Para el desarrollo del estudio carga distancia se considera el recorrido que realiza el personal en el área productora de Eva y el peso de las cargas a levantar.

La Tabla 26 y la Tabla 27 presentan la primera y segunda alternativa de disposiciones físicas respectivamente.

![](_page_69_Figure_3.jpeg)

2

**Tabla 26:** Primera disposición física

**Distancia:** Los valores que se muestran en la Tabla 28 y Tabla 29 son resultados de la medición de la distancia rectilínea entre un punto inicial y un final con giros de 90° en los vértices, lo cual se asimila a los desplazamientos de los operarios al moverse con las respectivas cargas a levantar.

4

6 5

7

8

11

**Carga:** En la Tabla 28, las cargas de los sitios de trabajo del 1 al 5, corresponden al peso de mover 16 paradas de 8kg en 13800 segundos (medio turno de trabajo) y del sitio 5 al 8 corresponden a 15 paradas de 5,51 kg en medio turno de trabajo.

En la Tabla 29, las cargas de los sitios de trabajo del 1 al 5, corresponden al peso de mover 16 paradas de 6,5 Kg en 13800 segundos (medio turno de trabajo) y del sitio 6 al 9 corresponden a 15 paradas de 3,91 kg en medio turno de trabajo.

Los movimientos provenientes del sitio 10, 11 y 12 en la Tabla 28 y Tabla 29 corresponden a material que no supera 1 kg y con frecuencia de 1 vez cada turno de trabajo.

| Distancias y cargas para los productos de Tamaño Carta |                                   |            |                            |            |
|--------------------------------------------------------|-----------------------------------|------------|----------------------------|------------|
| <b>Movimientos entre los</b>                           | <b>Primera disposición física</b> |            | Segunda disposición física |            |
| sitios de trabajo                                      | Distancia (m)                     | Carga (kg) | Distancia (m)              | Carga (kg) |
| $1 - 2$                                                | 5                                 | 128        | 5                          | 128        |
| $2 - 3$                                                |                                   | 128        |                            | 128        |
| $3 - 4$                                                |                                   | 128        |                            | 128        |
| $3 - 5$                                                | 13,5                              | 128        | 13,5                       | 128        |
| $5 - 6$                                                |                                   | 82,72      |                            | 82,72      |
| $6 - 7$                                                |                                   | 82,72      |                            | 82,72      |
| $7 - 8$                                                | 1,5                               | 82,72      | 1,5                        | 82,72      |
| $12 - 1$                                               | 30                                |            | 33                         |            |
| $12 - 2$                                               | 10                                |            | 14                         |            |
| $12 - 3$                                               | 2,5                               |            | 3,5                        |            |
| $11 - 1$                                               | 24,6                              |            | 32,6                       |            |
| $11 - 2$                                               | 5,9                               |            | 14,8                       |            |
| $11 - 3$                                               |                                   |            | 3                          |            |
| $10 - 5$                                               | 5                                 |            | 12,5                       |            |
| $10 - 6$                                               | 16,5                              |            | 10,5                       |            |
| $10 - 7$                                               | 30                                |            | 2,5                        |            |
| $10 - 8$                                               | 36                                |            |                            |            |

**Tabla 28:** Distancia y cargas entre sitios de trabajo para productos Tamaño Carta

**Tabla 29:** Distancia y cargas entre departamentos para productos Tamaños Varios

| Distancias y cargas para los productos de Tamaños Varios |                            |            |                            |            |  |
|----------------------------------------------------------|----------------------------|------------|----------------------------|------------|--|
|                                                          | Primera disposición física |            | Segunda disposición física |            |  |
| <b>Movimientos entre los</b><br>sitios de trabajo        | Distancia (m)              | Carga (kg) | <b>Distancia</b><br>(m)    | Carga (kg) |  |
| $1 - 2$                                                  | 5                          | 104        | 5                          | 104        |  |
| $\overline{2}-3$                                         |                            | 104        |                            | 104        |  |
| $3 - 4$                                                  |                            | 104        |                            | 104        |  |
| $3 - 5$                                                  | 13,5                       | 104        | 13,5                       | 104        |  |
| $5 - 6$                                                  |                            | 58,72      |                            | 58,72      |  |
| $6 - 7$                                                  |                            | 58,72      |                            | 58,72      |  |
| $6 - 9$                                                  | 1,5                        | 58,72      |                            | 58,72      |  |
| $12 - 1$                                                 | 30                         |            | 33                         |            |  |
| $12 - 2$                                                 | 10                         |            | 14                         |            |  |
| $12 - 3$                                                 | 2,5                        | 1          | 3,5                        |            |  |
| $11 - 1$                                                 | 24,6                       |            | 32,6                       |            |  |
| $11 - 2$                                                 | 5,9                        |            | 14,8                       |            |  |
| $11 - 3$                                                 |                            |            | 3                          |            |  |
| $10 - 5$                                                 | 5                          |            | 12,5                       |            |  |
| $10 - 6$                                                 | 16,5                       |            | 10,5                       |            |  |
| $10 - 7$                                                 | 30                         |            | 2,5                        |            |  |
| $10-9$                                                   | 25                         | 1          | 2,5                        |            |  |

Se desarrolla el análisis carga distancia para las dos familias de productos por separado ya que ambos recorren diferente proceso.

| <b>Tabla 30:</b> Distancia y cargas entre departamentos para productos Tamaño Carta |                                   |                            |  |  |
|-------------------------------------------------------------------------------------|-----------------------------------|----------------------------|--|--|
| Carga por distancia total en productos Tamaño Carta                                 |                                   |                            |  |  |
| <b>Movimientos entre</b>                                                            | <b>Primera disposición física</b> | Segunda disposición física |  |  |
| los sitios de trabajo                                                               | Carga por distancia               | Carga por distancia        |  |  |
| $1 - 2$                                                                             | 640                               | 640                        |  |  |
| $2 - 3$                                                                             |                                   |                            |  |  |

**Tabla 30:** Distancia y cargas entre departamentos para productos Tamaño Carta

| Carga por distancia total en productos Tamaño Carta |                            |                            |
|-----------------------------------------------------|----------------------------|----------------------------|
| <b>Movimientos entre</b>                            | Primera disposición física | Segunda disposición física |
| los sitios de trabajo                               | Carga por distancia        | Carga por distancia        |
| $3 - 4$                                             | 128                        | 128                        |
| $3 - 5$                                             | 1728                       | 1728                       |
| $5 - 6$                                             | 82,72                      | 82,72                      |
| $6 - 7$                                             | 82,72                      | 82,72                      |
| $7 - 8$                                             | 124,08                     | 124,08                     |
| $12 - 1$                                            | 30                         | 33                         |
| $12 - 2$                                            | 10                         | 14                         |
| $12 - 3$                                            | 2,5                        | 3,5                        |
| $11 - 1$                                            | 24,6                       | 32,6                       |
| $11 - 2$                                            | 5,9                        | 14,8                       |
| $11 - 3$                                            | $\mathbf{1}$               | 3                          |
| $10 - 5$                                            | 5                          | 12,5                       |
| $10 - 6$                                            | 16,5                       | 10,5                       |
| $10 - 7$                                            | 30                         | 2,5                        |
| $10 - 8$                                            | 36                         |                            |
| <b>TOTAL</b>                                        | 3075,02                    | 3040,92                    |

**Tabla 31:** Distancia y cargas entre departamentos para productos Tamaños Varios

![](_page_71_Picture_376.jpeg)

# **Interpretación**

En la Tabla 30 y Tabla 31 se puede evidenciar que la segunda disposición física da como resultado la menor carga por distancia total con 3040,92 y 2437,06 respectivamente para los productos Tamaño Carta y Tamaños Varios, por lo cual se toma la segunda disposición física propuesta.
#### **Distribución flexible para las estaciones de trabajo**

Para hacer que la disposición física seleccionada sea flexible, la Tabla 1 describe tres tipos de distribuciones para las estaciones de trabajo, de los cuales se puede seleccionar una de estas para las áreas que tienen mayor transporte manual de material (Área de Pesaje, Dividido, Corte, Sellado y Empaque).

Para esta selección se aplica el método de factores ponderados, el cual incluye 6 factores característicos de las alternativas de distribución flexible [15] y de acuerdo al criterio de la jefatura de planta de la empresa en conjunto con el investigador.

La Tabla 32 nos presenta tres alternativas a ser calificadas en una escala del 0 al 10 de acuerdo a cada factor y al área de aplicación.

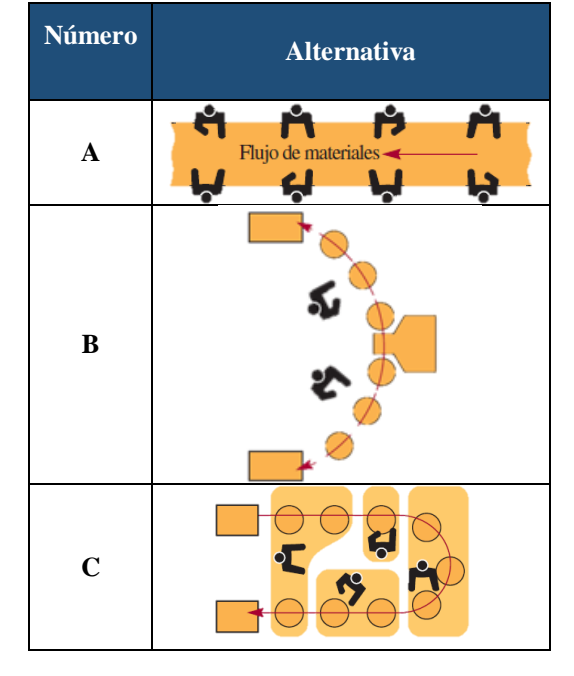

**Tabla 32:** Alternativas de distribución flexible [15]

El método de Factores Ponderados se calcula como una suma de las puntuaciones para cada factor utilizando la ecuación (6).

$$
S_{j^2} = \sum_{i=1}^{m} Wi * Fij \tag{6}
$$

En donde:

 $Si =$  Puntuación de las alternativas j

### Wi = Ponderación de cada factor i

# Fij = Puntuación de las alternativas j por cada factor i

La ponderación Wi es asignada de manera uniforme a todos los factores j, considerando así que todos tienen la misma importancia para el análisis.

En la Tabla 33 se desarrolla la evaluación de cada alternativa para cada factor bajo el criterio del investigador y con base en la bibliografía de cada alternativa [15].

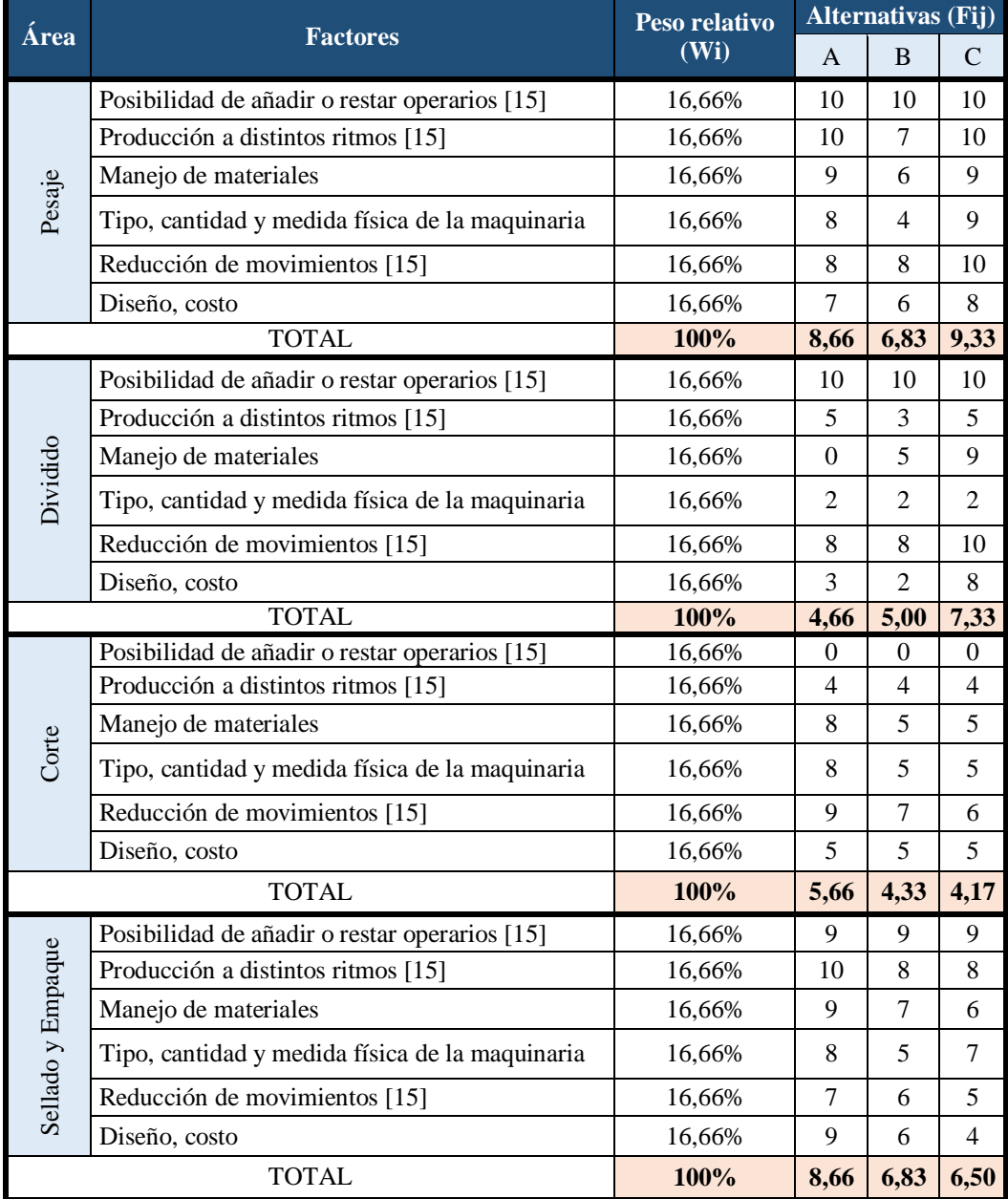

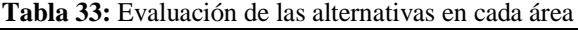

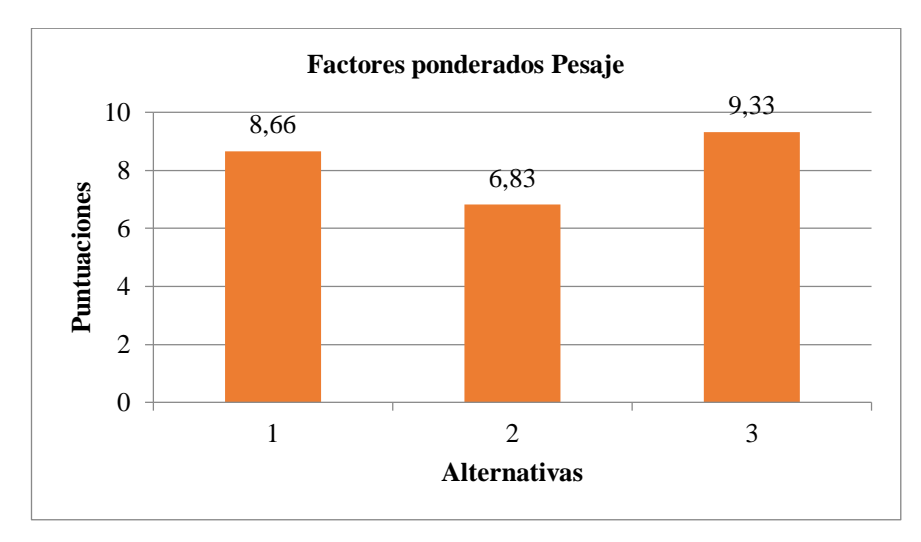

**Figura 23:** Resultados de factores ponderados para Pesaje

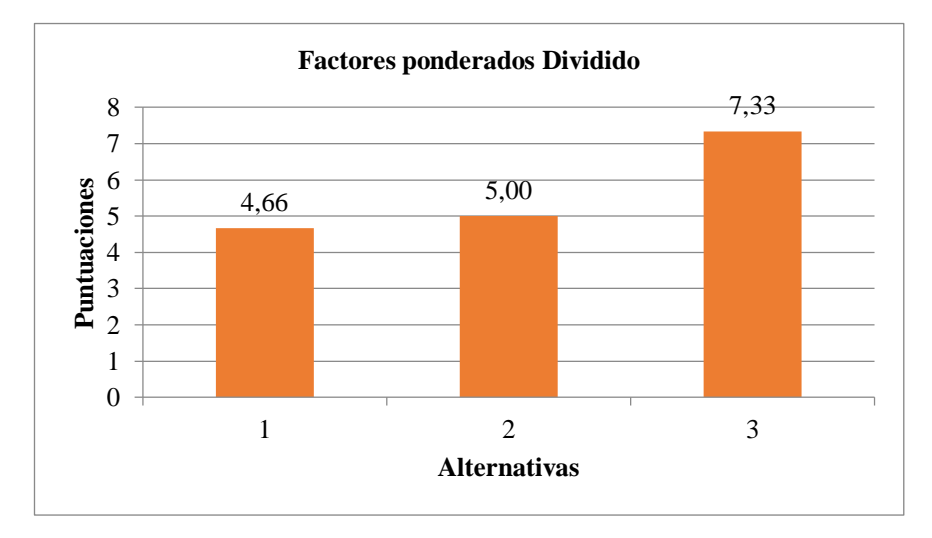

**Figura 24:** Resultados de factores ponderados para Dividido

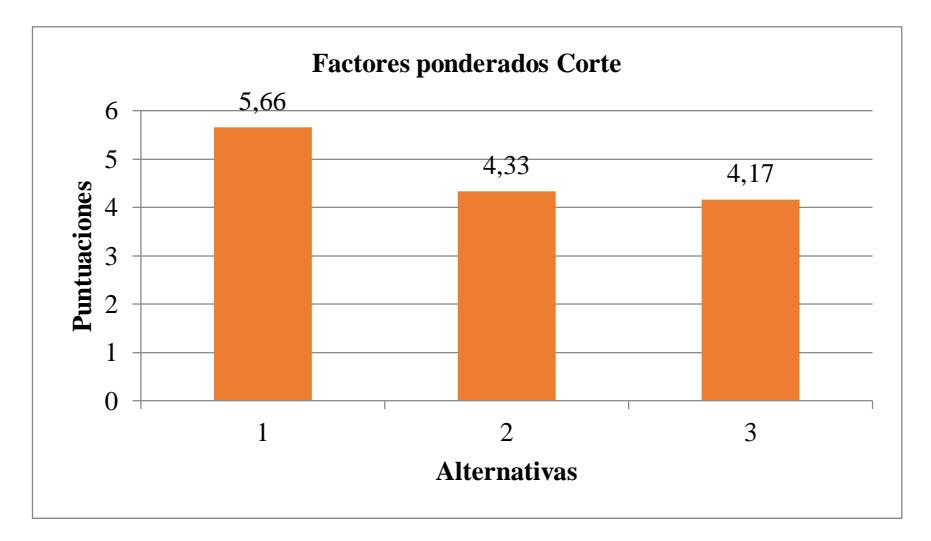

**Figura 25:** Resultados de factores ponderados para Corte Carta

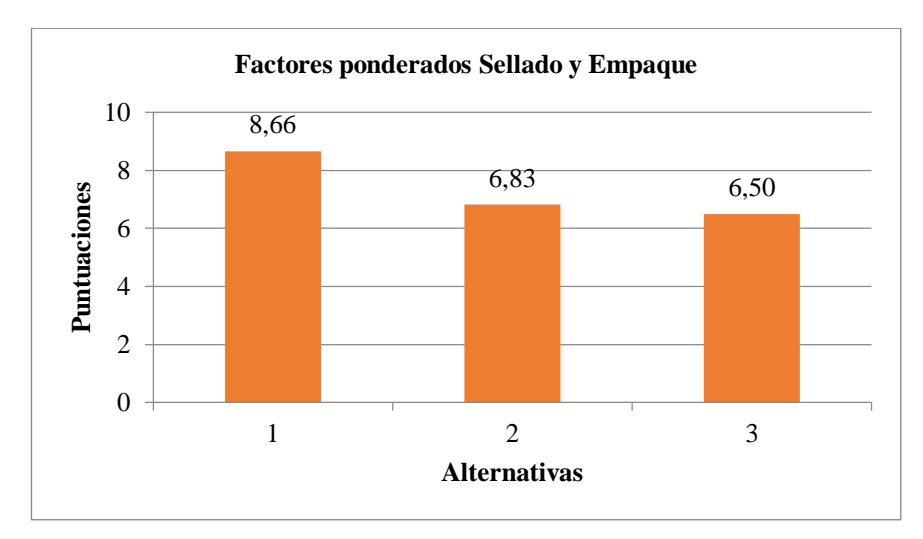

**Figura 26:** Resultados de factores ponderados para Sellado y Empaque Carta

Las Figuras 23, 24, 25 y 26, presentan los resultados obtenidos mediante el método de factores ponderados, en donde se puede observar que para las áreas de Pesaje y Dividido conviene usar la alternativa de distribución C, así mismo para las áreas de Corte, Sellado y Empaque Carta conviene usar la alternativa A.

# **Cursograma analítico y propuesto: Elaboración del producto FOAMY LIS SUR 20X29X2**

Al tomar en cuenta la alternativa de distribución flexible seleccionada en el área de Pesaje se elimina el recorrido y se unifica la actividad 3 y 4 de la Tabla 13 y 14 se unifican en la Tabla 35 y 36 respectivamente. Además al no ser necesario el acopio de 6 paradas se envía directo al elevador cada una de estas, dejando así una única parada en cola. Con la ayuda de los sistemas de traslado de material de las distribuciones flexibles seleccionadas, se logra una significativa reducción de varios tiempos, especialmente de los entre las áreas de en el área de Pesaje, Refilado, Dividido, Corte, Sellado y Empaque.

Para el producto FOAMY LIS SUR 20X29X2 en la sección de Corte con guillotina se unifican las actividades 26 y 28, consiguiendo así la eliminación de transporte entre dicha área y el área de Sellado y Empaque.

La Tabla 35 muestra el cursograma analítico propuesto de la elaboración de productos Tamaño Carta donde se observa una disminución de la distancia recorrida y del tiempo de procesamiento a 28 metros y 28243 segundos, respectivamente.

La Tabla 36 muestra el cursograma analítico propuesto de la elaboración de productos T.V. donde se observa una disminución de la distancia recorrida y del tiempo de procesamiento a 28 metros y 27086 segundos, respectivamente.

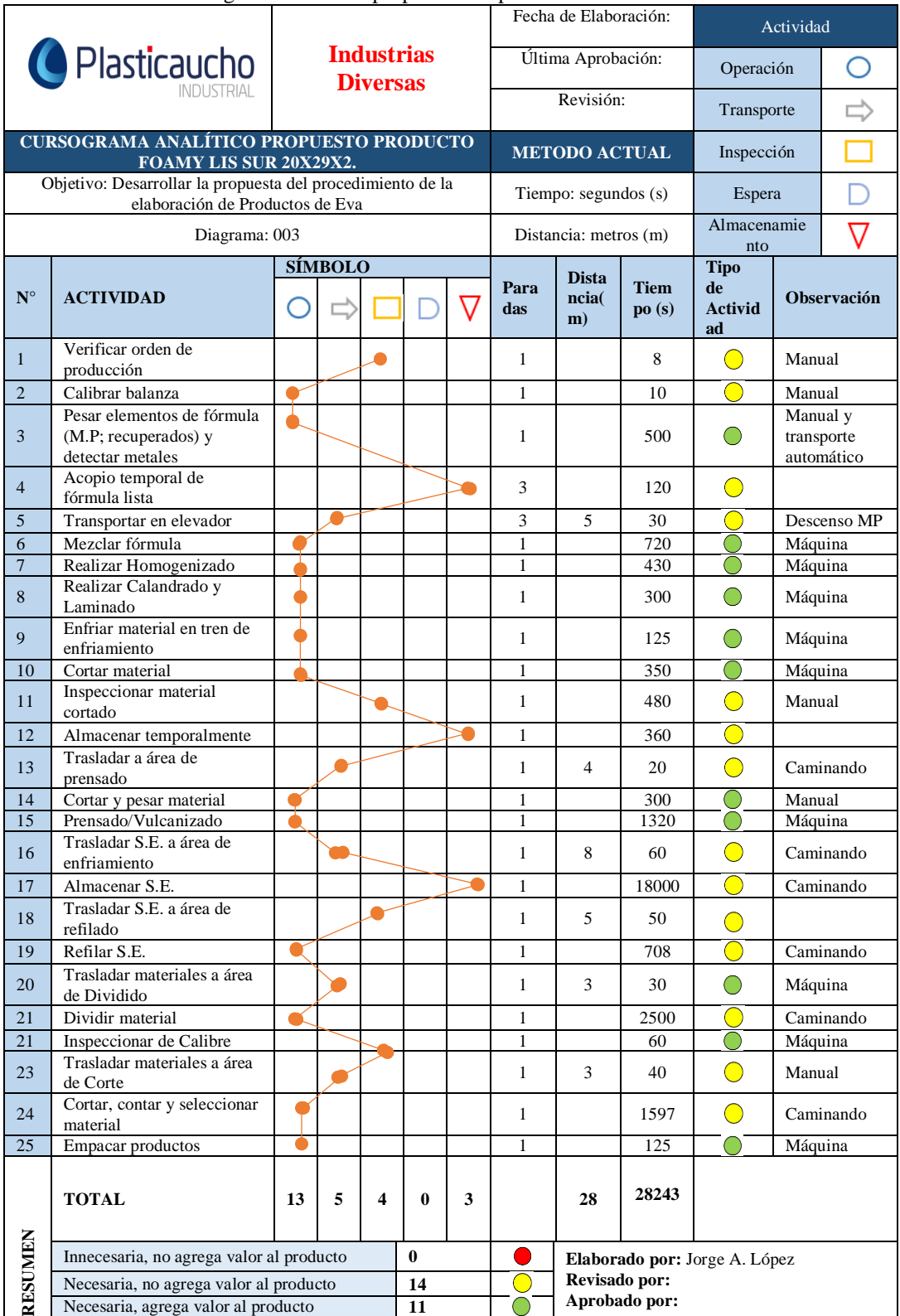

**Tabla 34:** Cursograma Analítico propuesto del producto FOAMY LIS SUR 20X29X2

# **Cursograma analítico propuesto: Elaboración del producto EVA EMPAQUE LIS BLA 57X60X1.5**

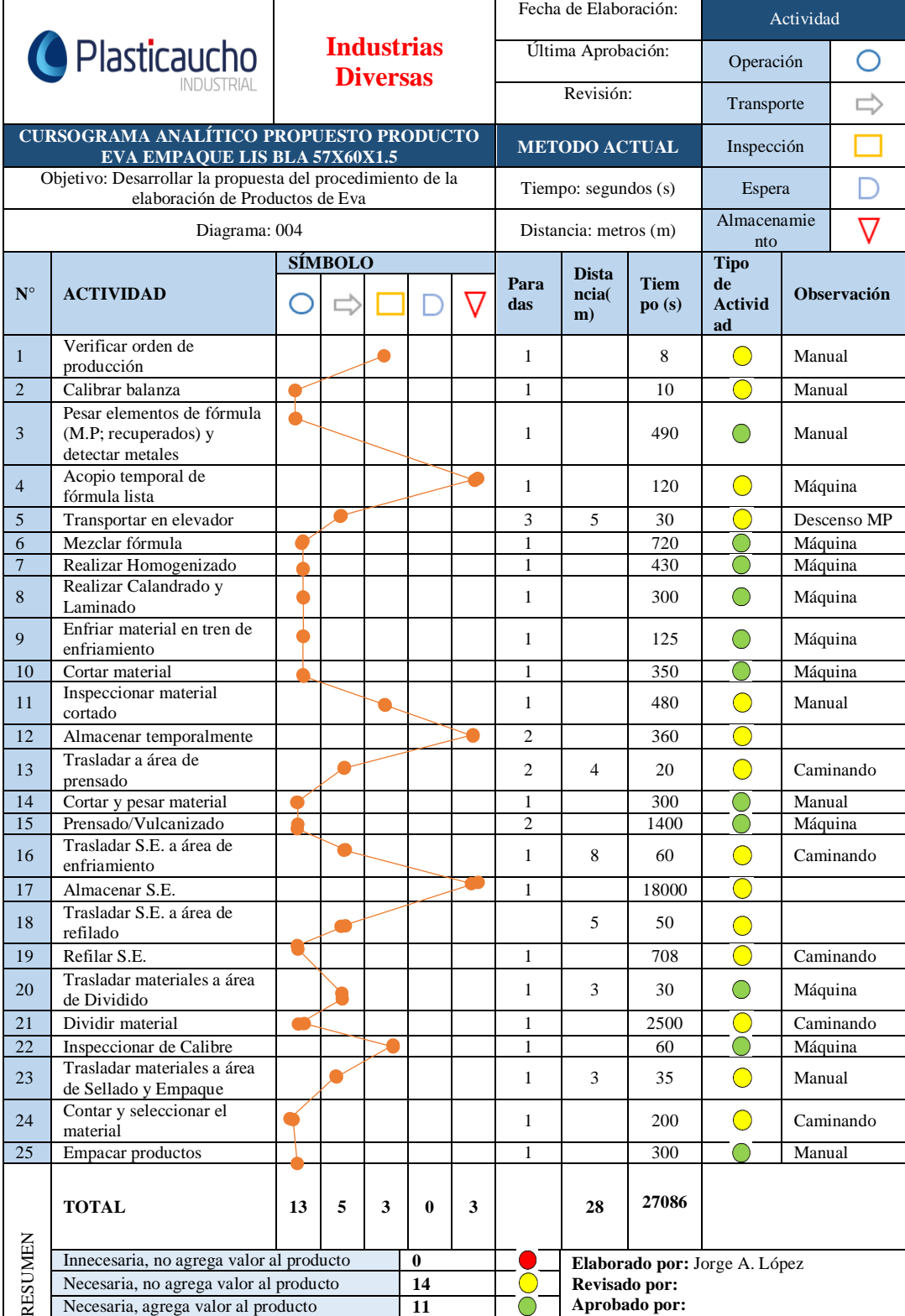

#### **Tabla 35:** Cursograma Analítico propuesto del producto EVA EMPAQUE LIS BLA 57X60X1.5

#### **Layout propuesto**

El Anexo 7 muestra el Layout propuesto de la Planta productora de Foamy Eva de la empresa Plasticaucho Industrial S.A.

#### **Diagrama de recorrido propuesto**

En el Anexo 7 se puede ver el diagrama de recorrido propuesto para el proceso de elaboración de los productos T.C. y T.V. en la planta de Industrias Diversas de la empresa Plasticaucho Industrial S.A.

#### **Aspectos de seguridad**

**Puertas y salidas de emergencia.-** Es necesario dotar de salidas o sistemas de evacuación de emergencia cuando las instalaciones normales de evacuación no sean suficientes o estén fuera de servicio, estas tendrán un ancho mínimo de 1,20 metros, su respectiva señalización y estar libre de obstáculos [25].

Además las puertas de las salidas de emergencia se abrirán hacia afuera y en ningún caso deben ser corredizas [25].

**Extintores.-** Se deberán colocar en donde haya más probabilidad de originarse un conato de incendio, próximos a las salidas, en lugares de fácil visibilidad y acceso a una altura no mayor a 1,70 metros [25].

CLASE A: Su base es de polvo químico seco representado por un triángulo verde, los cuales sirven para materiales sólidos o combustibles ordinarios, papel, madera, plástico, etc. [25].

CLASE B: Compuestos por: polvo químico seco, anhídrido carbónico, espumas químicas y líquidos vaporizantes; representados por un triángulo rojo, los cuales sirven para líquidos inflamables, gasolina, aceite, grasas, etc. [25].

CLASE C: Extintores de: polvo químico seco, anhídrido carbónico y líquidos vaporizantes; representados por un círculo azul y sirven para equipos eléctricos vivos. [25].

CLASE D: Se componen de una base de cloruro de sodio con aditivos de fosfato, se representan con una estrella verde y sirven para materiales como titanio, magnesio, sodio, litio, aluminio, zinc, potasio. [25].

**Equipos de protección personal. -** El empleador está obligado a:

- $\checkmark$  Suministrar los medios de protección contra los riesgos profesionales de acuerdo al trabajo que realizan, verificando que los mismos no ocasionen molestias ni disminución del rendimiento del operario.
- $\checkmark$  Renovar los medios de protección de forma oportuna.
- $\checkmark$  Instruir al personal sobre el uso y conservación de los equipos e indicar los puestos de trabajo en los que es obligatorio su uso [25].

**Pasillos.-** Se debe tener un ancho adecuado según el uso que se lo vaya a dar, además la separación de máquinas será suficiente para que los trabajadores ejecuten su labor de una forma cómoda [25].

También los pasillos y corredores se deben mantener libres de objetos y artículos que obstaculicen la circulación del personal o pongan en riesgo a mismo [25].

**Ruido y vibraciones.-** Las máquinas deben anclarse de tal manera que se logre un equilibrio estático y dinámico, conjuntamente deben ser tratadas con un programa de mantenimiento adecuado que reduzca estos contaminantes físicos [25].

**Iluminación.-** A todos los lugares en donde haya tránsito y trabajo de las personas se debe dotar de iluminación natural o artificial suficiente para que el trabajador puede hacer sus actividades sin daños a los ojos y con la seguridad del caso [25].

**Ventilación.-** En los lugares en donde exista concentraciones ambientales de contaminantes ambientales desglosados de los procesos de fabricación y que se hallen por arriba de los límites permitidos, se debe instalar un sistema generalizado de ventilación ya sea natural o forzada [25].

Los equipos de protección personal se los empleará, únicamente si las circunstancias del proceso no permitan reducir las concentraciones mediante los sistemas antes mencionados [25].

#### **Fases para la simulación del proceso mediante FlexSim 2019**

Para simular un proceso productivo se necesita seguir tres fases como muestra la figura 27 [26].

La primera fase consiste en el **diseño del modelo**, en la cual se modela el sistema a simular y se hace el estudio previo. La segunda fase es para la **construcción del modelo**, en donde se realiza el análisis estadístico y la modelación con el uso de la simulación. Finalmente la tercera fase se trata de la **experimentación**, en donde se realiza la documentación y análisis de los datos obtenidos para su posterior propuesta de implementación [26].

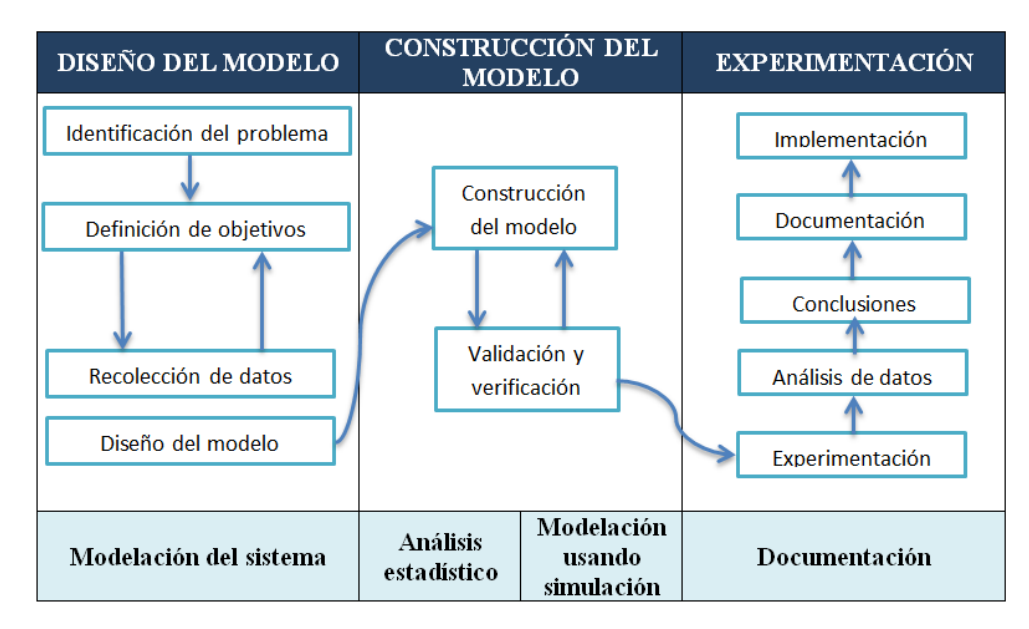

**Figura 27:** Ciclo de proyecto de simulación [25]

#### **Construcción del modelo de simulación**

**Primer paso:** Se realiza el Layout de la empresa con sus respectivas máquinas para tener una idea más realista del proceso, esto mediante el programa AutoCAD como se muestra en la Figura 28 y Figura 29.

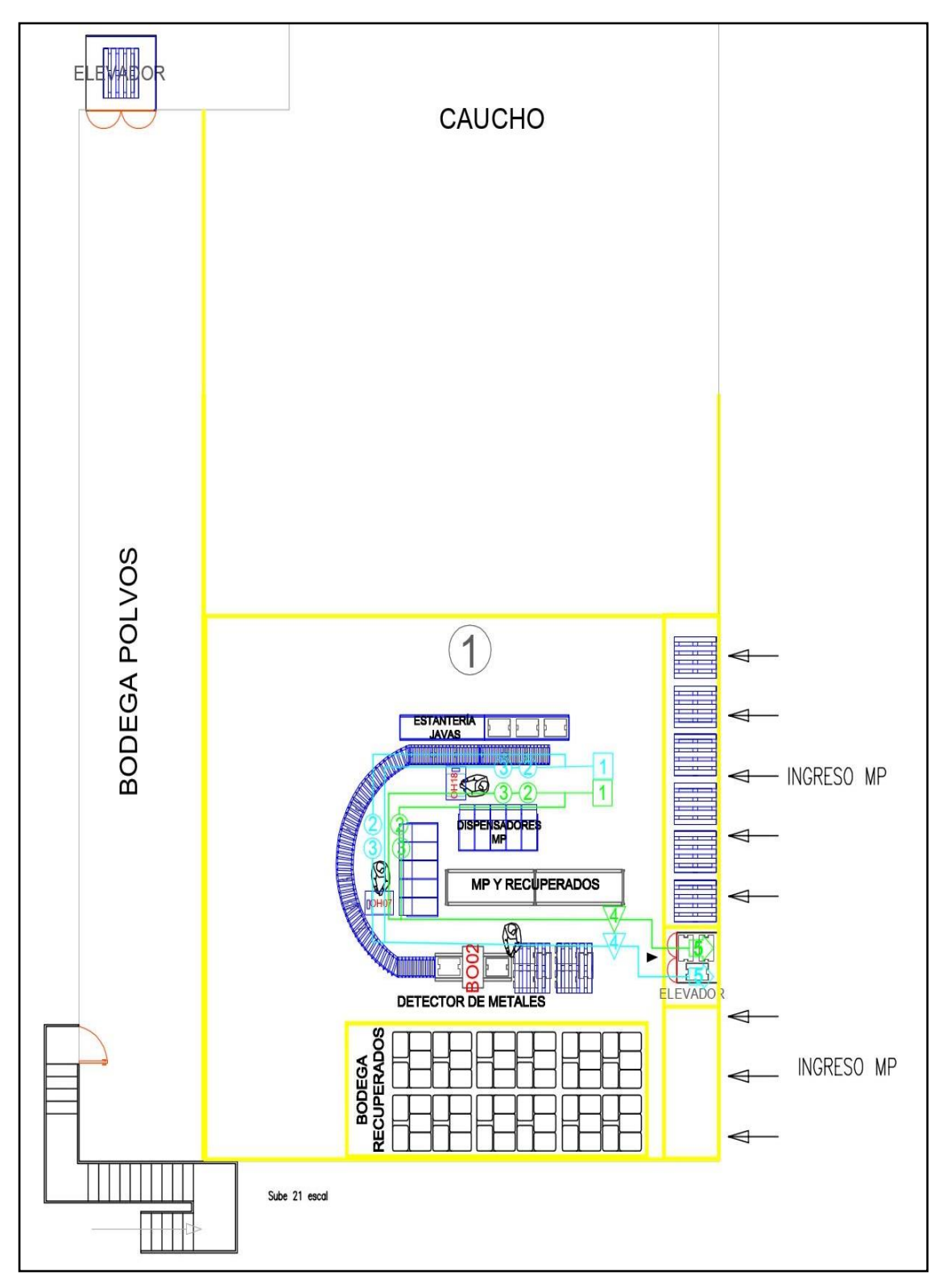

**Figura 28:** Construcción del Layout en AutoCAD (Planta Alta)

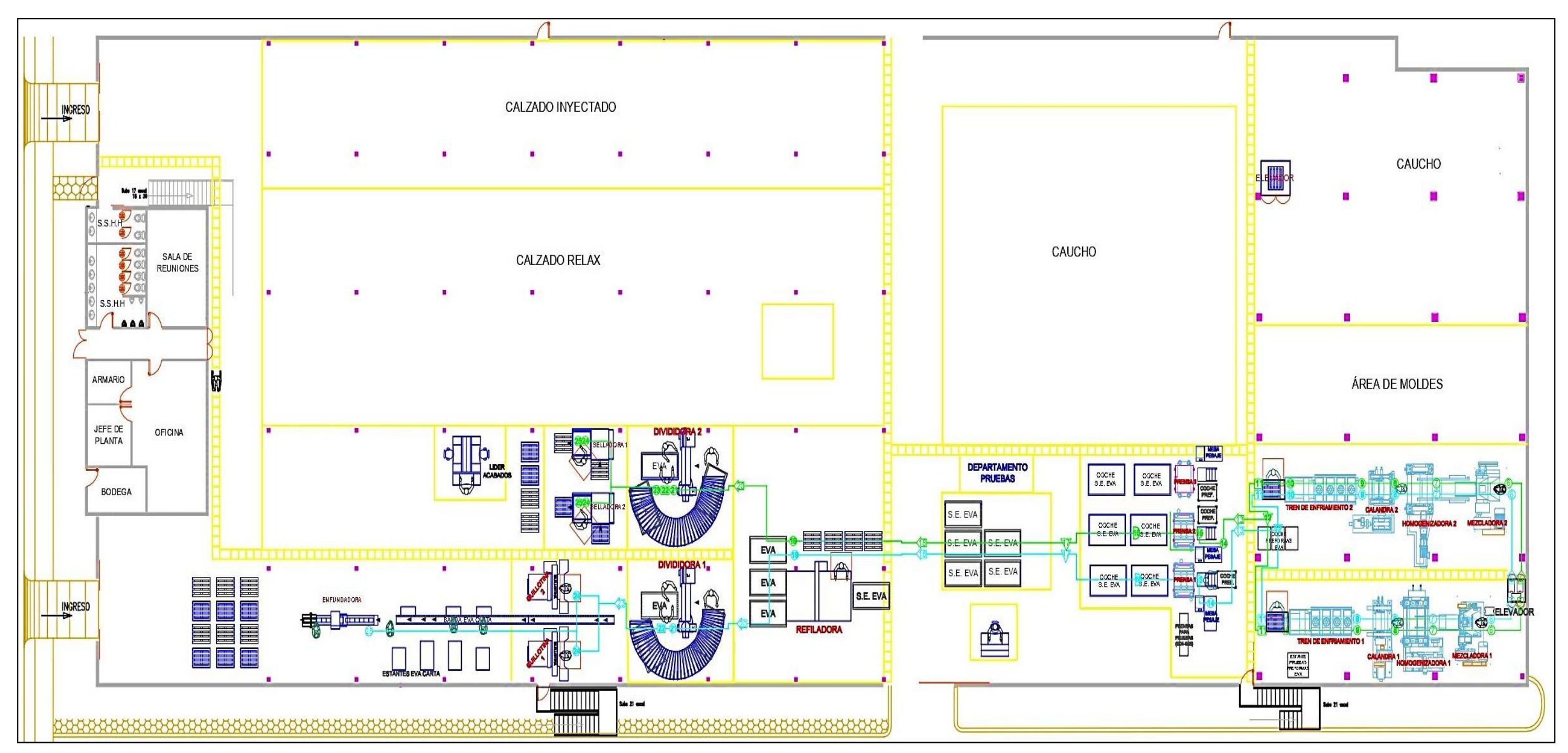

**Figura 29:** Construcción del Layout en AutoCAD (Planta Baja)

Segundo paso: Crear un modelo nuevo en FlexSim 2019 en el cual se utiliza sourcers, queues, processors, sinks y separators que nos ayudan a simular las entradas, salidas, colas y procesos, como se puede observar en la Figura 30.

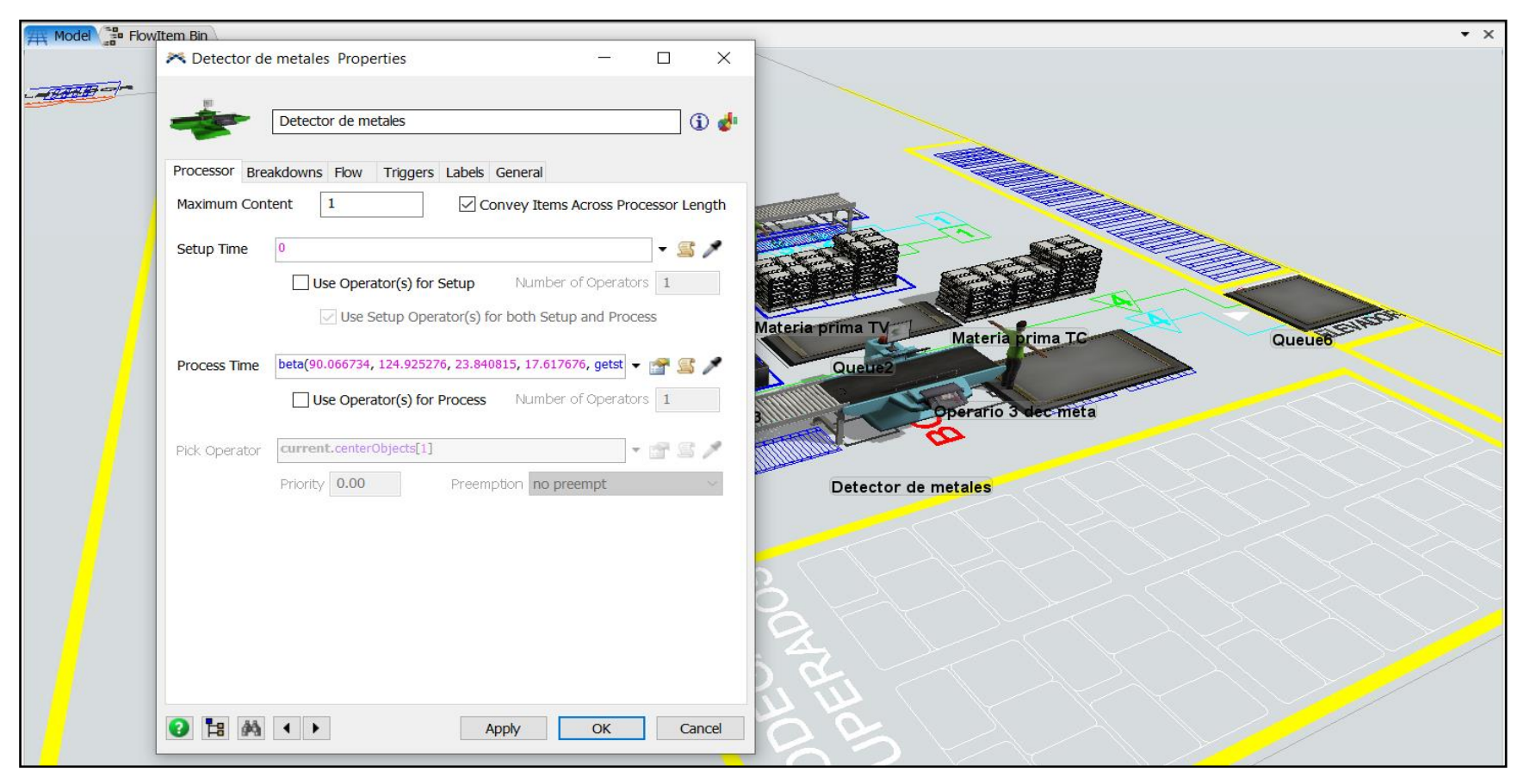

**Figura 30:** Processor, FlexSim 2019

**Tercer paso:** Unir todos los elementos en secuencia según el proceso, con el uso de la tecla A para los elementos fijos (Asignación de los puertos de entradas y salidas) y con la tecla S los elementos móviles, como se muestra en la Figura 31.

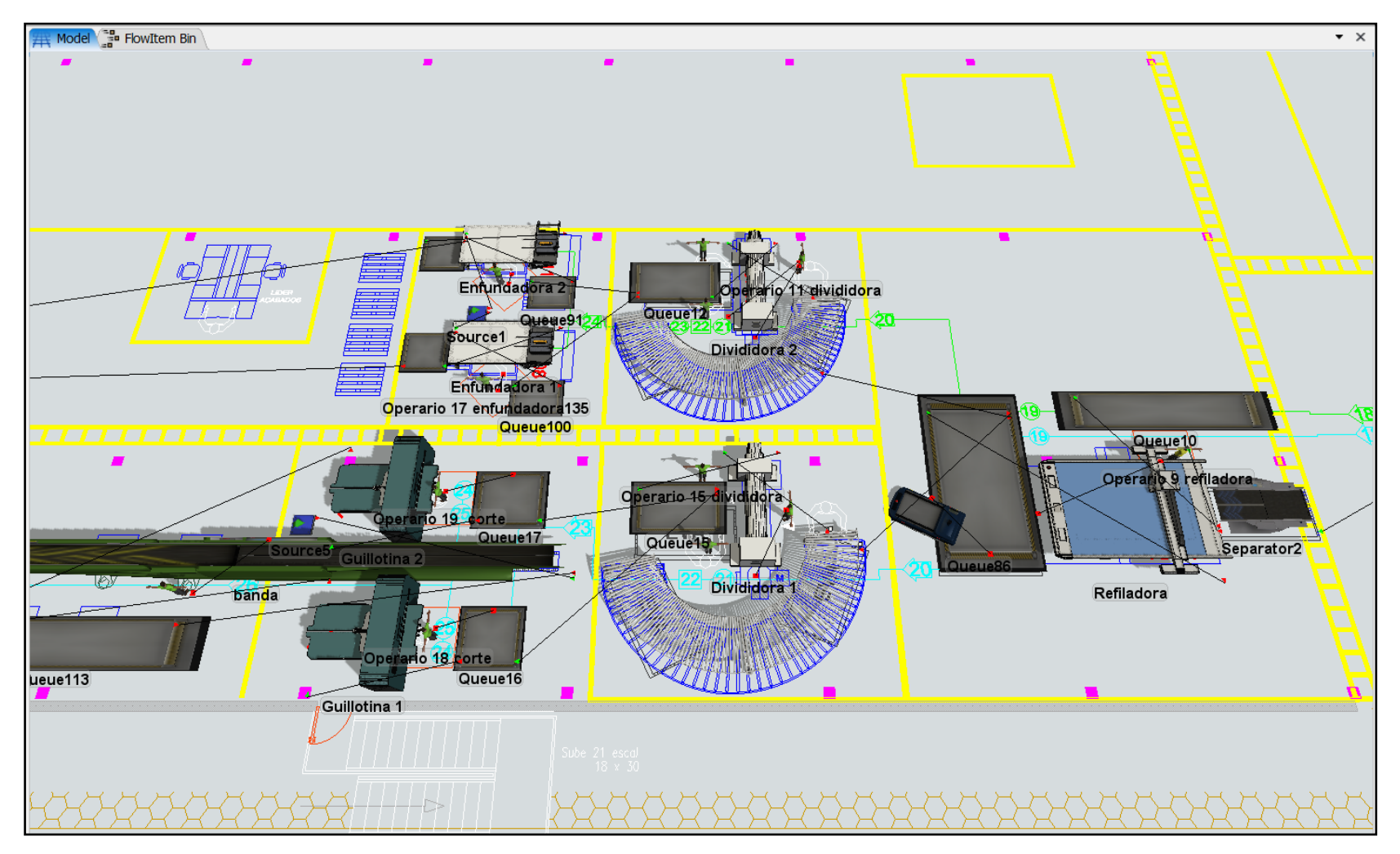

**Figura 31:** Unión de procesos y elementos, FlexSim 2019

**Cuarto paso:** En base al estudio de tiempos se determina la media y la desviación estándar de los datos, considerando la agrupación de ciertas actividades que definen un proceso en la simulación. Para consiguiente con la creación de 1000 números aleatorios, con el uso de la distribución normal en Excel, se exporta dichos datos a la herramienta Experfit para obtener la distribución de cada proceso, ver Figura 32.

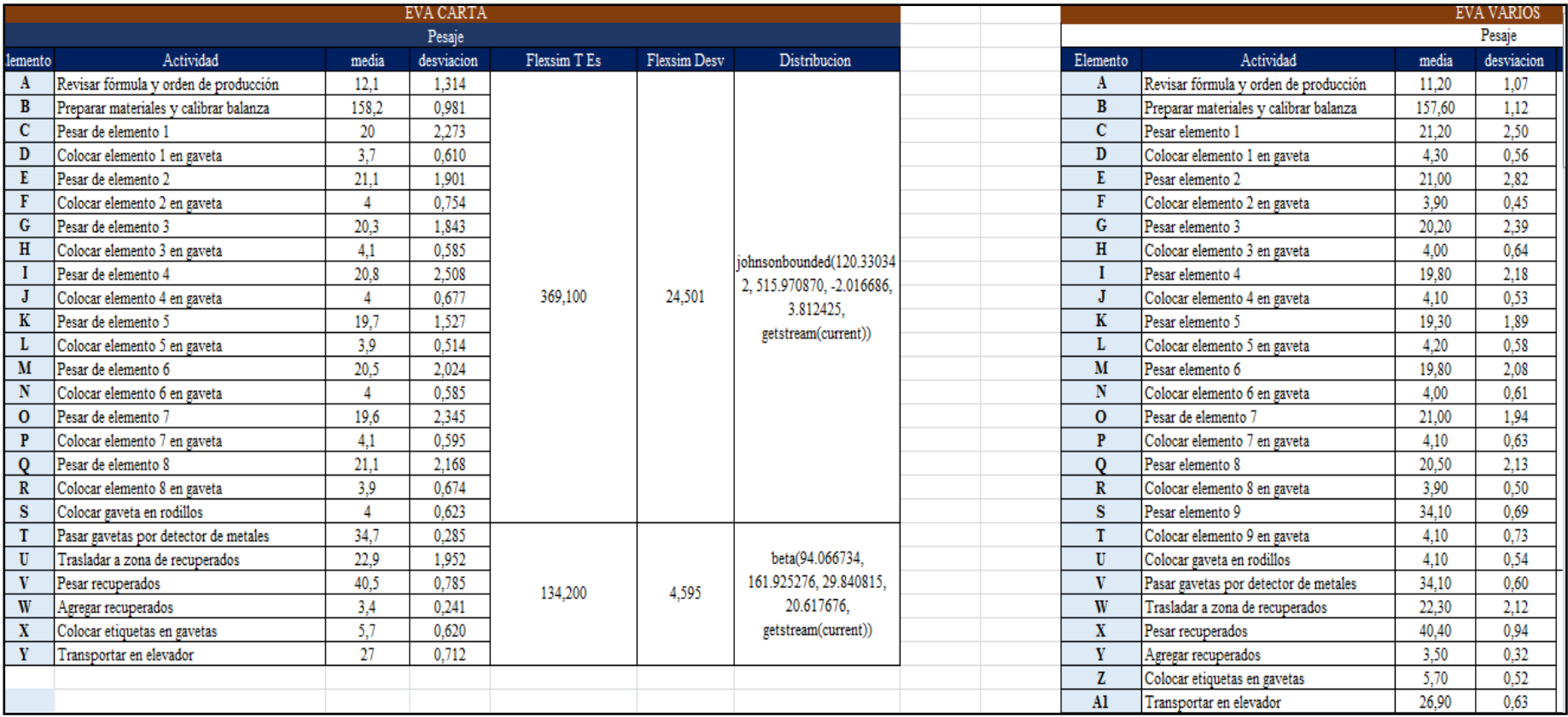

**Figura 32:** Números aleatorios, Excel

**Quinto paso:** Para crear tiempos de los procesos con alguna distribución estadística se usa la herramienta Experfit del software FlexSim, comenzando por abrir una nueva ventana de las opciones Stadistic y Experfit y crear una distribución, lo cual se puede observar en la Figura 33. Después se debe exportar los datos que se acaba de crear haciendo click derecho en procesos, opción propiedades y pegar en Process Time como se puede ver en la Figura 34.

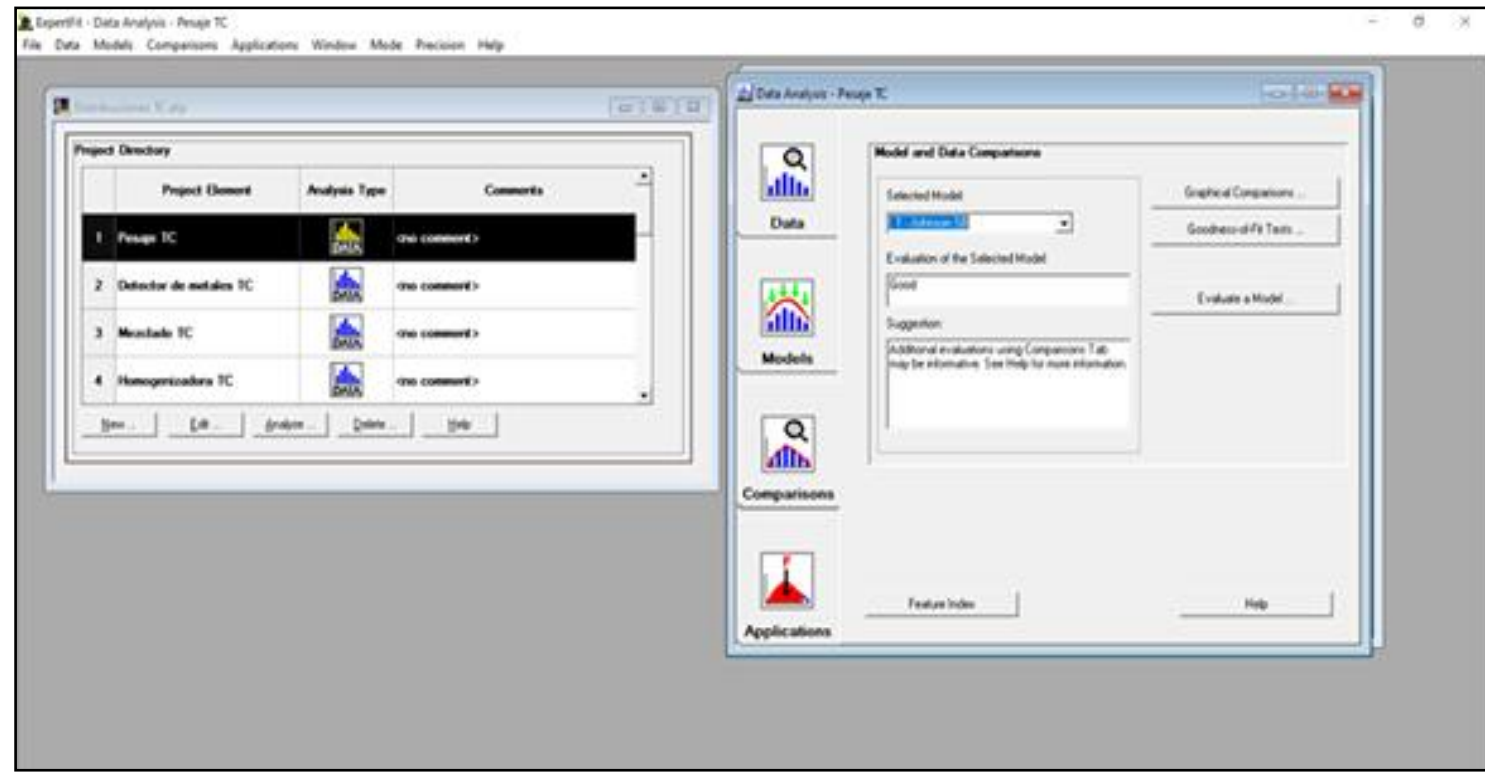

**Figura 33:** Herramienta Experfit, FlexSim 2019

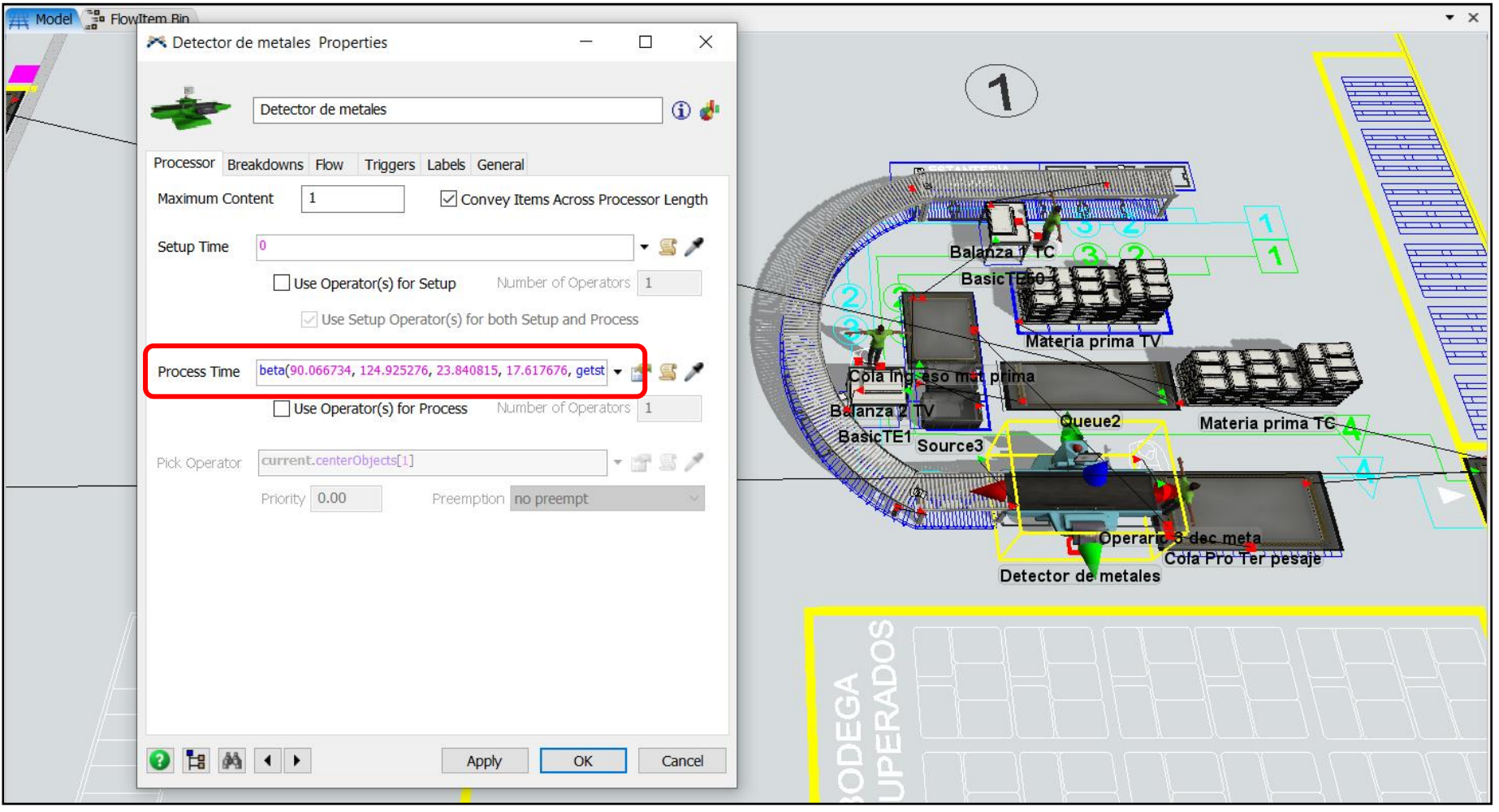

**Figura 34:** Exportación de datos, FlexSim 2019

**Sexto paso:** Introducir los horarios de trabajo dispuestos para el personal, seleccionando la opción herramientas, time table y crear el horario de trabajo. La empresa Plasticaucho Industrial trabaja en 3 horarios secuenciales para reducir las esperas y tiempos muertos del personal:

 $\checkmark$  Mañana y Tarde de 6:00 a 1400 y de 14:00 a 22:00, respectivamente. Con descanso de 20 minutos cada uno.

 $\checkmark$  Jornada única de 9:00 a 17:00, con descanso de 20 minutos.

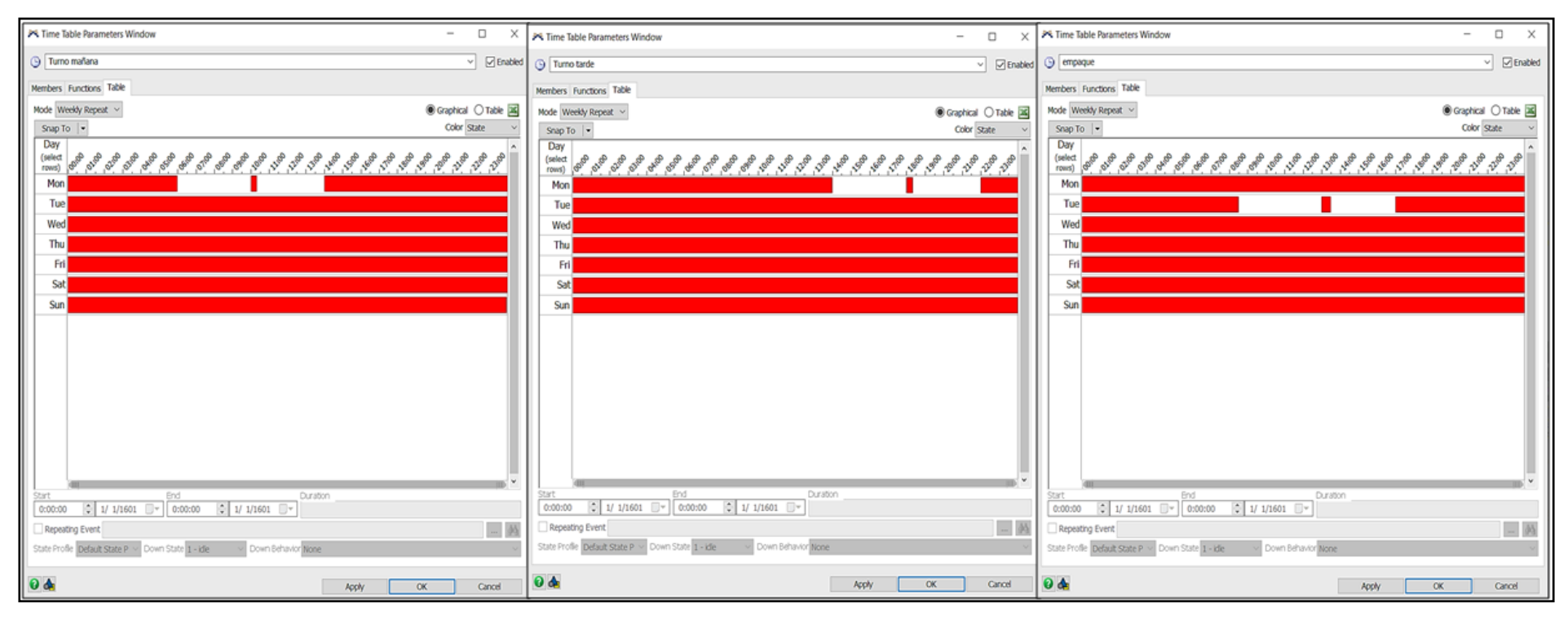

**Figura 35:** Implantación de horarios, FlexSim 2019

**Séptimo paso:** Configurar el tiempo de simulación del proceso según la necesidad y a continuación hacer click en Run Time como se puede observar en la Figura 36.

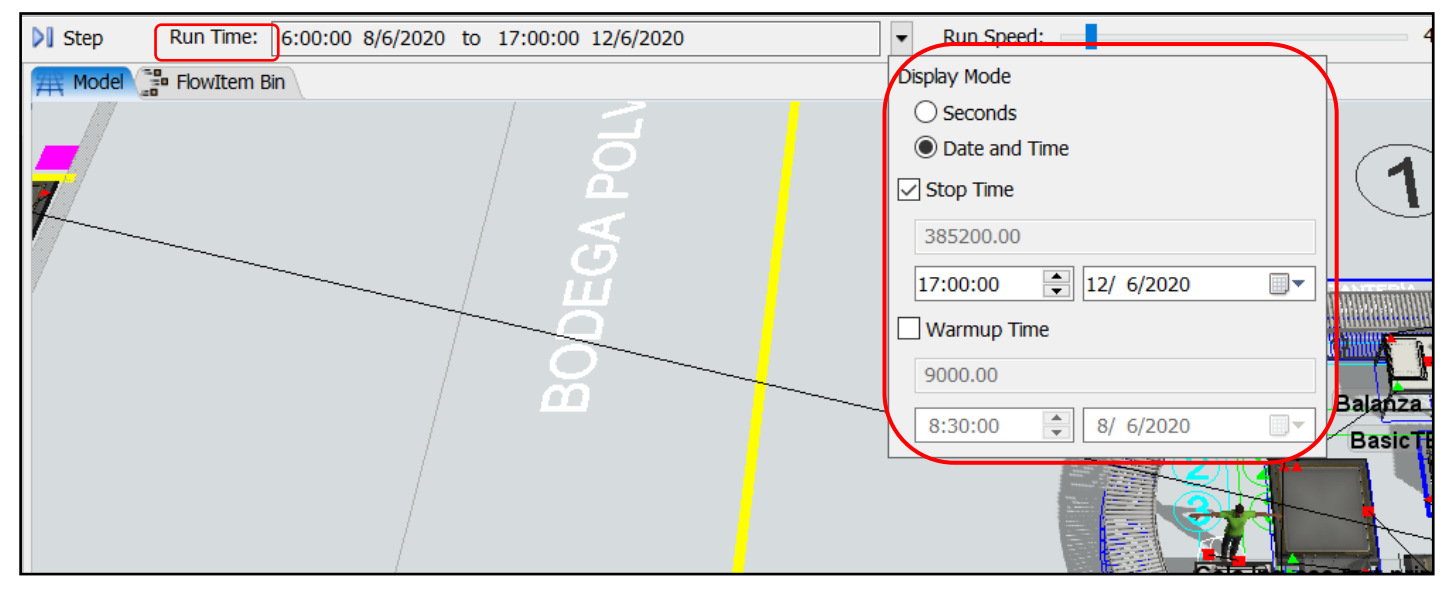

**Figura 36:** Configuración del tiempo a simular, FlexSim 2019

**Octavo paso:** En este paso se crea un Dashboard, la cual es una herramienta gráfica que al seleccionar la opción State Gant se puede observar el tiempo de procesamiento, tiempo de ocio, etc.

En el mismo Dashboard se añade un Throughput, el mismo que al finalizar el tiempo de simulación muestra la cantidad de productos fabricados. Ver Figura 37.

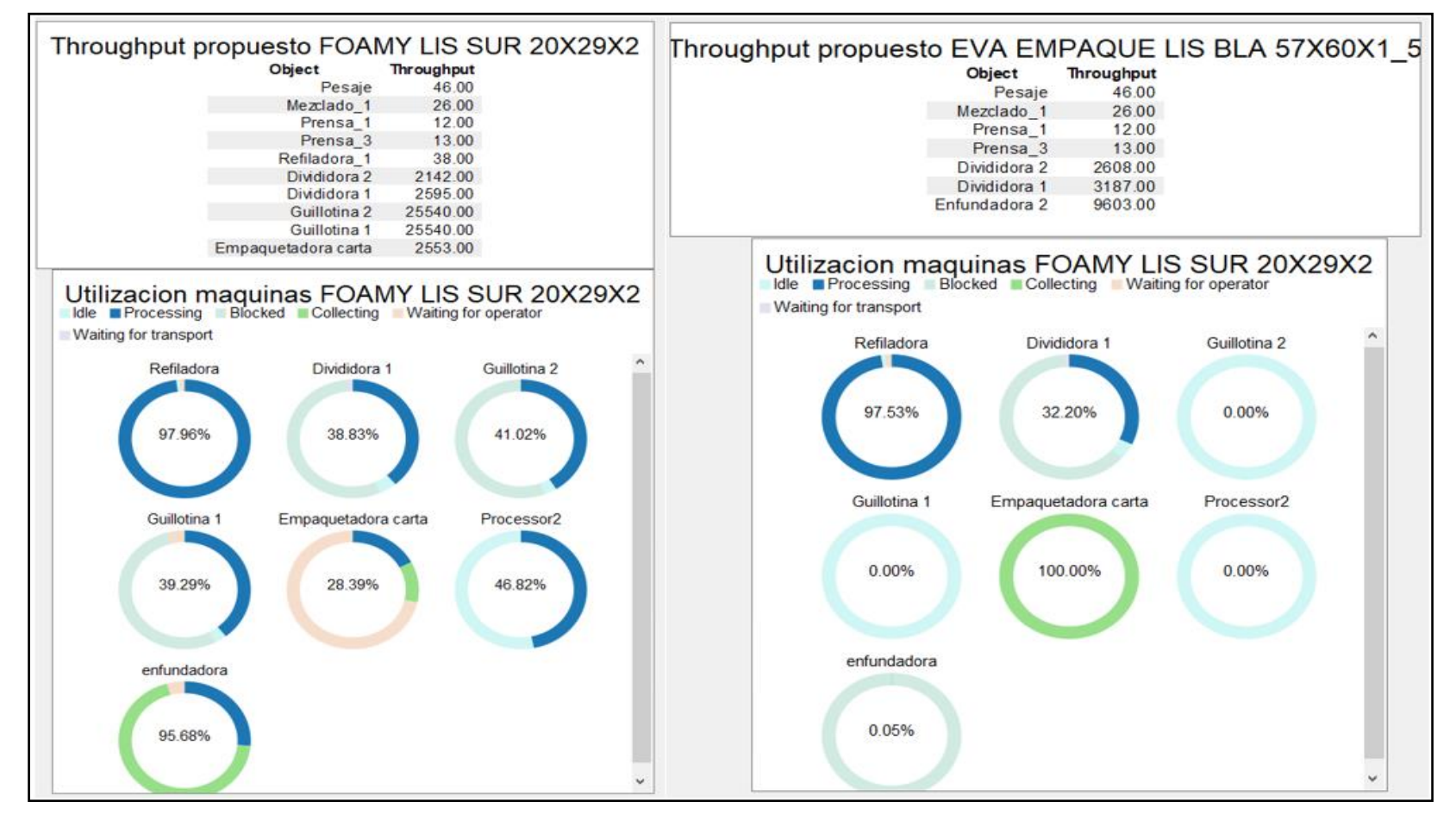

**Figura 37:** Dashboard, FlexSim 2019

**NOTA:** El Anexo 8, muestra completamente la propuesta de solución de la instalación de flujo flexible completa, para tener una mejor comprensión de la misma.

#### **Experimentación y validación de la propuesta**

Para validar y verificar el nuevo modelo propuesto se simula la fabricación de cada producto tanto en la situación actual como la propuesta y realizar una comparación entre ambas.

**Situación actual:** Se crea un nuevo modelo de simulación, con las condiciones actuales de la planta y se introduce las distribuciones mostradas en el Anexo 9, en todos los processors, combiners y separator, según corresponda.

Dichas distribuciones que simulan las actividades productivas de cada maquinaria, se crean a partir de los tiempos de las condiciones actuales de la planta que se muestran en la Tabla 37 y 38.

| Tiempos de situación actual (Tamaño Carta) |                             |                                                                                    |      |                          |                                          |  |
|--------------------------------------------|-----------------------------|------------------------------------------------------------------------------------|------|--------------------------|------------------------------------------|--|
| <b>Proceso</b>                             | Operación                   | <b>Tiempo</b><br><b>Tiempo</b><br>estandarizado<br><b>Recopilado</b><br>(s)<br>(s) |      | #<br><b>Maquina</b><br>S | <b>Tiempo</b><br>real cada<br>unidad (s) |  |
| Pesaje                                     | Pesaje paradas              | 369,10                                                                             | 0,09 | 1,00                     | 0,09                                     |  |
|                                            | Detec de metales            | 134,20                                                                             | 0,03 | 1,00                     | 0,03                                     |  |
|                                            | Mezclado                    | 761,60                                                                             | 0,19 | 1,00                     | 0,19                                     |  |
|                                            | Homogenizado                | 278,80                                                                             | 0,07 | 1,00                     | 0,07                                     |  |
| Mezclado                                   | Calandrado                  | 278,90                                                                             | 0,07 | 1,00                     | 0,07                                     |  |
|                                            | Laminado y<br>enfriamiento  | 944.00                                                                             | 0,23 | 1,00                     | 0,23                                     |  |
| Prensado                                   | Pesaje material<br>laminado | 302,00                                                                             | 0,04 | 2,00                     | 0,02                                     |  |
|                                            | Prensado/Vulcan<br>izado    | 1660,40                                                                            | 0,21 | 2,00                     | 0,10                                     |  |
|                                            | Enfriamiento<br>planchas    | 2618,90                                                                            | 0,32 | 1,00                     | 0,32                                     |  |
| Refilado                                   | Pre refilado                | 64,30                                                                              | 0,01 | 1,00                     | 0,01                                     |  |
|                                            | Refilado                    | 354,20                                                                             | 0,04 | 1,00                     | 0,04                                     |  |
| Dividido                                   | Dividido                    | 2671,10                                                                            | 0,33 | 1,00                     | 0,33                                     |  |
| Corte                                      | Corte                       | 745,40                                                                             | 0,09 | 2,00                     | 0,05                                     |  |
|                                            | Conteo                      | 19,70                                                                              | 0,08 | 1,00                     | 0,08                                     |  |
| Sellado y<br>Empaque                       | Sellado                     | 39,60                                                                              | 0,17 | 1,00                     | 0,17                                     |  |
|                                            | Armar bultos                | 67,90                                                                              | 0,28 | 1,00                     | 0,28                                     |  |

**Tabla 36:** Tiempos para simulación, situación actual (Tamaño Carta)

| Tiempos de situación actual (Tamaños Varios) |                             |                                           |                                       |                          |                                          |  |  |
|----------------------------------------------|-----------------------------|-------------------------------------------|---------------------------------------|--------------------------|------------------------------------------|--|--|
| <b>Proceso</b>                               | <b>Operación</b>            | <b>Tiempo</b><br><b>Recopilado</b><br>(s) | <b>Tiempo</b><br>estandarizado<br>(s) | #<br><b>Maquina</b><br>S | <b>Tiempo</b><br>real cada<br>unidad (s) |  |  |
|                                              | Pesaje paradas              | 406,40                                    | 1,06                                  | 1                        | 1,06                                     |  |  |
| Pesaje                                       | Detec de metales            | 132,90                                    | 0,35                                  | 1                        | 0,35                                     |  |  |
|                                              | Mezclado                    | 760,20                                    | 1,98                                  | 1                        | 1,98                                     |  |  |
|                                              | Homogenizado                | 280,00                                    | 0,73                                  | 1                        | 0,73                                     |  |  |
| Mezclado                                     | Calandrado                  | 278,40                                    | 0,73                                  | 1                        | 0,73                                     |  |  |
|                                              | Laminado y<br>enfriamiento  | 944,60                                    | 2,46                                  | 1                        | 2,46                                     |  |  |
| Prensado                                     | Pesaje material<br>laminado | 303,00                                    | 0,39                                  | 1                        | 0,39                                     |  |  |
|                                              | Prensado/Vulcan<br>izado    | 1741,20                                   | 2,27                                  | 1                        | 2,27                                     |  |  |
|                                              | Enfriamiento<br>planchas    | 2615,90                                   | 3,41                                  | 1                        | 3,41                                     |  |  |
| Refilado                                     | Pre refilado                | 99,30                                     | 0,13                                  | 1                        | 0,13                                     |  |  |
|                                              | Refilado                    | 354,60                                    | 0,92                                  | 1                        | 0,92                                     |  |  |
| Dividido                                     | Dividido                    | 2664,30                                   | 3,47                                  | 1                        | 3,47                                     |  |  |
| Sellado y<br>Empaque                         | Sellado                     | 67,60                                     | 0,28                                  | 1                        | 0,28                                     |  |  |

**Tabla 37:** Tiempos para simulación, situación actual (Tamaños Varios)

En la Figura 38 y 39 se puede evidenciar que existe una mayor demora en la operación de dividido por lo tanto se considera que esta es el cuello de botella, tanto para los productos Tamaño Carta como para los Tamaños Varios.

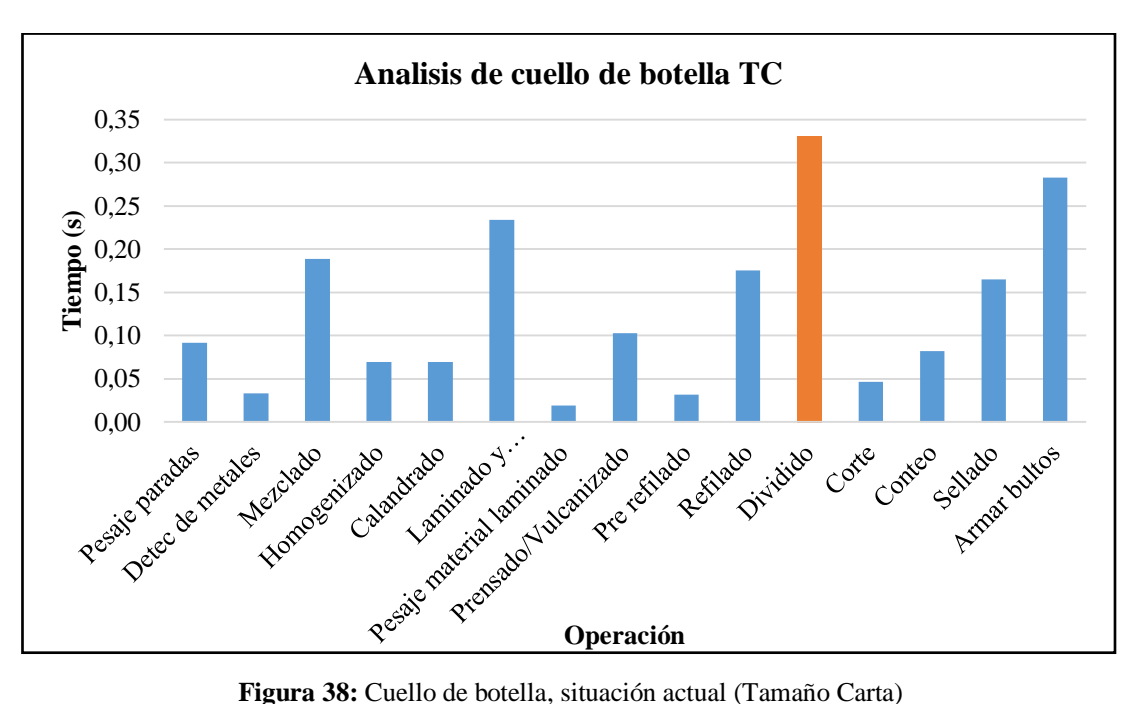

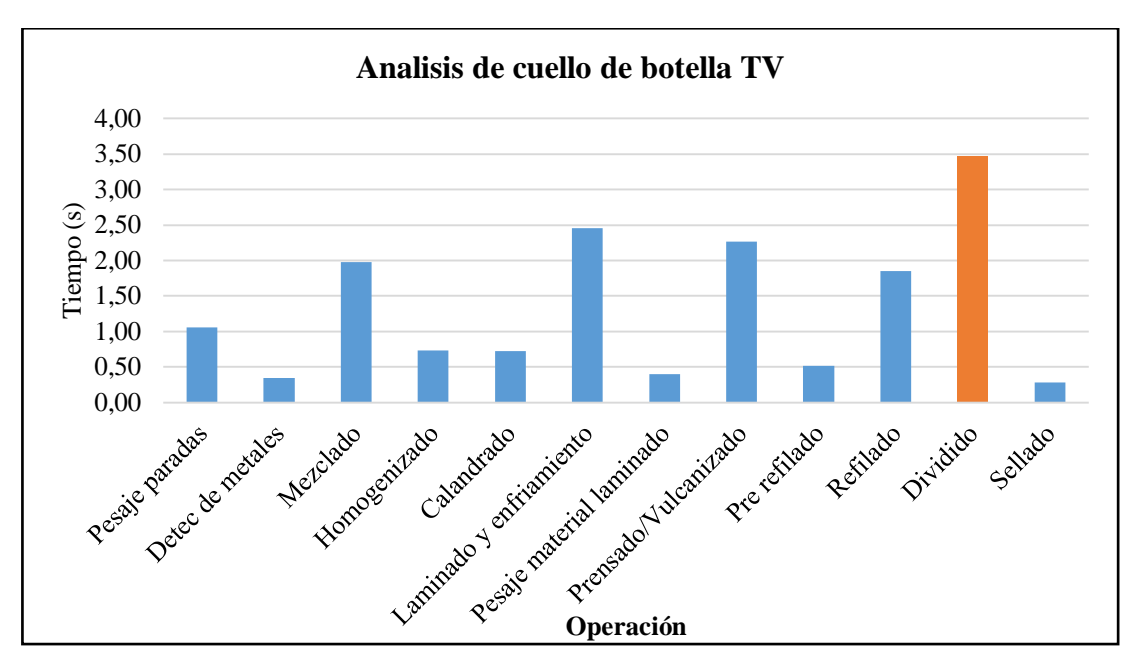

**Figura 39:** Cuello de botella, situación actual (Tamaños Varios)

La simulación de la situación actual se desarrolla con los parámetros mostrados en la Tabla 39 y finalmente se obtiene los valores de producción semanal por máquina mostrados en la Figura 40.

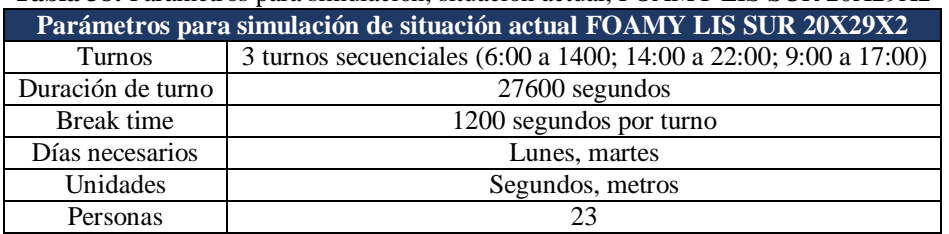

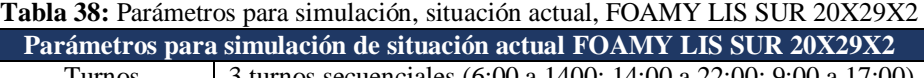

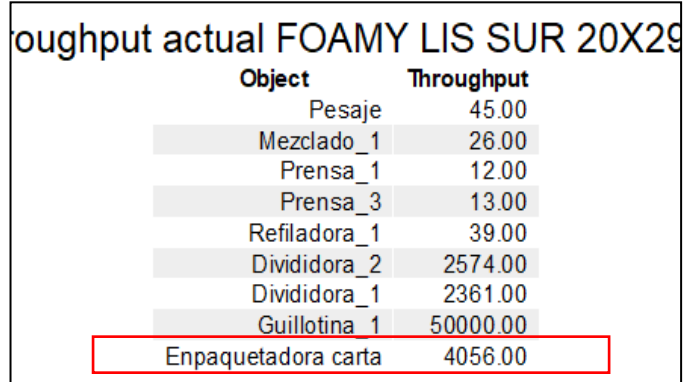

**Figura 40:** Producción final de FOAMY LIS SUR 20X29X2 en situación actual, FlexSim 2019

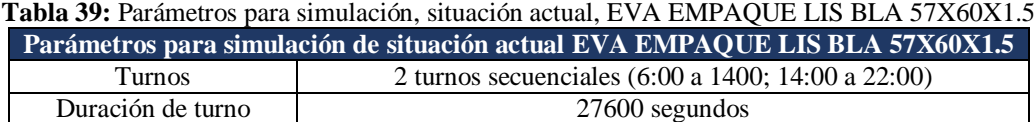

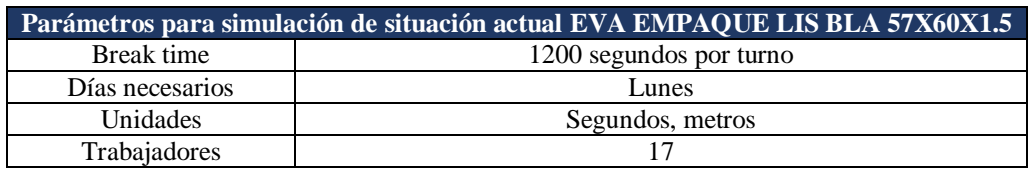

| Throughput actual |  | EVA EMPAQUE LIS BLA 57X60X1 5       |                   |  |
|-------------------|--|-------------------------------------|-------------------|--|
|                   |  |                                     | <b>Throughput</b> |  |
|                   |  | Detector de metales                 | 45.00             |  |
|                   |  | Laminadora y tren de enfriamiento 1 | 26.00             |  |
|                   |  | Prensa 3                            | 12.00             |  |
|                   |  | Prensa 1                            | 13.00             |  |
|                   |  | Refiladora1                         | 46.00             |  |
|                   |  | Divididora 2                        | 2505.00           |  |
|                   |  | Divididora 1                        | 2370.00           |  |
|                   |  | Enfundadora 1                       | 9077.00           |  |

**Figura 41:** Producción final de EVA EMPAQUE LIS BLA 57X60X1.5 en situación actual, FlexSim 2019

**Situación propuesta:** Se introduce las distribuciones mostradas en el Anexo 9, en todos los processors, combiners y separator, del modelo de simulación propuesta.

Las distribuciones mencionadas, se crean a partir de los tiempos de la Tabla 41 y 42 considerando la reducción de transportes en cada proceso y las mejoras de acuerdo al nuevo modelo diseñado.

| Tiempos de situación propuesta (Tamaño Carta) |                             |                                                      |                                       |                      |                                          |  |  |
|-----------------------------------------------|-----------------------------|------------------------------------------------------|---------------------------------------|----------------------|------------------------------------------|--|--|
| <b>Proceso</b>                                | Operación                   | <b>Tiempo</b><br><b>Recopilad</b><br>$\mathbf{o}(s)$ | <b>Tiempo</b><br>estandarizado<br>(s) | #<br><b>Maquinas</b> | <b>Tiempo real</b><br>cada unidad<br>(s) |  |  |
| Pesaje                                        | Pesaje paradas              | 369,10                                               | 0,09                                  | 1                    | 0,09                                     |  |  |
|                                               | Detec de metales            | 101,64                                               | 0,03                                  | 1                    | 0,03                                     |  |  |
|                                               | Mezclado                    | 761,60                                               | 0,19                                  | $\overline{2}$       | 0,09                                     |  |  |
|                                               | Homogenizado                | 278,80                                               | 0,07                                  | $\overline{2}$       | 0,03                                     |  |  |
| Mezclado                                      | Calandrado                  | 278,90                                               | 0,07                                  | $\overline{2}$       | 0,03                                     |  |  |
|                                               | Laminado y<br>enfriamiento  | 920,00                                               | 0,23                                  | $\overline{2}$       | 0,11                                     |  |  |
|                                               | Pesaje material<br>laminado | 151,00                                               | 0,02                                  | 1                    | 0,02                                     |  |  |
| Prensado                                      | Prensado/Vulcan<br>izado    | 830,20                                               | 0,10                                  | 1                    | 0,10                                     |  |  |
|                                               | Enfriamiento<br>planchas    | 1309,45                                              | 0,16                                  | 1                    | 0,16                                     |  |  |
| Refilado                                      | Pre refilado                | 20,75                                                | 0,00                                  | 1                    | 0,00                                     |  |  |
|                                               | Refilado                    | 177,10                                               | 0,02                                  | 1                    | 0,02                                     |  |  |
| Dividido                                      | Dividido                    | 1061,09                                              | 0,13                                  | 1                    | 0,13                                     |  |  |
| Corte                                         | Corte                       | 356,59                                               | 0,04                                  | $\mathfrak{D}$       | 0,02                                     |  |  |

**Tabla 40:** Tiempos para simulación, situación propuesta (Tamaño Carta)

| Tiempos de situación propuesta (Tamaño Carta) |                  |                                                      |                                       |                      |                                          |  |
|-----------------------------------------------|------------------|------------------------------------------------------|---------------------------------------|----------------------|------------------------------------------|--|
| <b>Proceso</b>                                | <b>Operación</b> | <b>Tiempo</b><br><b>Recopilad</b><br>$\mathbf{o}(s)$ | <b>Tiempo</b><br>estandarizado<br>(S) | #<br><b>Maquinas</b> | <b>Tiempo real</b><br>cada unidad<br>(s) |  |
|                                               | Conteo           | 9.85                                                 | 0.04                                  |                      | 0.04                                     |  |
| Sellado y<br>Empaque                          | Sellado          | 19,80                                                | 0.08                                  |                      | 0.08                                     |  |
|                                               | Armar bultos     | 33,95                                                | 0.14                                  |                      | 0.14                                     |  |

**Tabla 41:** Tiempos para simulación, situación propuesta (Tamaños Varios)

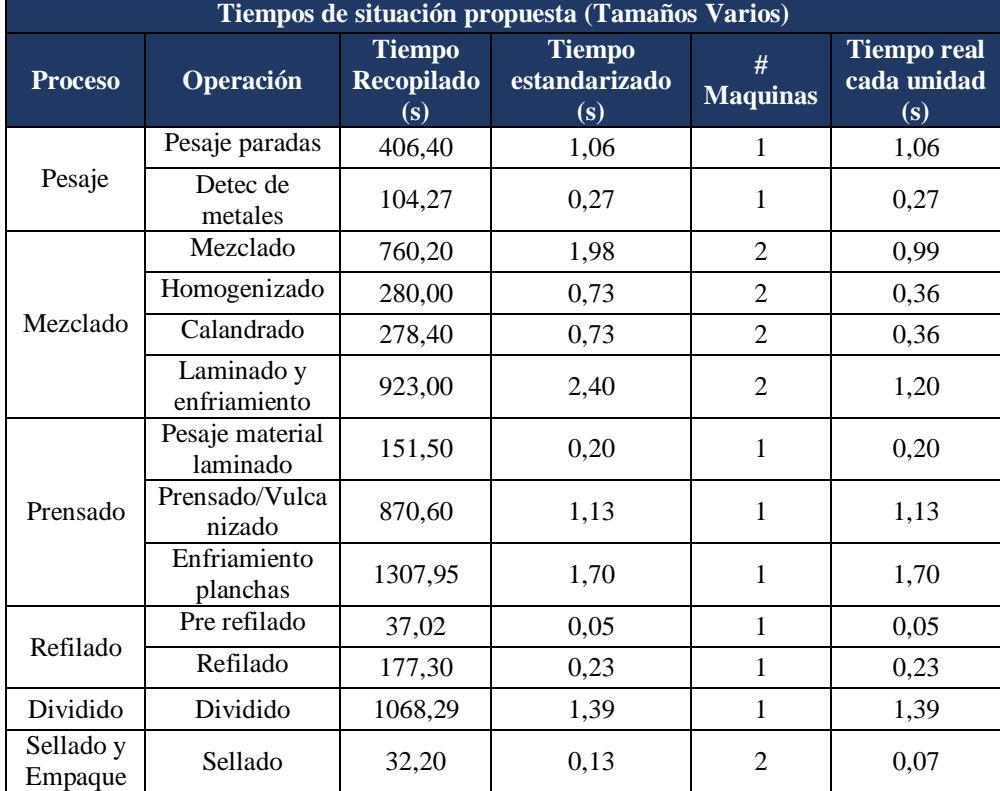

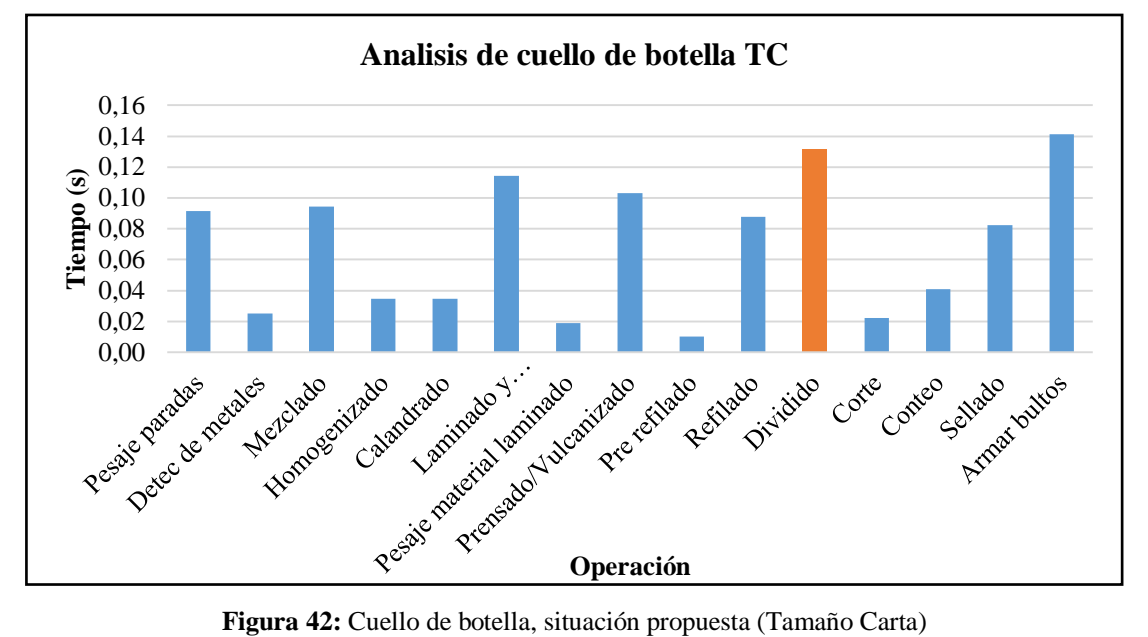

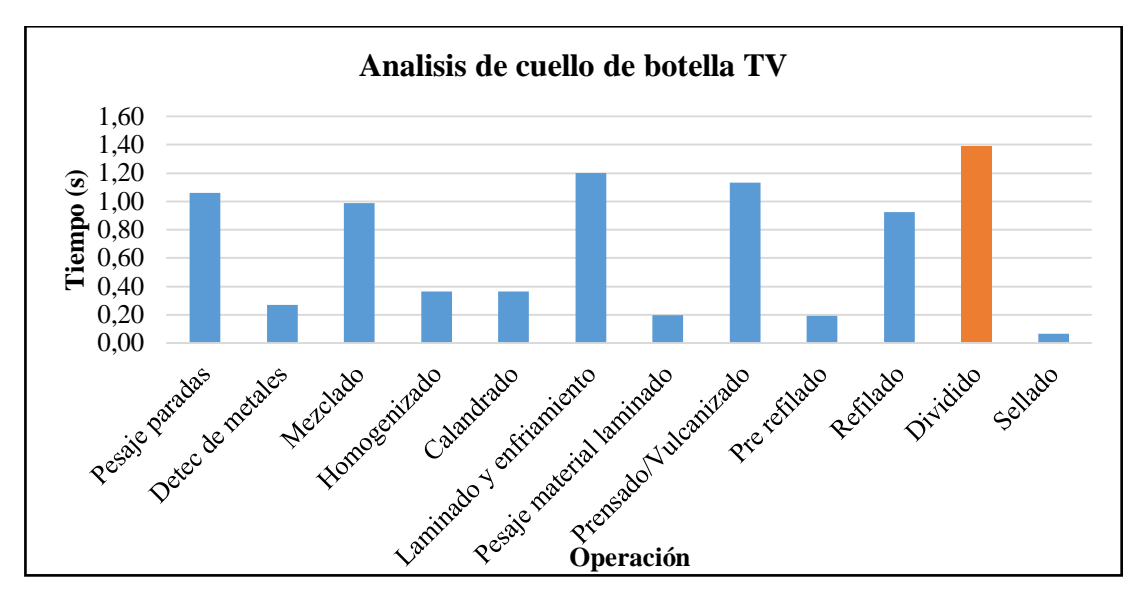

**Figura 43:** Cuello de botella, situación propuesta (Tamaños Varios)

En la Figura 44 y 45 se puede verificar que gracias a la reducción de transporte y las alternativas de distribución flexible de la Tabla 31 que en el nuevo modelo existe una reducción de demoras en relación con la situación actual. Por lo tanto, se procede a simular y se obtiene los valores de producción semanal por máquina mostrados en la Figura 44 y 45.

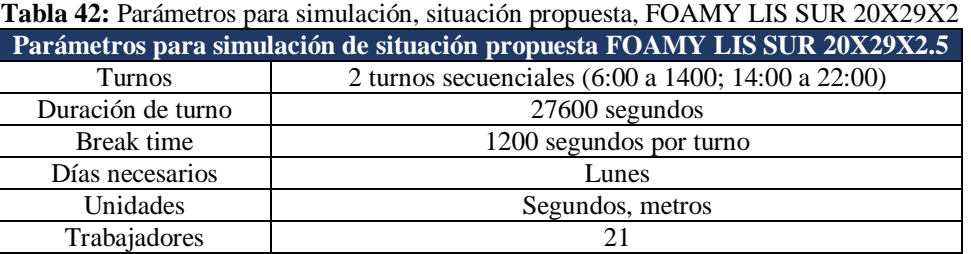

| Throughput propuesto FOAMY LIS SUR 20X29X2 |                   |  |
|--------------------------------------------|-------------------|--|
| Object                                     | <b>Throughput</b> |  |
| Pesaje                                     | 46.00             |  |
| Mezclado 1                                 | 26.00             |  |
| Prensa 1                                   | 12.00             |  |
| Prensa 3                                   | 13.00             |  |
| Refiladora 1                               | 38.00             |  |
| Divididora 2                               | 2142.00           |  |
| Divididora 1                               | 2595.00           |  |
| Guillotina 2                               | 25540.00          |  |
| Guillotina 1                               | 25540.00          |  |
| Empaquetadora carta                        | 2553.00           |  |

**Figura 44:** Producción final de FOAMY LIS SUR 20X29X2 en situación propuesta, FlexSim 2019

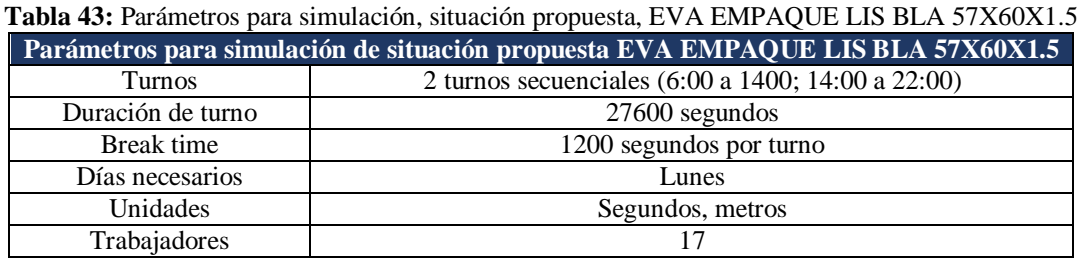

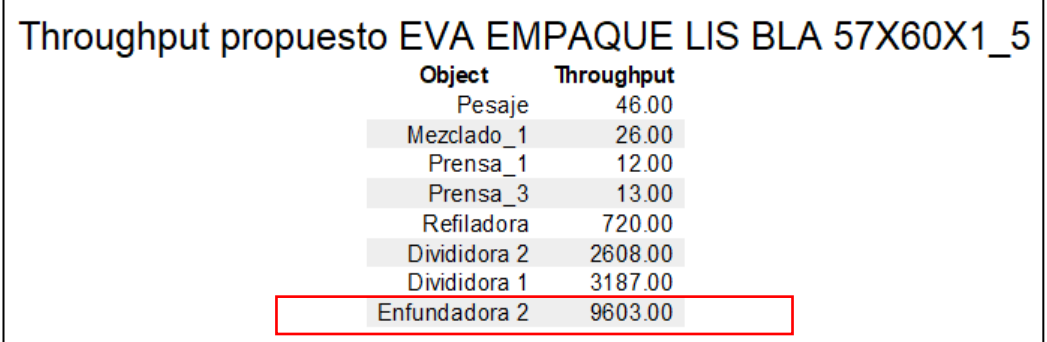

**Figura 45:** Producción final de EVA EMPAQUE LIS BLA 57X60X1.5 situación propuesta, FlexSim 2019

#### **Productividad actual frente a productividad propuesta**

**Productividad total actual:** Como se puede observar en la Figura 42 y 43, se produce 40560 Unidades de FOAMY LIS SUR 20X29X2 y 9077 Unidades de EMPAQUE LIS BLA 57X60X1.5.

Considerando el número de trabajadores necesarios para cada situación, las horas y turnos que se usan en el proceso de fabricación de Eva, se calcula la productividad total actual con la Ecuación (7).

$$
\checkmark \quad \text{Productividad total actual} = \frac{\text{Productión}}{\text{Insumos}} \tag{7}
$$

 $\checkmark$  Productividad total actual FOAMY LIS SUR 20X29X2 =

40560 Unidades 23 Personas∗ 7,6 Horas Turno ∗3 Turnos

$$
= 77,35 \frac{Unidades}{Hora-Persona}
$$

 $\checkmark$  Productividad total actual EMPAQUELISBLA57X60X1,5 =

9077 Unidades 17 Personas∗ <sup>7,6 Horas</sup> \*2 <del>Turnos</del>

#### $= 35, 13$ **Unidades** Hora – Persona

**Productividad total propuesta:** Como se puede observar en la Figura 42 y 43, se produce 40560 Unidades de FOAMY LIS SUR 20X29X2 y 9077 Unidades de EMPAQUE LIS BLA 57X60X1.5.

Considerando el número de trabajadores necesarios para cada situación de acuerdo a las mejoras planteadas, las horas y turnos que se usan en el proceso de fabricación de Eva, se calcula la productividad total actual con la Ecuación (7).

 $\checkmark$  Productividad total propuesta FOAMY LISSUR20X29X2 =

2553 Unidades 21 Personas∗ 7,6 Horas Turno ∗2 Turnos

$$
= 79,98 \frac{Unidades}{Hora-Persona}
$$

 $\checkmark$  Productividad total propuesta EMPAQUELIS57X60X1,5 =

9603 Unidades 17 Personas∗<sup>7,6 Horas</sup>\*2 <del>Turnos</del>

$$
= 37,16 \frac {Unidades} {Hora-Persona}
$$

| <b>Tuble 11:</b> Mejora de productividad |                                                                |                                                     |                                          |               |  |  |  |
|------------------------------------------|----------------------------------------------------------------|-----------------------------------------------------|------------------------------------------|---------------|--|--|--|
|                                          | Productividad actual frente a productividad propuesta          |                                                     |                                          |               |  |  |  |
|                                          | <b>Actual</b><br><b>Unidades</b><br>'Hora–Persona <sup>'</sup> | <b>Propuesta</b><br><b>Unidades</b><br>Hora-Persona | <b>Unidades</b><br>Mejora (Hora-Persona) | Mejora $(\%)$ |  |  |  |
| Tamaño<br>Carta                          | 77.35                                                          | 79.98                                               | 2.64                                     | 3,41%         |  |  |  |
| <b>Tamaños</b><br>Varios                 | 35,13                                                          | 37,16                                               | 2,04                                     | 5,79%         |  |  |  |

**Tabla 44:** Mejora de productividad

**Análisis:** En la Tabla 45 se puede evidenciar que la productividad actual de FOAMY LIS SUR 20X29X2 es de 77,35 Unidades en cada hora – persona y para EMPAQUE LIS BLA 57X60X1,5 es de 35,13 Unidades en cada hora – persona.

Por otro lado, la propuesta de solución muestra una productividad de 79,98 Unidades en cada hora – persona de FOAMY LIS SUR 20X29X2 y de 37,16 Unidades en cada hora – persona para EMPAQUE LIS BLA 57X60X1.5.

#### **Recuperación de la inversión**

Para la propuesta de instalación flexible se debe movilizar varios objetos y maquinaria a otra posición, lo cual se encargaría el departamento de mantenimiento de la propia empresa sin presentar un costo adicional al proyecto.

Por otro lado, en las áreas de Pesaje, Dividido, Corte, Sellado y Empaque se necesita la adquisición de sistemas de transportación de materiales de acuerdo a las alternativas de distribución flexible seleccionadas en cada área. Para lo cual el Anexo 11 presenta una cotización de dichos sistemas con sus respectivas fichas técnicas, dando un total de inversión de \$ 20.613,60.

La propuesta de solución de instalación de flujo flexible presenta un aumento de 200,64 Unidades semanales de FOAMY LIS SUR 20X29X2 y de 155,04 Unidades semanales de EMPAQUE LIS BLA 57X60X1.5; dando una utilidad de \$4.097,43 al año, como se observa en la Tabla 46, de acuerdo a valores del departamento de costeo de la empresa. Cabe recalcar que este valor estimado puede estar sujeto a variaciones en la realidad.

| <b>Utilidad</b> |              |            |                 |                                                 |                                  |                      |
|-----------------|--------------|------------|-----------------|-------------------------------------------------|----------------------------------|----------------------|
| <b>Producto</b> | Costo        | <b>PVP</b> | <b>Utilidad</b> | <b>Paquetes</b><br>semanales<br>que<br>aumentan | <b>Utilidad total</b><br>semanal | <b>Total</b> , anual |
| T.C.            | \$0,06       | \$0,19     | 0,13            | 200,64                                          | 26,0832                          | \$1.356,33           |
| T.V.            | \$1,76       | \$2,10     | 0,34            | 155,04                                          | 52,7136                          | \$2.741,11           |
|                 | <b>Total</b> |            |                 |                                                 |                                  |                      |

**Tabla 45:** Margen de utilidad en las unidades

A continuación, se calcula el tiempo de recuperación de la inversión del proyecto, usando la Ecuación (7).

 $\checkmark$  Tiempo de recuperación =  $\frac{\text{Value of } \checkmark}{\text{Utilidad}}$ 

(7)

*Tempo de recuperación* = 
$$
\frac{$20.613,60}{$4.097,43}
$$
 = 5,03 años

Se transforma el valor de años a meses.

*Tiempo de recuperación* = 5,03 años 
$$
\ast \frac{12 \text{ meses}}{1 \text{ año}} = 60,37 \text{ meses}
$$

Así mismo se multiplica la fracción de este valor por 30 días.

$$
0.37
$$
 *meses* \* 30 *días* = 18,30 *días*

Finalmente, el tiempo de recuperación estimado es de 60 meses y 11 días.

#### **Discusión de resultados**

La finalidad del proyecto es desarrollar una propuesta de redistribución física de la planta de Foamy Eva en la empresa Plasticaucho Industrial S.A; analizando la condición actual de los procesos y con miras a mejorar la productividad.

Para la redistribución de las instalaciones, principalmente se utiliza el método SLP el cual genera dos alternativas que son evaluadas con el método carga distancia. La alternativa seleccionada se valida mediante la simulación y comparación de la situación actual frente a la propuesta con el software Flexsim 2019.

Actualmente el proceso tiene una productividad de 77,35 Unidades/Hora-persona en los productos Tamaño Carta y 35,13 Unidades/Hora-persona en los productos Tamaños Varios (Productividad simulada).

Con la aplicación de los métodos para el desarrollo de la propuesta se consigue una productividad de 79,98 Unidades/Hora-persona en los productos Tamaño Carta y 37,16 Unidades/Hora-persona en los productos Tamaños Varios (Productividad simulada), con lo cual se aumenta la productividad en 3,41% en los productos Tamaño Carta y de 5,79% en los productos Tamaños Varios considerando así que el proyecto es factible según los intereses de la empresa.

#### **CAPITULO IV**

#### **CONCLUSIONES Y RECOMENDACIONES**

#### **4.1 Conclusiones**

- $\checkmark$  Dado que existe una gran variedad de productos de Foamy Eva, se los ha clasificado en los grupos llamados Tamaño Carta (T.C.) y Tamaños Varios (T.V.), según el proceso de acabados que siguen. Mediante el gráfico ABC se identificó al producto FOAMY LIS SUR 20X29X2 con un 25% del total de la demanda del grupo T.C. y al producto EVA EMPAQUE LIS BLA 57X60X1.5 con un 13,71% del total de la demanda del grupo de T.V; siendo estos 2 productos los seleccionados para el analisis por su importancia en relación a los demás.
- $\checkmark$  Del análisis del proceso productivo, se obtuvo que el tiempo de fabricación total actual de cada unidad de producto terminado de FOAMY LIS SUR 20X29X2 es de 29297 segundos con 49 metros de transportes recorridos, de la misma manera para cada unidad del producto terminado de EVA EMPAQUE LIS BLA 57X60X1.5 es de 28065 segundos con 39 metros de recorrido. Así mismo se identificó que la actividad de Dividido del material es la que limita la capacidad ya que tiene un tiempo elevado de 2671,10 segundos en FOAMY LIS SUR 20X29X2 y de 2664,30 segundos en EVA EMPAQUE LIS BLA 57X60X1.5.
- $\checkmark$  Mediante la técnica de distribución de planta del método SLP, el cual incluyó las relaciones entre las diferentes áreas de trabajo y los requerimientos de espacio de cada área; se desarrolló dos disposiciones físicas de las cuales se seleccionó la segunda, ya que en el análisis carga distancia se obtuvo un valor de 2437,06 kg-m, en relación a la primera con 3040,92 kg-m. Con el uso del método de factores ponderados se pudo seleccionar una de las tres alternativas de distribución de flujo flexible para las áreas de Pesaje, Dividido, Corte, Sellado y Empaque carta; que son las que tienen mayor transporte manual de materiales y posibilidad de implementar los sistemas de

trasportación en su requerimiento de espacio. Tanto para el área de Pesaje como para la de Dividido conviene el uso de la alternativa C y para el área de Corte, Sellado y Empaque carta la alternativa de distribución A.

- $\checkmark$  Después de la primera fase de diseño del modelo de simulación, se realizó la construcción de la situación actual y propuesta, en donde se experimentó la propuesta de solución mediante la simulación de la fabricación de los dos productos estudiados para por medio de una comparación validar y verificar la misma. Obteniendo como resultado una reducción significativa del tiempo en el cuello de botella y un aumento de la productividad de 2,64 Unidades/hora-persona en el producto FOAMY LIS SUR 20X29X2 y de 2,04 Unidades/hora-persona en EVA EMPAQUE LIS BLA 57X60X1.5, que representan al 3,41% y 5,79% respectivamente.
- $\checkmark$  En base a la simulación de la propuesta de instalación de flujo flexible esta incrementaría 200,64 Unidades semanales en FOAMY LIS SUR 20X29X2 y de 155,04 Unidades en EVA EMPAQUE LIS BLA 57X60X1.5, generando una utilidad de \$4.097,43 anuales. Por otro lado, los costos de implementación de la misma son de \$20.613,60, los cuales se recuperarían en 60 meses y 11 días aproximadamente según el análisis de recuperación de la inversión.

#### **4.2 Recomendaciones**

- $\checkmark$  Capacitar al personal sobre la nueva ubicación de las máquinas y áreas para identificar las limitaciones de espacios y aforos de cada área; también sobre el uso adecuado de los sistemas de transportación en cada área, para evitar riesgos y accidentes laborales.
- $\checkmark$  Desarrollar un estudio de riesgos de trabajo en toda la planta para implementación de medidas de seguridad, botones de parada de emergencia, señalética adecuada en cada puesto de trabajo, extintores, etc.
- $\checkmark$  Planear y controlar la producción con estrategia de manufactura, con el fin de evitar sobreproducción y fijar nuevos estándares de producción.

 La investigación abre las puertas para futuros estudios como aplicación de herramientas de control de calidad o lean manufacturing según criterios de la gerencia.

## **REFERENCIAS BIBLIOGRÁFICAS**

- [1] R. Chase, "Administración de Operacones, Producción y Cadema de Suminitros," in *Administración de operaciones*, 12th ed., S. A. Interamericana editores, Ed. México, D.F., 2009.
- [2] O. Delgado, J. Pablo, and I. R. Ramos, "Propuesta de distribución de planta, para aumentar la productividad en una empresa metalmecánica en Ate Lima, Perú," Universidad San Ignacio de Loyola, 2016.
- [3] D. Moranga, "Propuesta de distribución de planta y de ambiente de trabajo para la nueva instalación de la empresa mv construcciones ltda de la comuna de Llanquihue.," Universidad Austral de Chile, 2017.
- [4] K. Tonato, "Modelo de simulación para medir la productividad en el proceso de elaboración de calzado de la empresa Strocalza," Universidad Técnica de Ambato, 2019.
- [5] J. Mayorga, "Distribución de instalaciones en la planta de producción de la empresa Muebles Gallardo," Universidad Técnica de Ambato, 2019.
- [6] J. Cordova, "Propuesta del modelo de simulación flexsim para la empresa Textindustria s.a para la mejora competitiva del sector industrial," Universidad Técnica de Machala, 2019.
- [7] Z. Torres, "Redistribución de instalaciones en el área de producción de pantuflas de la empresa CM Original de la provincia de Tungurahua," Universidad Técnica de Ambato, 2016.
- [8] E. Salinas, "Planeación y control de la producción con estrategia de manufactura Pull en Industrias Diversas de la empresa Plasticacucho Industrial S.A.," Universidad Técnica de Ambato, 2018.
- [9] G. Kanawaty, "Productividad y calidad de vida," in *Introducción al estudio del trabajo*, Cuarta., Ginebra: Oficina Internacional del Trbajo, 2014, pp. 3– 13.
- [10] T. Fucci, "El grafico abc como tecnica de gestion de inventarios," Luján, Buenos Aires, Argentina: Elda Monterroso, 2017, pp. 1–7.
- [11] N. Gaither, *Administracion de Produccion y Operaciones*, Octava. Texas.
- [12] L. Fernanda, "Distribución de planta en las instalaciones de la empresa Gamos," Universidad Técnica de Ambato, 2014.
- [13] B. Niebel, "Planeación sistemática de la distribución de Muther," in *Ingeniería Industrial, Métodos, estándares y diseño del trabajo*, Ciudad de México, 2015, pp. 88–91.
- [14] R. Chase, "Distribución flexible de la línea y en forma de u," in

*Administración de operaciones*, 13th ed., M.-H. EDITORES, Ed. Mexico, D.F., 2014, pp. 187–188.

- [15] R. Chase, "Administración estrategia de la capacidad: Planta dentro de una planta," in *Administración de Operaciones, Producción y cadena de s u m i n i s t r o s*, 13th ed., McGRAW-HILL/INTERAMERICANA EDITORES, Ed. Mexico, D.F., 2014, p. 74.
- [16] G. Kanawaty, "Estudio de tiempos: de los datos reunidos al tiempo tipo," in *Introducción al estudio del trabajo*, Cuarta., Ginebra, 2014, pp. 321–344.
- [17] B. Niebel, "Herramientas para la solución de problemas," in *Ingeniería industrial: Métodos, estándares y diseño del trabajo*, S. A. D. C. . interamericana editores, Ed. Ciudad de México, 2009, pp. 25–32.
- [18] C. Bill Nordgren, Roger Hullinger, "Bienvenido a FlexSim," *FlexSim SoftwareProductsInc*,2019.[Online].Available:https://docs.flexsim.com/en/19. 0/Introduction/Welcome/. [Accessed: 21-Nov-2019].
- [19] C. Bill Nordgren, Roger Hullinger, "Tipos de objetos 3D," *FlexSim Software Products, Inc.* 2019. [Online]. Available: https://docs.flexsim.com/en/19.0/Using3DObjects/TypesOfObjects/. [Accessed: 21-Nov-2019].
- [20] C. Bill Nordgren, Roger Hullinger, "Recopilación y análisis de datos avanzados," *FlexSim Software Products, Inc*, 2019. [Online]. Available: https://docs.flexsim.com/en/19.0/GettingData/AdvancedDataGathering/KeyCo nceptsExperiments/. [Accessed: 22-Nov-2019].
- [21] R. Española, "Experimentar significado," 2020. [Online]. Available: https://dle.rae.es/experimentar#HIutMRm.
- [22] Plasticaucho, "Reseña Histórica, Misión Visión, Política del sistema de gestion,"*Plasticaucho Industrial*, 2018. [Online]. Available: http://www.plasticaucho.com.ec/nwp/index.php. [Accessed: 26-Nov-2019].
- [23] B. Niebel, "Estudio de Tiempos," in *Ingeniería Industrial, Métodos, estándares y diseño del trabajo*, 12th ed., M. G. Hill, Ed. Ciudad de México, 2015, pp. 327–353.
- [24] L. Cuatrecasas, "Planteamiento general de un sistema productivo," in *Ingeniería de procesos y de planta*, Primera., P. Editorial, Ed. Barcelona, 2017.
- [25] Decreto Ejecutivo 2393, "Reglamento De Seguridad Y Salud De Los Trabajadores Y Mejoramiento Del Medio Ambiente De Trabajo," *Minist. del Ambient. del Ecuador*, no. 3, p. 92, 2013.
- [26] P. E. de México, Ed., "Principios básicos de la simulación," in *Simulación y análisis de sistemas con promodel*, Segunda., Naucalpan, 2013, pp. 1–20.

# **ANEXOS**

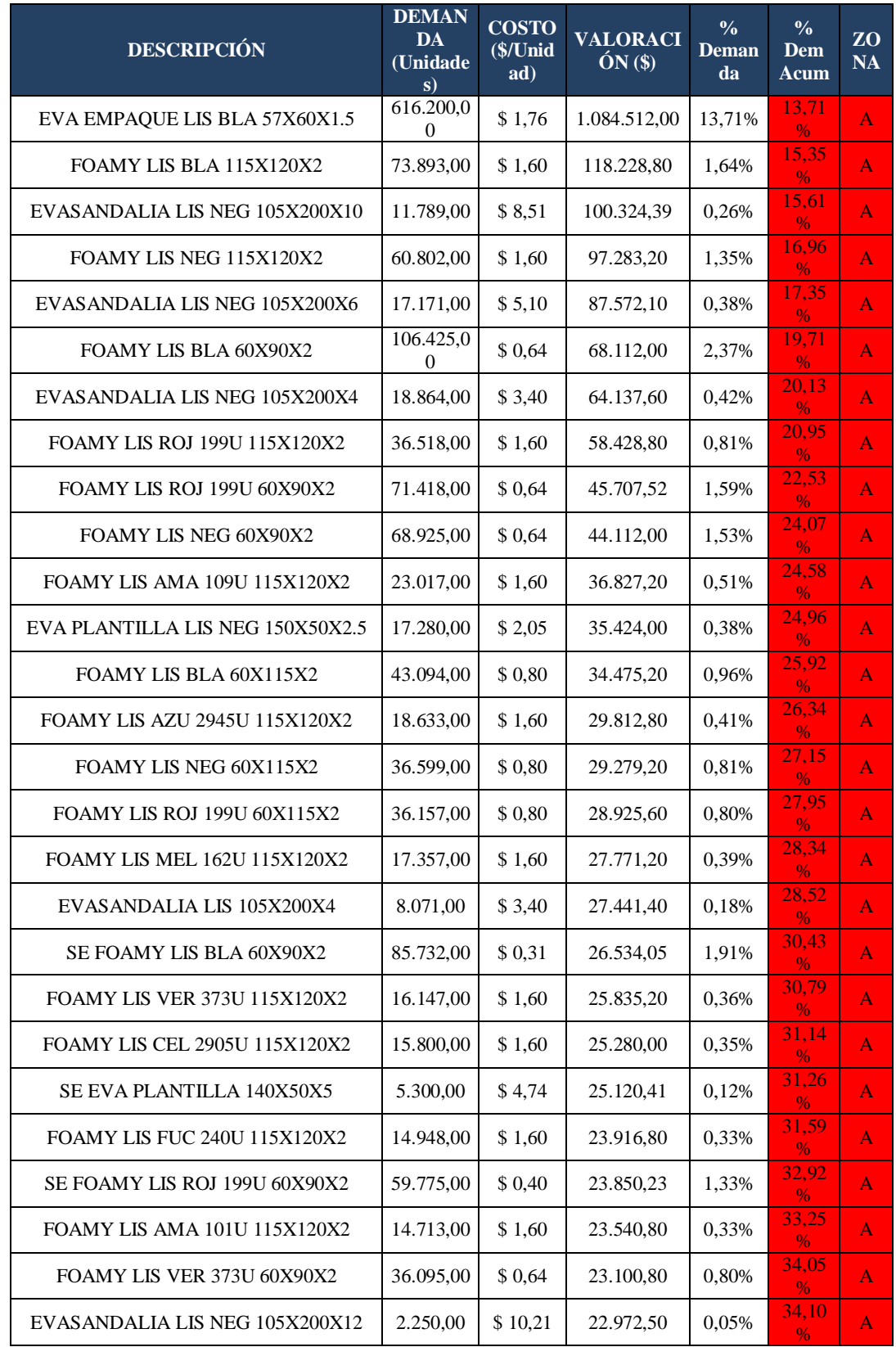

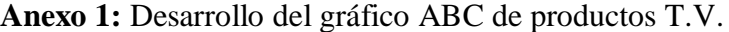

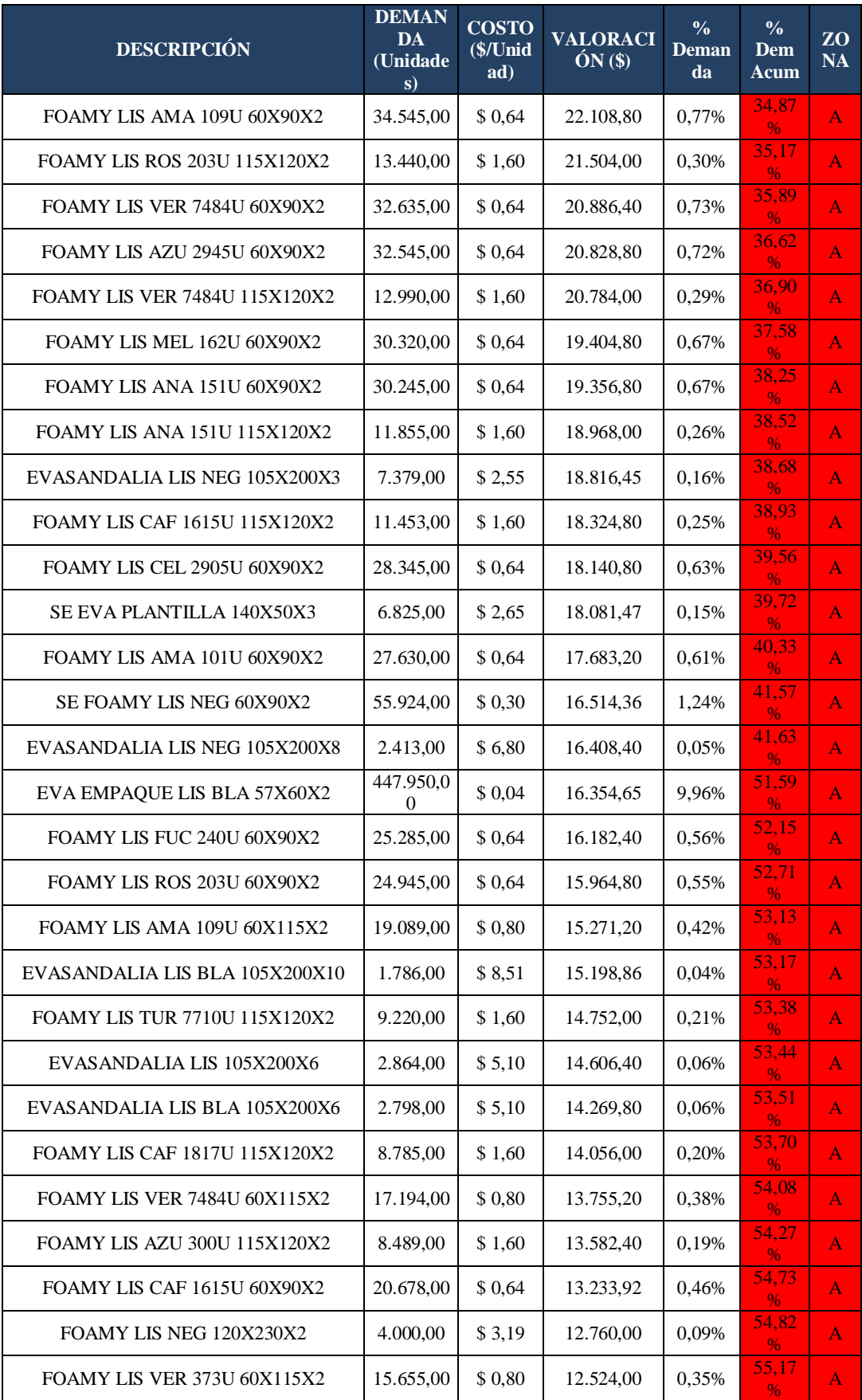
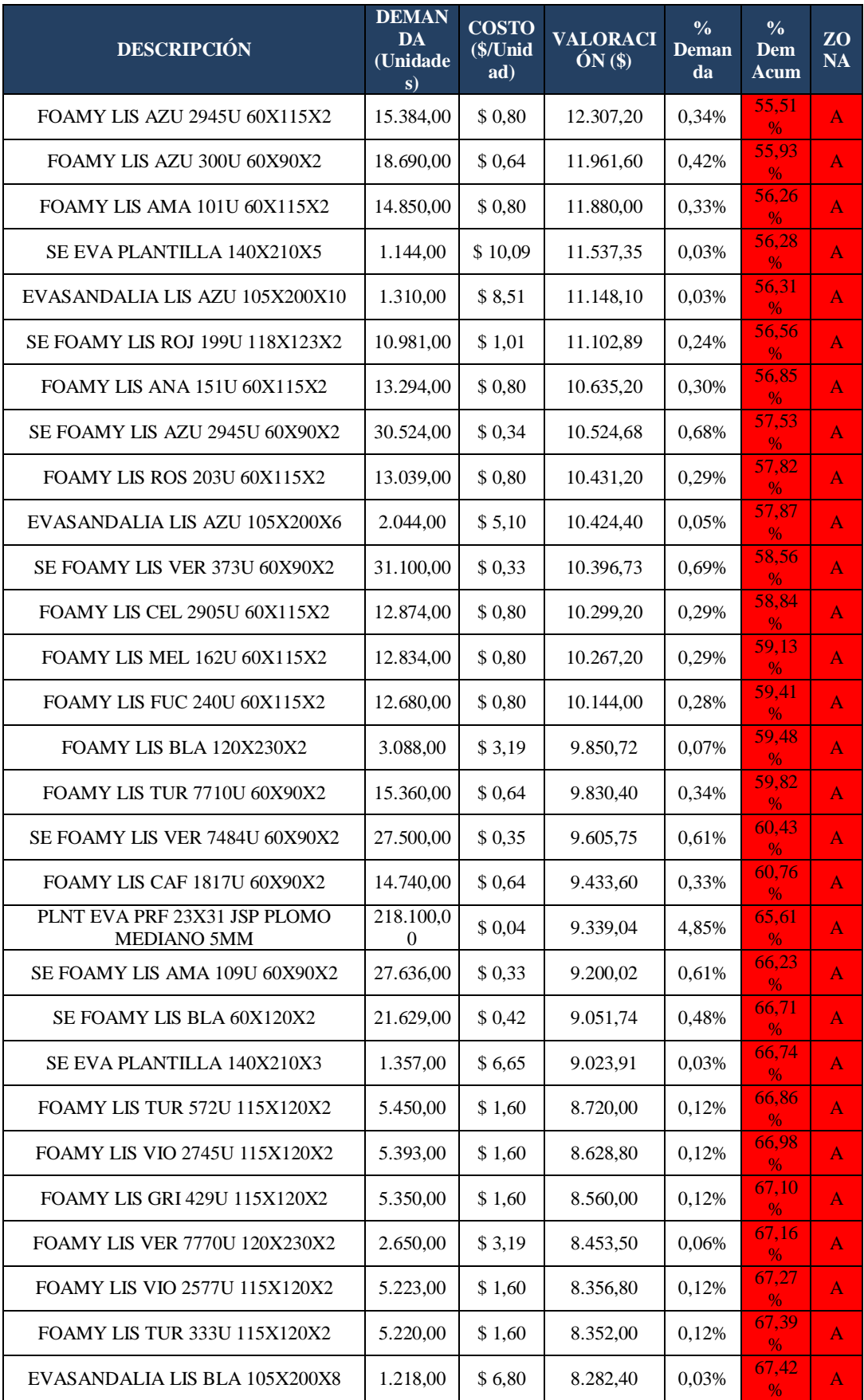

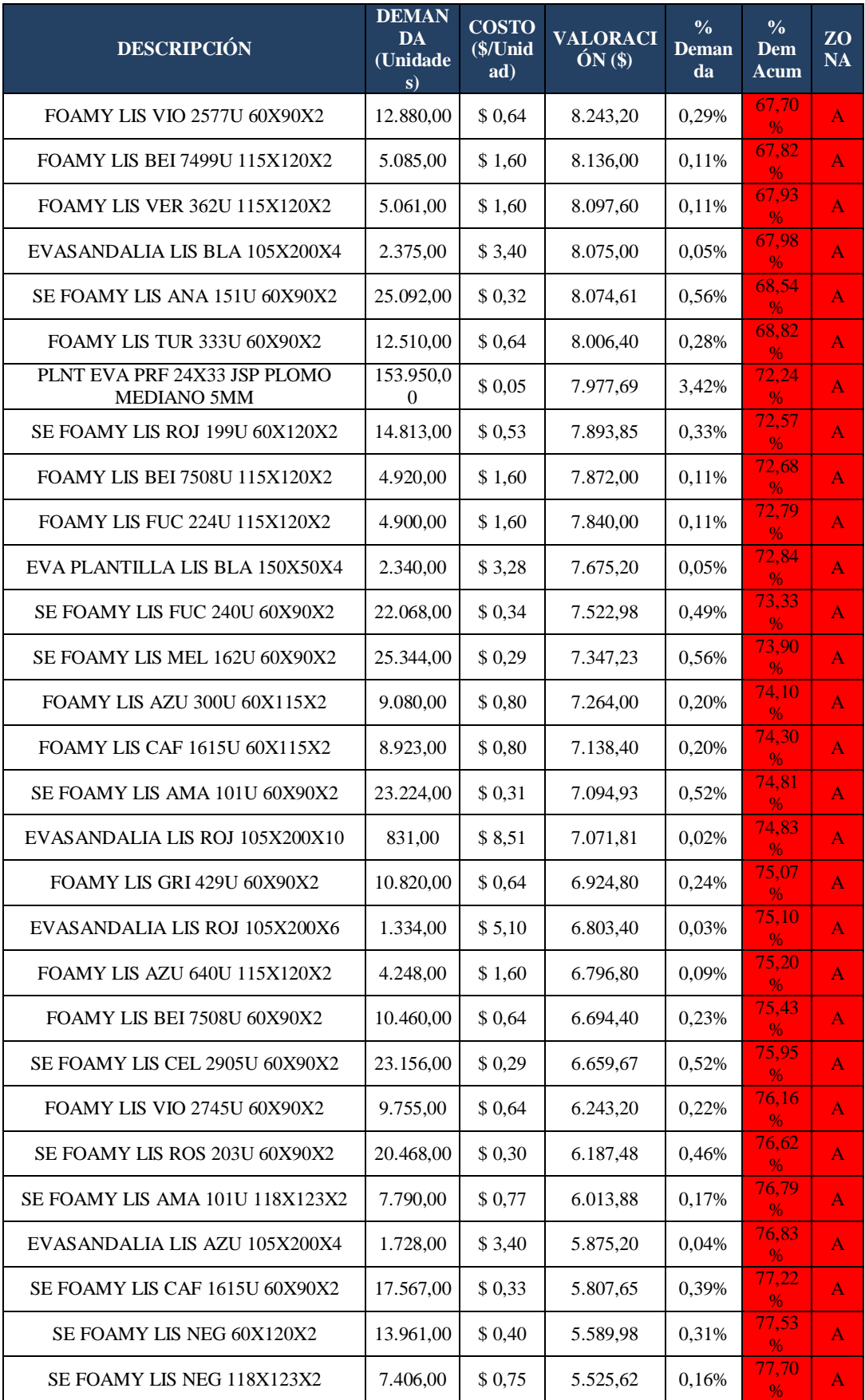

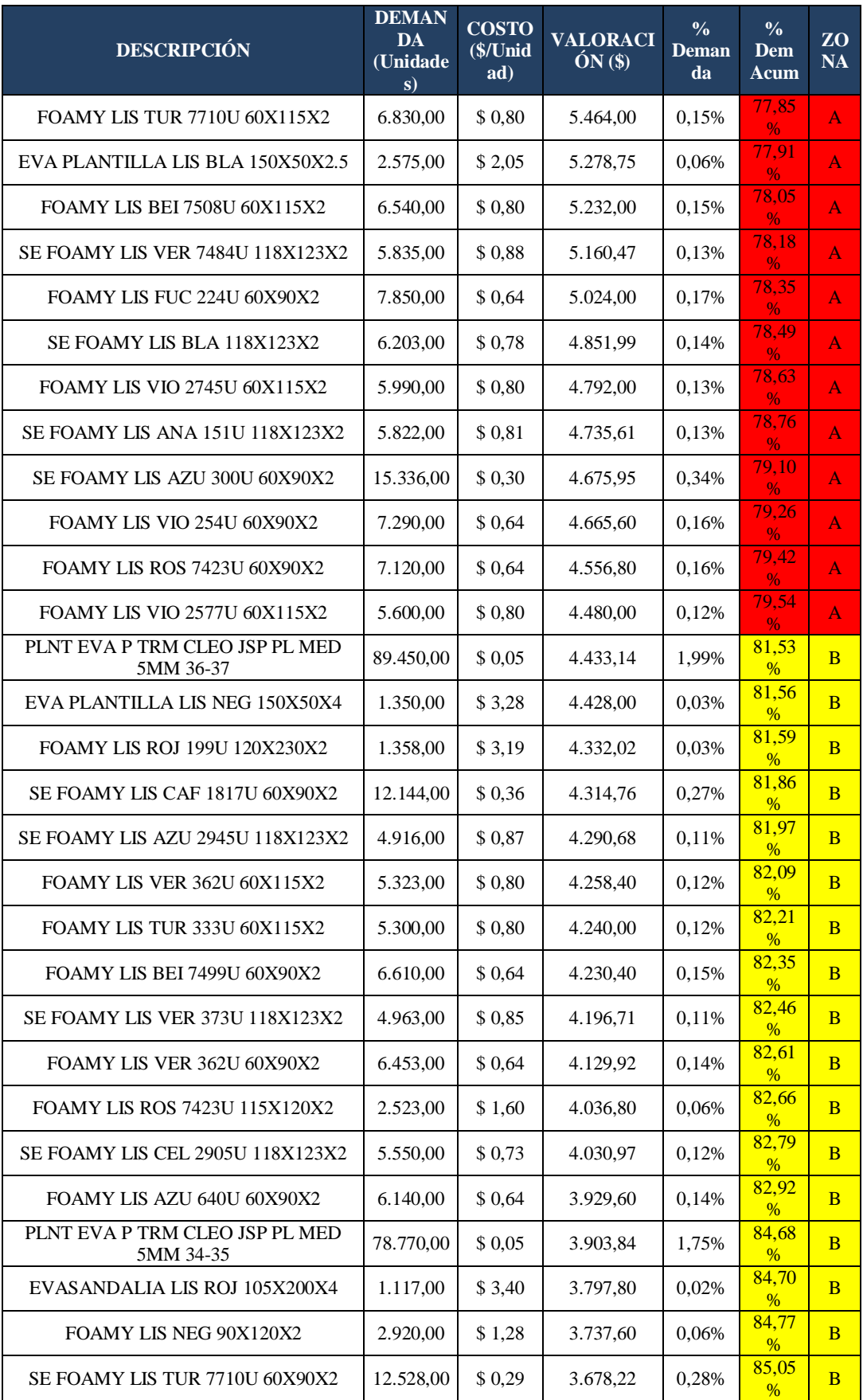

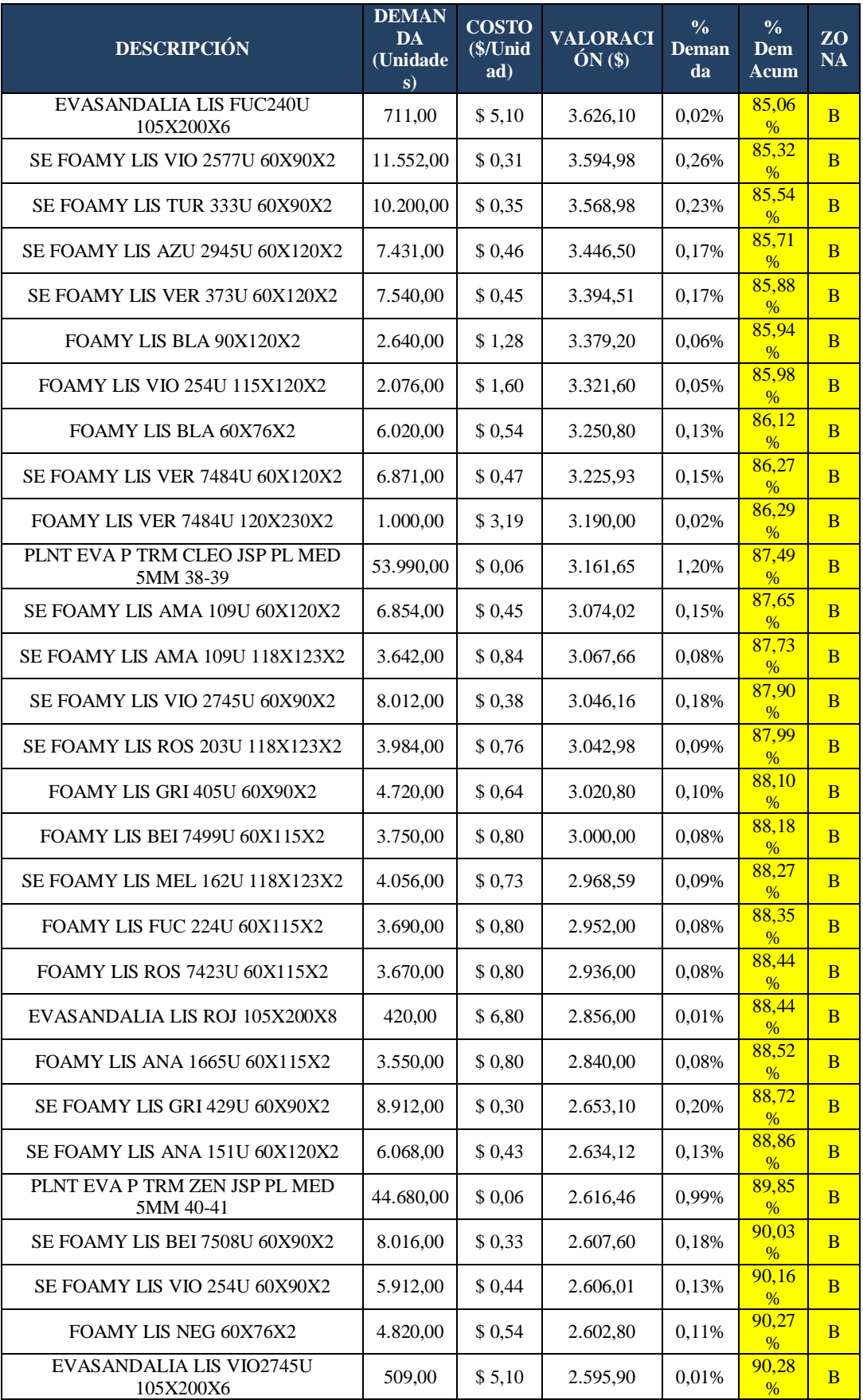

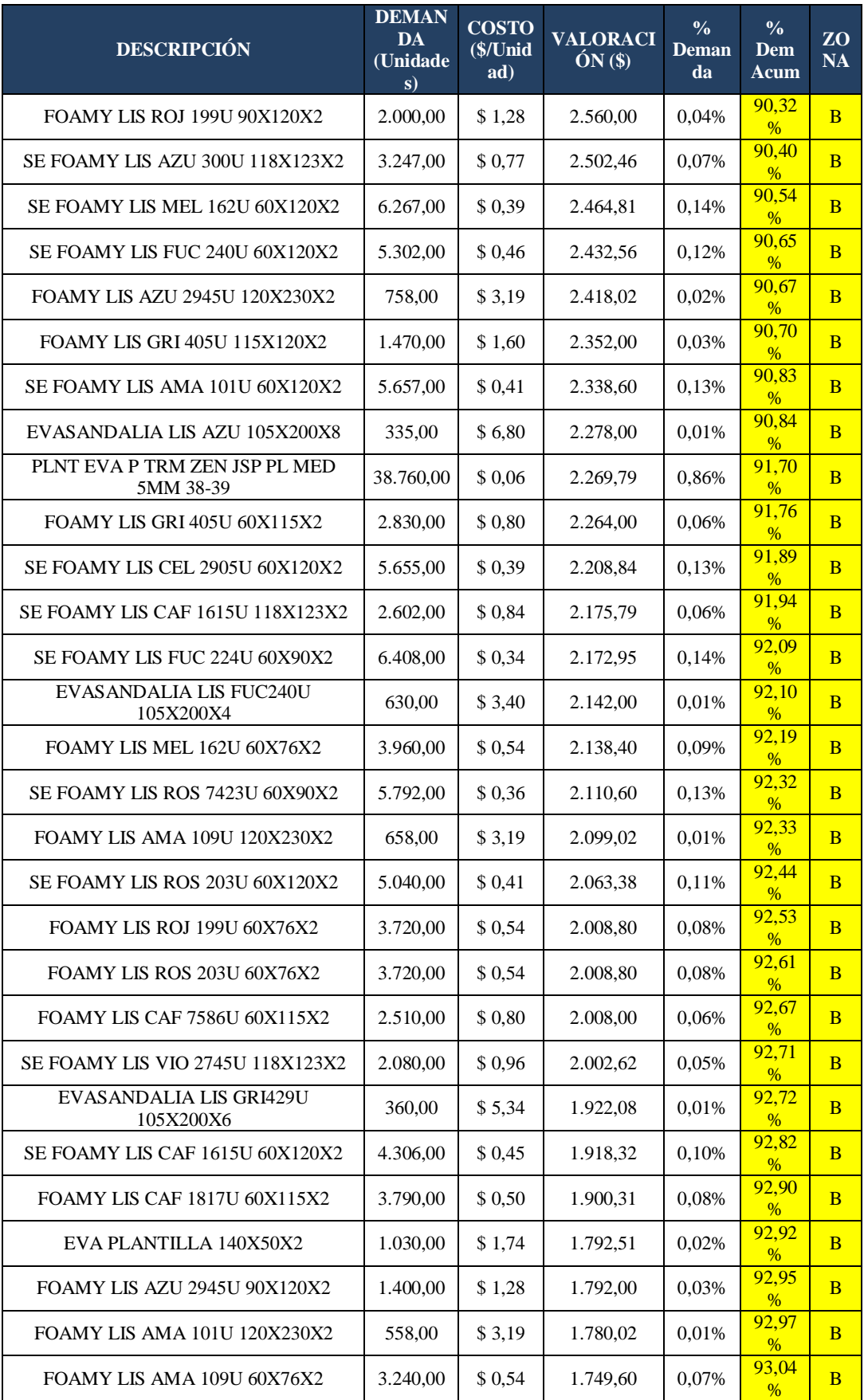

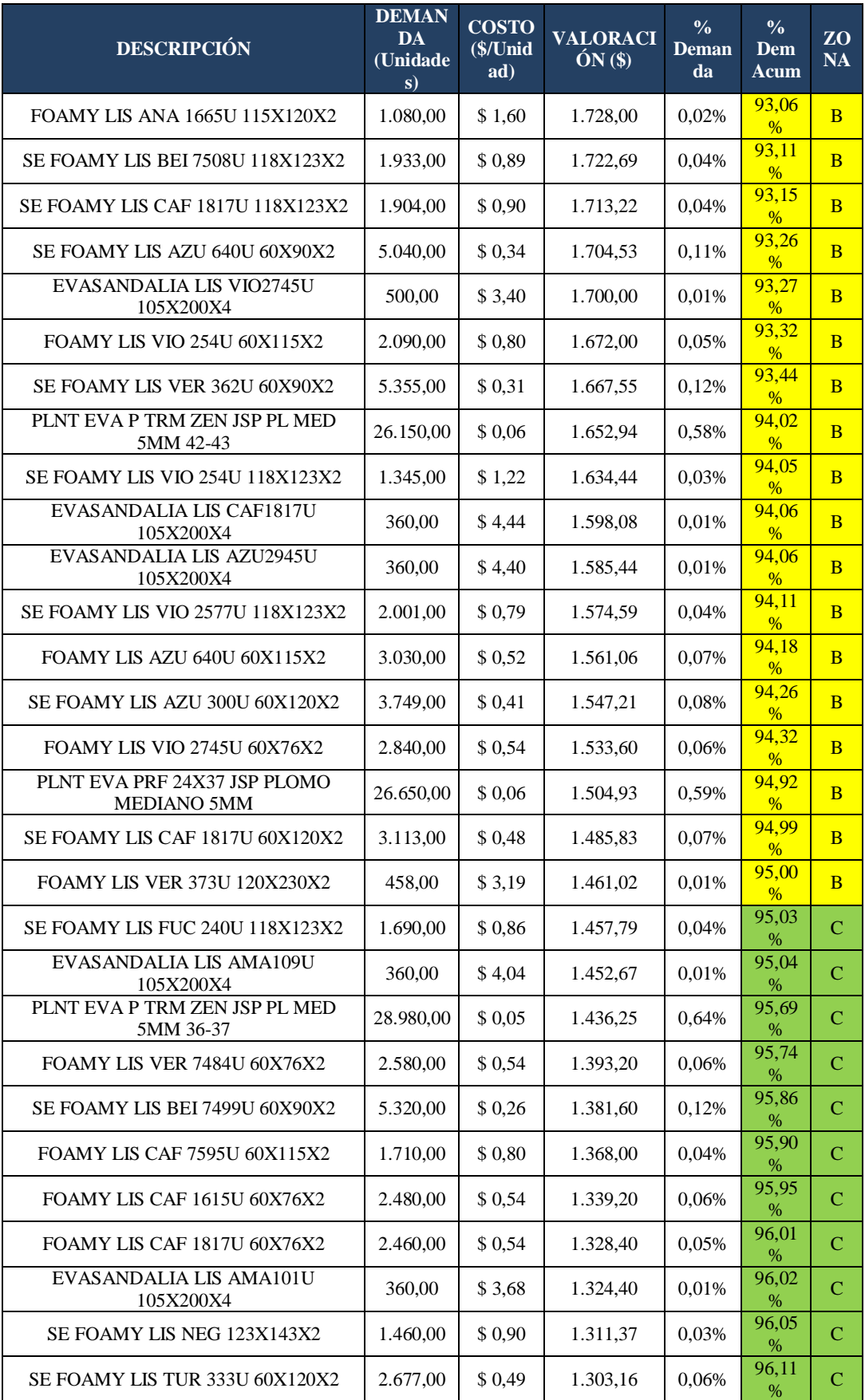

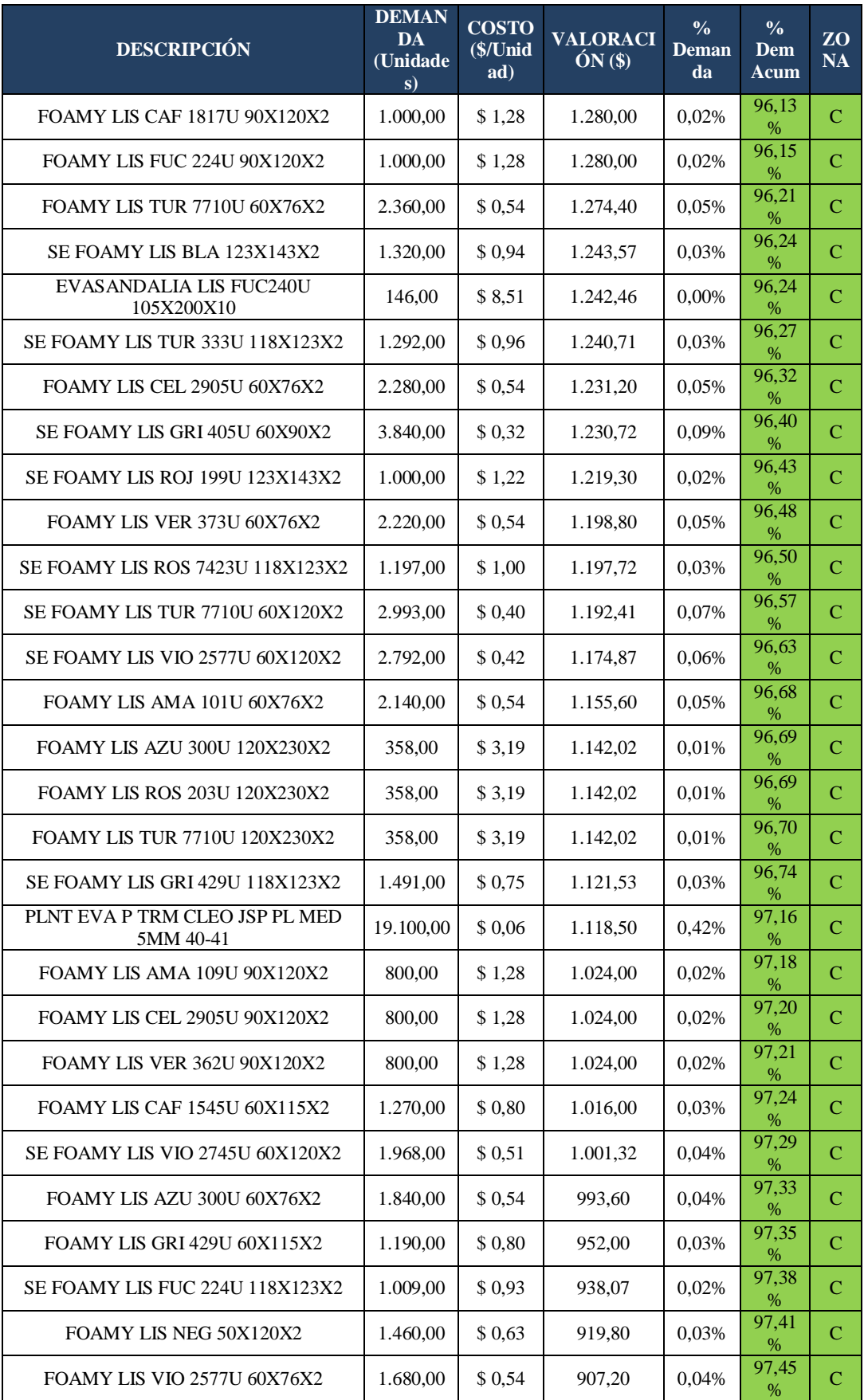

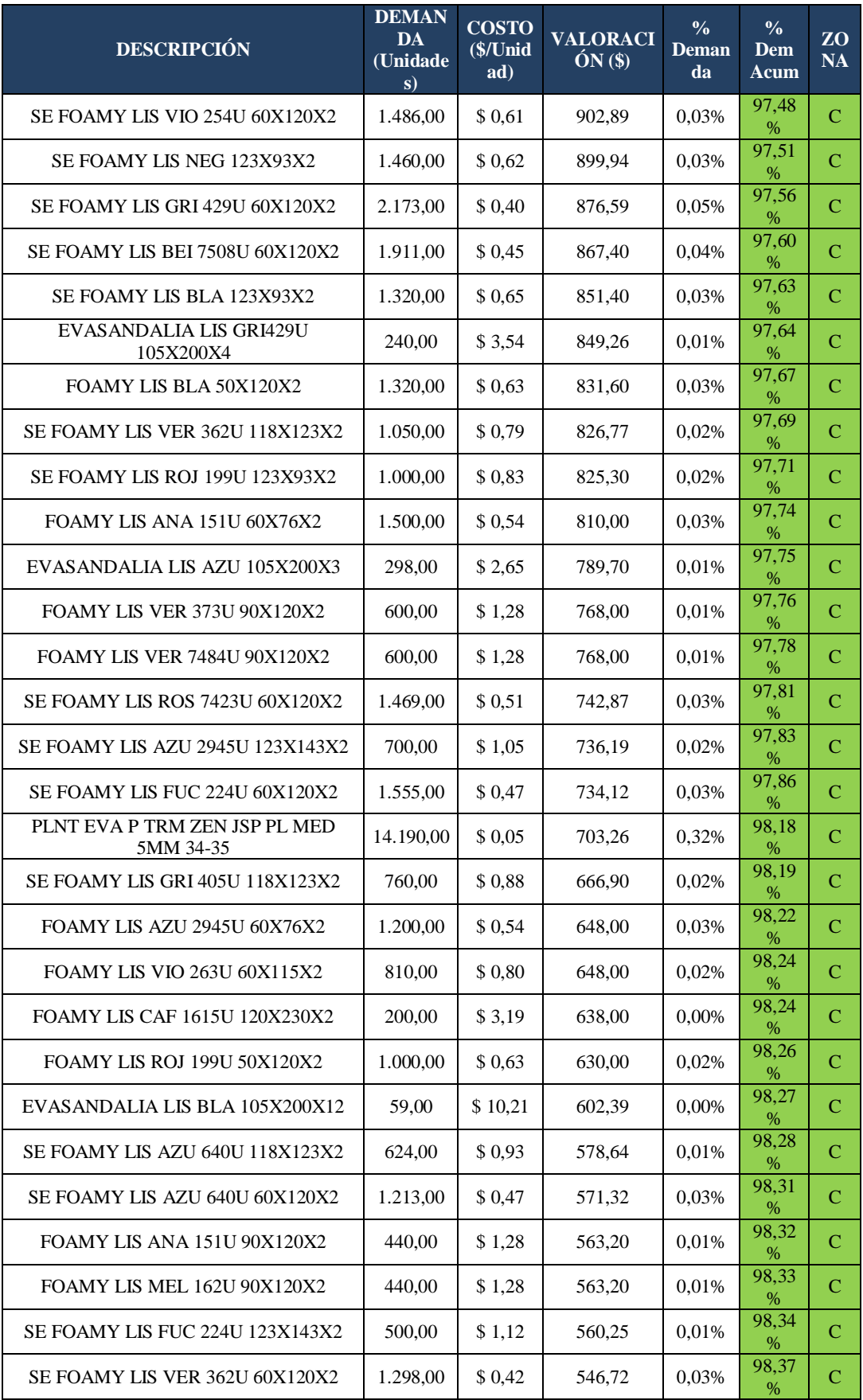

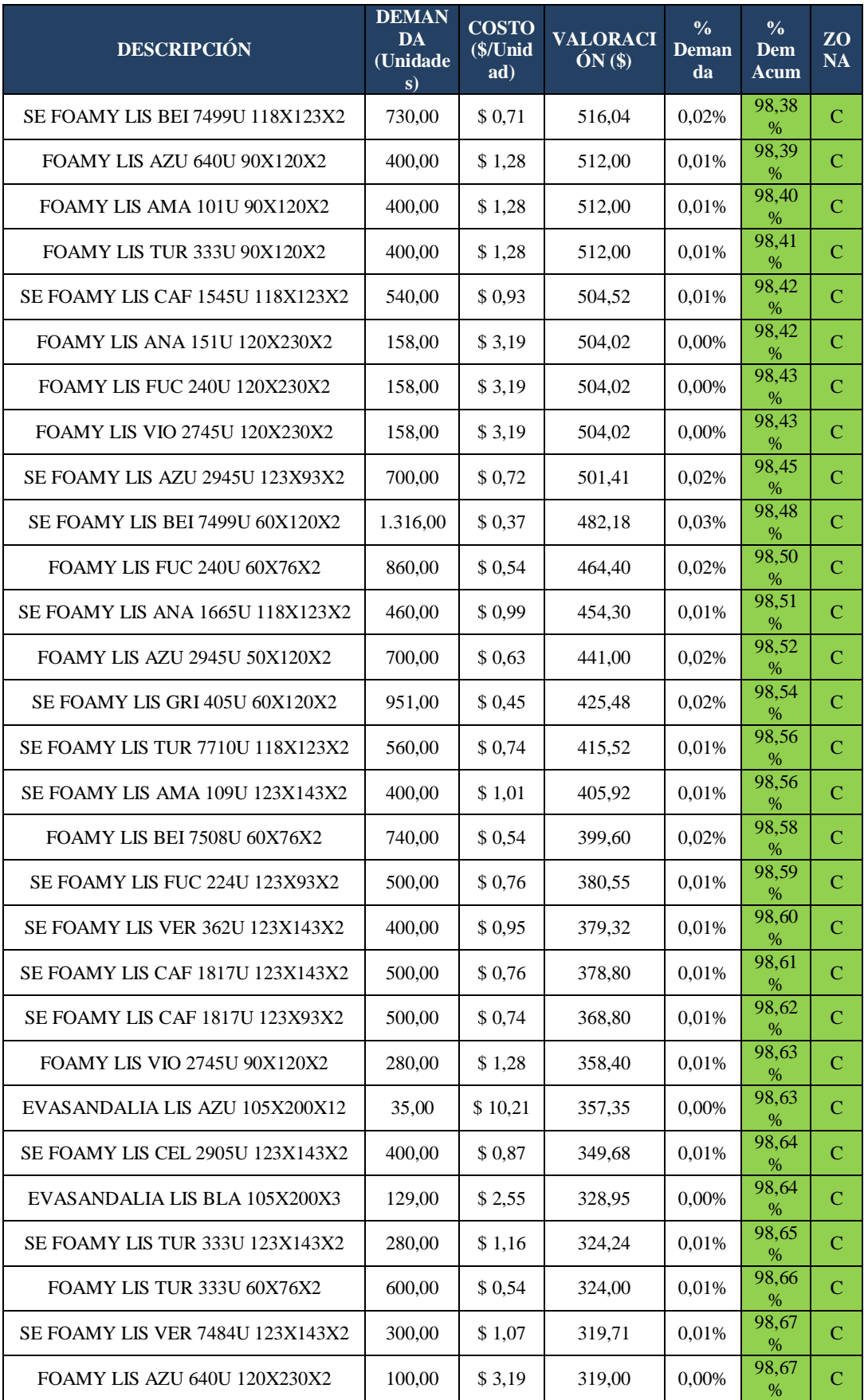

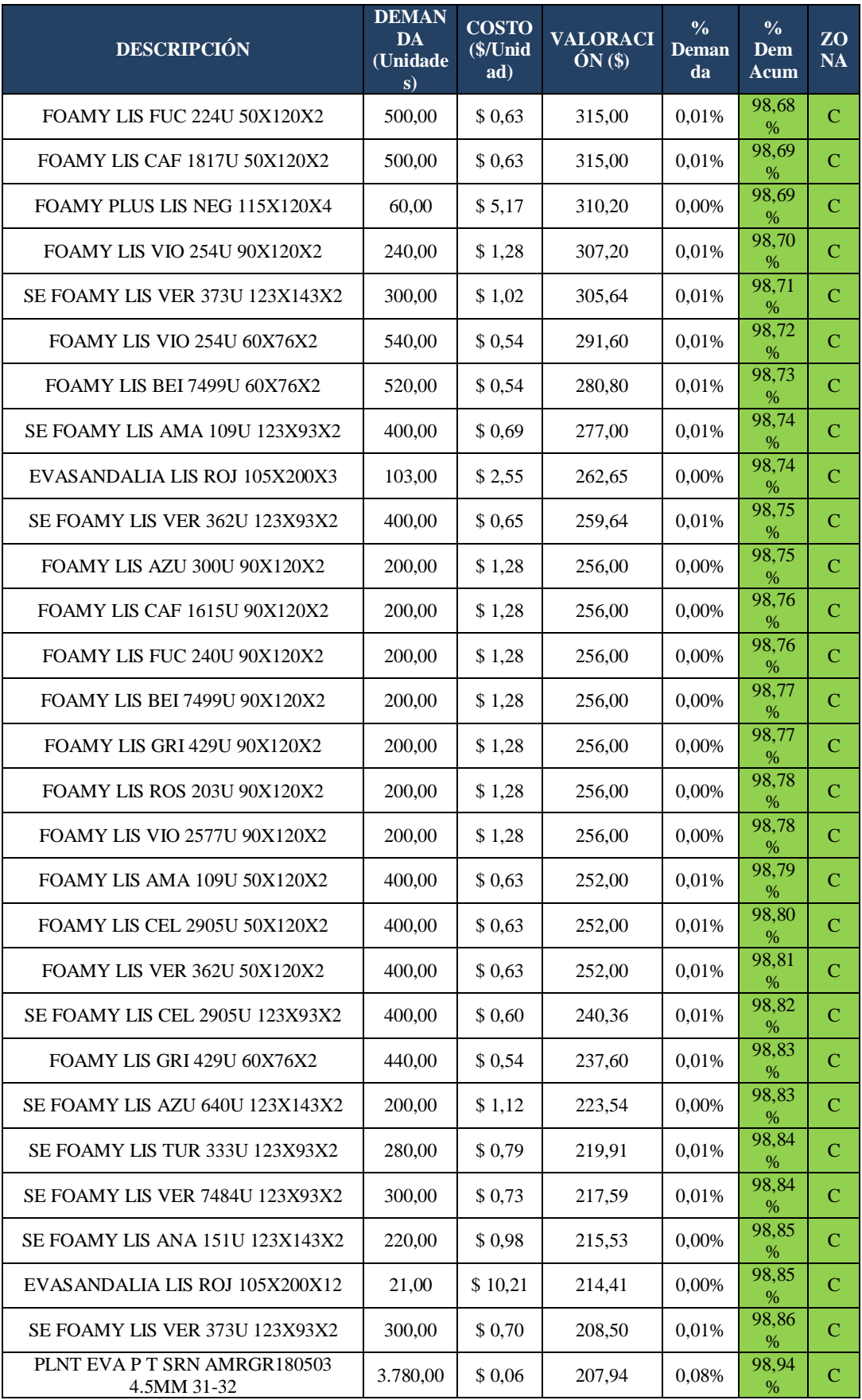

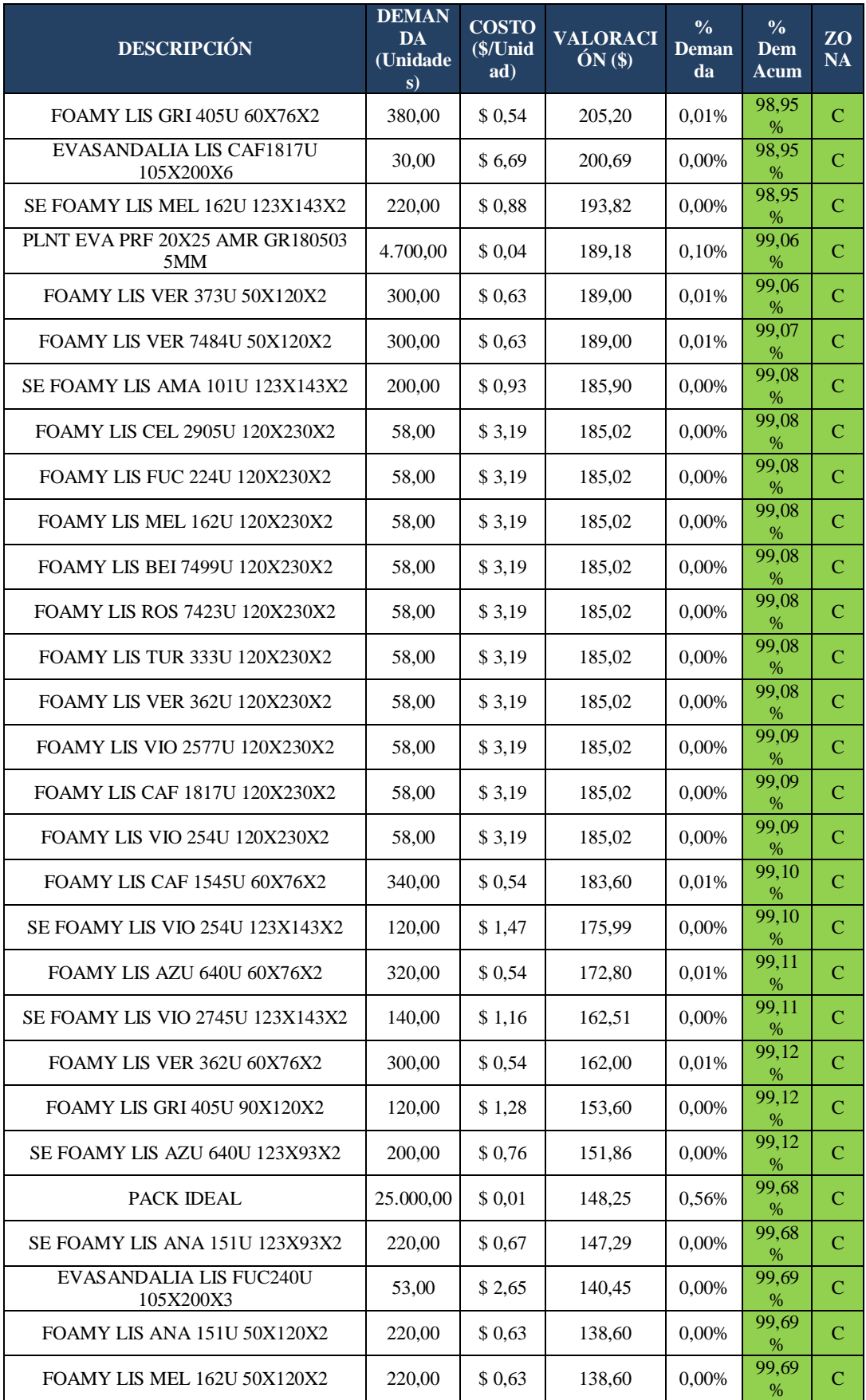

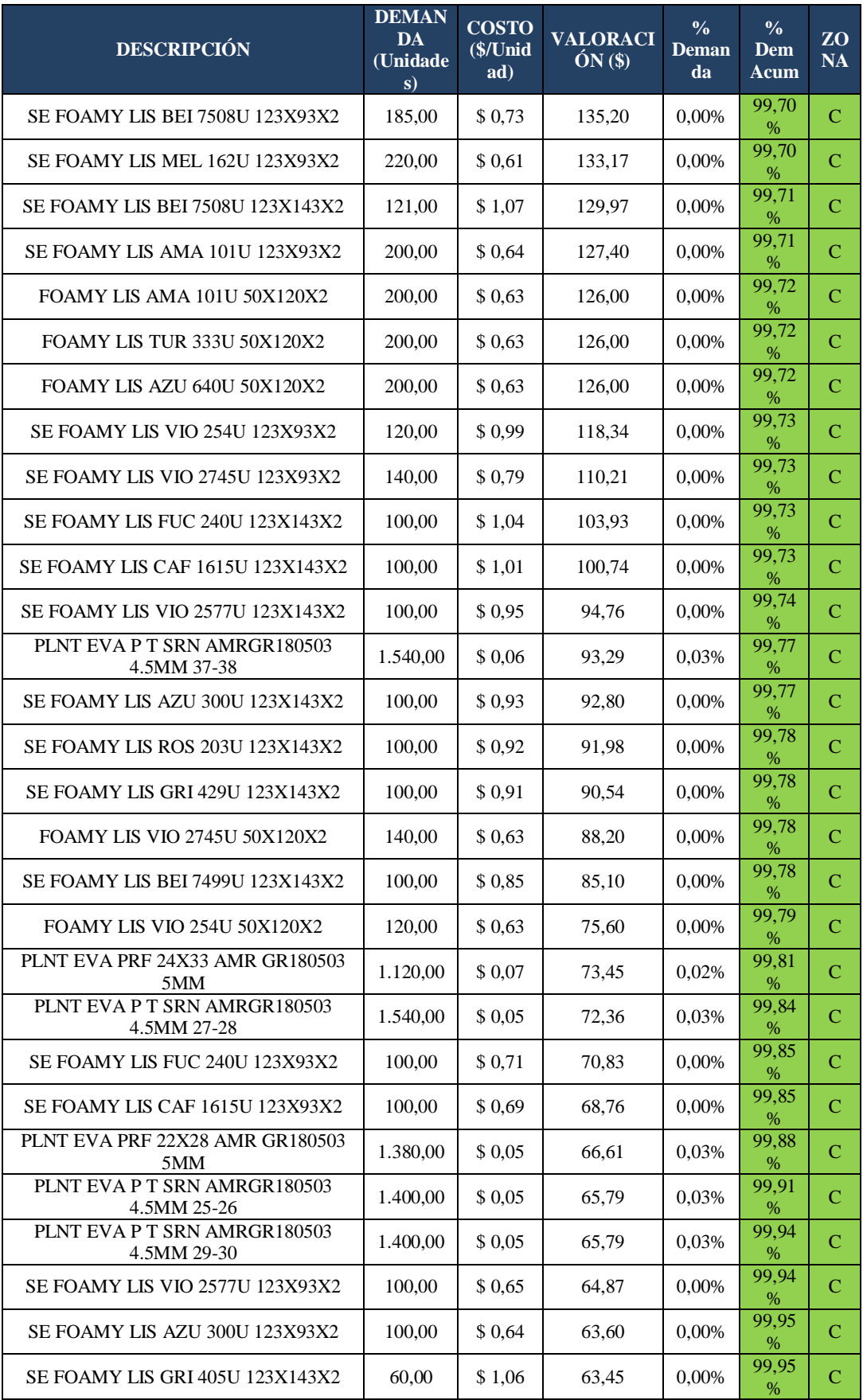

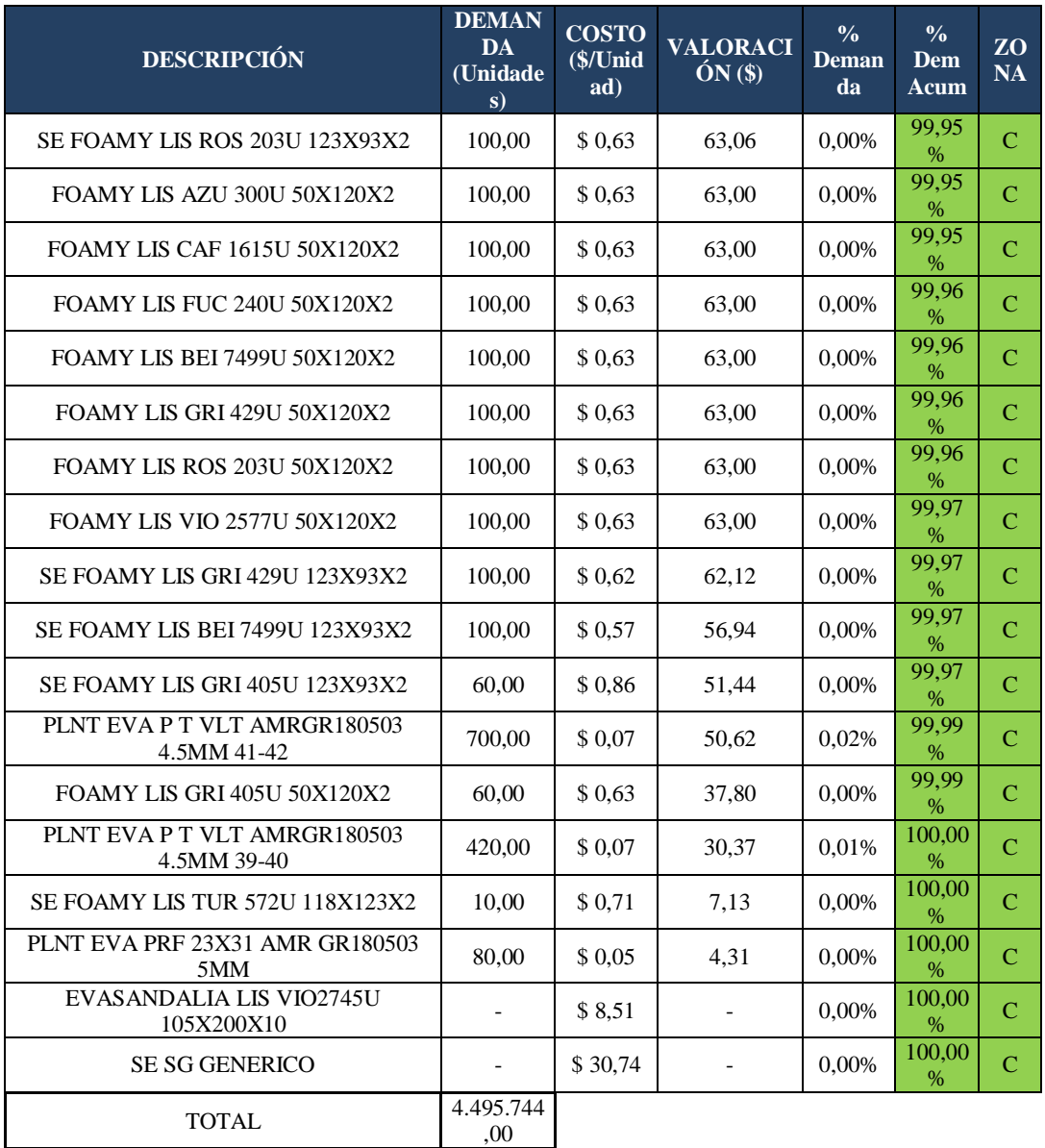

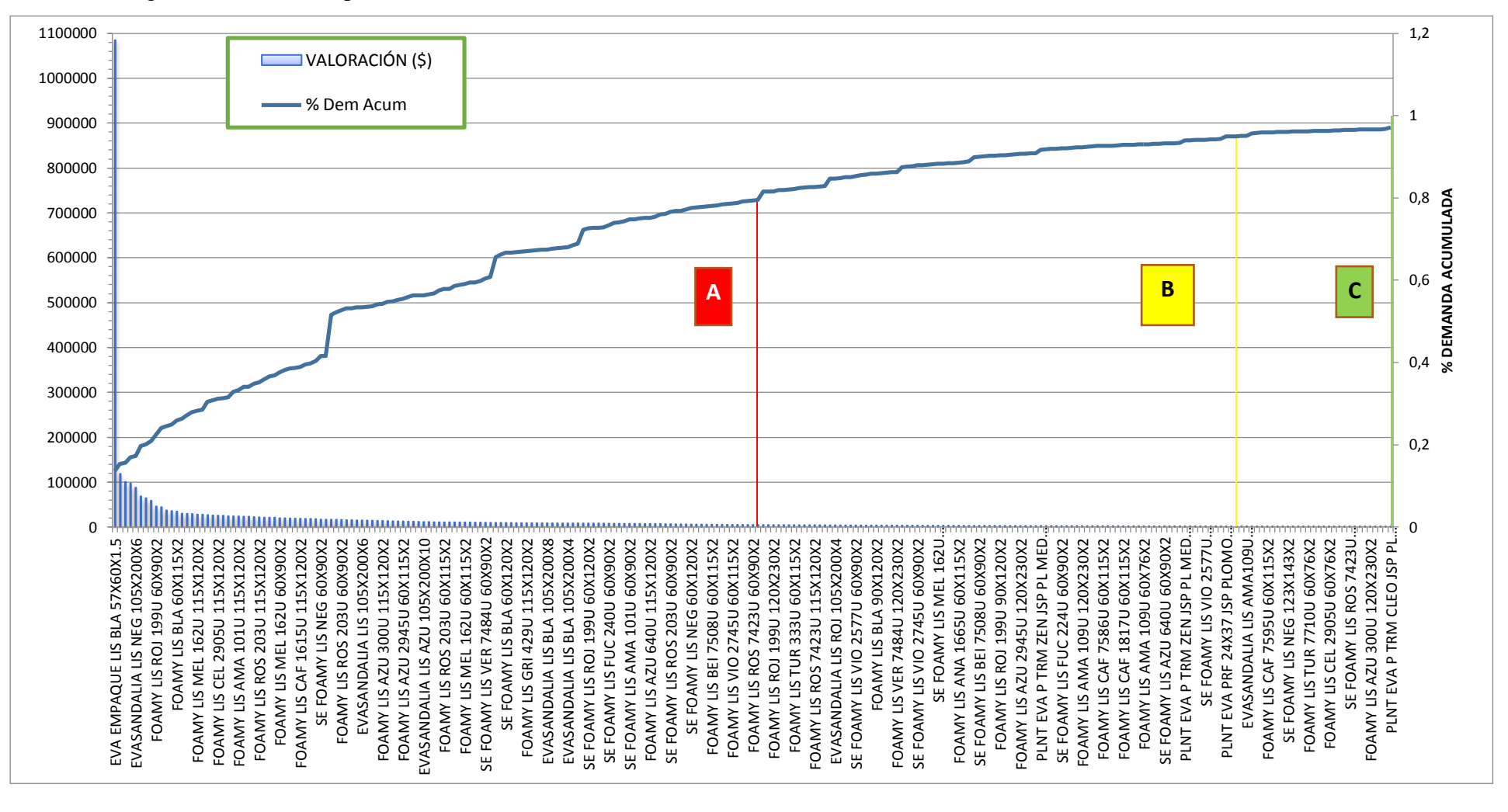

**Anexo 2:** Diagrama de Pareto de productos T.V.

**Anexo 3:** Layout actual (Planta Alta)

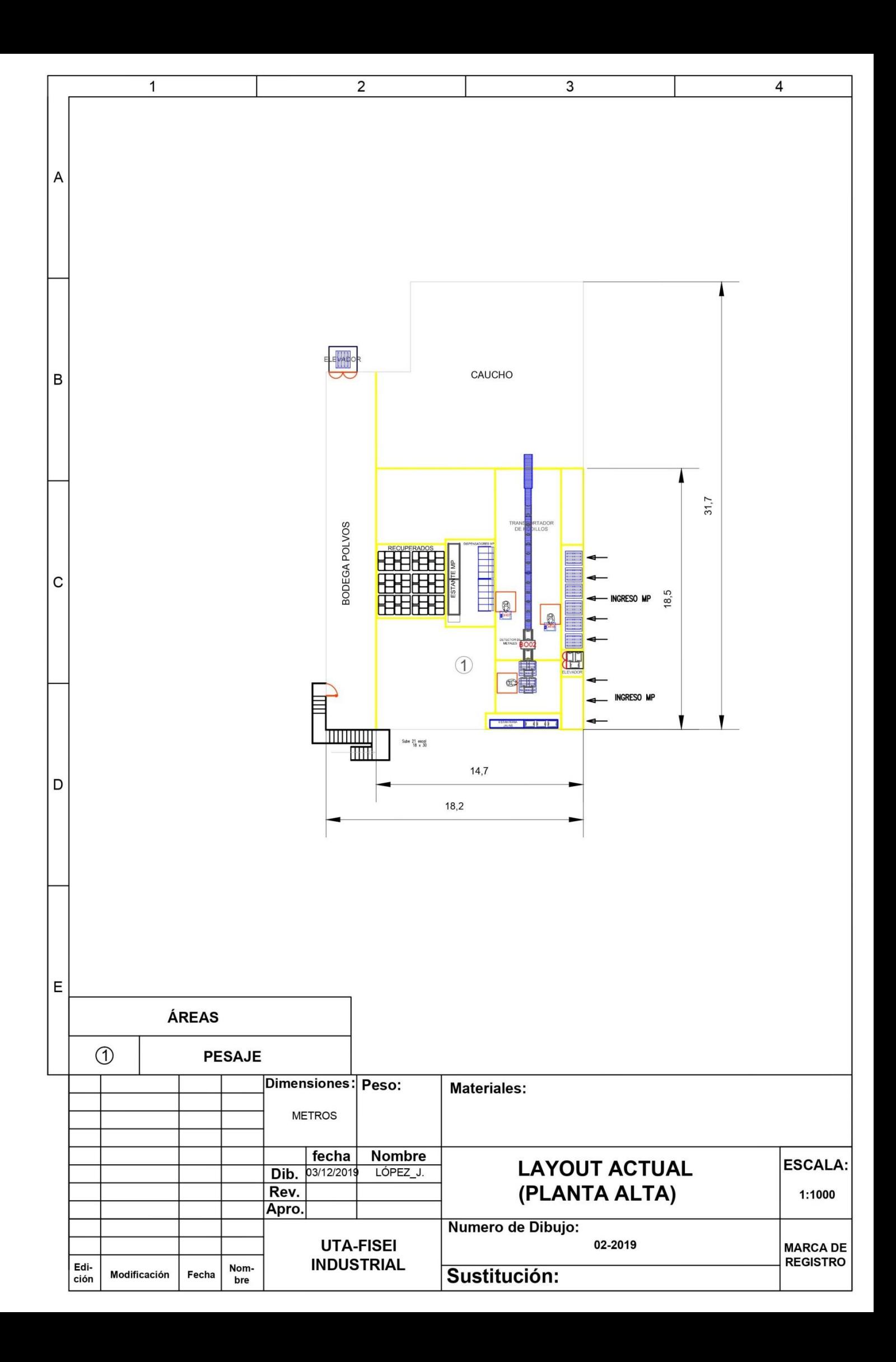

**Anexo 4:** Layout actual (Planta Baja)

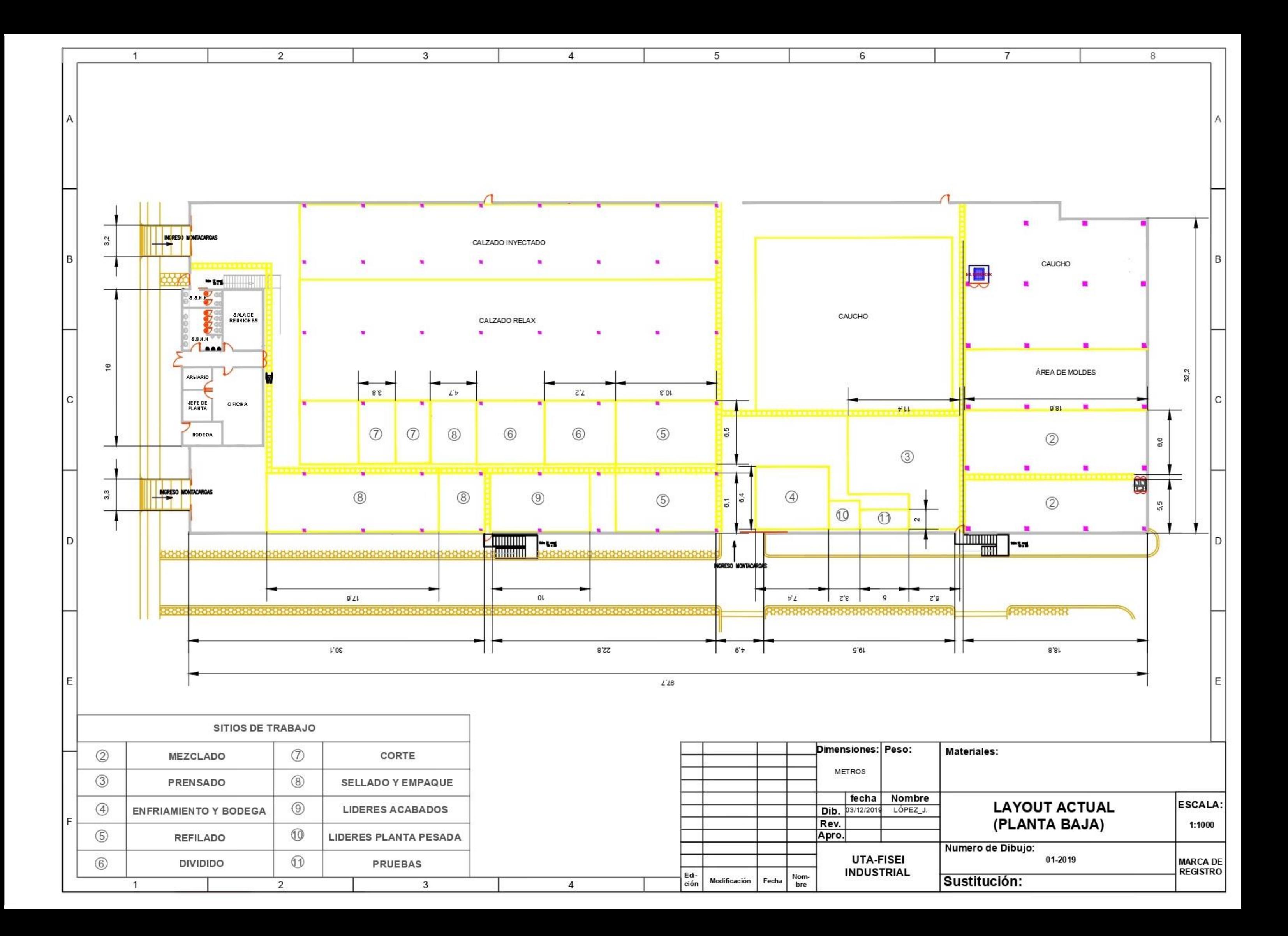

**Anexo 5:** Diagrama de recorrido actual

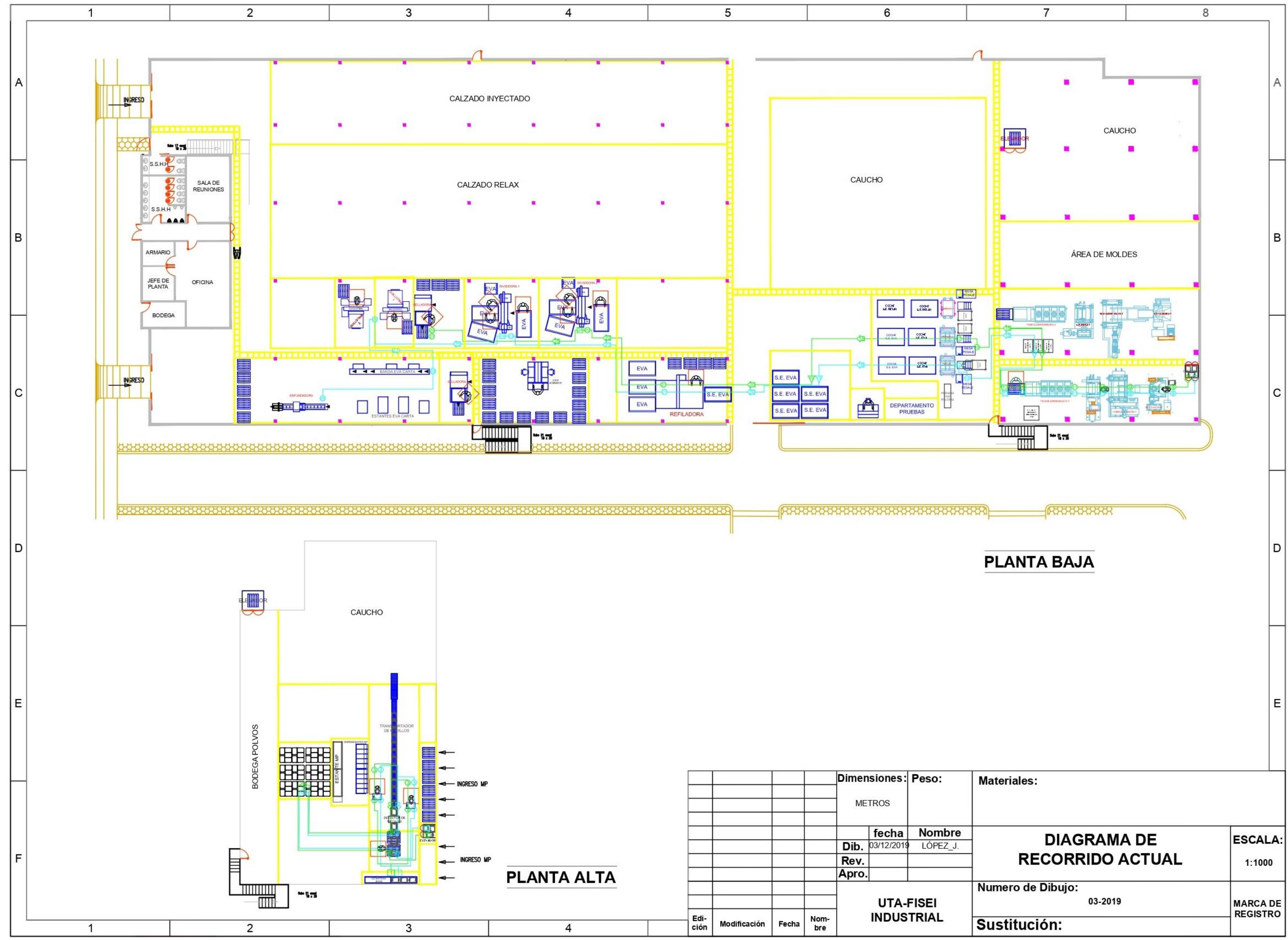

**Anexo 6:** Estudio de tiempos

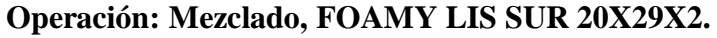

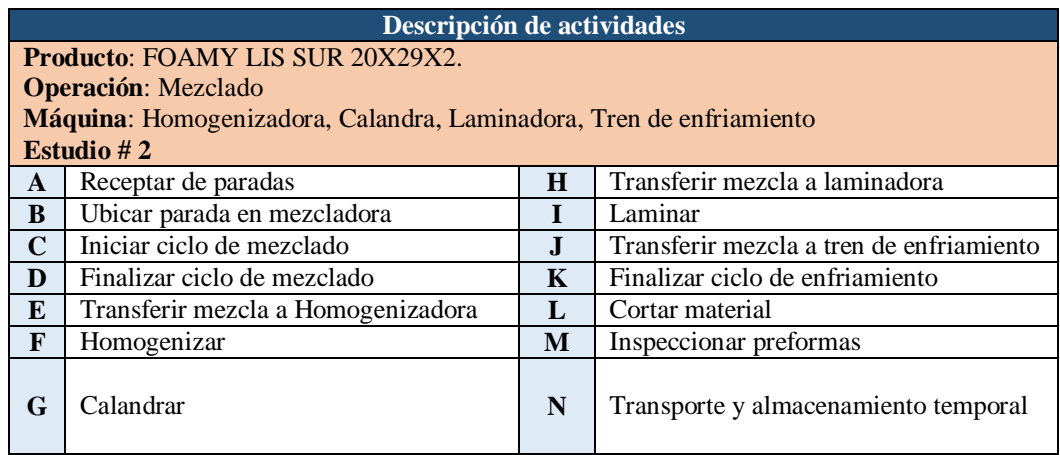

Para un tiempo de ciclo que está entre 20,00 minutos – 40,00 minutos, la Tabla 4 de la General Electric recomienda tomar 5 observaciones.

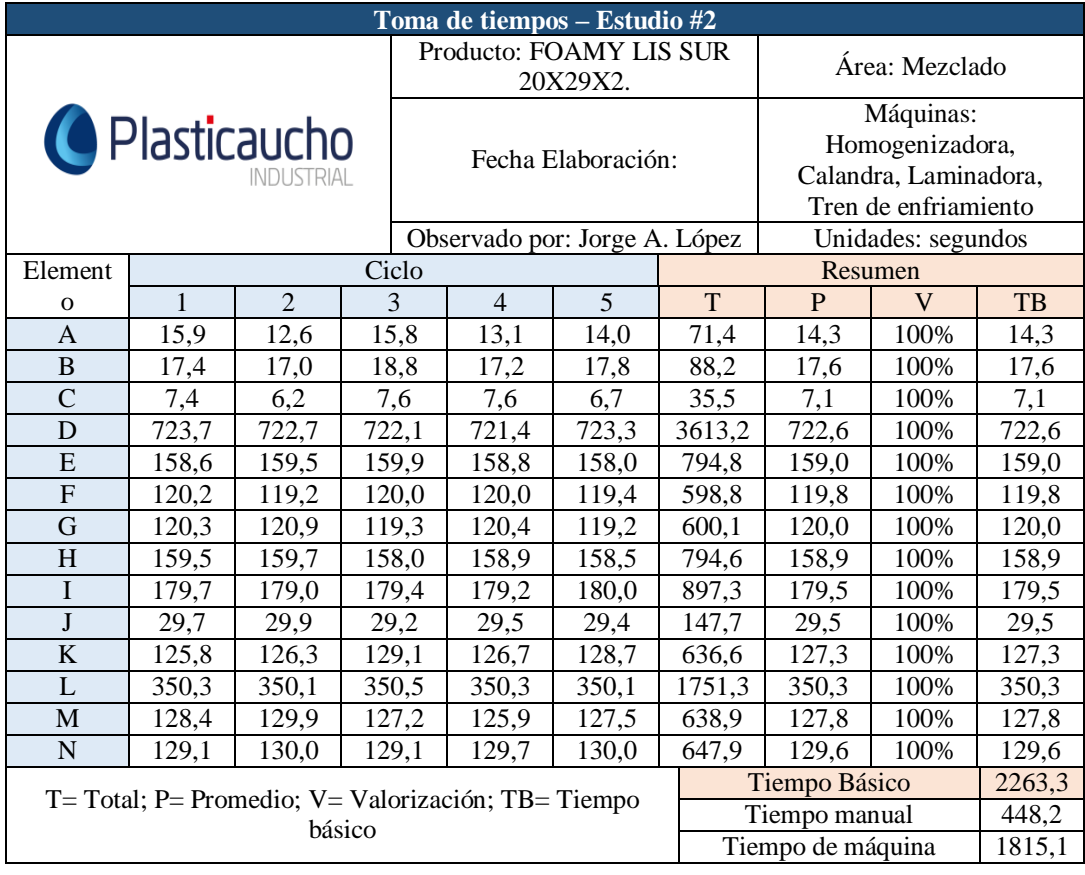

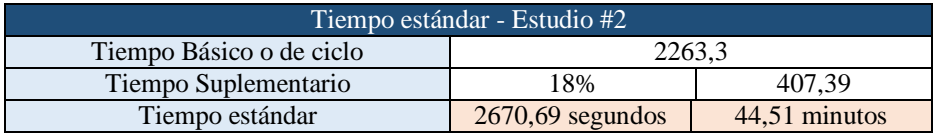

# **Operación: Prensado, FOAMY LIS SUR 20X29X2.**

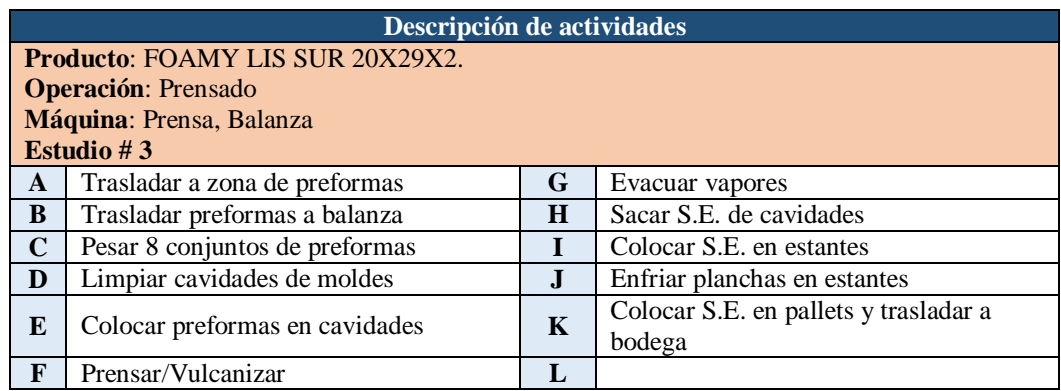

Para un tiempo de ciclo que está entre 40,00 minutos o más, la Tabla 4 de la General Electric recomienda tomar 3 observaciones.

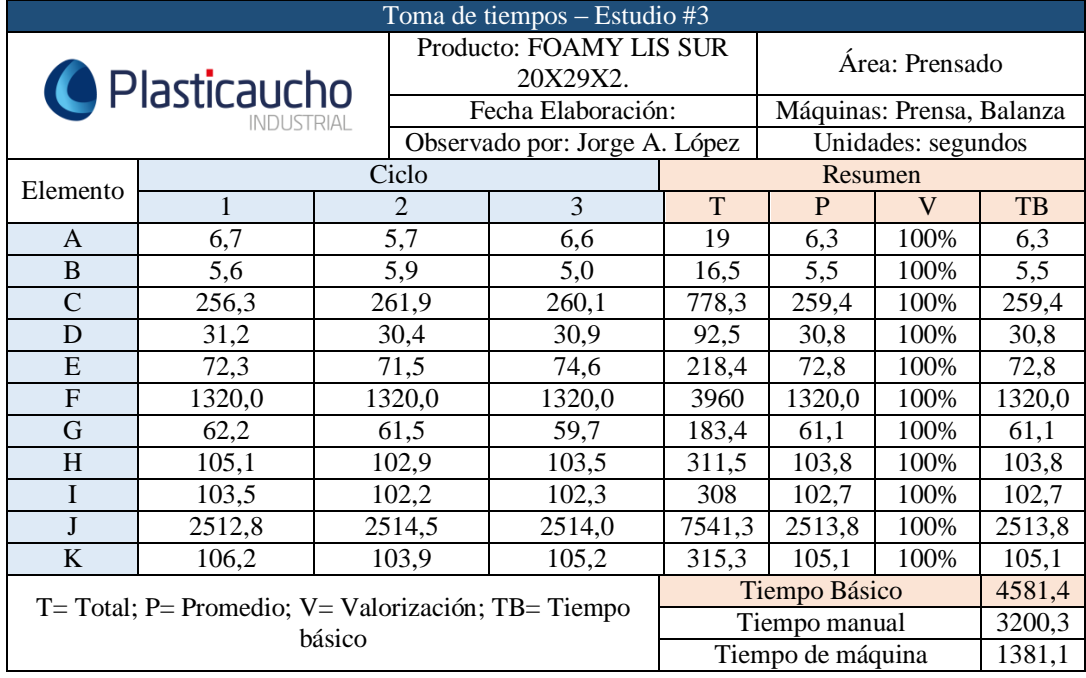

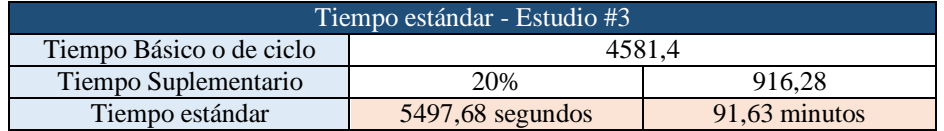

# **Operación: Refilado, FOAMY LIS SUR 20X29X2.**

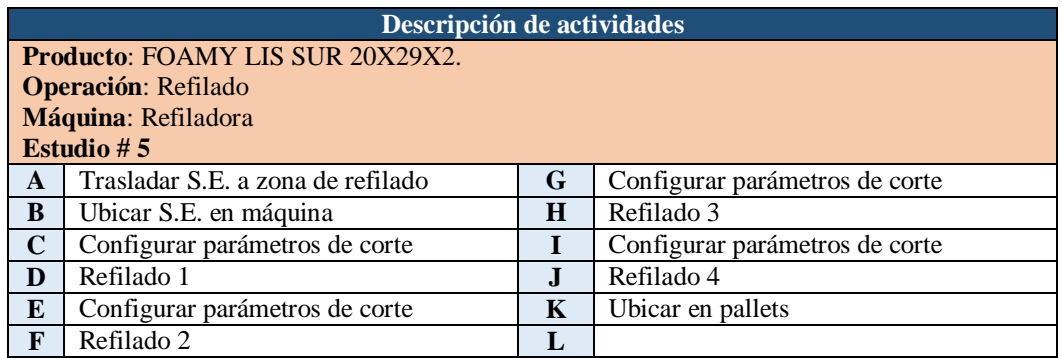

Para un tiempo de ciclo que está entre 5,00 minutos – 10,00 minutos, la Tabla 4 de la General Electric recomienda tomar 10 observaciones.

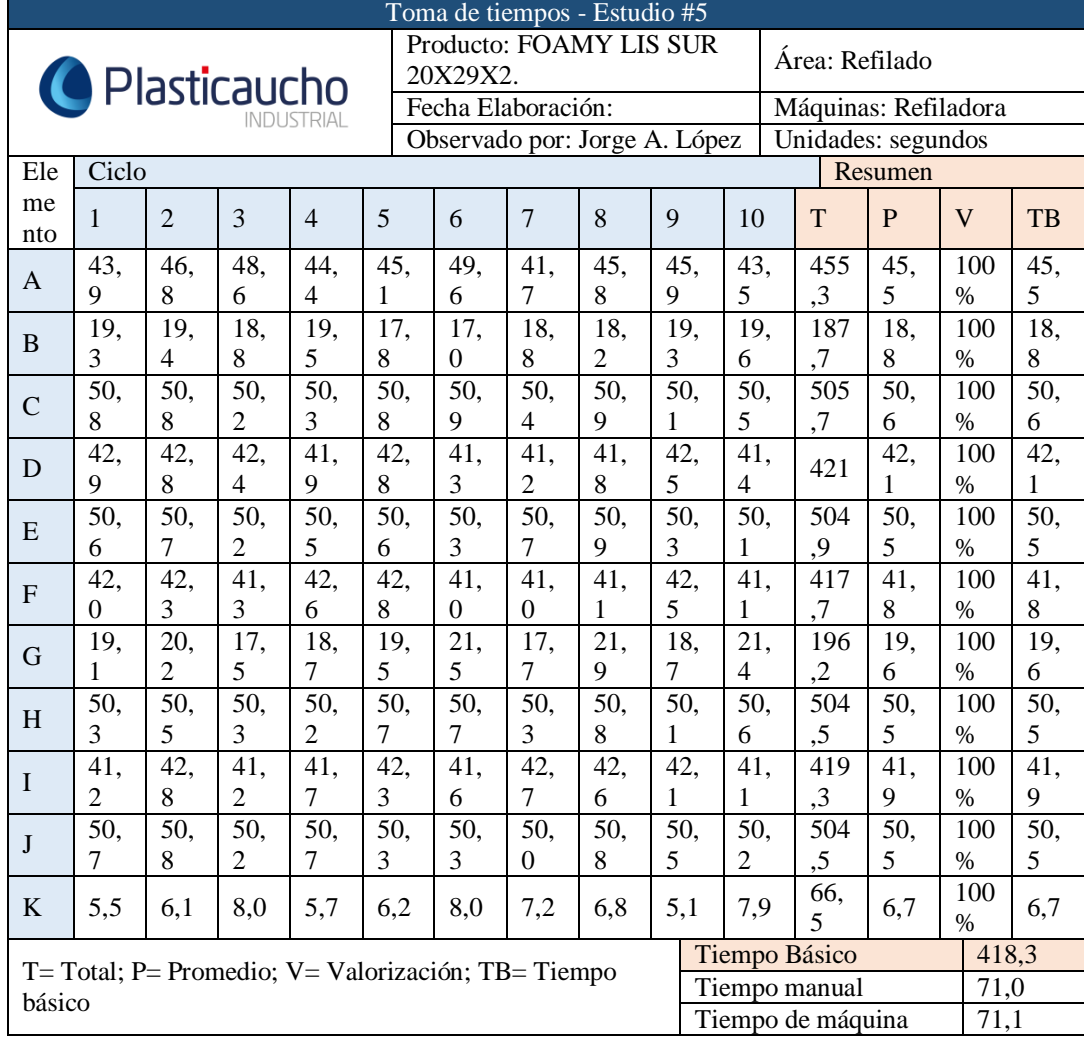

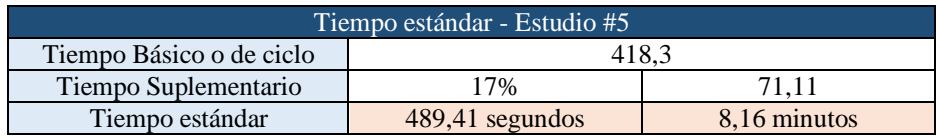

#### **Operación: Dividido, FOAMY LIS SUR 20X29X2.**

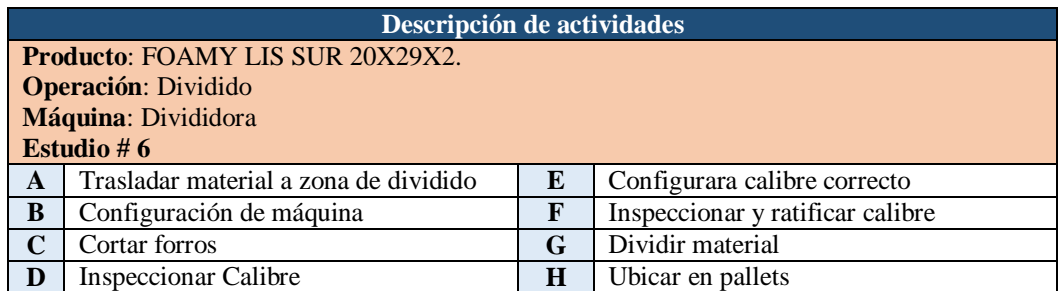

Para un tiempo de ciclo que está entre 20,00 minutos – 40,00 minutos, la Tabla 4 de la General Electric recomienda tomar 10 observaciones.

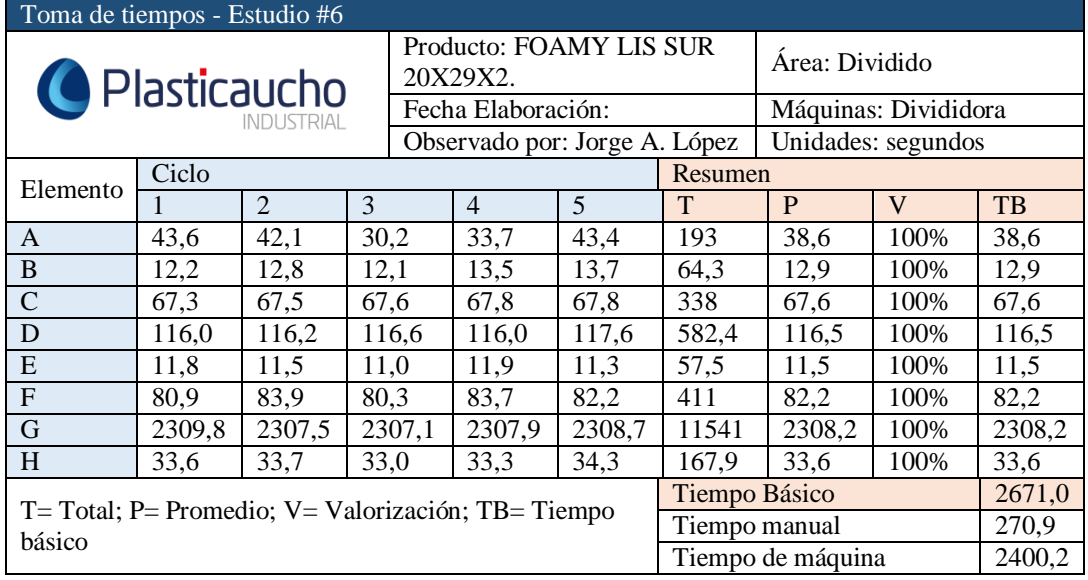

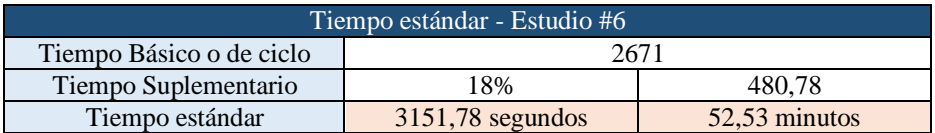

# **Operación: Corte, FOAMY LIS SUR 20X29X2.**

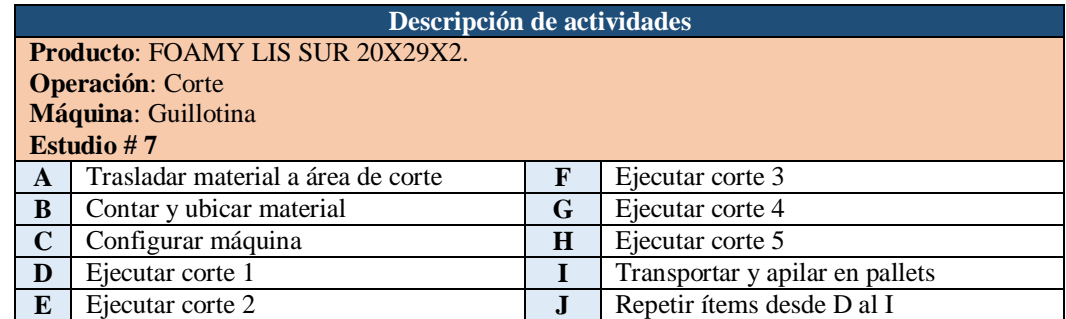

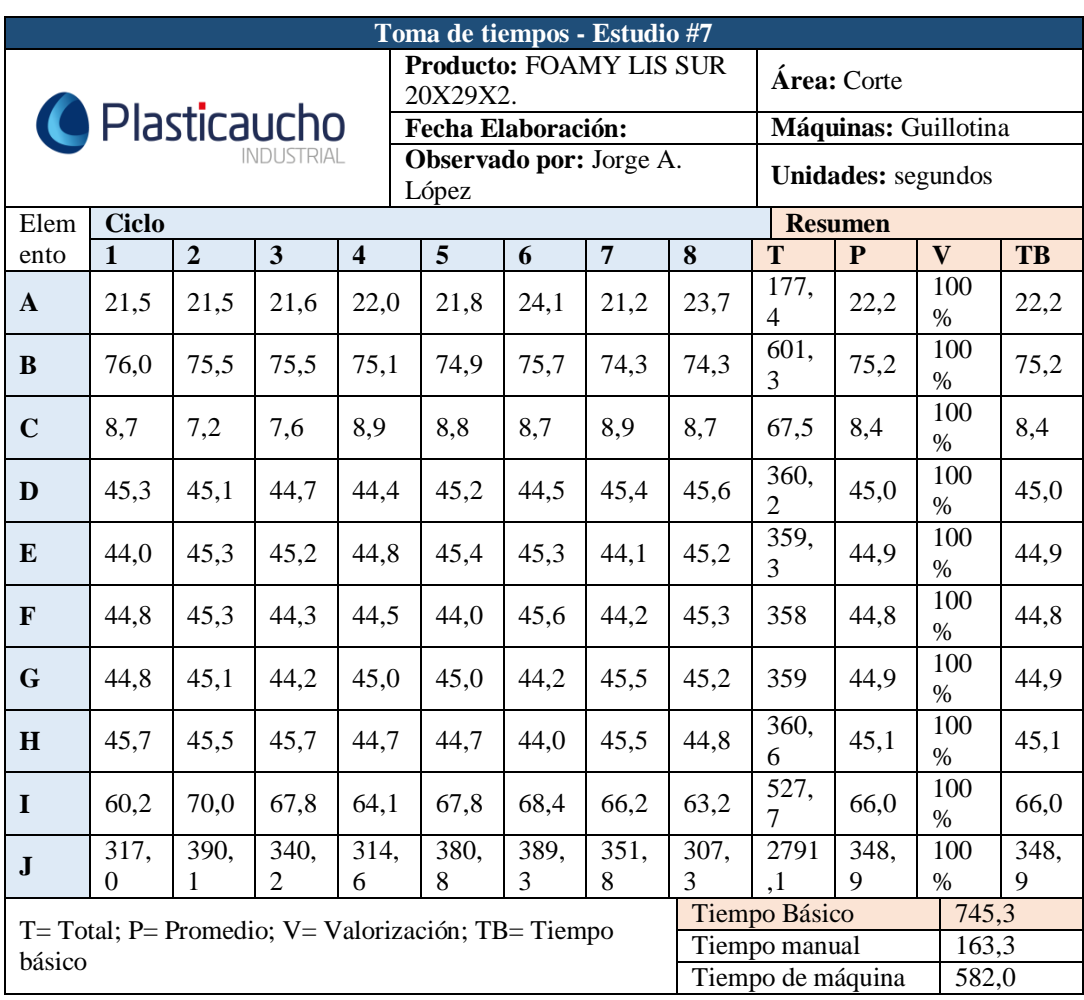

Para un tiempo de ciclo que está entre 10,00 minutos – 20,00 minutos, la Tabla 4 de la General Electric recomienda tomar 8 observaciones.

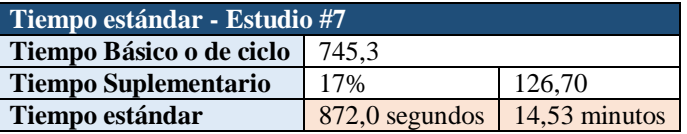

# **Operación: Sellado y Empaque, FOAMY LIS SUR 20X29X2.**

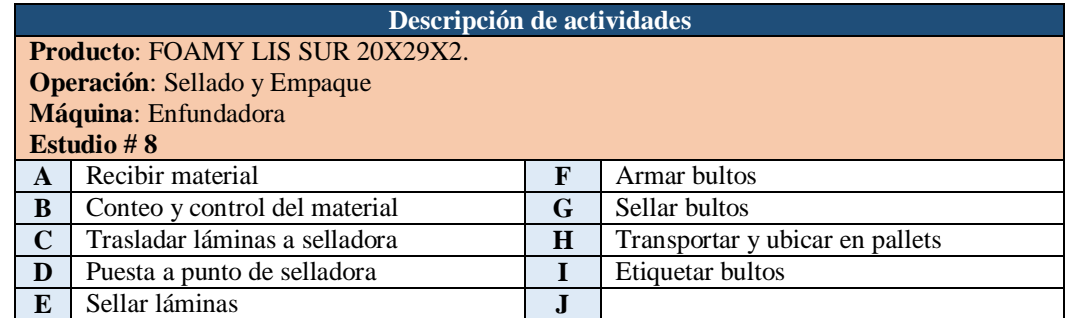

Para un tiempo de ciclo que está entre 2,00 minutos – 5,00 minutos, la Tabla 4 de la General Electric recomienda tomar 15 observaciones.

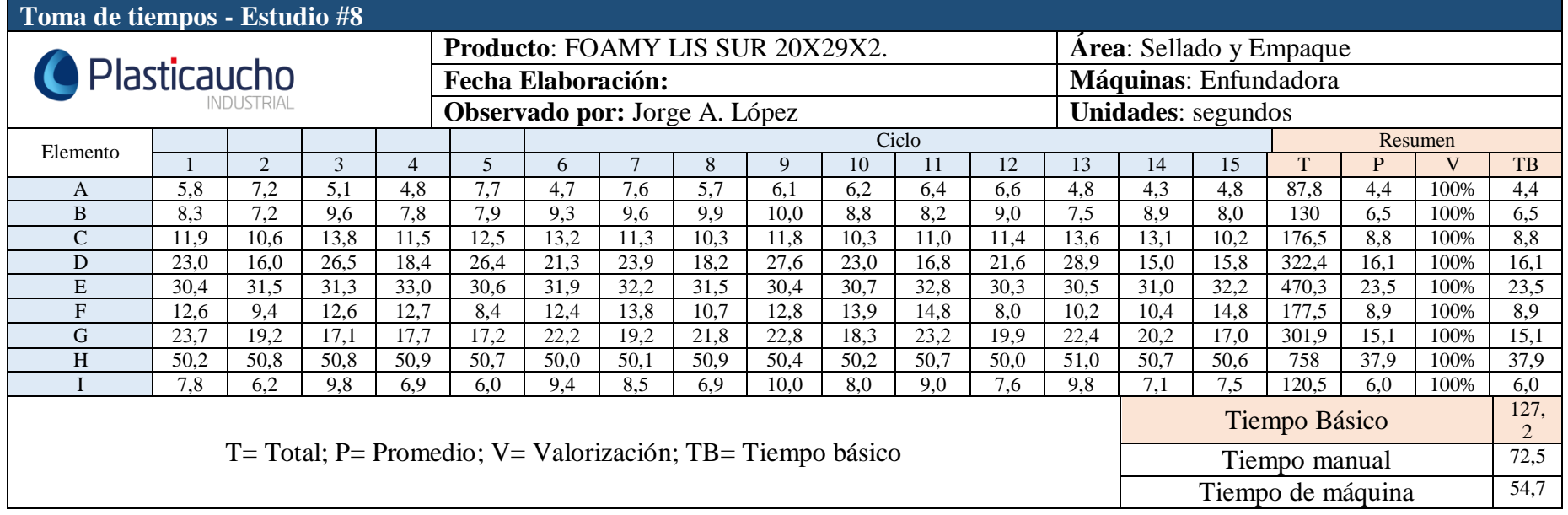

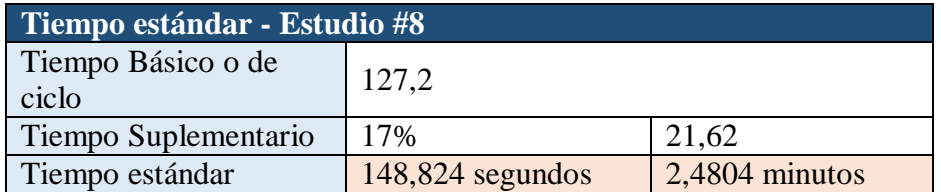

# **Operación: Pesaje, EVA EMPAQUE LIS BLA 57X60X1.5**

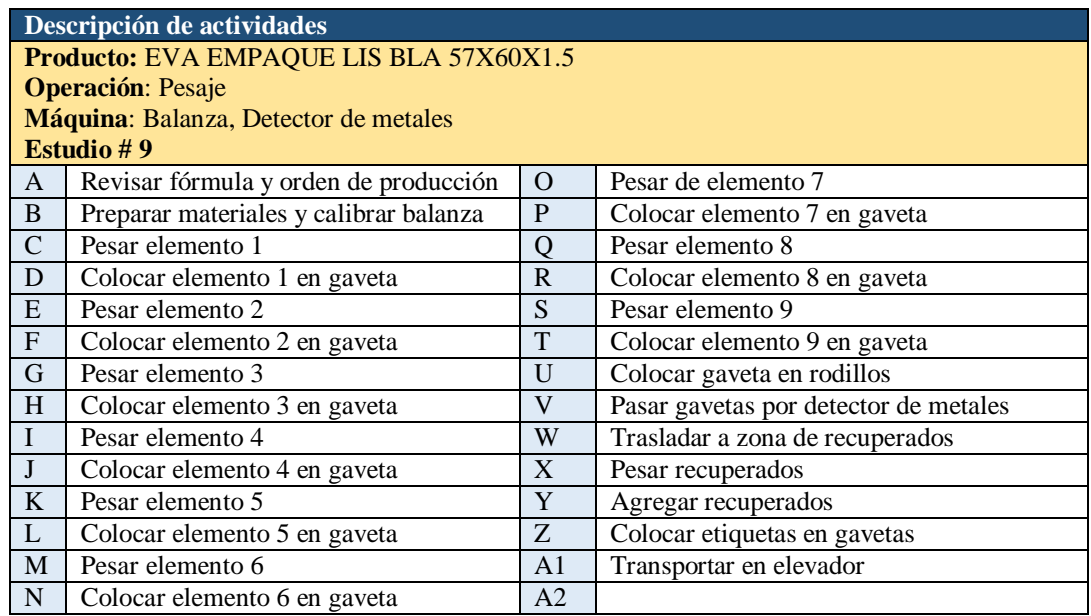

Para un tiempo de ciclo que está entre 5,00 minutos – 10,00 minutos, la Tabla 4 de la General Electric recomienda tomar 10 observaciones.

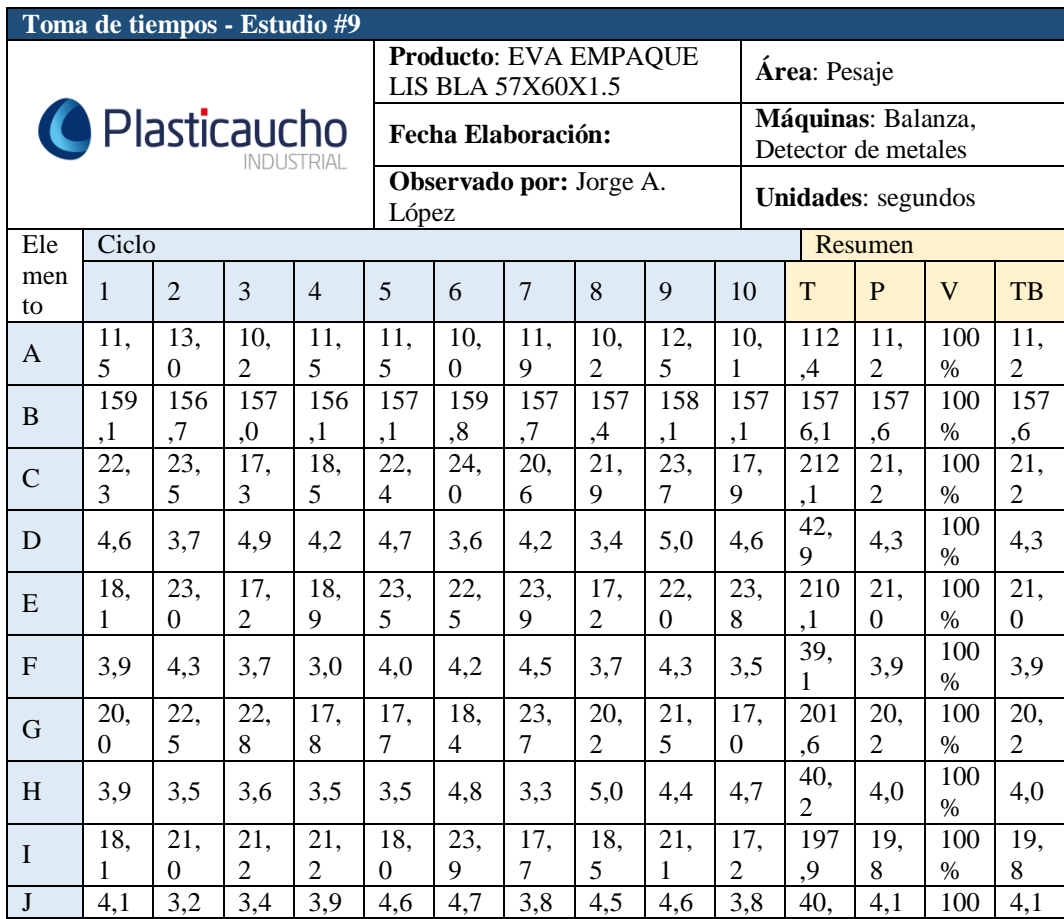

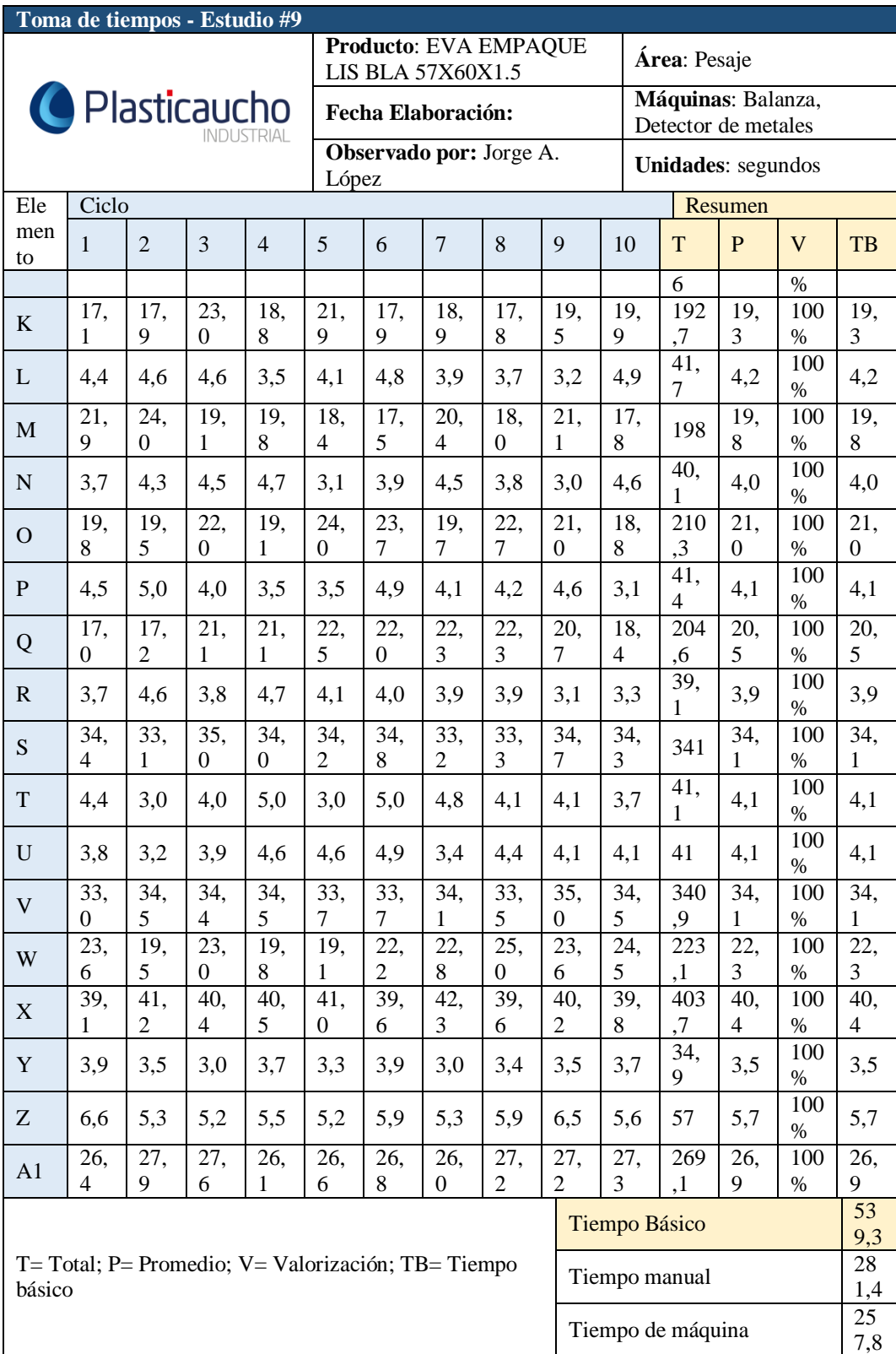

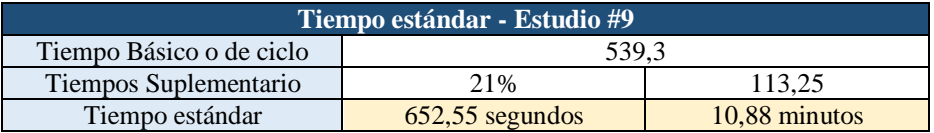

# **Operación: Mezclado, EVA EMPAQUE LIS BLA 57X60X1.5**

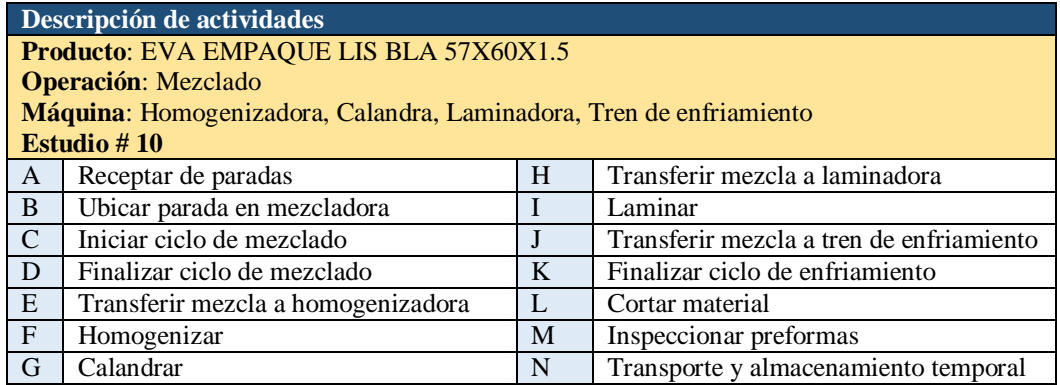

Para un tiempo de ciclo que está entre 20,00 minutos – 40,00 minutos, la Tabla 4 de la General Electric recomienda tomar 5 observaciones.

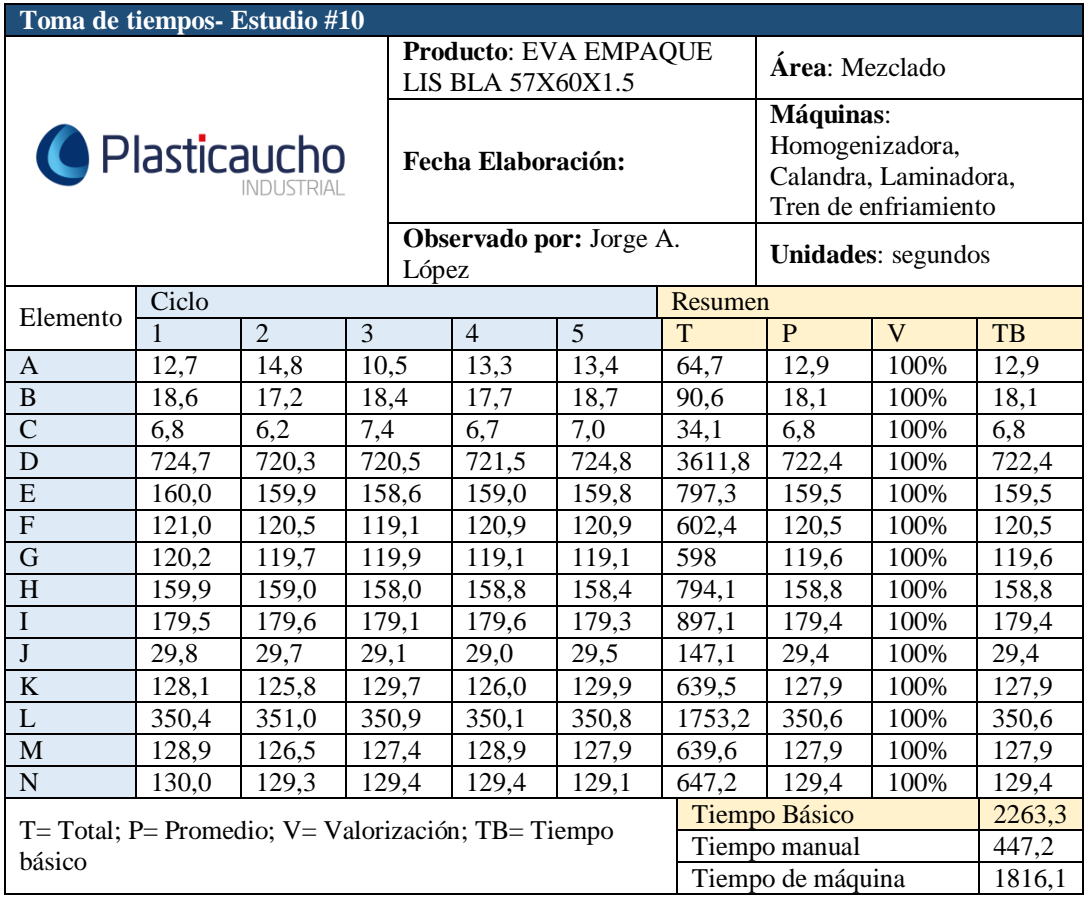

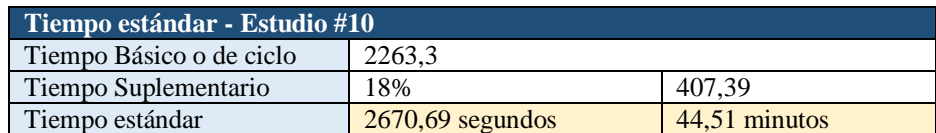

# **Operación: Prensado, EVA EMPAQUE LIS BLA 57X60X1.5**

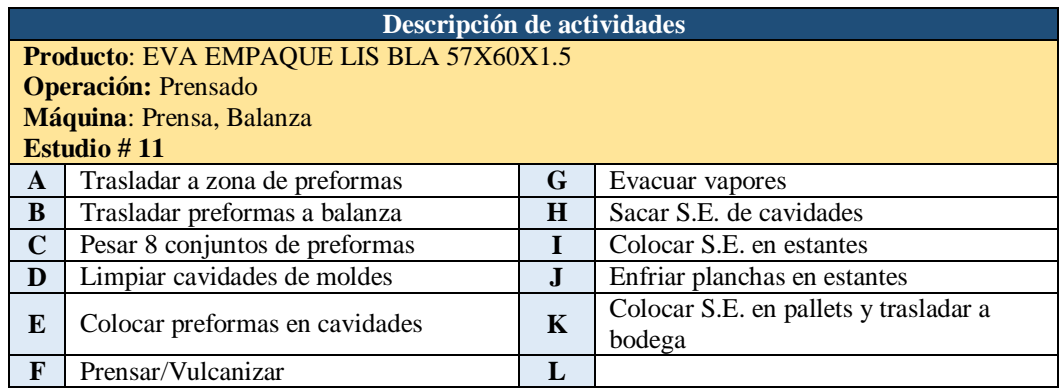

Para un tiempo de ciclo que está entre 40,00 minutos o más, la Tabla 4 de la General Electric recomienda tomar 3 observaciones.

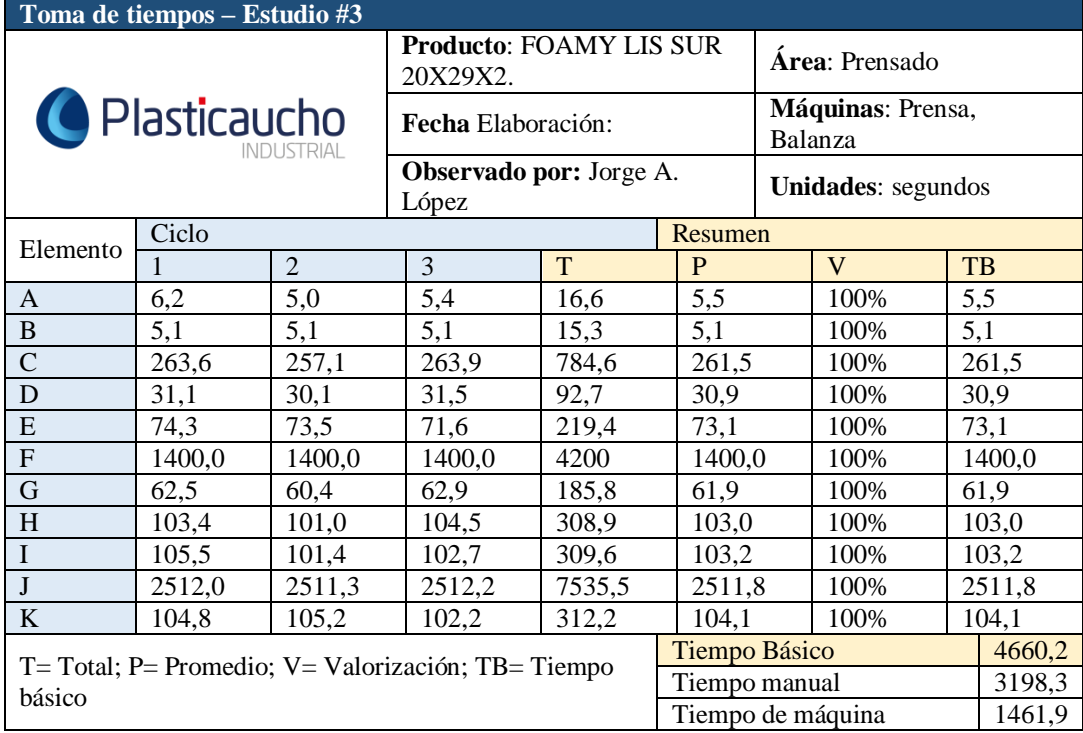

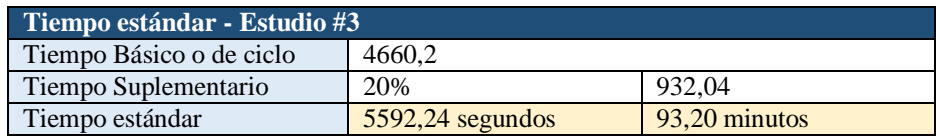

#### **Operación: Refilado, EVA EMPAQUE LIS BLA 57X60X1.5**

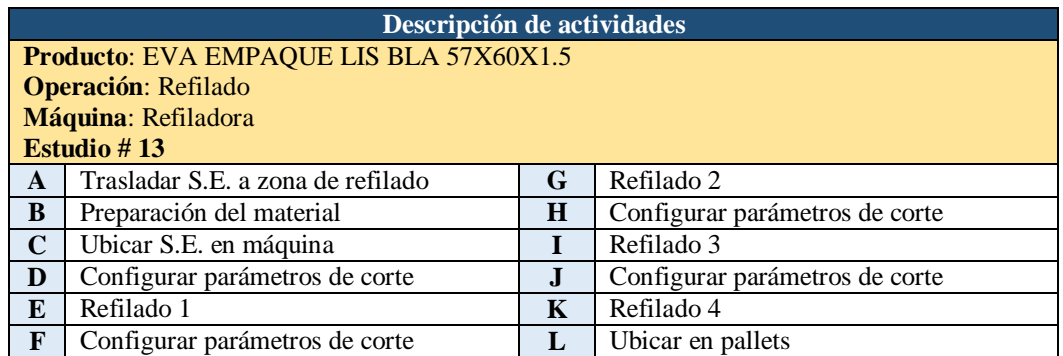

Para un tiempo de ciclo que está entre 5,00 minutos – 10,00 minutos, la Tabla 4 de la General Electric recomienda tomar 10 observaciones.

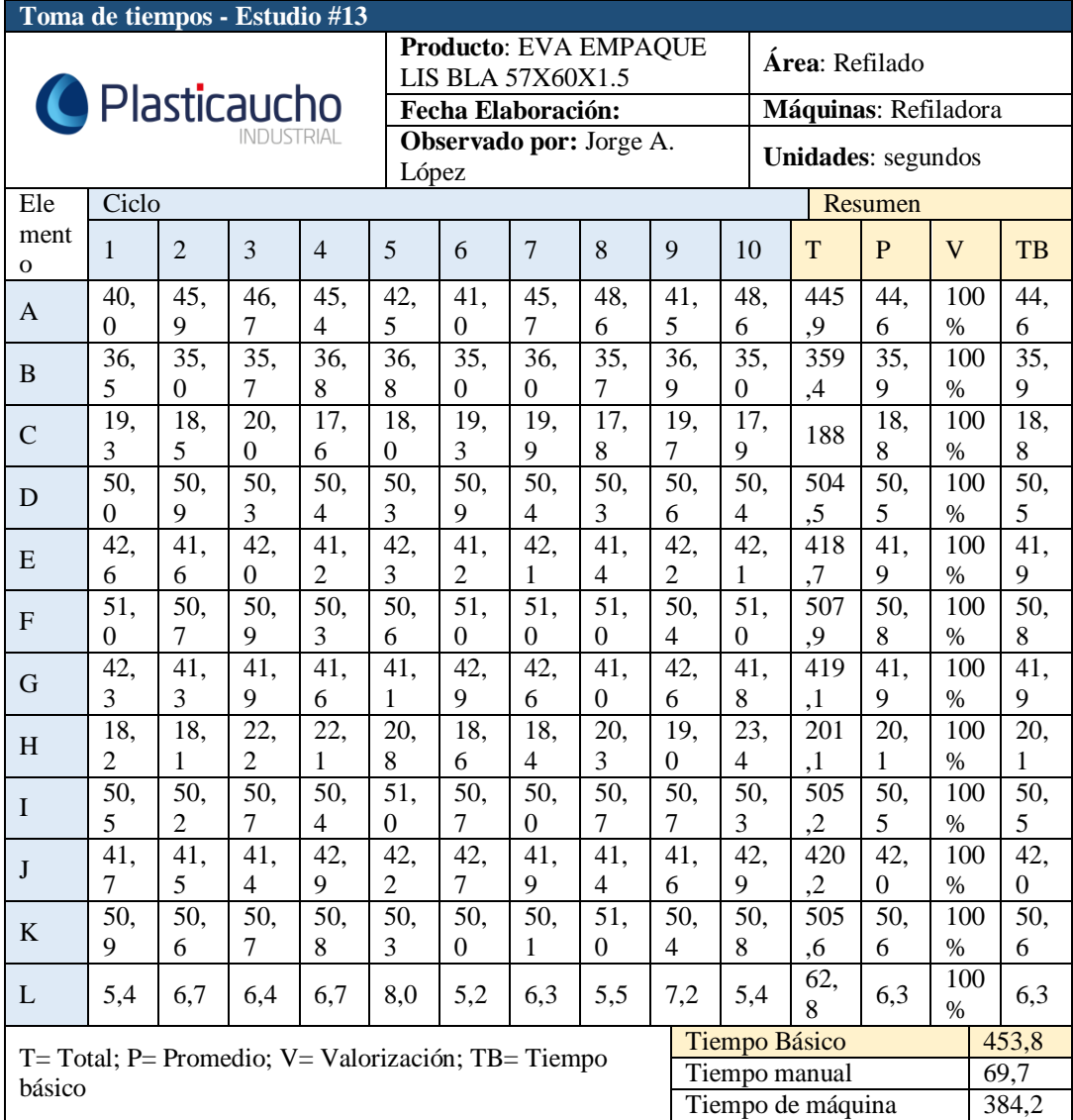

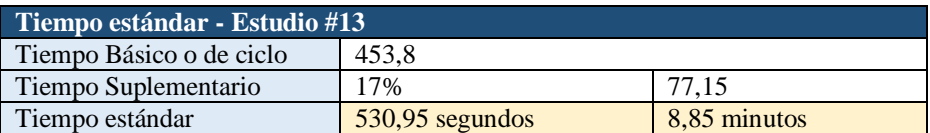

#### **Operación: Dividido, EVA EMPAQUE LIS BLA 57X60X1.5**

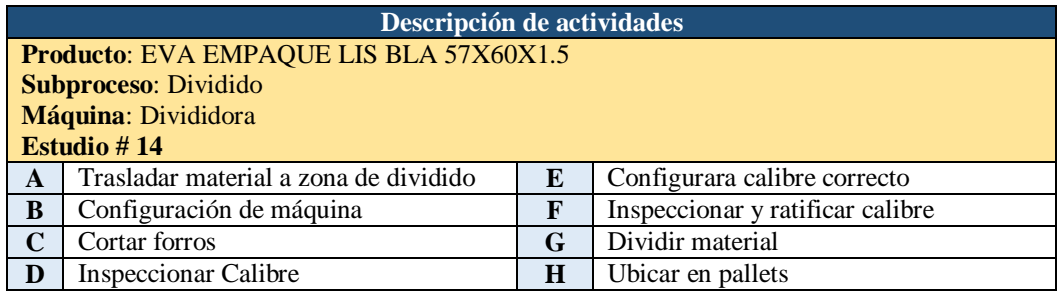

Para un tiempo de ciclo que está entre 20,00 minutos – 40,00 minutos, la Tabla 4 de la General Electric recomienda tomar 5 observaciones.

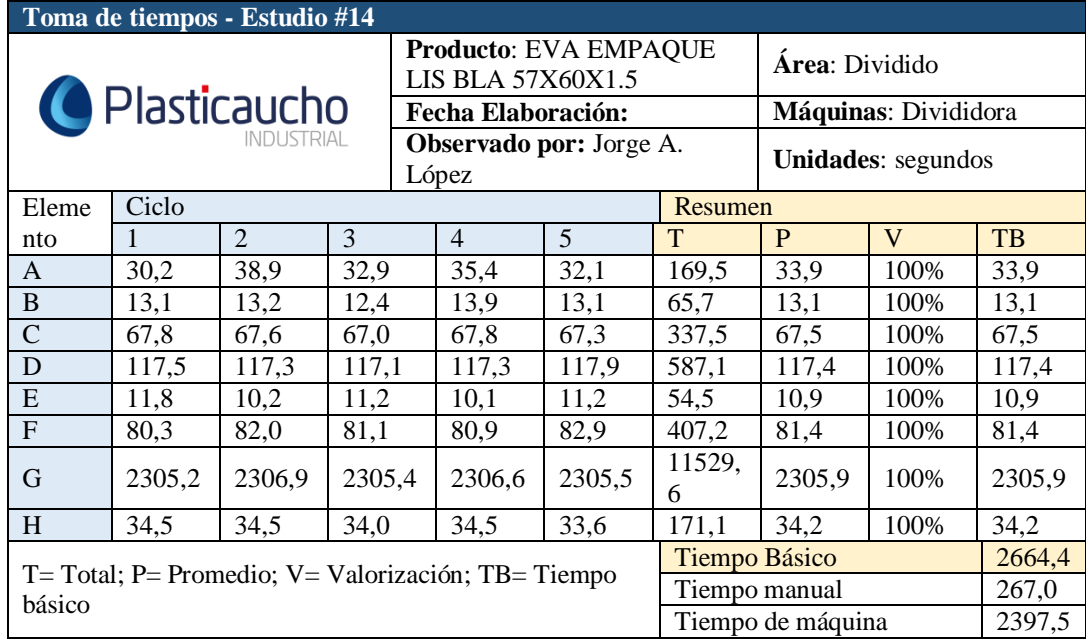

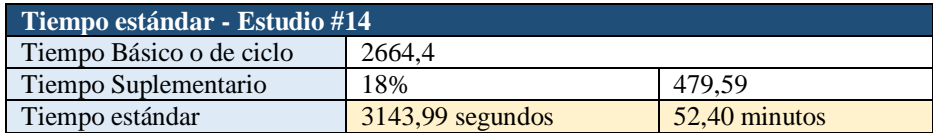

# **Operación: Sellado y Empaque, EVA EMPAQUE LIS BLA 57X60X1.5**

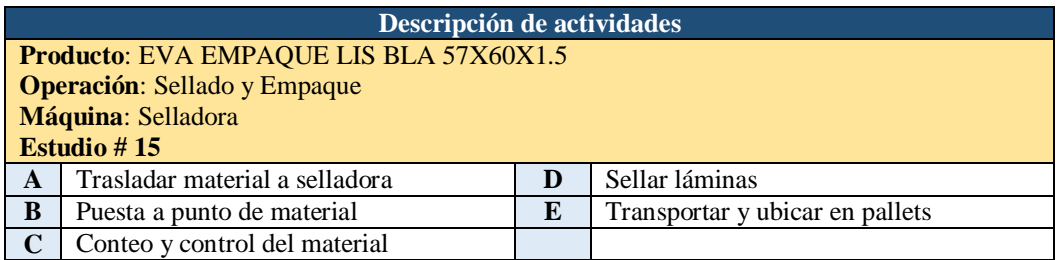

Para un tiempo de ciclo que está entre 1,00 minutos – 2,00 minutos, la Tabla 4 de la General Electric recomienda tomar 20 observaciones.

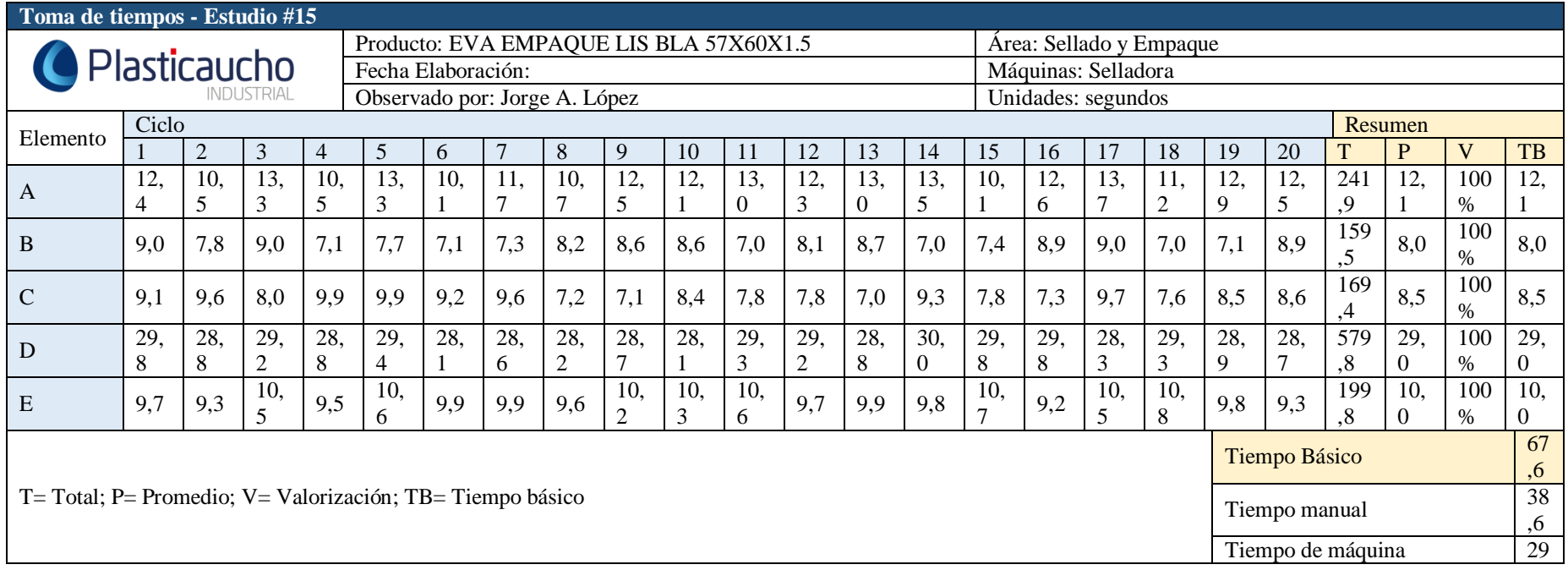

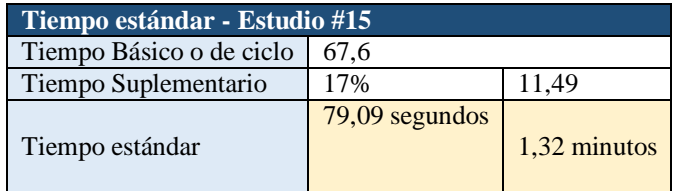

**Anexo 7:** Layout Propuesto y diagrama de recorrido

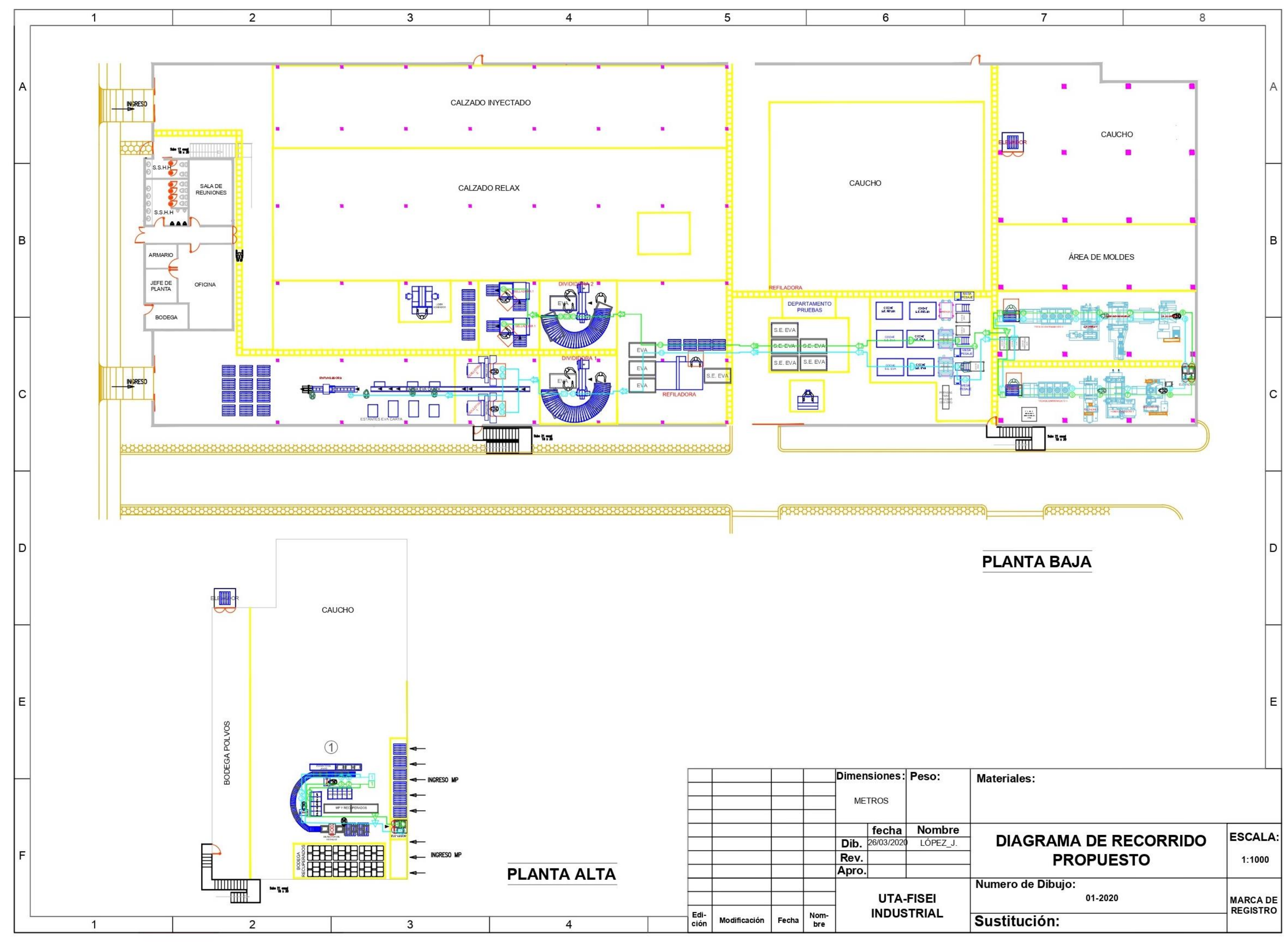
**Anexo 8:** Simulación de propuesta de instalación de flujo flexible

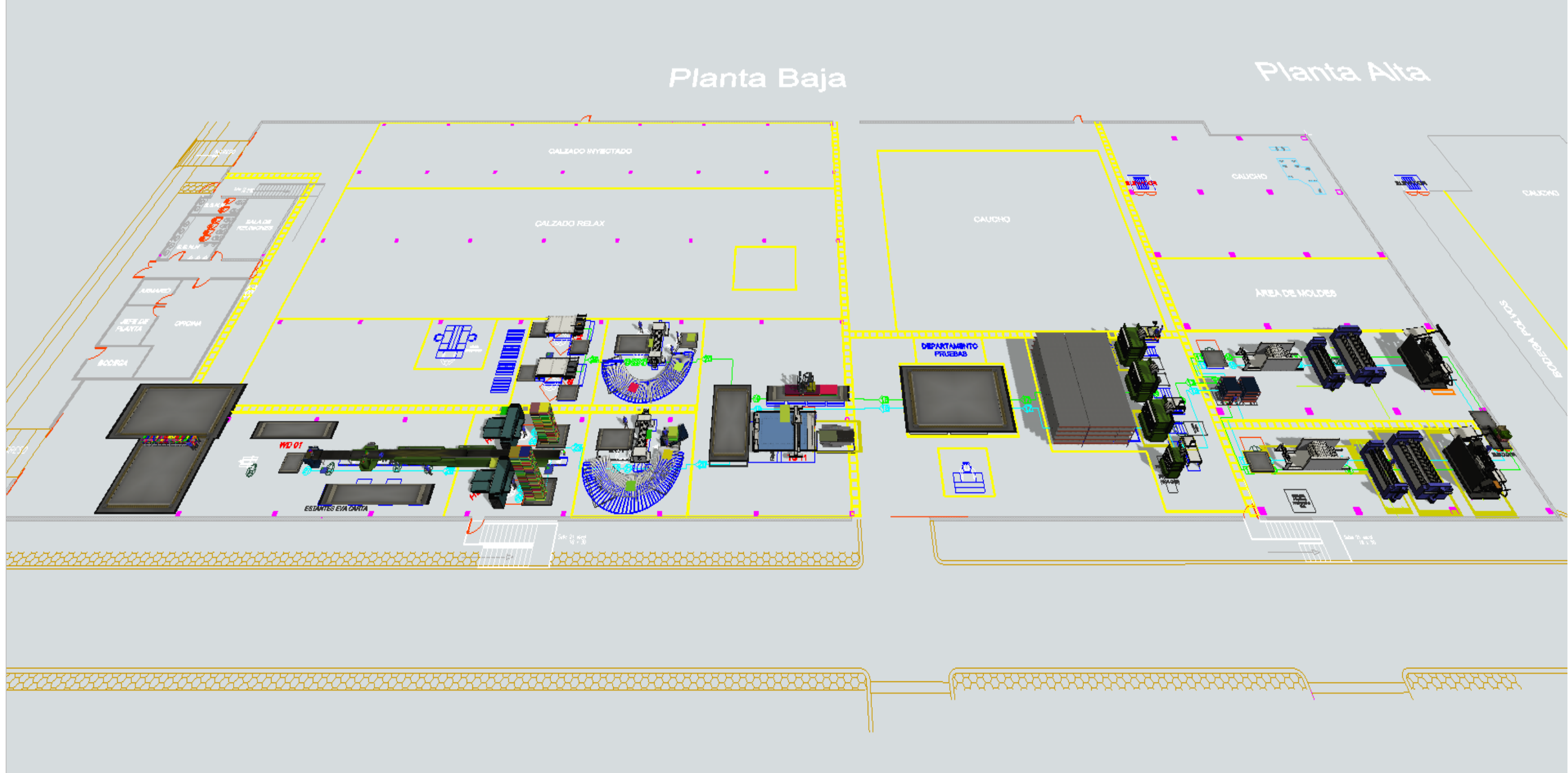

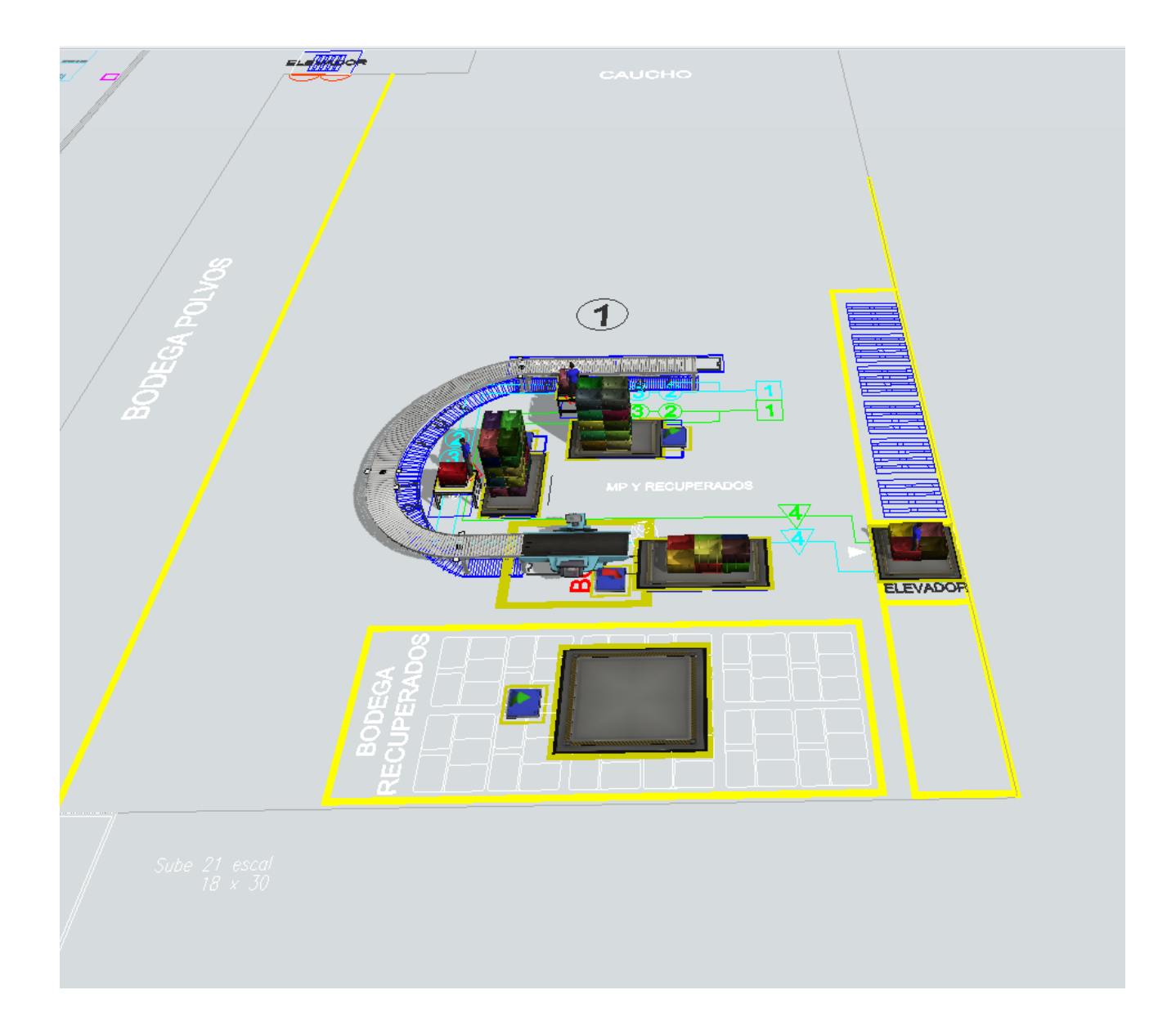

**Anexo 9:** Tiempos y desviación para simulación (situación actual)

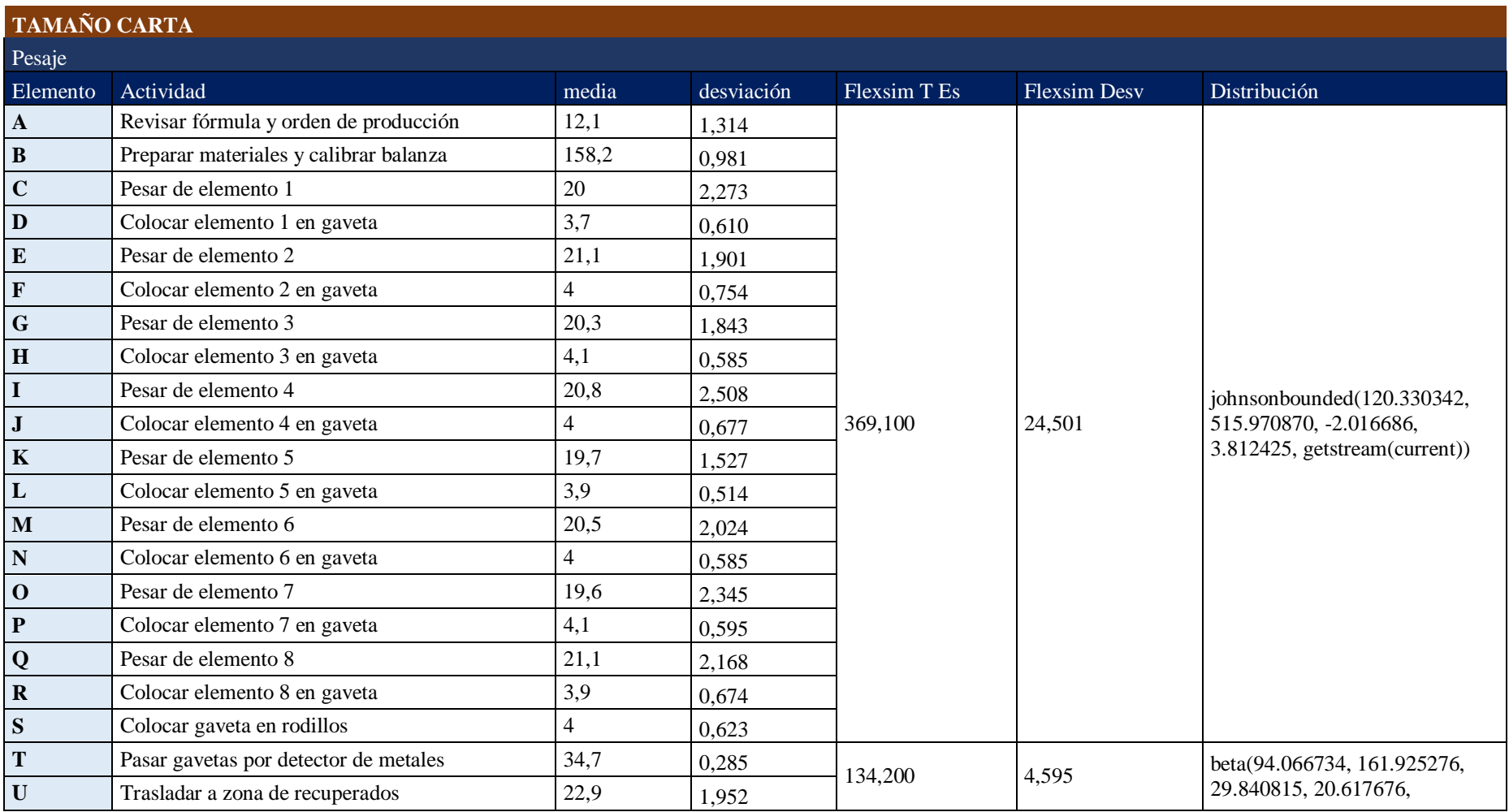

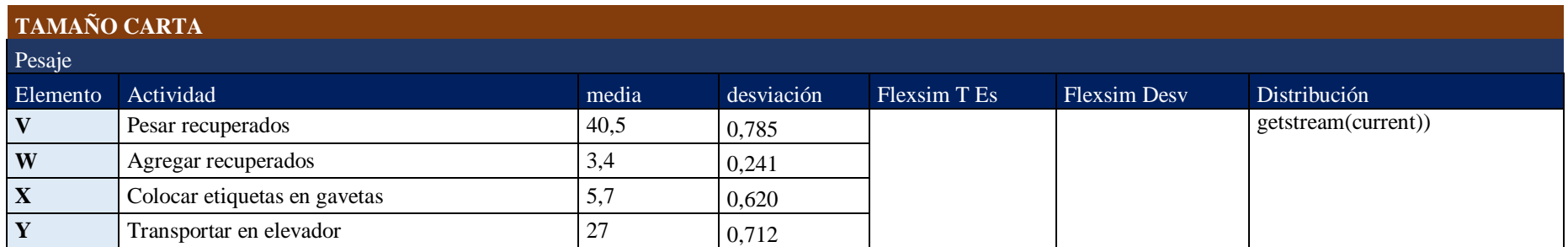

#### **TAMAÑO CARTA**

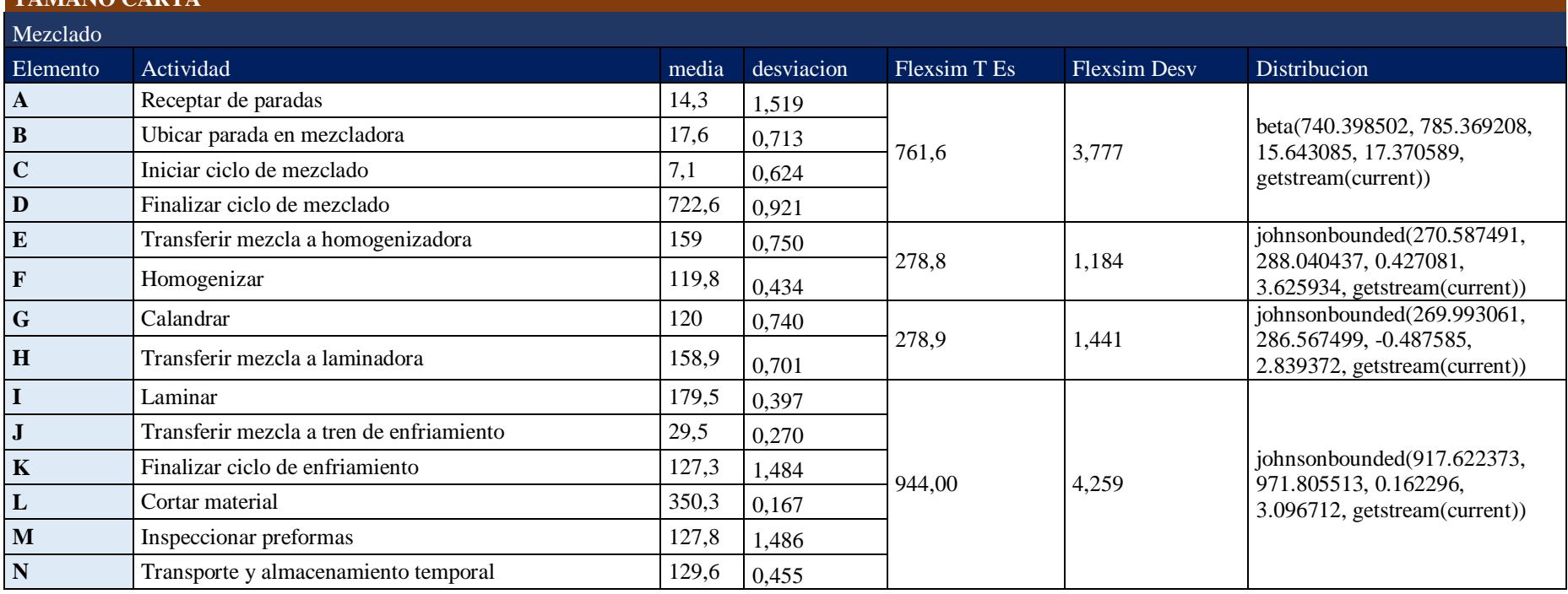

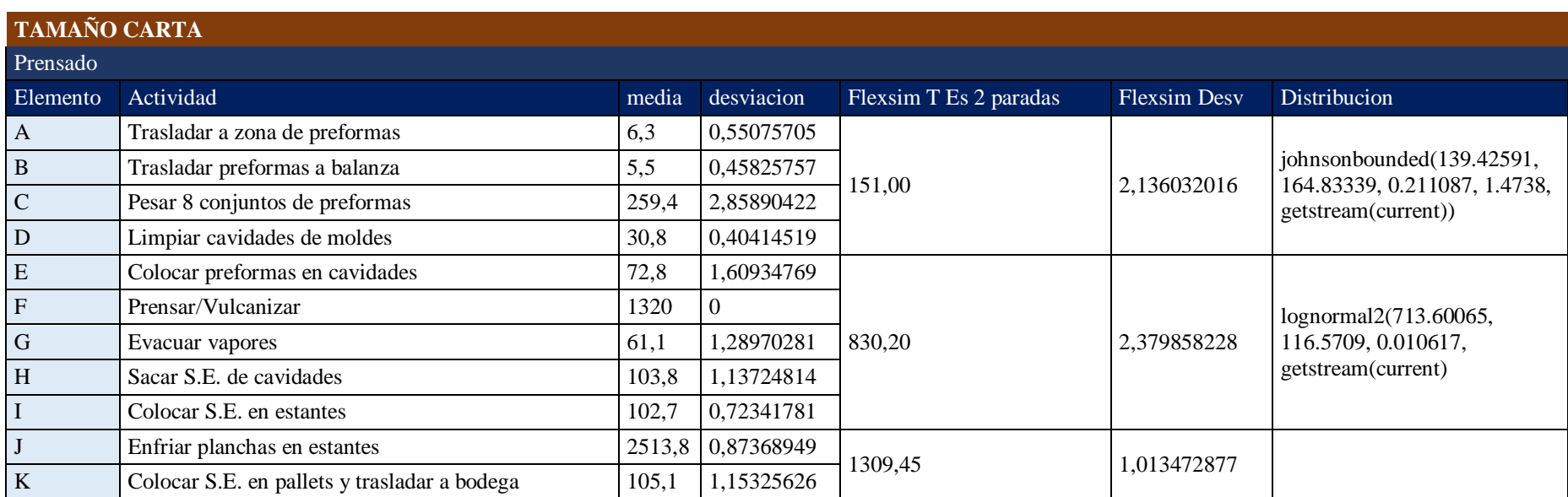

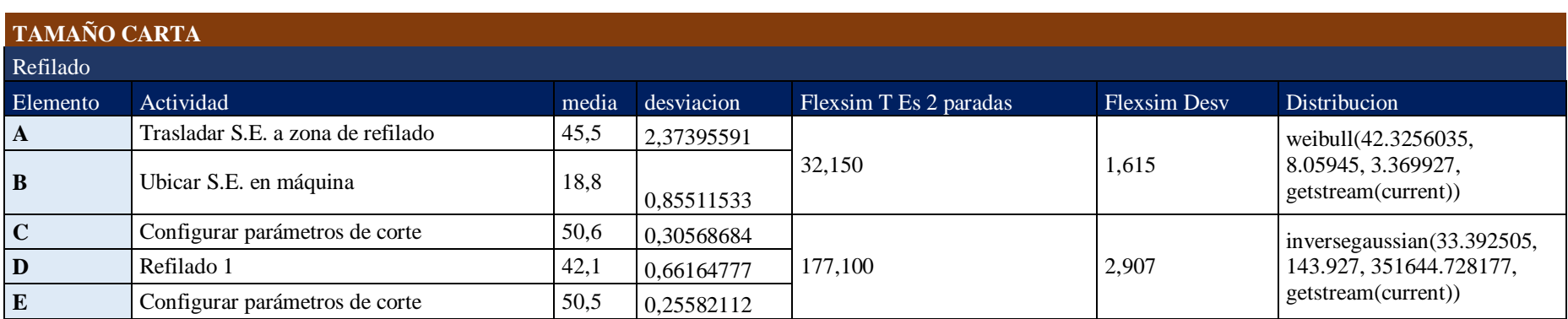

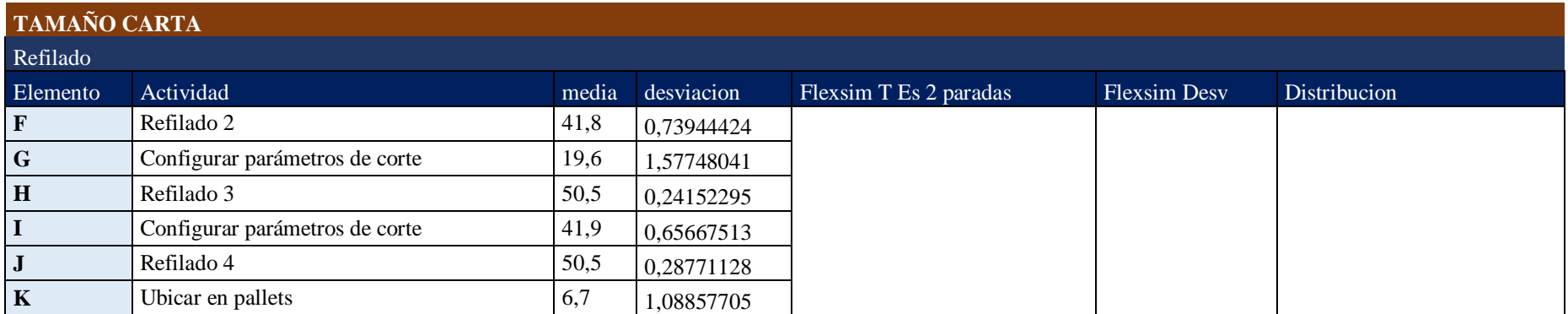

## **TAMAÑO CARTA**

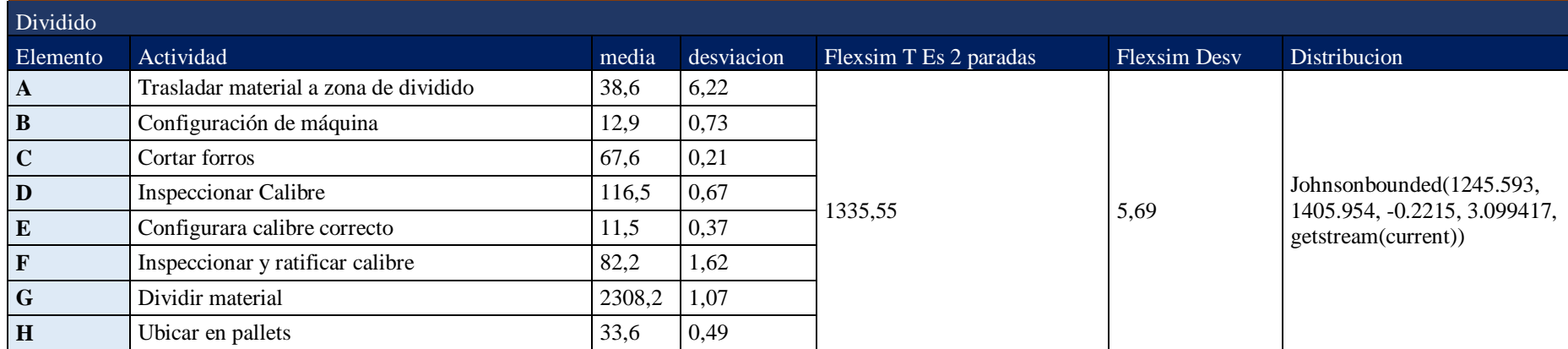

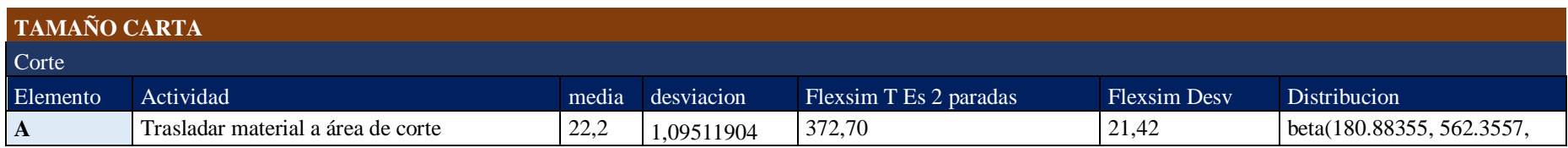

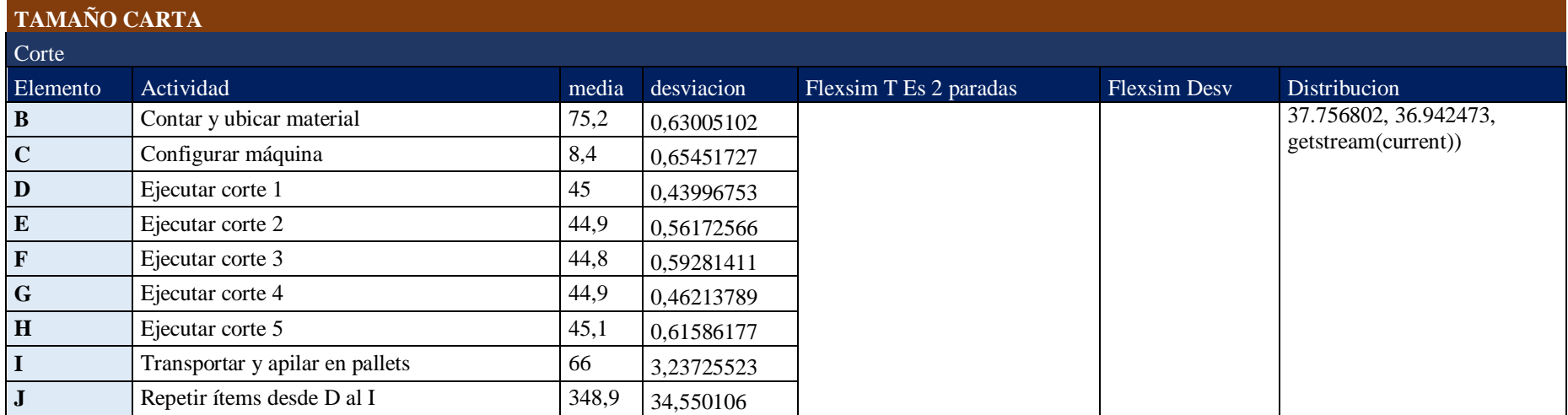

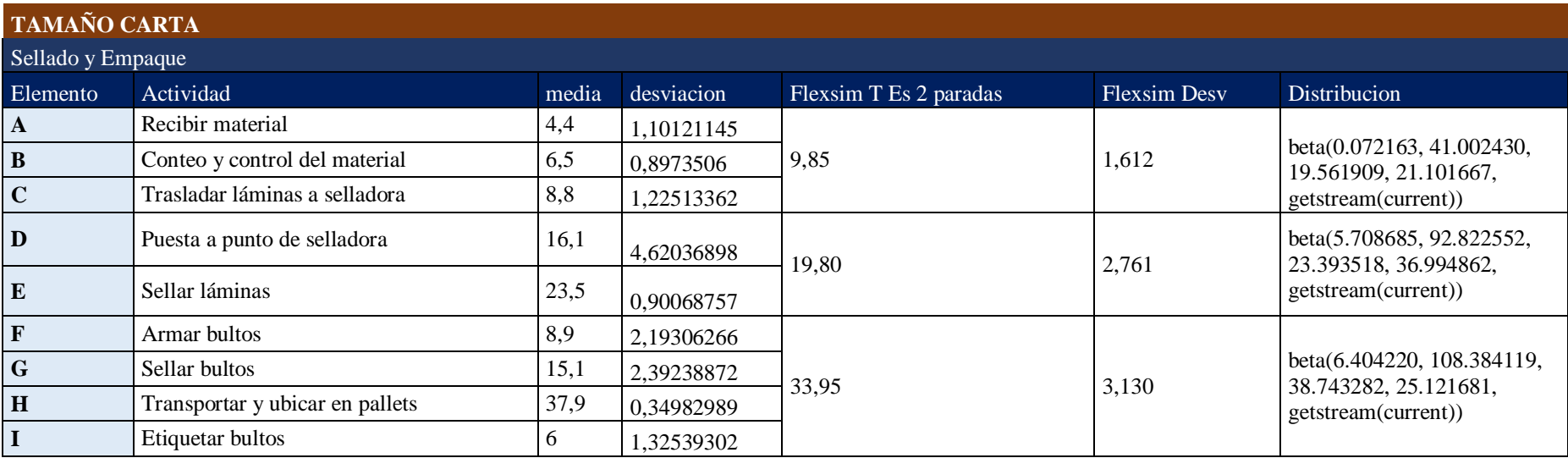

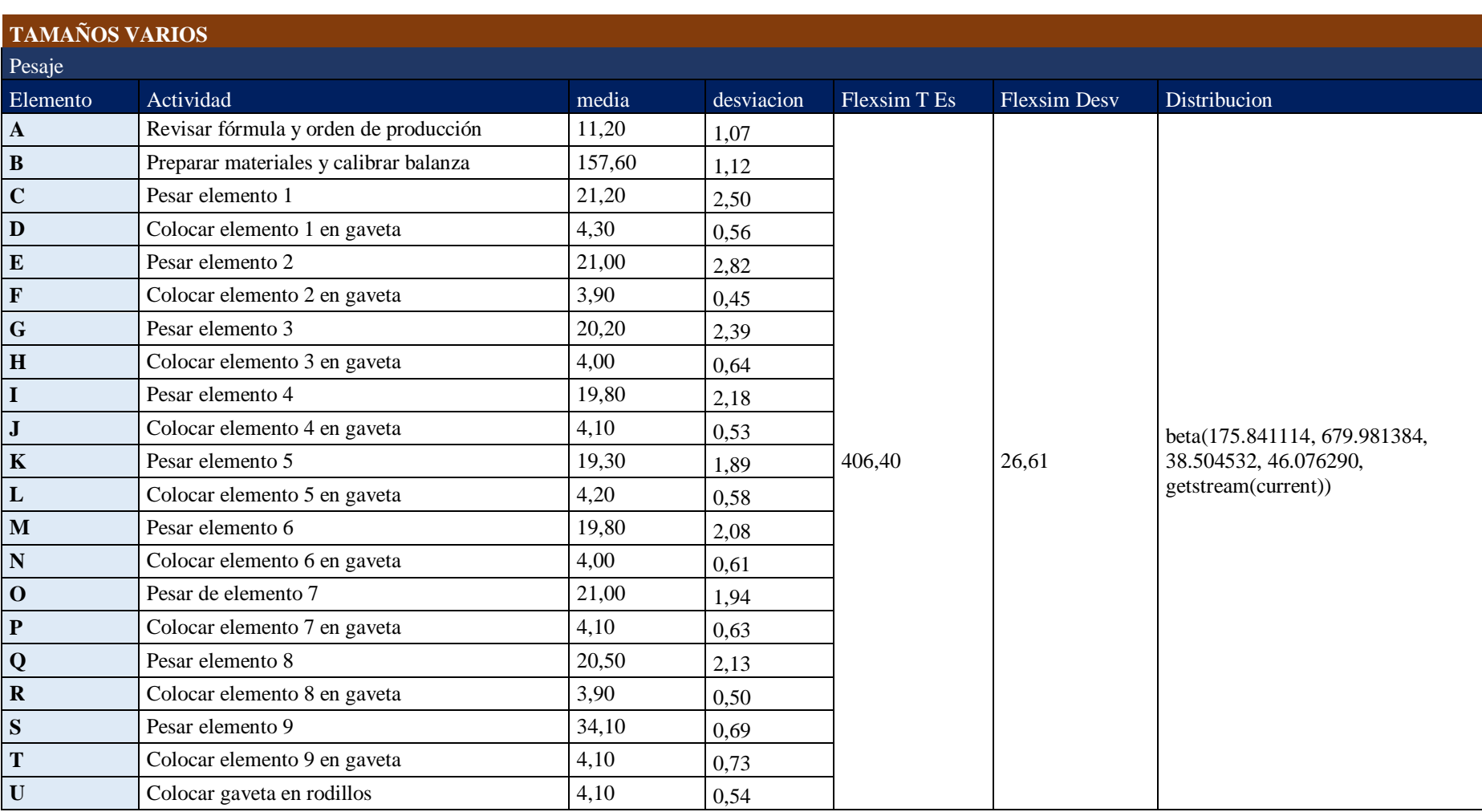

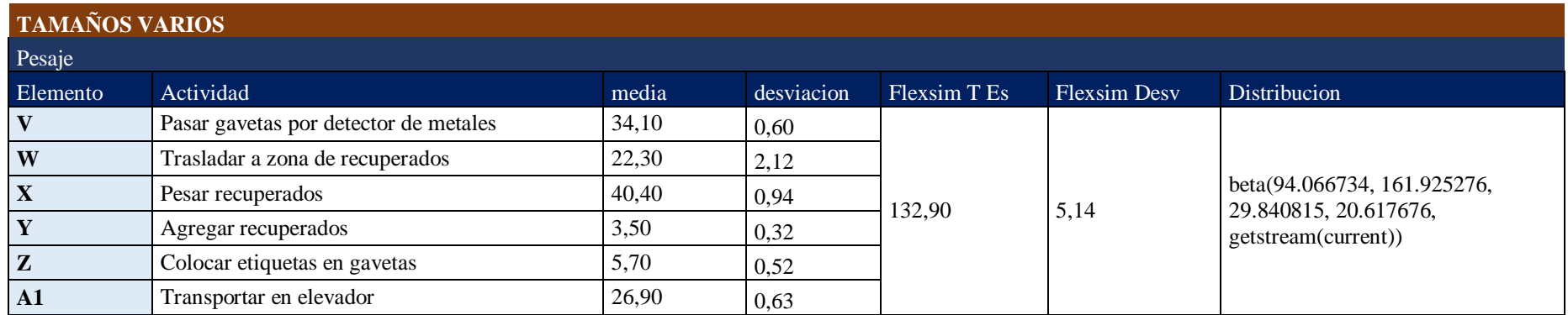

## **TAMAÑOS VARIOS**

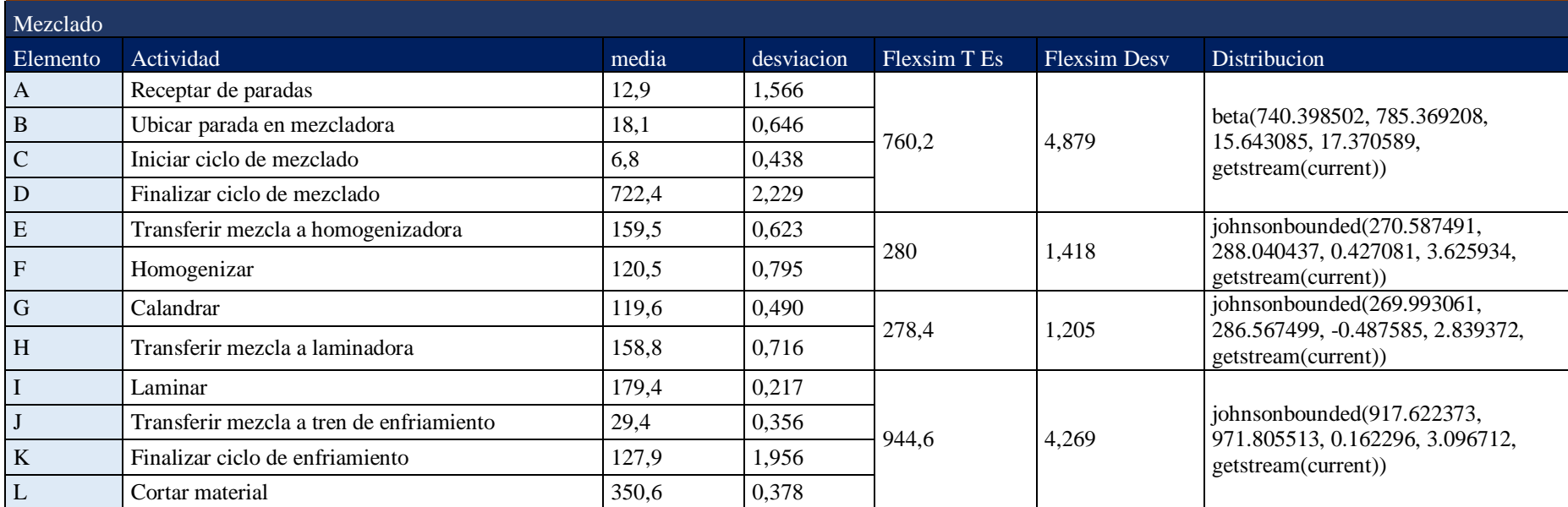

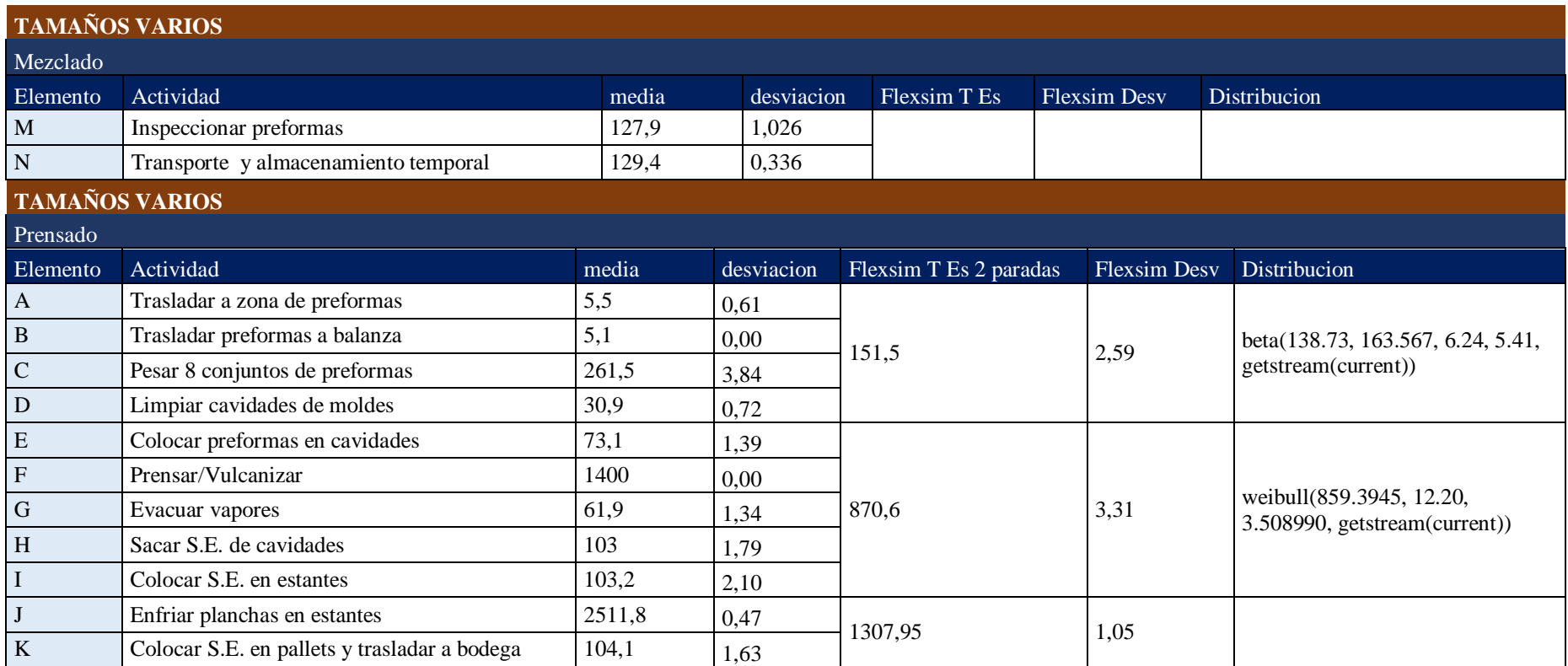

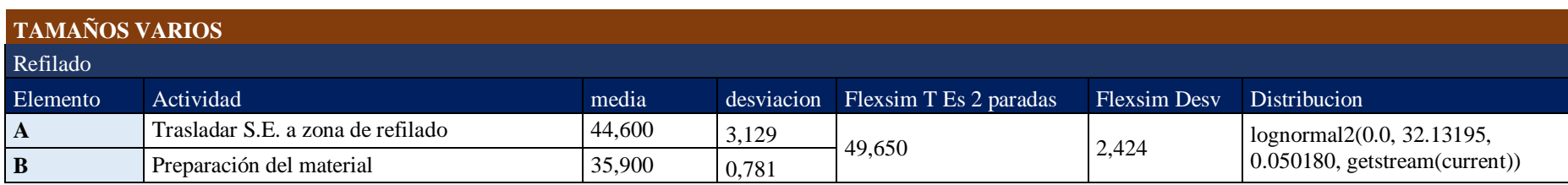

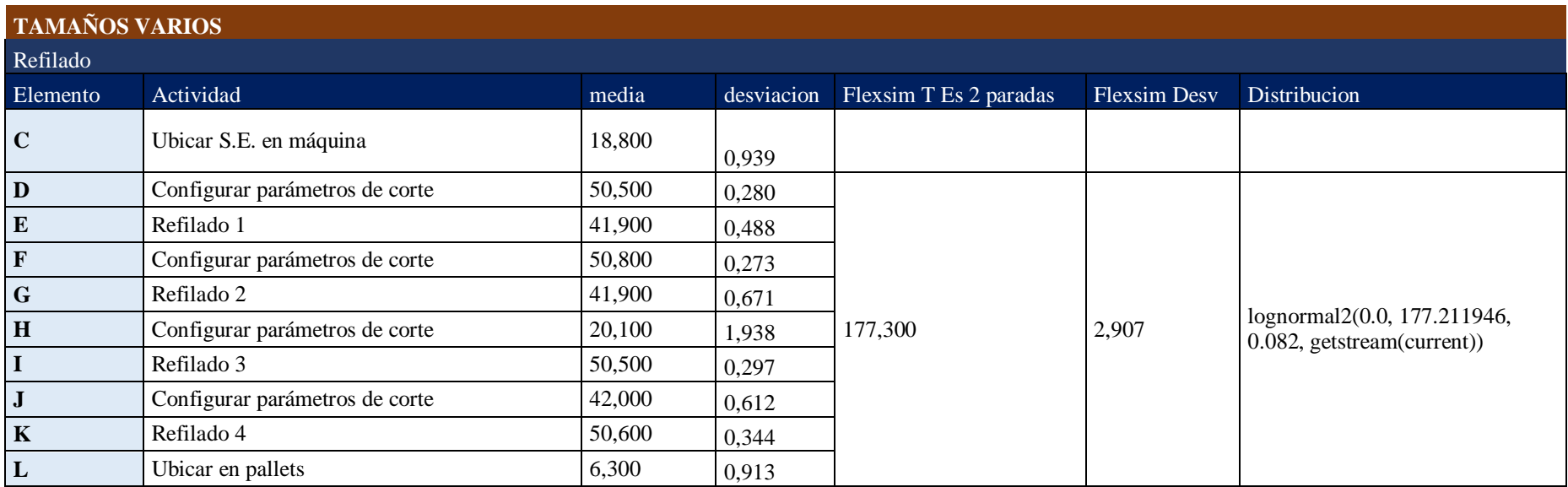

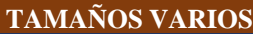

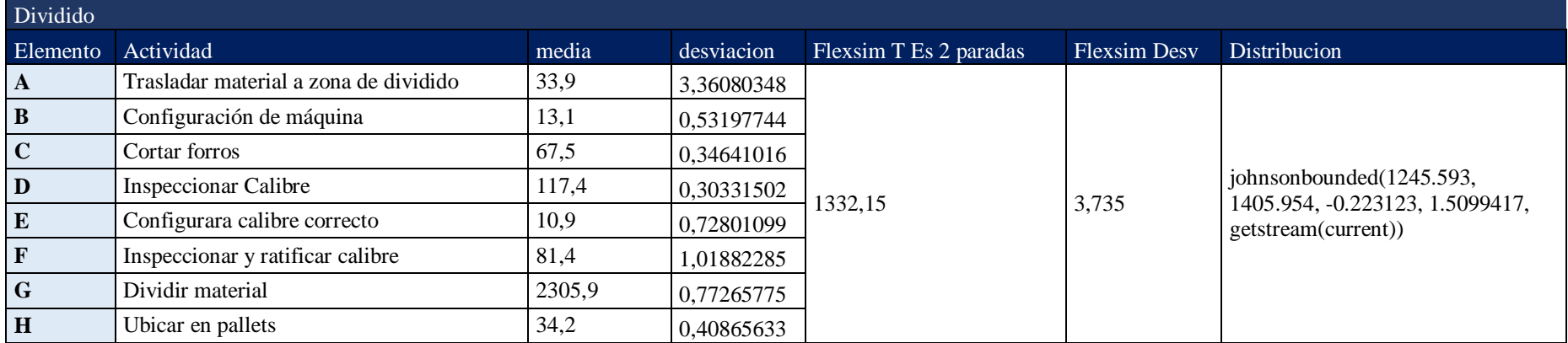

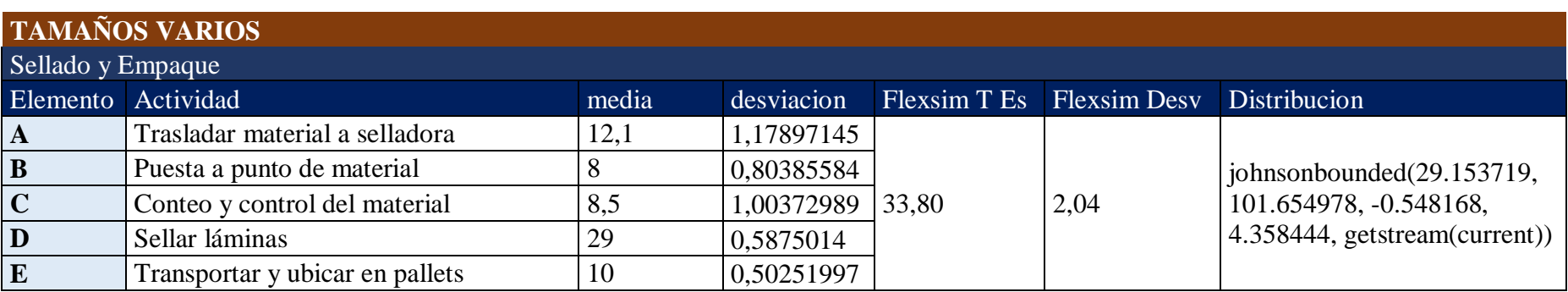

## **Anexo 10:** Tiempos y desviación para simulación (situación propuesta)

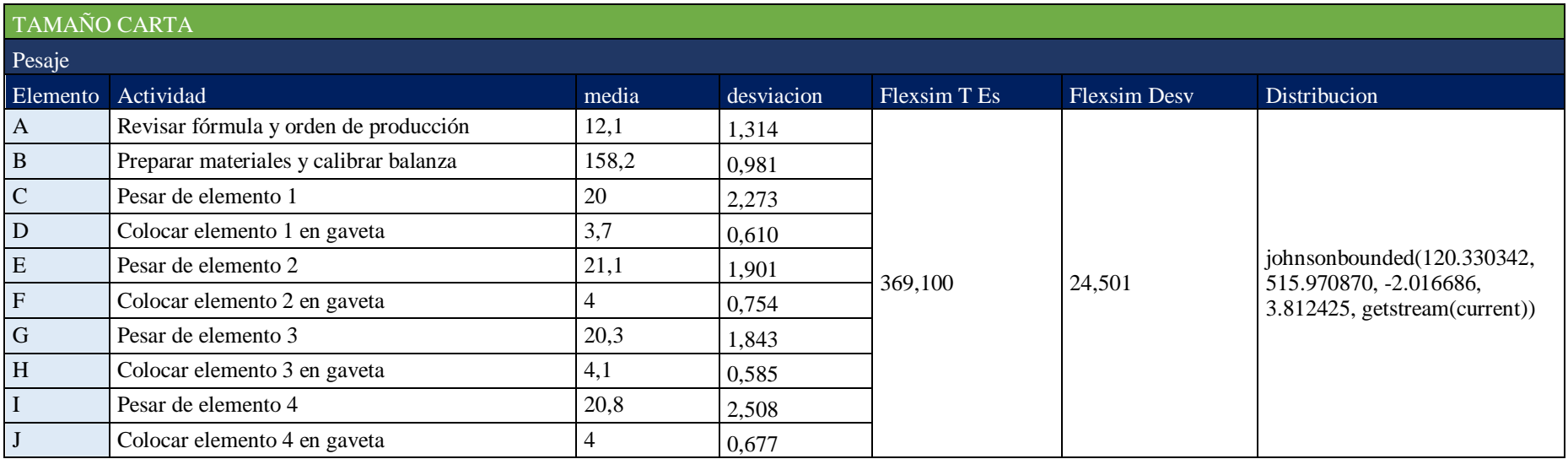

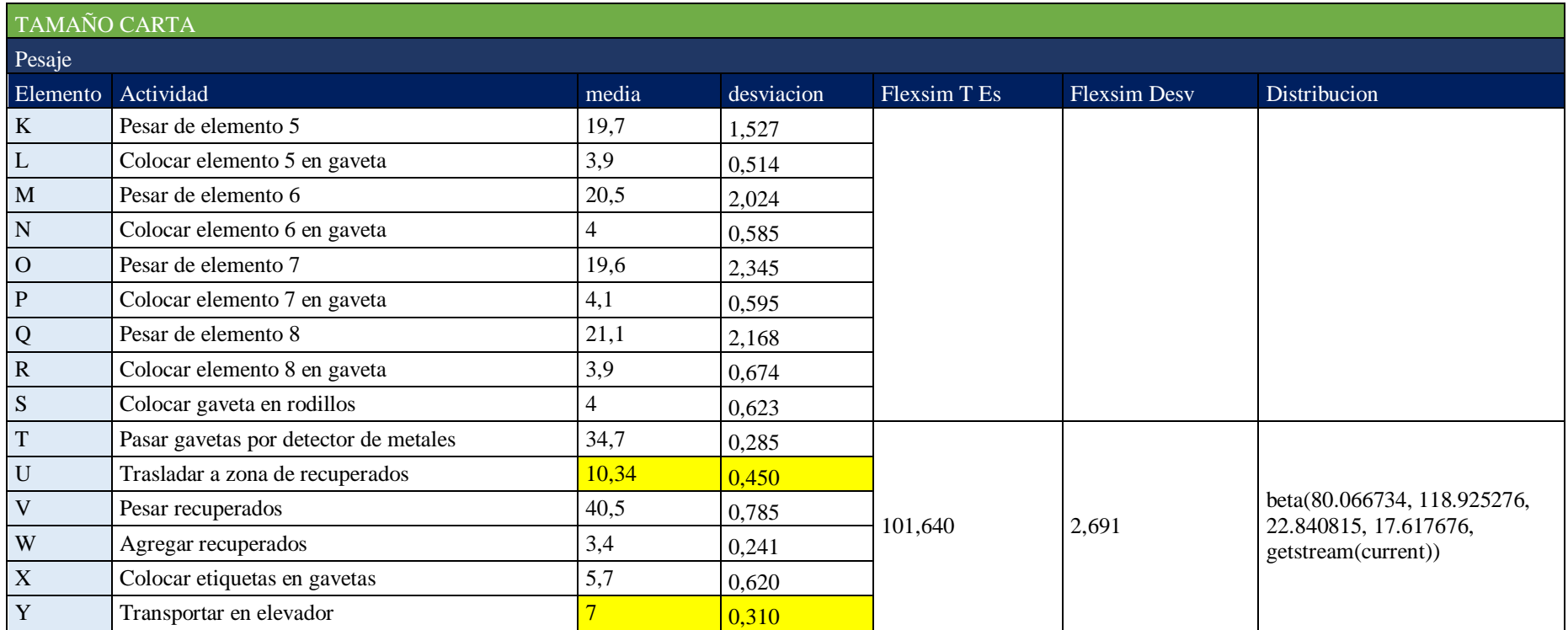

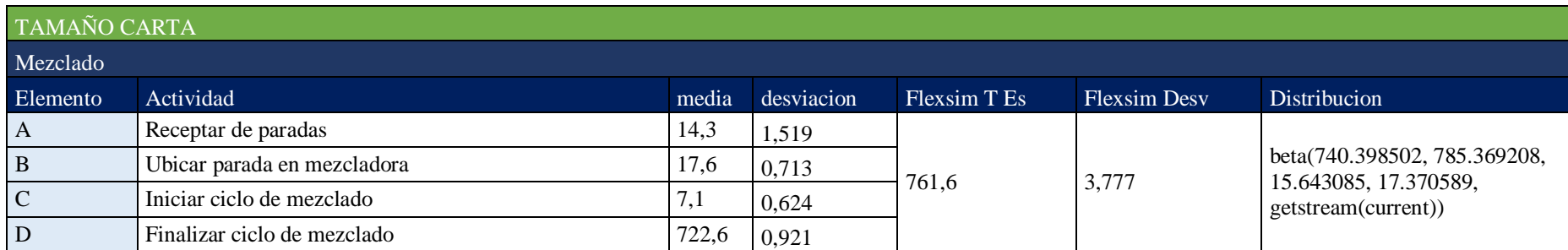

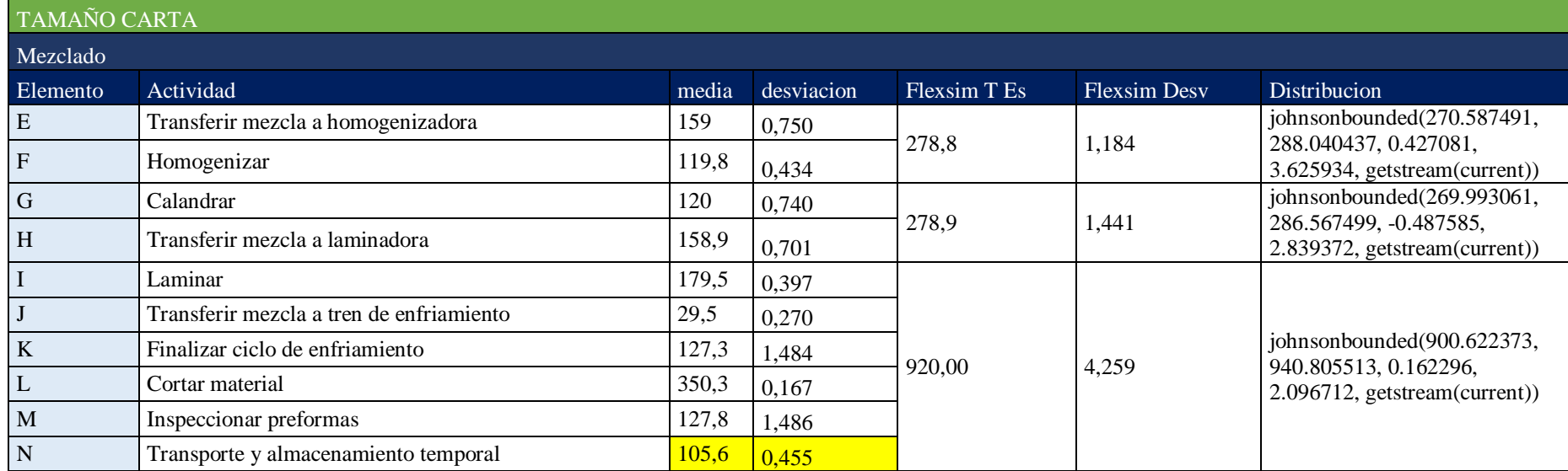

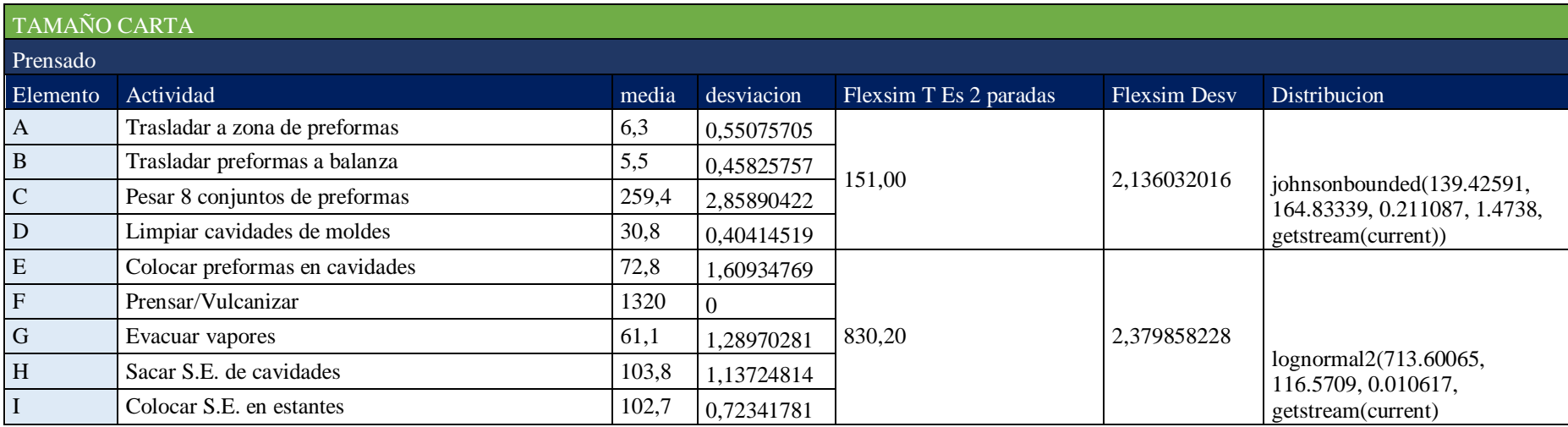

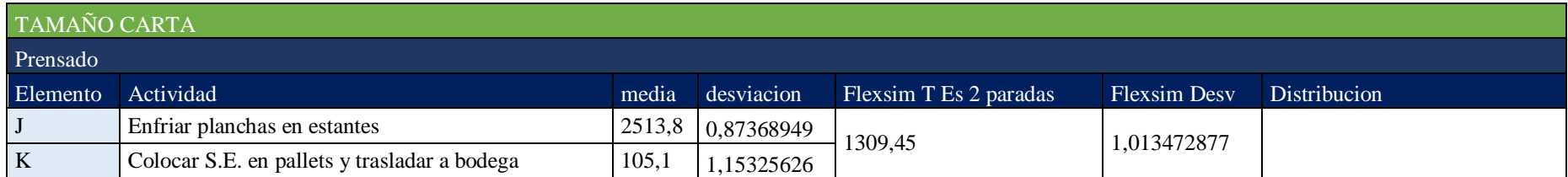

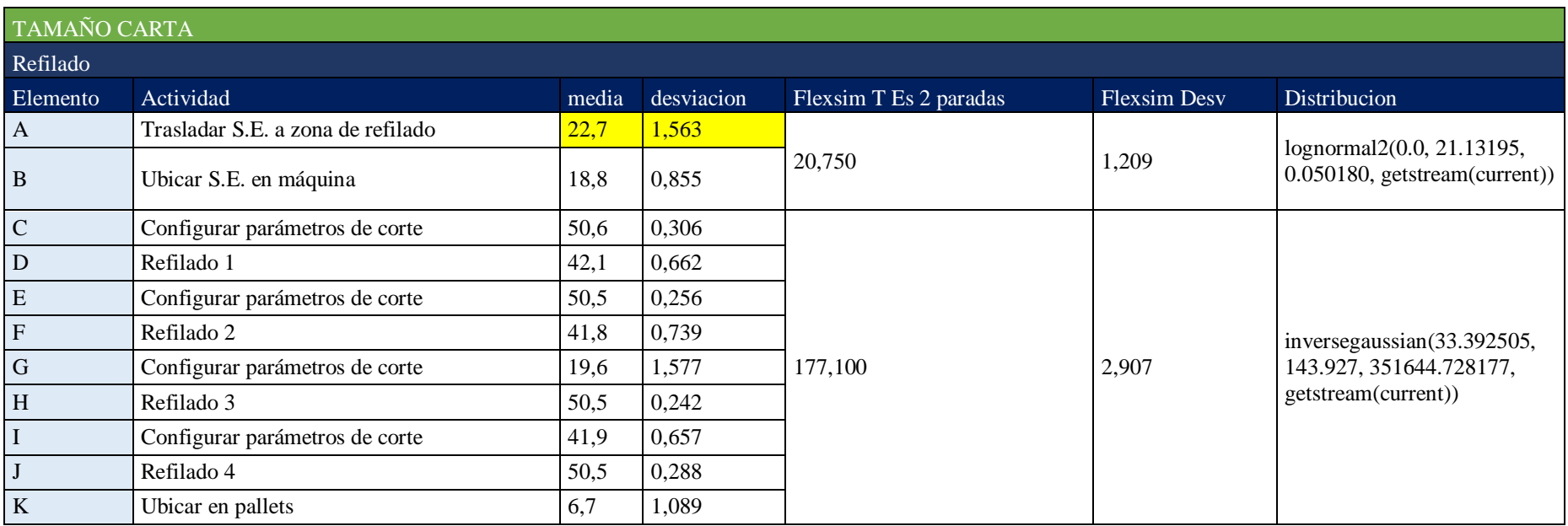

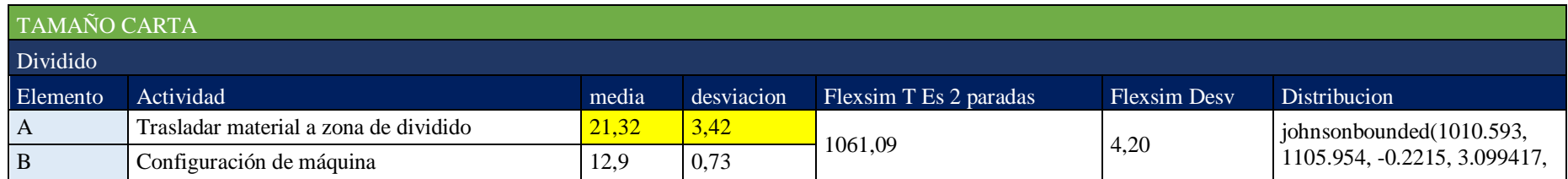

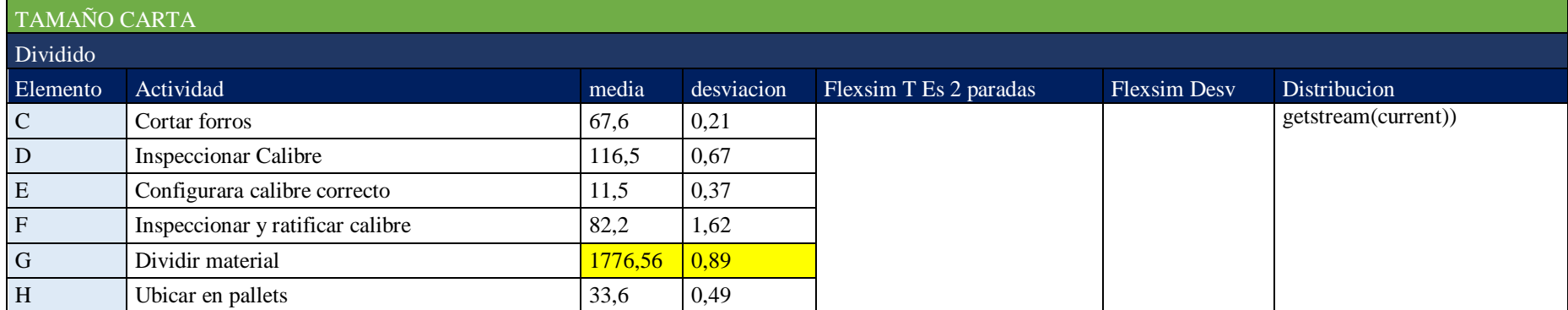

## TAMAÑO CARTA

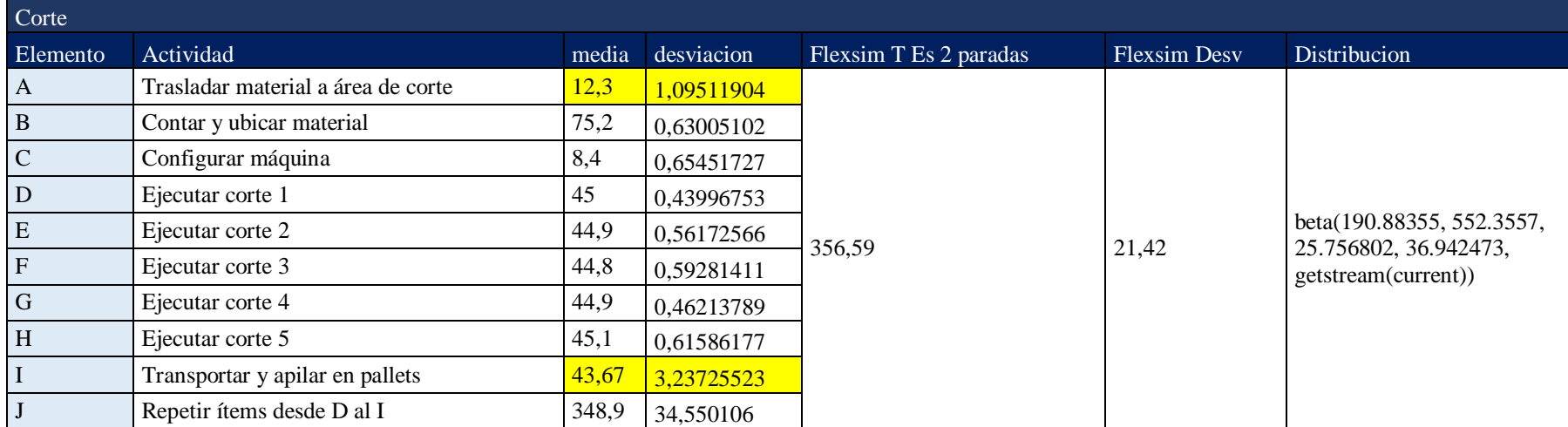

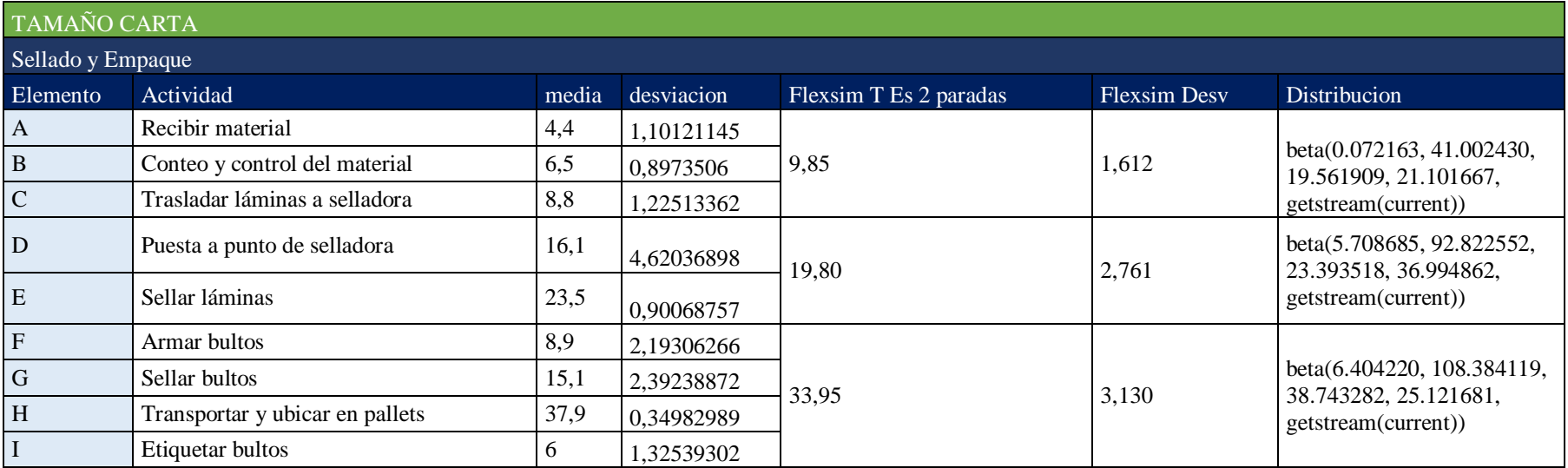

#### **Anexo 11:** Cotización y ficha técnica de sistemas de transportación

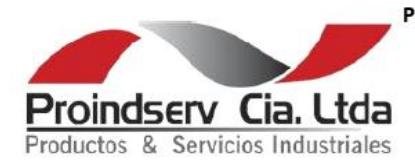

PRODUCTOS Y SERVICIOS INDUSTRIALES CIA. LTDA. RUC: 1792765854001

Dir: Nazareth OE3-41 y Real Audiencia Telf: 02 2299415 - 02 2536996 - 0988138501 Correo: info@proindserv.com.ec

**COTIZACIÓN** 

000609-LB

Cliente: Plasticaucho Contacto: Sr. Jorge López Dirección: Ambato Teléfono: 0984345924 Correo: jorgedh94@gmail.com Validez de la oferta: 15 Días

Fecha de cotización: 8 de Junio del 2020 Forma de Pago: 70% Anticipo y 30% de contado. Tiempo de Entrega: 10 Dias Laborables, a partir del anticipo. Lugar de Entrega: Oficina Proindserv Garantía: Contra defecto de fabricación.

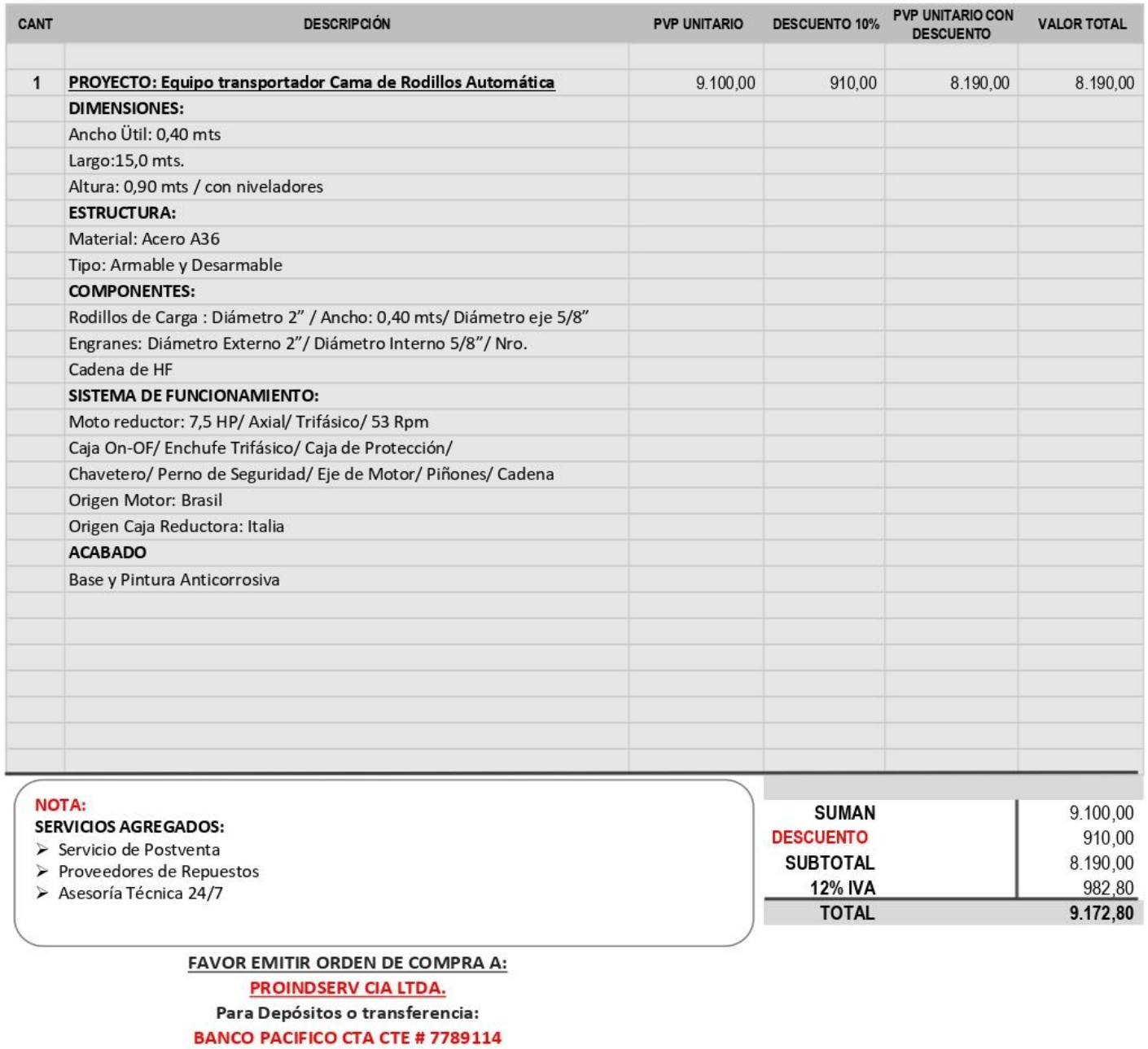

## **ESTRUCTURA:**

#### Material:

Estructura: Acero A36 / Calidad Triple A

#### **FUNCIONAMIENTO:**

Sistema de Transporte Continuo a través rodillos de carga que giran automáticamente en su propio eje con engranes conectados por cadena a un moto reductor.

#### USO:

Industrial / Canteras y Minas / Construcción/ Comercial/ Manufactura

### **COMPONENTES:**

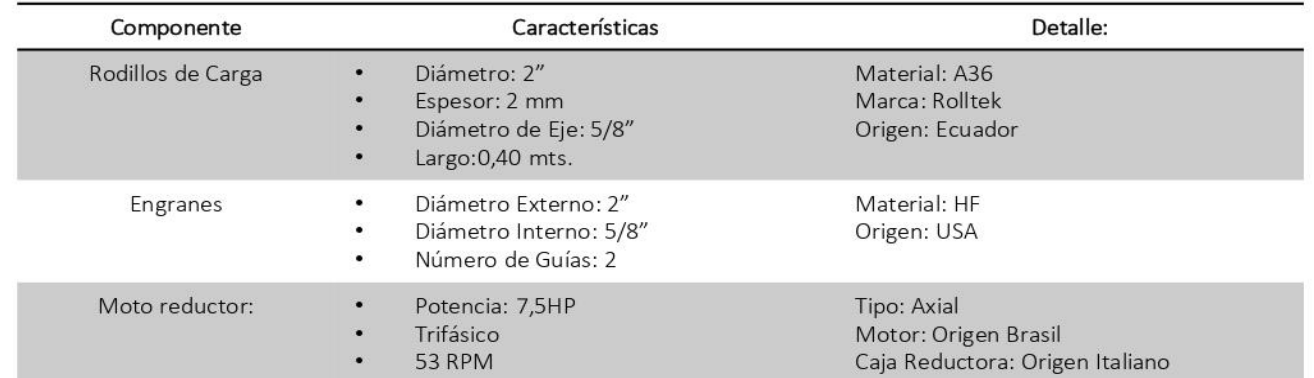

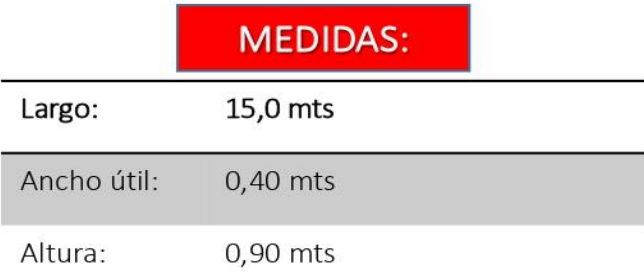

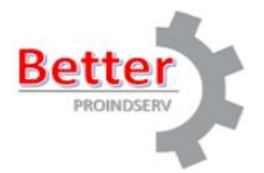

**Somos Fabricantes Directos** 

www.proindserv.com.ec

Email: info@proindserv.com.ec WhatsApp: 09-8813-8501 Teléfonos: 02-253-6997/02-2299-415

Proindserv Cia. Ltda Productos & Servicios Industriales

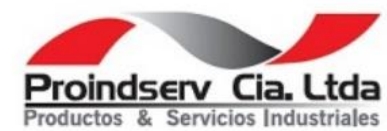

## SISTEMA DE CORTE

- Oxicorte
- · Mecánico
- · Plasma

## SISTEMA DE SOLDADURA

· Posiweld

**ACABADO** 

- Base
- Pintura Anticorrosiva

## **RESISTENCIA HUMEDAD**

- · En Interiores: 97,00%
- · En Exteriores: 90,00%

## **DATOS ADICIONALES**

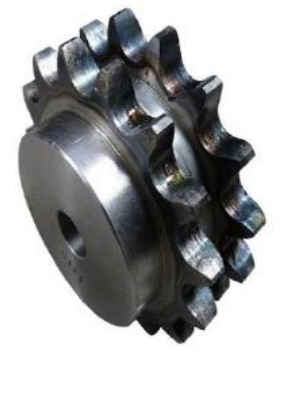

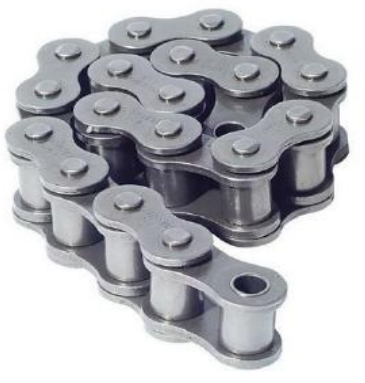

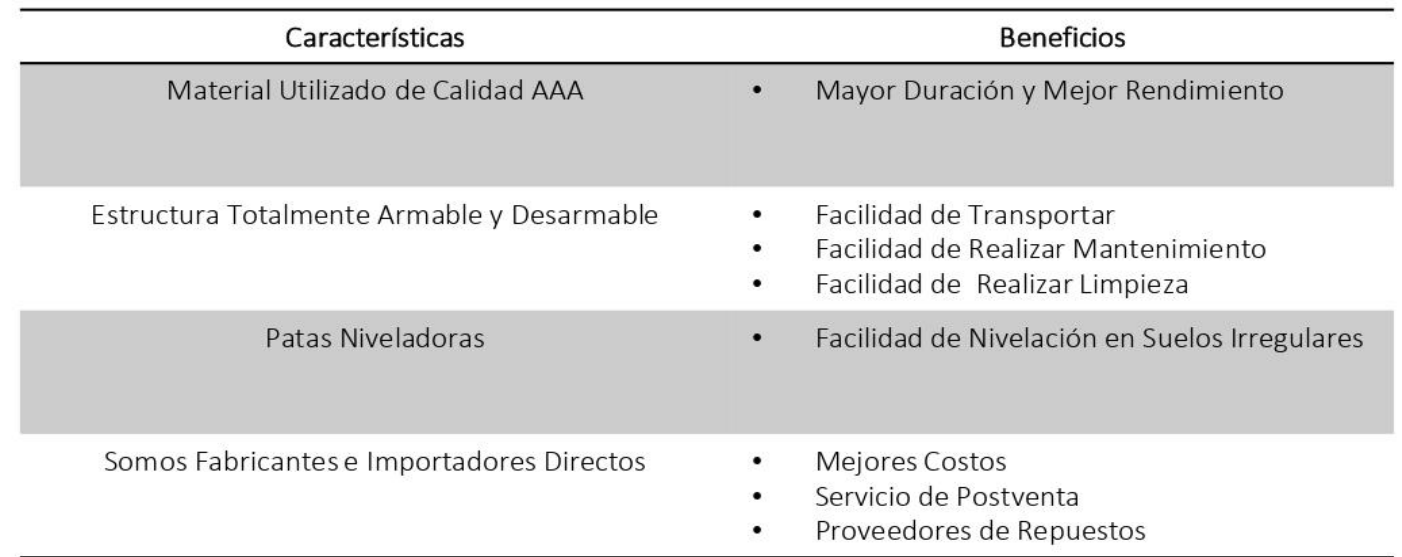

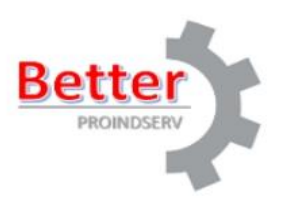

Email: info@proindserv.com.ec WhatsApp: 09-8813-8501 Teléfonos: 02-253-6997/02-2299-415

**Somos Fabricantes Directos** 

www.proindserv.com.ec

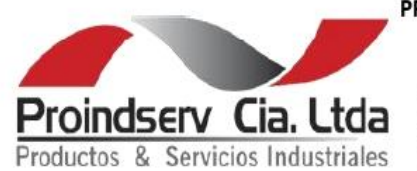

PRODUCTOS Y SERVICIOS INDUSTRIALES CIA. LTDA. RUC: 1792765854001

Dir: Nazareth OE3-41 y Real Audiencia Telf: 02 2299415 - 02 2536996 - 0988138501 Correo: info@proindserv.com.ec

## **COTIZACIÓN**

000610-LB

Cliente: Plasticaucho Contacto: Sr. Jorge López Dirección: Ambato Teléfono: 0984345924 Correo: jorgedh94@gmail.com Validez de la oferta: 15 Días

Fecha de cotización: 8 de Junio del 2020 Forma de Pago: 70% Anticipo y 30% de contado. Tiempo de Entrega: 10 Dias Laborables, a partir del anticipo. Lugar de Entrega: Oficina Proindserv Garantía: Contra defecto de fabricación.

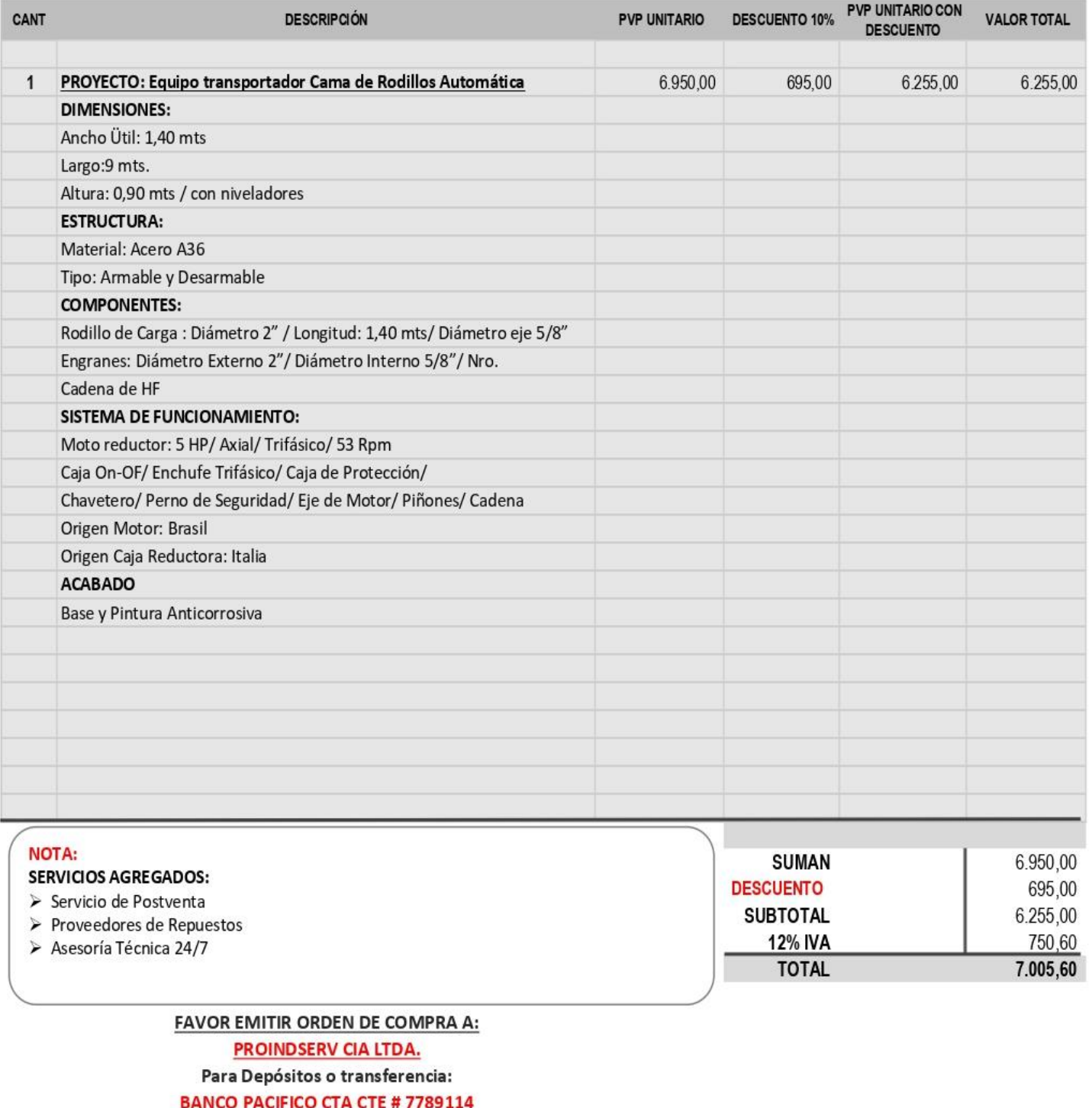

## **ESTRUCTURA:**

Material:

Estructura: Acero A36 / Calidad Triple A

## **FUNCIONAMIENTO:**

Sistema de Transporte Continuo a través rodillos de carga que giran automáticamente en su propio eje con engranes conectados por cadena a un moto reductor.

#### USO:

Industrial / Canteras y Minas / Construcción/ Comercial/ Manufactura

## **COMPONENTES:**

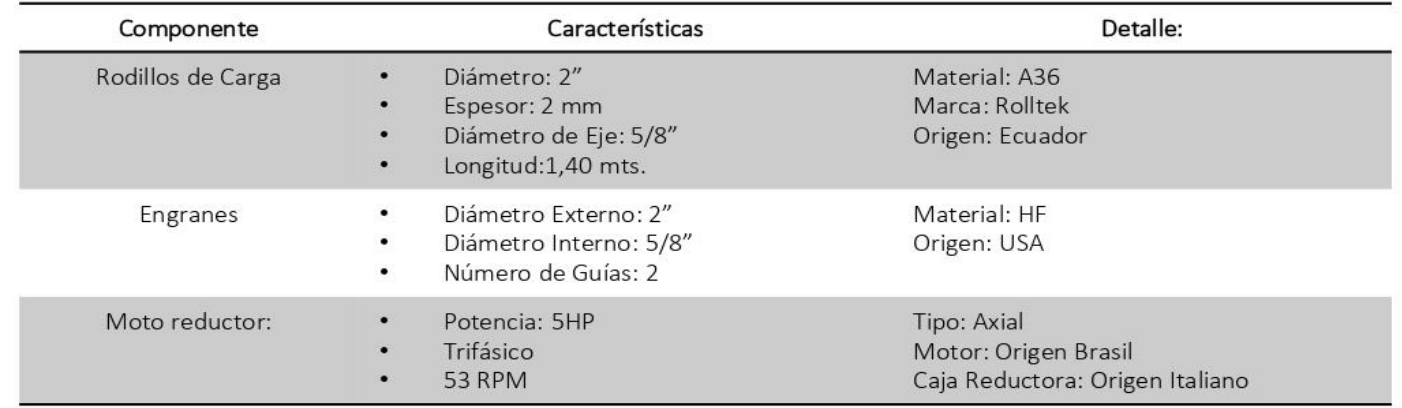

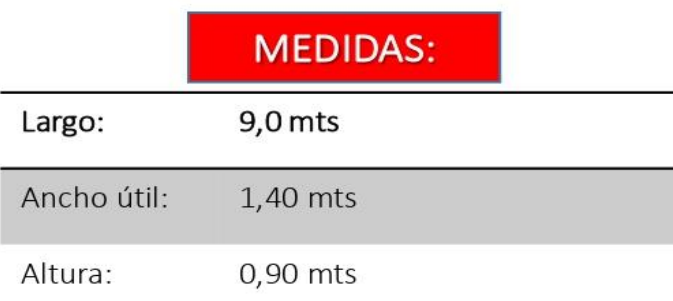

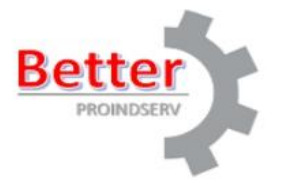

**Somos Fabricantes Directos** 

www.proindserv.com.ec

Email: info@proindserv.com.ec WhatsApp: 09-8813-8501 Teléfonos: 02-253-6997/02-2299-415

Proindserv Cia. Ltda Productos & Servicios Industriales

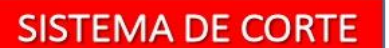

- Oxicorte
- · Mecánico
- · Plasma

## SISTEMA DE SOLDADURA

· Posiweld

**ACABADO** 

- Base
- Pintura Anticorrosiva

## **RESISTENCIA HUMEDAD**

- · En Interiores: 97,00%
- · En Exteriores: 90,00%

## **DATOS ADICIONALES**

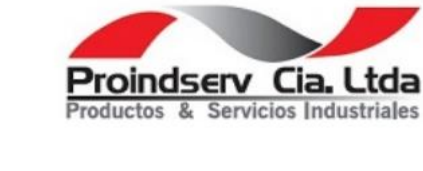

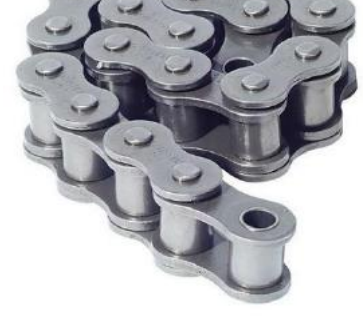

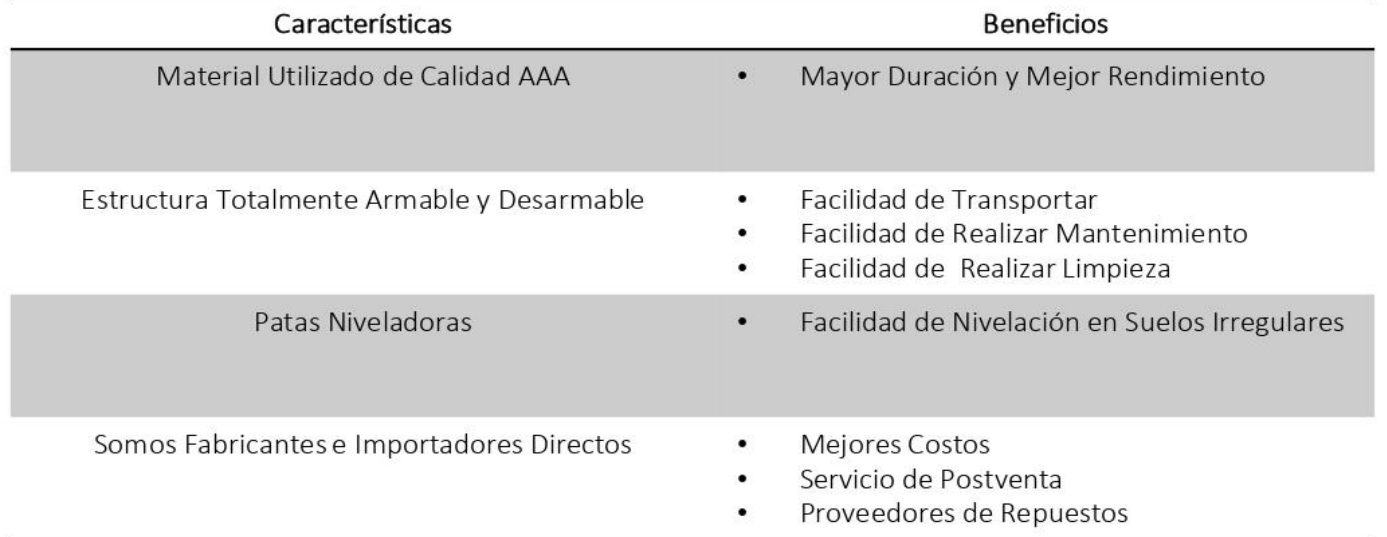

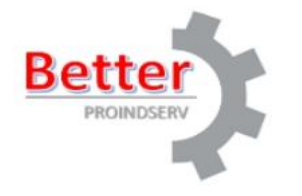

Email: info@proindserv.com.ec WhatsApp: 09-8813-8501 Teléfonos: 02-253-6997/02-2299-415

**Somos Fabricantes Directos** www.proindserv.com.ec

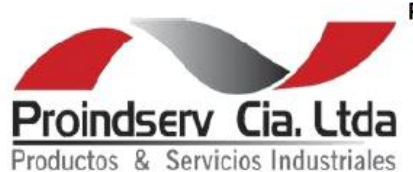

PRODUCTOS Y SERVICIOS INDUSTRIALES CIA. LTDA. RUC: 1792765854001

Dir: Nazareth OE3-41 y Real Audiencia Telf: 02 2299415 - 02 2536996 - 0988138501 Correo: info@proindserv.com.ec

## **COTIZACIÓN**

000611 -LB

Cliente: Plasticaucho Contacto: Sr. Jorge López Dirección: Ambato Teléfono: 0984345924 Correo: jorgedh94@gmail.com Validez de la oferta: 15 Días

Fecha de cotización: 8 de Junio del 2020 Forma de Pago: 70% Anticipo y 30% de contado. Tiempo de Entrega: 10 Dias Laborables, a partir del anticipo. Lugar de Entrega: Oficina Proindserv Garantía: Contra defecto de fabricación.

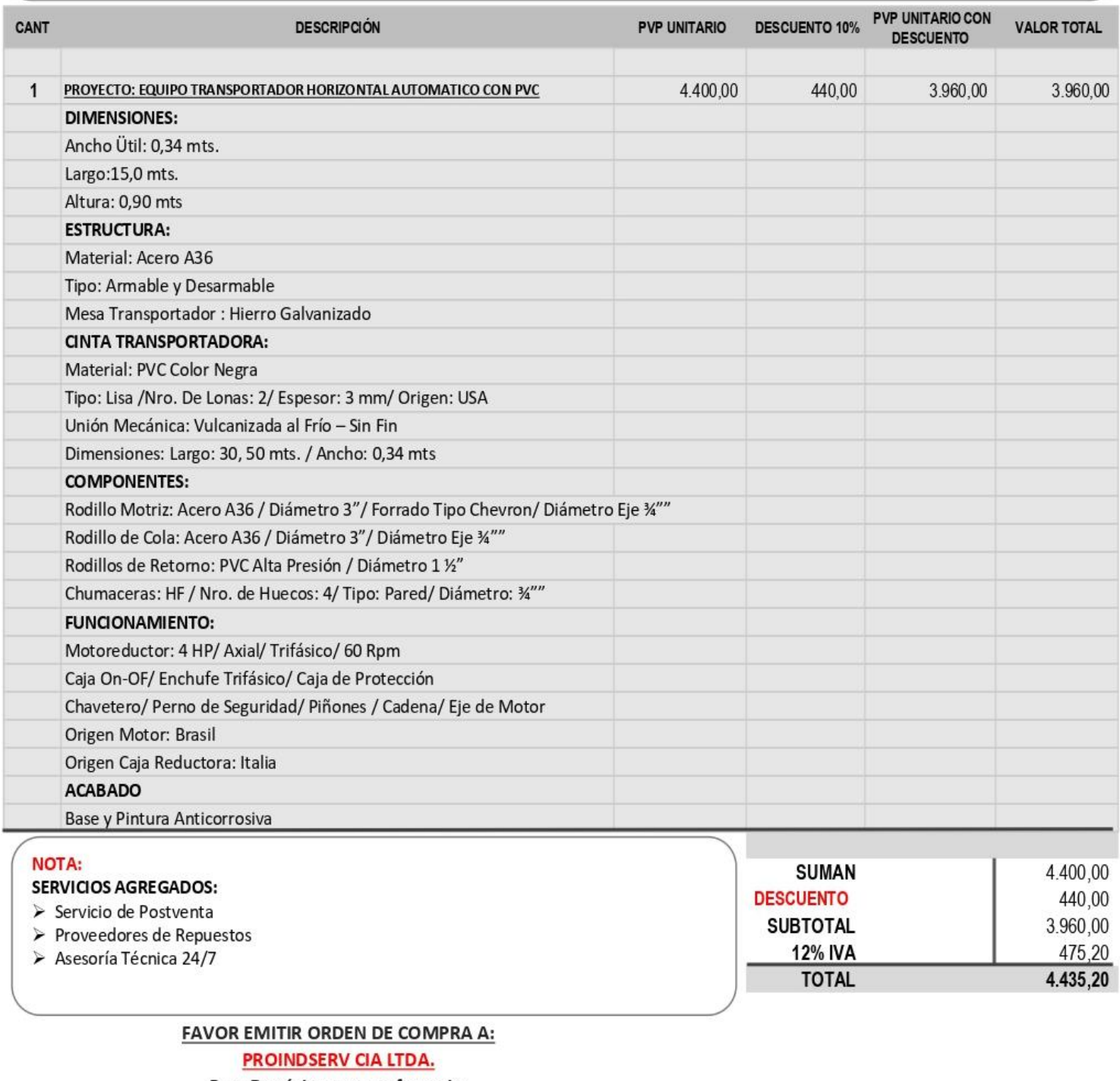

Para Depósitos o transferencia:

**BANCO PACIFICO CTA CTE # 7789114** 

## **ESTRUCTURA:**

#### Material:

- Estructura: Acero A36 / Calidad: AAA
- Mesa de Transportador: Hierro Galvanizado

## **FUNCIONAMIENTO:**

Sistema de Transporte Continuo a través de una Banda de PVC Tipo Lisa que se mueve entre dos Tambores mediante la fuerza producida por un moto reductor.

#### USO:

Industrial/ Comercial / Manufactura / Alimenticio / Agropecuario

### **COMPONENTES:**

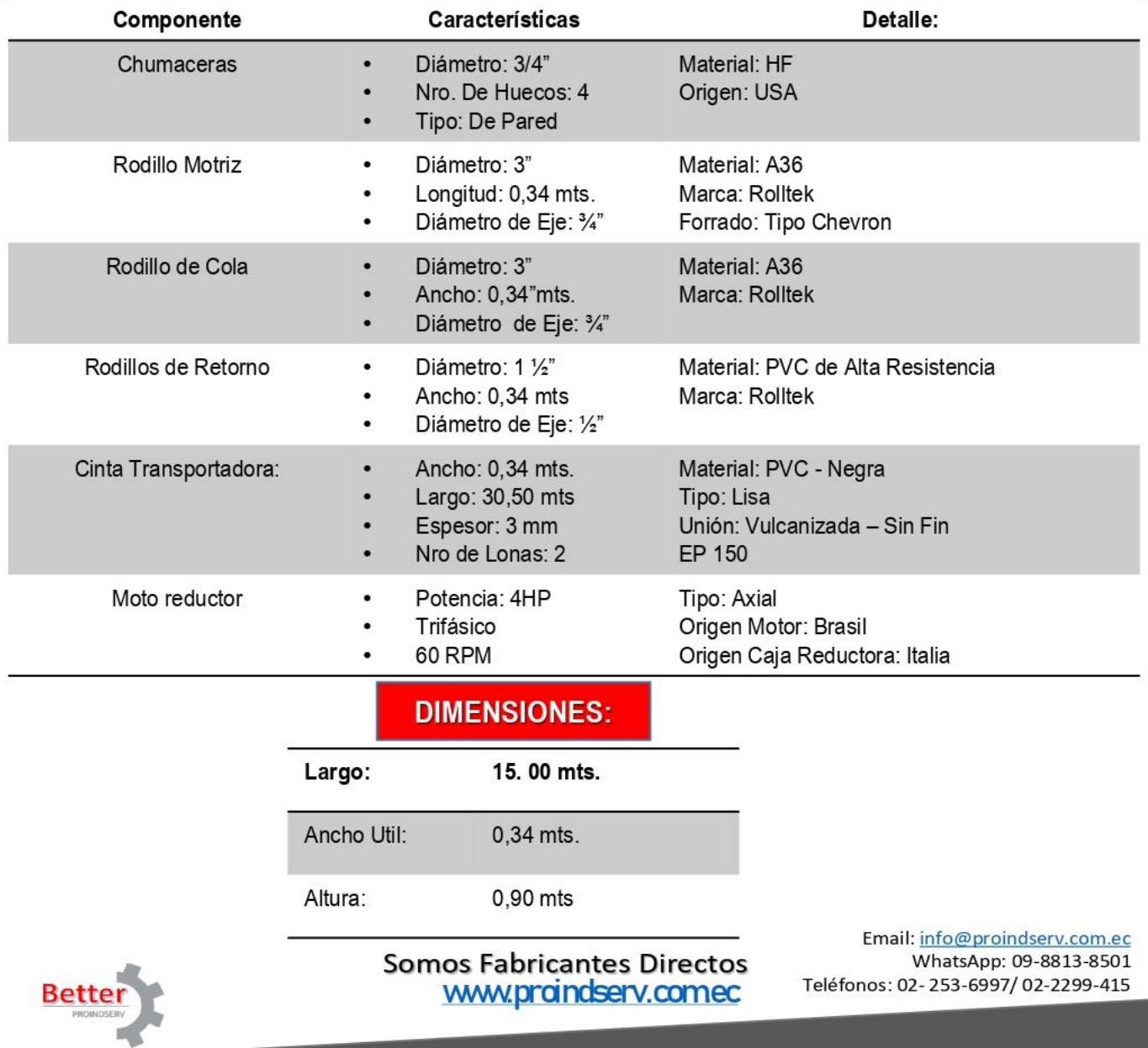

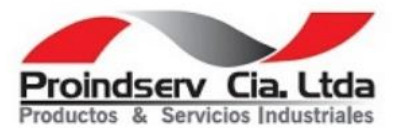

## **SISTEMA DE CORTE**

- Oxicorte
- Mecánico
- Plasma ÷

#### **SISTEMA DE SOLDADURA**

· Posiweld

**PINTURA** 

- **Base**
- Anticorrosiva

#### **RESISTENCIA HUMEDAD**

- En Interiores: 97.00%
- En Exteriores: 90,00%

#### **DATOS ADICIONALES**

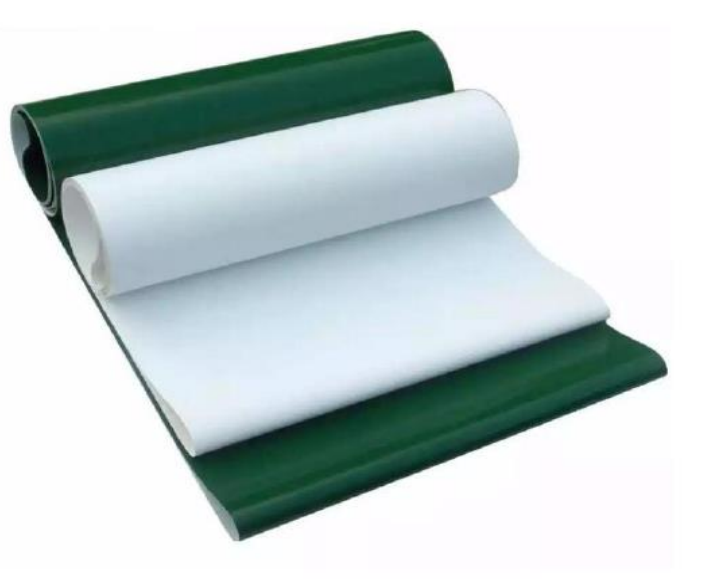

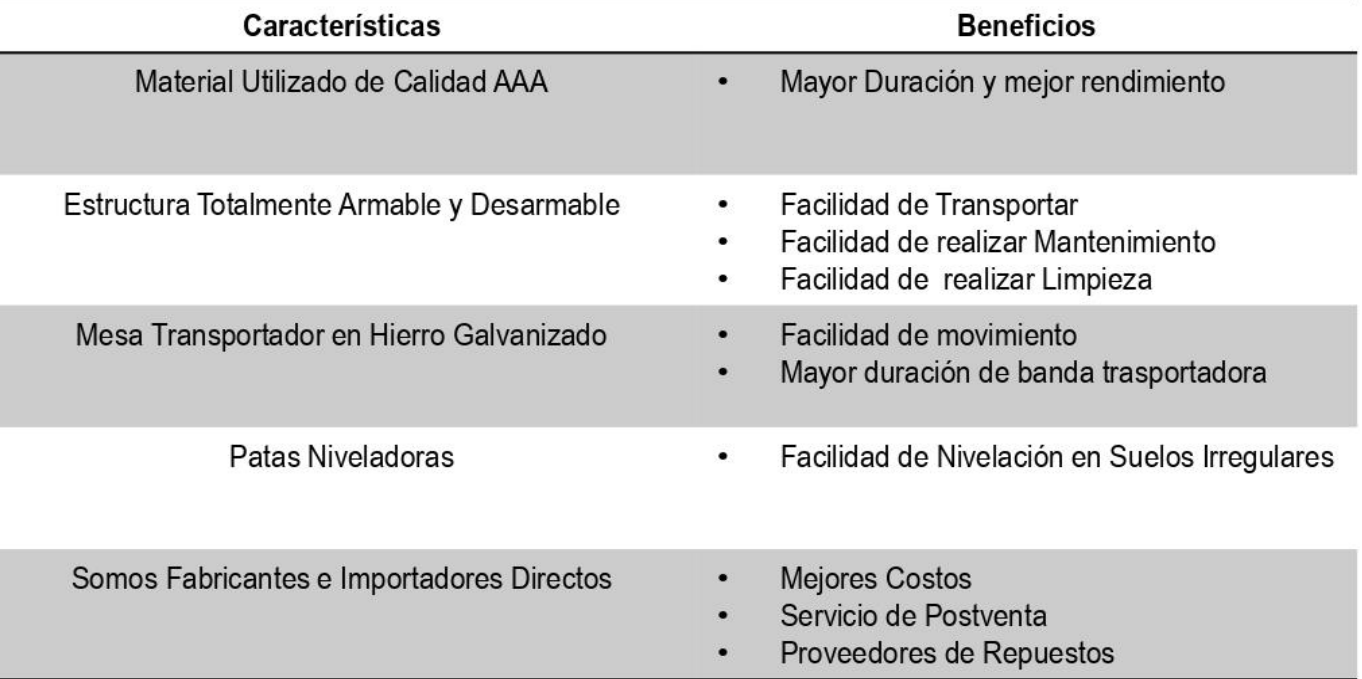

Email: info@proindserv.com.ec WhatsApp: 09-8813-8501 Teléfonos: 02-253-6997/02-2299-415

#### **Somos Fabricantes Directos**

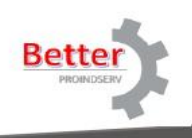

www.proindserv.com.ec